**LFECCER OGOPM** AEHME KHNTV

# A. TECCEH

**ОФОРМЛЕНИЕ** KHUTU

 $CO$ ЦЭКГИЗ · 1935

## **Л. И. Г Е С С Е Н**

# ОФОРМЛЕНИЕ КНИГИ

РУКОВОДСТВО *по подготовке рукописи* К П Е Ч А Т И

> *Второе издание*

## *О Г И 3*

ГОСУДАРСТВЕННОЕ СОЦИАЛЬНО-ЭКОНОМИЧЕСКОЕ ИЗДАТЕЛЬСТВО **ЛЕНИНГРАДСКОЕ ОТДЕЛЕНИЕ** *1935*

Книга Л. И. Гессена, выходящая вторым, значительно исправленным и дополненным изданием, дает систематизированный материал по вопросам оформления книги.

Книга может служить пособием по оформлению книги для учащихся полиграфических учебных заведений, практиков-техредов и других издательских работников.

### ПРЕДИСЛОВИЕ

Выпускаемая вторым изданием книга покойного Л. И. Гессена (1889— 1932), несмотря на незаконченность отдельных ее частей, представляет собою ценный вклад в нашу техническую дитературу по книгоиздательскому делу. С момента выхода первого издания прошло уже шесть лет, но книга Л. И. Гессена все еще не утратила своего большого значения. По ней учились работать не только издательские работники, но и полиграфисты. Книга и сейчас является одним из основных технических руководств в подготовке кадров для издательской промышленности.

Работая над вторым изданием, автор исходил из мысли о необходимости' исправить ошибки, допущенные в первом издании. О них надо напомнить. Находясь в плену буржуазных теорий книговедения, строя свои взгляды' на пережитках старых формалистических установок, он ориентировался главным образом на «изящную», удобную, приятную, «комфортную» книгу, не связывая вопросов оформления с задачей воздействия на читателя содержания самой книги, поданного в соответствующей форме.

Такая установка в оформлении книги привела автора к узкому техницизму и формализму, а следовательно к отрыву от действительности, к отрыву от требований, предъявляемых к книге новым советским читателем. Этим и объясняется ряд заимствований путем цитирования работ иностранных авторов, без всякой критической оценки, без вскрытия буржуазной сущности установившихся полиграфических канонов. Такова, например, цитата из-Бауэра, узаконяющая принцип единой гарнитуры как непременное художественное требование для всех без исключения книг.

В такой же мере ошибочна была установка автора на полосу наиболее спокойную, статичную. Единая гарнитура, статичная полоса, светлые выделения, четкость прямоугольника полосы, точно так же ориентировка на разворот или на полосу как на некоторый незыблемый «канон» книги — все это вопросы одного порядка. Отмеченные ошибки вытекали из ориентировки автора на старые формы, из отсутствия исторического подхода при рассмотрении вопросов оформления книги.

Об этих ошибках открыто заявлял впоследствии и сам автор. В газете «За ленинскую книгу» он писал: «Рассматривая обложку, титул и другие элементы книги более или менее формально, я не уделял достаточного внимания вопросам реконструирования этих элементов — в целях максимальной выразительности, в целях максимального раскрытия содержания — созвучно1 современности, созвучно задачам, которые ставит наша эпоха. Если я говорил о том или ином использовании отдельных элементов книги, например

#### Предисловие

в целях экономии места, - это принижало и прибедняло вопрос, но не ставило вопрос на должную высоту». На конкретном примере автор раскрывает сущность своих ошибок, указывая, что: «В отношении кегля рубрик существует положение, что кегль должен быть необходимым и достаточно соответственным кеглю основного шрифта. Так рекомендовал делать и я. Эта на первый взгляд правильная установка является по существу глубоко формалистской, ибо рассматривает вопрос «вообще», без учета типа книги и читателя, для которого она предназначена. Такой подход ограничивает графические возможности набора». И дальше автор совершенно правильно приходит к выводу, что «кегль рубрики может быть более широко использован по линии выразительности и действенности».

Подобная же ошибка автором допущена в вопросе о масштабах иллюстраций, которые он рекомендовал задавать, исходя из четкости (то есть формальной технической грамотности), чем смазывался вопрос об иллюстрации как одном из сильнейших средств идеологического воздействия.

Осознав свои прежние ошибки, автор добросовестно старался коренным образом переработать свой труд в духе требований сегодняшнего дня. На этом новом пути он имел все основания рассчитывать на успех, но преждевременная смерть не позволила завершить начатое дело. Однако и то, что им сделано, заслуживает внимания.

В настоящую работу автором внесены прежде всего дополнения о значении оглавления. Оглавление с точки зрения технической должно представлять необходимейшую принадлежность рукописи. При помощи оглавления легко контролируется соотношение объема частей книги. Оглавление должно по существу служить точным планом всей книги и этим самым оказать нужную помощь автору, редактору, техреду, метранпажу и наборщику. Автор справедливо заявляет, что «строящий книгу без оглавления подобен архитектору, строящему дом, не имея плана». В равной мере такое же значение отводится и рубрикации книги, где особенно обращено внимание на то, как надо строить книгу - делить ее на части, главы или иные более крупные мли мелкие подразделения, чтобы придать книге удобный для пользования вид.

Существенное практическое значение представляют вновь введенные в книгу инструкции, правила и положения, дающие конкретные указания в работе редакторов, техредов, корректоров и выпускающих и облегчающие и упрощающие их труд.

В пятой главе, написанной Г. Гильо на основе черновых материалов Л. И. Гессена, введены сравнительно с первым изданием следующие изменения:

Вся глава имеет иную, нежели в предыдущем издании, структуру: в ней разбираются проблемы поля, размеров полос и страниц, определение формата полосы, многостолбцовый набор. Такое перераспределение материала вызвано необходимостью большей систематичности в его подаче. Значительно больше внимания уделено методологической стороне. Принятые безоговорочно как основные для дальнейших выводов при построении полосы полей высказывания Реннера, Щелкунова и Бауэра подвергнуты критике. Так, вместо обоснования закона полей, построенного в предыдущем издании на формальных и механистических положениях, взяты в основу требования производства, хранения и польвования книгой, а также соображения, вытекающие из оптических особенностей наших восприятий.

Метод волотого сечения рассмотрен также с точки зрения его применимости. Изъята значительная часть материала, заимствованного у Бауэра, и более подробно рассмотрены соотношения полей, выраженные в соответствующих формулах.

Вопросы форматов полос и использования площади бумаги рассматриваются на примерах сегодняшней издательской практики.

Все, что успел разработать автор из новых материалов до своей смерти, было внесено им в переработанное второе издание. Но, к сожалению, автор не успел разработать проблему гигиены шрифта. Оставленные им краткие заметки по этому вопросу являются сырым материалом, требующим специальной разработки, и поэтому они не включены в настоящую работу. Можно пожалеть, что и по целому ряду других вопросов на полях рукописи остались только указания, в каком направлении материал подлежит переработке. Тем не менее, несмотря на ряд внесенных редакцией (при ближайшем участии т. т. Дудника, Г. Я., Гильо, Г. Г. и Филиппова, Н. Н.) дополнений и исправлений, 1 книга еще сохраняет тип своего первого издания, т. е. остается более или менее систематизированным материалом к основному вопросу о единстве формы и содержания книги, предназначающейся для советского читателя.

Отсюда основной порок книги - потому что книга и сейчас не дает четких методологических установок оформления советской книги; но вместе с тем книга имеет не малую ценность, представляя собой богатейшее собрание материалов по оформлению и ряд полезных практических советов и замечаний и стимулируя самостоятельную работу технического редактора в его поисках путей к динамической форме, вытекающей изсодержания.

Редакция

<sup>1</sup> Редакция не ставила перед собой задачи коренной переработки книги Л. И. Гессена, так как это было бы все равно недостаточно: нужно было бы написать новую книгу, совершенно по иному плану, по другим принципам построенную, в основе которой лежало бы именно овладение методологией оформления советской книги. Эта книга еще ждет своего автора.

## $T J J A B A J I E P B A H$

## РУКОПИСЬ И АВТОРСКАЯ КОРРЕКТУРА

## 1. РУКОПИСЬ

1. Оглавление является необходимой принадлежностью рукописи. Оглавление есть архитектурный план книги; оглавление должно быть так составлено, чтобы оно своим строением подсказывало строение рукописи.

Оглавление есть графическое изображение книги  $\mathbf{B}$ уменьшенном масштабе (рис. 1). Графически оглавление может

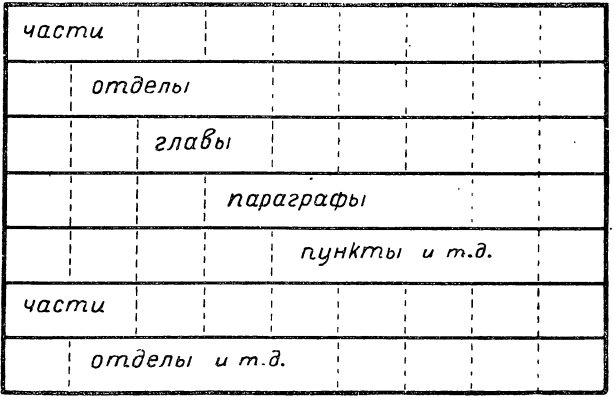

Рис. 1. Строение книги, - графическое изображение соподчиненностей. Элементарное строение оглавления.

быть представлено в виде ряда уступов, как бы пропорциональных размерам отдельных массивов книги.

Если, например, книга разбита на части, части - на отделы, а отделы — на более мелкие деления, то при графическом построении «части» будут лежать на одной вертикали, «отделы» - на следующей вертикали и т. д. Построенное таким способом оглавление, например, на клетчатой бумаге даст возможность легко ориентироваться в рукописи, легко читать ее строение и держать в памяти скелет произведения, и следовательно с наибольшим удобством производить редактирование и разметку шрифтов. В рядовых случаях нет особой надобности в клетчатой бумаге, соответствующие отступы можно сделать на-глаз. Кроме того, крупные разделы можно выписывать не от вертикали, а так называемой красной строкой, т. е. посредине, да еще для большей четкости подчеркнуть цветным карандашом и не один раз, а дважды, чтобы единичное подчеркивание оставить в запасе для последующих разделов, когда ступеней имеется несколько.

Оглавление является лучшим контролером книги в целом. Если оглавление не может быть изображено в виде правильной логической лестницы, то это в большинстве случаев указывает на недостаточно продуманную конструкцию книги. В мелочах это может выразиться в нехватке разделов (заголовков-надписей) среди текста.

Оглавление легко показывает и ряд других ошибок в структуре книги, например, неоднородность строения книги в отдельных ее частях, когда одна часть разбита на главы, а другая.не разбита, или когда одна часть имеет общее название, а другая его не имеет и т. п., чего следует избегать и стремиться строить однотипную, во всех отделах увязанную конструкцию без перебоев и неожиданностей.

При помощи оглавления легко контролируется неравномерность объема частей.

Оглавление — необходимейшая принадлежность рукописи. Оно в равной мере нужно автору, редактору, технику, метранпажу и наборщику. Строящий книгу без оглавления подобен архитектору, строящему дом без плана.

2. Рукопись должна быть планомерно и отчетливо рубрицирована, чтобы заголовки (рубрики) могли набираться соответствующими шрифтами.

Под рубрикацией книги разумеется правильное ее деление на части, главы или иные, более крупные или мелкие деления, смотря по типу произведения, с тем чтобы придать книге наиболее удобный для пользования вид. Правильно построенный план книги (оглавление) естественно даст произведение с четкими и ясными делениями.

У рубрик в некоторых случаях полезно ставить цифры римские, арабские, литеры прописные, строчные и т. п., в зависимости от ступени. Это делает заголовки более четкими, каждая категория добавочно связывается типом цифры, что облегчает работу как читателя, так и наборщика.

Следует избегать самостоятельной нумерации глав в отдельных частях одной и той же книги, как я самостоятельной нумерации рисунков в отдельных главах, частях и т. п. В этом почти никогда не бывает необходимости, неудобств же это создает много и при монтировке книги и для читателя. Сквозная нумерация почти без исключения предпочтительнее.

Заголовки должны быть по возможности короткими. Короткие заголовки лучше запоминаются при чтении и представляют ряд удобств при наборе.

3. Следует знать, что обилие подчеркиваний (выделений) в большинстве случаев является результатом слабости к подчеркиваниям автора, не могущего выразить мысль иначе, как жестом подчеркивания. Обилие выделений не достигает цели, оно даже часто путает читателя, ибо обильно примененные выделения сами сводят на нет свое значение. Опыт показывает, что обильно подчеркивают (курсив, разрядка, полужирный курсив и т. д.) молодые авторы.

Обильные и сильные подчеркивания (полужирный и жирный шрифты) часто встречаются в газетных статьях. При использовании для рукописи вырезок из газет следует учитывать это обстоятельство и обязательно оговаривать те места, которые не должны быть выделены, для чего у этих мест проводятся вертикальные линии с надписью «не выделять», или - «своим шрифтом», или коротко — «своим». Например:

> группах учреждений: финансовой, администра-<br>тивной, транспортной и сельскохозяйственной.<br>По финансовой группе начата проверка<br>расходной части местного боджета. Созданы и<br>работают центральная комиссия и подко-<br>миссии, на к тельная работа в различных отделах. К работе подкомиссий привлечены рабочие с производства и члены Совета.

Перегружать рукопись выделениями еще потому не следует, что набор с выделениями стоит много дороже обычного. За каждую строку, в которой имеется хотя бы одна «чужая» буква (курсивная, полужирная и т. п., то же и разрядка), типографией взимается в полтора-два раза дороже обычной строки.

Если в рукописи выделяются фамилии приводимых авторов, то следует подчеркивать фамилии, например, в таких «активных» случаях: «Профессор Менделеев в своем труде...» Если же фамилия встречается в «пассивном» сочетании - «В периодической системе элементов Менделеева...», - то выделять фамилию не следует.

Если принят ряд различных выделений, то они должны быть согласованы в отношении типов выделяемого. Например, в математике: правила, теоремы и т. п. - курсив; выводы, к которым приводят рассуждения - разрядка; номенклатура или вновь вводимые понятия - полужирный и т. п.

Не следует назначать на разрядку большую серию выделений.

Из двух выделений, назначенных на курсив и на разрядку, следует брать курсивом максимальное. Обильно примененная разрядка дырявит полосы, делает их неудобочитаемыми и неприятными внешне.

Разметку выделений и рубрик следует производить или цветными карандашами, с тем, чтобы каждому цвету было приурочено то или иное значение, или же одним цветом, но разнотипными линиями, например, волнистой, прерывистой и т. п. Каждая категория рубрик должна быть подчеркнута иным способом, ибо каждая категория должна быть набрана особым образом.

То, что должно быть набрано в тексте петитом, отмечается на полях вертикальной чертой и словом «петит». Вертикальная черта должна быть проведена без пропуска навсем участке, который нужно набрать петитом.

В рукописи должно быть отмечено все то, что должно быть набрано отлично от основного текста. будь то слова, на которые автор желает обратить внимание читателя, мелкий шрифт, рубрики и т. п.

Волнистой линией экономого помечается курсив, прерывистой - - - - - - - разрядка, прямой линией - терный шрифт и двумя прямыми линиями **Полеоние набор прописными буквами**.

Против каждого выделения на полях рукописи отмечается значение того или иного подчеркивания.

К рукописи прилагается «ключ», разъясняющий подчеркивания.

В особо сложных случаях, например, при необходимости выделить отдельные буквы в словах (фонетика и т. п.), следует пользоваться особым цветом чернил (или ленты) для этих букв при написании рукописи.

4. Для удобства чтения в книгах не принято употребление сокращенных слов, кроме общеупотребительных (напр., т. е., имн. др., и т. п., и т. д., и пр., и др.). В соответственных случаях сокращенно пишутся также слова гг. - годы (при цифре годов), инж. — инженер (при фамилии), о-во — общество (при обозначении фирмы или учреждения), сек. - секунда, арш. - аршин (при обозначении количества) и т. п.

Такие сокращения, как «т. к.», «т. наз.», «соотв.», «ок.», «напр.» и т. д., а тем более сокращения глаголов, имен прилагательных и существительных применяться не должны.

Выражения: «во-первых», «во-вторых» и т. д. должны изображаться словами, а не цифрами.

Если после знаков: « $N_{2}$ », « $\S$ » или до знаков « $\gamma_{0}$ », « $\gamma_{0}$  и т. п. не следует числовых обозначений, то их надо выражать словами: «номер», «параграф», «процент», «градус» и т. д.

В некоторых случаях, если одно и то же слово специального характера встречается в книге очень часто, то его следует пометить сокращенно. Например, в книге по химии вместо атомный вес - ат. вес, в книге по сельскому хозяйству - с. -х., вместо сельскохозяйственный, так же точно ж.-д. вместо железнодорожный; сокращение может быть проведено и при помощи изъятия середины слова, например, тр-к вместо треугольник и т. п. При этом сокращение должно быть проведено по всей книге однотипно, т. е. по всей книге данное слово должно быть сокращено на одну и ту же букву, а не разнобойно, что затруднит чтение и даст впечатление неряшливости. На первых нескольких страницах рекомендуется давать слово полностью, — пока читатель привыкнет.

В справочных и словарных изданиях сокращения применяются более широко, и к ним дается ключ. В литературе для начинающего и неквалифицированного читателя и общеупотребительных сокращений.

5. Следует по возможности избегать ссылок на страницы книги в тех случаях, когда достаточно сделать ссылки на параграфы, пункты или иную нумерацию рубрик. Ссылки на страницы приходится делать после сверстанпя книги, в то время как ссылки на параграфы могут быть произведены в самой рукописи.

6. При составлении антологий, сборников художественных произведений и т. п. не следует переписывать отдельных произведений, если есть возможность дать их в печатном виде.

7. При подготовке к печати повторного издания следует делать мелкие исправления по возможности над зачеркнутым словом или буквой, но не выносить на поля, как то делается при корректуре.

8. В книгах для неквалифицированного читателя следует избегать длинных периодов.

9. Оригиналы рисунков для воспроизведения клише необходимо подбирать самые лучшие: нужно знать, что к ачество рисунка при воспроизведении его из какого-либо издания почти всегда по и и ж а е т с я. Плохо выполненные оттиски из книг и журналов или совершенно не могут быть воспроизведены или дают дурные клише. Рисунки лучше выбирать такие, которые потребуют небольшого уменьшения при воспроизведении. Автору никогда не следует самому заказывать перерисовку или перечерчивание чертежей. Чертежи, сделанные чернилами, не могут быть воспроизведены, они могут служить лишь эскизами. Всякого рода исправления на представленных оттисках рисунков или чертежах следует делать простым карандашом, но отнюдь не чернилами, притом легко, без нажима, чтобы не привести рисунок в полную негодность.

10. К рукописи необходимо прилагать подробную опись рисунков. На особом листе рисунки должны быть выписаны в порядке от первого до последнего; при каждом номере указывается, из какой книги и с какой страницы должен быть взят рисунок, какие берутся из предыдущего издания и т. д. Предпочтительно подбирать рисунки из изданий данного издательства, чтобы можно было использовать хранящиеся клише; однако в тех случаях, когда рисунок так или иначе нужно рисовать или чертить, автору следует помнить о желательности внесения в рисунок оригинальности: повторение одних и тех же рисунков в различных изданиях — не в пользу книге. Примерная опись рисунков приведена в следующей табличке.

Соответственные страницы книг-, прилагаемых для воспроизведения рисунков, должны быть переложены приклеенными

закладками, а самые рисунки должны быть отмечены какими-либо значками. Желательно, чтобы в каждую книгу была вложена (или прикреплена к книге) записка с указанием, какие рисунки должны быть взяты из данной книги, с отметкой страниц и номеров рисунков данной книги. Иностранные надписи на рисунках обязательно переводить на русский язык.

*ОПИСЬ РИСУНКОВ К РУКОПИСИ ИВАНОВА «СТРОИТЕЛЬНОЕ ИСКУССТВО*»

| Crpa-<br>ница<br>руко-<br>писи | Номер<br>рисунка<br>в руко-<br>писи             | Откуда взять                                             | Примечания                                                                       |
|--------------------------------|-------------------------------------------------|----------------------------------------------------------|----------------------------------------------------------------------------------|
| 4                              | 1                                               | Прилагается эскиз                                        |                                                                                  |
| 6                              | $\overline{2}$                                  | Прилагается рисунок                                      | Желательно перерисовать<br>и больше выявить нижнюю<br>часть                      |
| 7                              | $\beta$                                         | Из книги Эвальда,<br>стр. 80, рис. 20                    | Книга прилагается. Обяза-<br>тельно сохранить масштаб<br>рисунка                 |
| 9                              | $\overline{4}$                                  | Из книги Янсона,<br>стр. 24, рис. 7                      | Ваше издание. Масштаб<br>согласовать с масштабом<br>следующего рисунка;          |
| 12                             | $5 - 7$                                         | Из большой энцикл.<br>Брокгауз и Эфрон,<br>m. 8, cmp. 22 | Книги не могу представить                                                        |
| $17 - 34$                      | $8 - 28$                                        | Эскизы                                                   | Желательно<br>уменьшить<br>вдвое. Эти рисунки лучше<br>объединить в одну таблицу |
| 38                             | 29<br>(и т.д.,<br>не про-<br>пуская<br>номеров) | Готовый чертеж                                           | Можно в одну краску при<br>замене красок различной<br>итриховкой                 |

В том случае, когда чертеж или рисунок должен быть сфотографирован для клише в точно определенном, не подлежащем изменению масштабе, следует оговаривать это особо. Если под одним номером идут два или более рисунков (например, под литерами), то это должно быть оговорено.

Не следует расклеивать рисунков в рукописи (кроме случаев, когда имеются дубликаты рисунков). Рисунки портятся от расклеивания; для изготовления клише их приходится срывать. Если есть необходимость в том, чтобы рисунки сопровождали текст рукописи (для удобства редактирования), то следует ограничиться нанесением в рукописи эскизов с буквами, которыми приходится оперировать в тексте. Для эскизов лучше всего оставлять более широкие поля в рукописи, но не следует помещать

эскизов среди самого текста в рукописи. Во всех случаях места рисунков для большей четкости следует отмечать н а полях рукописи в виде, например, больших прямоугольников с подписями под ними. Такой способ облегчит работу над рукописью: проверка и всякого рода изменения в графическом материале могут быть сделаны легко и безошибочно.

Независимо от наличия подписей к рисункам на полях рукописи подписи к рисункам следует во всех случаях прилагать к рукописи отдельным списком. Это требование, представляющее большие удобства при наборе и во всех процессах работы, ставится в настоящее время всеми издательствами.

Все иллюстрации должны быть единообразно поименованы (рис., черт, или фиг.).

11. Автору следует заботиться о соразмерном количестве абзацев (новострочий).

Абзацы имеют значение не только логической или поэтической, но и графической целесообразности; они вносят разнообразие в рисунок параллельных строк. Абзацы облегчают чтение, давая глазу повод для отдыха и помогая следить за строками.

Абзацы имеют также и техническое значение: они облегчают правку корректуры, когда производятся вставки или выкидки слов. Малое количество абзацев  $(1-2)$  на большую страницу) утомляет читателя. С другой стороны, большое количество абзацев сводит на нет значение абзаца как способа выделения; отступы строк, т. е. абзацы, по существу представляют собою малые рубрики — разделы.

В книгах «скорого» чтения, например в беллетристике, абзацев обычно бывает больше; в книгах «медленного» чтения, например в научной литературе, обилие абзацев неуместно.

12. Не следует злоупотреблять количеством сносок (подстрочных примечаний). Подстрочные примечания раздражают читателя, не украшают книги и удорожают набор. Все то, что может быть внесено в текст, лучше вносить в текст. Большое количество пометок, которые не обязательны для чтения попутно, .лучше выносить в конец книги.

13. Совершенно исключаются рукописи от руки. При переписке на машинке следует давать одинаковые ширину строк и количество строк на странице, что упрощает и уточняет предварительный подсчет печатных знаков. Поля в  $\frac{1}{4}$  ширины полулиста являются минимальными, вообще же следует оставлять поля более широкие (см. ниже инструкцию по машинописи).

Рукопись нужно представлять в лучшем экземпляре — в иных случаях в копии, в иных — в оригинале, смотря по тому, какой экземпляр вышел явственнее.

Бумагу для переписки следует брать лучшую. Рукопись на плохой бумаге быстро изнашивается. Небольшая дополнительная трата на хорошую бумагу во много раз окупится более чистой корректурой, кроме того выиграет зрение многих работников.

Для правок в рукописи не следует пользоваться карандашом. Химический карандаш дает неприятный для глаза отблеск. Графитный карандаш быстро стирается.

Желательно пользование одним цветом чернил для поправок по всей рукописи, чтобы редактор правил чернилами другого цвета и чтобы при надобности легко было ориентироваться в поправках. Однако красные чернила совершенно исключаются, они раздражают зрение и разбивают внимание наборщика.

14. Существенно условие, чтобы рукопись была написана на одной стороне листа; оборотная сторона должна оставаться чистой; но если бы потребовалось написать текст на обороте, то необходимо поставить внизу подчеркнутую оговорку: «См. на обороте», иначе текст, помещенный на оборотной стороне, почти наверно будет пропущен.

Требование представлять рукопись написанной на одной стороне листа вызывается и удобством работы над рукописью (перестановки), и удобством- раздачи рукописи наборщикам (порциями), и гигиеническими соображениями: рукописи, написанные с оборотом, просвечивают и неудобны при наборе.

Все листы должны быть перемечены по порядку. Листы с повторной нумерацией, хотя бы и с добавочными литерами, не допускаются.

Рукопись следует представлять в твердой папке или в скоросшивателе.

Весьма полезно каждую главу (или иные подходящие разделы) вкладывать в особые листы бумаги. Это требование полезно и для автора и для редактора, так как облегчает и ускоряет работу над рукописью при разыскании глав, тем более, что часто те или иные правки должны быть проделываемы одновременно в ряде глав (параллельные правки).

15. При представлении печатного оригинала со вставками существенным условием является последовательное продолжение оригинала, — т. е. всякая вставка должна быть действительно вставлена в свое место, что достигается разрезыванием страницы и вклеиванием вновь вписанного в свое место так, чтобы текст следовал в рукописи непрерывно.

При обилии вынесенных на поле вставок, все равно — крупных или мелких, оригинал становится неудобным для наборщика. Такой оригинал следует переписывать целиком или отдельными участками.

16. Следует ясно указывать, какие из встречающихся в оригинале буквенных обозначений должны быть набраны прописными буквами и какие строчными (если написание этих букв вызывает сомнение), например буквы С и с, К и к, О и о, Р и р, S и s, U и и,  $W$ и w,  $X$ и x,  $V$ и y,  $Z$ и z.

*Рукопись 15*

Буквы математических выражений должны быть так обозначены, чтобы не вызывали сомнений, к какому алфавиту принадлежит данная буква; например, надо различать написание греческой  $\omega$  и латинского w, греческой  $\epsilon$  и латинского Е или греческой  $\Sigma$ , латинского прописного I от латинского прописного J, латинского I от латинского е и т. д. Индексы в математических выражениях писать определенно выше или ниже линии основной буквы.

17. При сдаче в издательство рукописи не вполне готовой или такой, которая может потребовать исправлений, если залежится, автору не следует стесняться делать о том надпись на рукописи, например: «Подлежит проверке» и т. п.

## *О БРАЗЕЦ ИНСТРУКЦИИ ПО МАШИНОПИСИ* i

1. Формат — половина писчего листа согласно общесоюзному стандарту.

Примечание. Временно допускается переписка рукописей и на других форматах писчей бумаги, с тем только, чтобы все страницы рукописи были одного формата.

2. Бумагу применять высокого качества, хорошо проклеенную, не шероховатую и не пропускающую чернил.

3. Ни в коем случае не допускается бледная печать или отдельные плохо вышедшие слова и буквы.

4. Рукопись переписывать на одной стороне листа через два переката вала. Не допускается переписка через один перекат хотя бы отдельных небольших участков текста, например примечаний.

5. Ширина полей устанавливается:

а) для сложных рукописей, а также для рукописей с рисунками — 7 *см.* Строк на странице 30. На авторский лист (40 000 знаков) приходится на круг 27 страниц.

б) для остальных рукописей ширина полей 5 *см.* Строк на странице 30. На авторский лист (40 000 знаков) приходится на круг 24 страницы.

Примечание 1. К сложным рукописям может быть отнесена любая рукопись, в которой предполагаются редакторская и иные правки.

П р ймечание 2. Поля, бблыние указанных, во всех случаях допускаются, однако в каждой данной рукописи поля должны быть одинаковыми.

6. Строки должны оканчиваться возможно равномерно, без больших зазубрин (при свободе переносов по слогам).

Примечание. Для рукописей, набираемых заранее определенным' шрифтом и заранее определенной ширины (например периодические издания), переписка производится (по специальному указанию издательства) с таким расчетом, чтобы число букв в строке машинописи точно соответствовало числу букв в набранной данным шрифтом строке. Все строки должны быть совершенно равными, т. е. должны иметь одинаковое количество знаков:

<sup>1</sup> Настоящая инструкция разработана по заданию ЛОУППО (Ленинградского отделения управления полиграфической промышленностью ОГИЗа).

слово в конце строки может быть прервано в любом месте (вплоть чдо одной буквы, оставляемой или переносимой), при этом знак переноса может не ставиться, если он выходит за общую ширину строки. Конец строки должен иметь не менее трех букв, в противном случае буквы концевые помещаются в конце над предшествующей строкой.

7. Размер абзацного отступа — три удара. Не допускается переписка текста без абзацных отступов.

8. Все заголовки и подзаголовки каждой данной категории (например названия отделов, названия параграфов и т. п.) должны быть написаны соответственно единообразно (прописными буквами, заголовок посредине, заголовок в строку, сбоку и т. п.).

9. Основные разделы рукописи (например главы) начинать с новых страниц, оставляя сверху чистый отступ в четверть высоты страницы.

10. Подлежащие выделению среди текста слова и фразы должны быть подчеркнуты, но отнюдь не написаны прописными буквами и отнюдь не разрежены. При надобности в нескольких типах выделений среди текста последние должны быть различно подчеркнуты.

Примечание. Для заголовков допускаются любые способы выделений, но однотипные для каждой данной категории.

11. Не допускается оставление мест среди текста для рисунков, так как рисунки представляются отдельно и отнюдь не вклеиваются в рукопись. Последовательная нумерация рисунков должна быть отмечена на полях против текста, где данный рисунок упоминается, причем на полях номер -окружается четкой рамкой.

12. Подписи под рисунками обязательно выписывать отдельным списком на особом листе.

13. Отдельные буквы французского алфавита в математических и технических рукописях допускается писать русским алфавитом лишь при абсолютном соответствии в начертании; никакие суррогатные подмены французских «букв русскими не допускаются. В рукописи не должно быть формул, написанных смешанно, т. е. одни элементы которых написаны на машинке, а другие от руки. Смесь машинного шрифта с рукописным в формулах дает неудобные для набора сочетания. Поэтому, как правило, формулы не переписываются на машинке (они должны быть вписаны автором от руки).

14. Примечания переписывать с отступом, т. е. с более широким левым полем. В остальном примечания не должны отличаться от текста (т. е. так, как примечания напечатаны в этой инструкции). Слово «Примечание» писать строчными и подчеркивать.

15. Стихи переписывать точно по оригиналу или согласуясь с требованиями автора — с необходимыми отступами отдельных строф, отдельных строк или слов; особенной точности требует переписка стихов, в которых в последующей строке слово начинается на линии окончания предыдущей строки.

16. Ссылки на подстрочные примечания, как и самые подстрочные примечания, отмечать цифрами.

17. Неразборчивые или сомнительные слова не следует переписывать «вовсе, они должны быть вписаны автором в оставляемые места.

18. Страницы рукописи должны быть пронумерованы без пропусков

#### *Рукопись 17*

и повторений. Не допускается самостоятельная нумерация страниц каждой части или главы.

19. Каждый из основных разделов рукописи (например—главы) должен быть вложен в особый лист бумаги, на лицевой стороне которого пишется (крупно, цветным карандашом) только номер данного раздела.

20. Вся рукопись представляется в картонной папке.

## *ИНСТРУКЦИЯ Д Л Я АВТОРОВ*

## *(разработана Государственным издательством РСФСР в 1928 году)*

1. Рукопись должна быть четко переписана чернилами (не красными) или на машинке на одной стороне листа с оставлением чистых полей; по учебному отделу рукопись надлежит представлять в двух экземплярах.

Страницы рукописи должны быть перенумерованы (без пропусков и повторений).

2. К рукописи должно быть приложено оглавление с подробным перечнем всех имеющихся в рукописи заголовков и подзаголовков и составлено в такой форме, чтобы совершенно ясны были общий план, связь, соподчиненность и логическая структура книги.

3. Все места в тексте рукописи, подлежащие выделению, должны быть различно подчеркнуты, в зависимости от степени их важности, причем все условные знаки должны быть автором объяснены на особом, прилагаемом к рукописи, листе .

4. Все имеющиеся в рукописи иностранные имена и термины должны быть даны в русской транскрипции, причем при первом упоминании всякого собственного имени в скобках может быть приведена и оригинальная транскрипция.

5. Все сокращения должны быть однообразны, причем обозначения метрических мер должны соответствовать принятым метрической комиссией. Все .же вообще расчеты должны быть приведены в метрических мерах.

6. Все математические обозначения и формулы должны быть подчеркнуты волнистой чертой, за исключением знака логарифма, тригонометрических функций и знака предела.

7. Химические обозначения и формулы, выражающие химические реакции, не должны подчеркиваться.

8. В рукописи должны быть ссылки на рисунки и места рисунков указаны на полях рукописи или должны быть оставлены пробелы в тексте с обозначением номера и подписи под рисунком.

9. К рукописи должна быть приложена опись иллюстраций с нумерацией, соответствующей ссылкам в тексте, и с указанием, откуда их взять и на какой странице воспроизвести.

10. Весь графический материал должен быть представлен: в авторских эскизах, готовых для воспроизведения рисунках, фотографиях и чертежах, а также могут быть представлены книги с указанием страниц и номеров рисунков, подлежащих воспроизведению, причем за сохранность принятых книг, рукописей и рисунков Госиздат берет на себя ответственность.

**2 Гессен. — Оформление книги — 2598**

11. а) Совершенно не допускается внесение авторами каких-либо вставок. дополнений и изменений в корректуру сверстанных листов, б) Вставки и поправки в корректуру гранок признаются допустимыми лишь с разрешения соответствующего отдела по соглашению с производственным отделом, в) Авторам предоставляется право держать корректуру из расчета не более одного дня на печатный лист и одного лишнего дня на всю присылаемую и отсылаемую корректуру, за исключением срочных и периодических изданий, корректура по которым, независимо от количества листов, переданных автору для чтения, возвращается через 24 часа по получении ее автором, г) При первом издании работы автор получает только одну корректуру в гранках. При повторном издании автору дается корректура только в сверстанных листах, д) Корректура учебников в сверстанном виде совершенно не допускается, то есть автор- ограничивается авторской корректурой в гранках, е) В случае невозвращения автором корректуры в условленный срок отдел держит корректуру

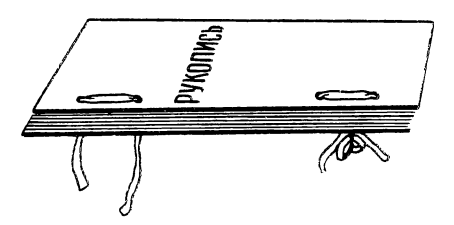

своими средствами, не задерживая работы из-за неаккуратности автора.

12. При представлении переводов переводчиком обязательно должен представляться подлинник» с которого был сделан перевод.

13. Если автор дает указания, что рисунки имеются в такой-то *Рис. 2.* Переплет рукописи. книге (из изданий не Госиздата), то перечисленные книги должны

быть представлены вместе с рукописью в отдел для изготовления с них клише. Госиздат принимает обязательство в полной сохранности возвратить эти книги.

14. Если автор предполагает использовать клише из изданий Госиздата, то он должен приложить список книг, откуда нужно взять эти клише.

15. Новые рисунки для книги заказываются автором по соглашению с отделом ранее представления рукописи, причем для художника дается точный эскиз или указывается, что должно быть нарисовано.

Выполнение ряда приведенных правил весьма упрощает и удешевляет работу, а следовательно удешевляет издание. Кроме того выход издания ускоряется, отчего оно также удешевляется.

Вопрос о рукописях заключим описанием немецких рукописей (в том виде, в каком они получаются от автора).

Формат — большого почтового листа (немного короче полуписчего). Бумага — типа папиросной, но более плотная, шершавая, приятная наощупь. Цвет бумаги желтоватый (спокойный для зрения наборщика). Каждые 6—8 листов (порция наборщику) соединены скрепками; вся рукопись в целом скреплена в скоросшивателе. Вместо скоросшивателя применяется также простой и весьма практичный «переплет» рукописи (рис. 2): листы пробиваются в корешке двумя парами отверстий (при помощи пробоев, служащих для регистраторов); такие же отверстия пробиваются в двух листах картона, которые накладываются с обеих сторон рукописи; через отверстия пропускаются ленточки, которые завязываются так, чтобы их легко было развязать.

Рукописи переписываются на хороших машинках, и в них нет ни одной пометки от руки, — все вставки написаны на машинке, разрезаны полосками и вклеены в свои места; выбрасываемые места не зачеркиваются, а заклеиваются полосками чистой бумаги. Все строки рукописи имеют равные размеры, а все страницы — равное число строк.

Вопрос о тщательно изготовленной рукописи есть вопрос зрения и нервов большой группы работников; этот вопрос пора твердо поставить не только издательствам, но прежде всего Союзу рабочих полиграфического производства.1

## **2. ПРАВИЛА КОРРЕКТУРЫ ДЛЯ АВТОРОВ**

Общие правила корректуры

1. Отнюдь нельзя производить правку корректуры простым карандашом, — пометки неясны и стираются. Следует избегать правок и химическим карандашом, так как он дает неприятный для глаза отблеск. Лучше всего производить правку черными чернилами.

2. Однако исправления следует производить чернилами по возможности иного цвета, чем те, которыми уже сделаны исправления корректора или другого лица. Последнее облегчает редакционную обработку корректуры; легко, например, могут быть устранены возможные противоречия в правках автора и корректора.

Если по каким-либо причинам нужно нанести дополнительные правки в возвращенную из типографии корректуру, то нужно делать их обязательно цветом особым против всех остальных цветов (предполагая, что начальные правки в типографии уже успели проделать), — чтобы при дополнительном исправлении наборщики не путались и правили только новое. Подобные исправления следует делать толстым цветным карандашом.

3. Так как наборщик ищет корректурных пометок на полях, то все, что помечено в тексте, но не отмечено на полях, может остаться неисправленным, — такие правки наборщик не обязан выполнять. Выносимый на поле корректурный знак следует ставить против своей строки, — это одно из весьма существенных правил, не всегда в должной мере оцениваемое.

4. При правке корректур следует выносить знаки по возможности на одну сторону, для авторов — левую. Правая сторона остается для исправлений корректора, редактора и т. д.; это дает возможность легко видеть авторскую правку как для контроля технического, так и для учета.

5. Не следует употреблять одинаковых корректурных знаков на близком расстоянии друг от друга. В то же время в коррек-

<sup>1</sup> В настоящее время действует ведомственный стандарт (ВЕСТ № 11) рукописи, утвержденный между издательской стандартной комиссией, как обязательный с июня 1934 года.

туре нужно по возможности придерживаться единообразия, чтобы не сбивать наборщика пестротой обозначений.

6. Корректурные знаки должны быть ясными, непохожими на буквы.

7. Всякого рода вписки и приписки (при пропусках) удобнее всего делать наверху или внизу корректурного оттиска, но по возможности не сбоку и отнюдь не на обороте; крупные вставки могут быть соединены с местом вставки посредством черты. которая может прогуляться по остальному тексту. Для мелких вставок не следует применять указанного способа, так как он затруднит правку корректуры.

8. Всякие обращения к наборщику на полях корректурных листов и различные пометки, не являющиеся прямыми исправлениями, а лишь объяснениями для наборщика, должны заканчиваться восклицательным знаком и обводиться кружком, что является условным техническим знаком. Иначе нет гарантии за то, что обращение к наборщику не будет набрано и поставлено в строки текста. Лучше еще написать: «Для наборщика».

9. Если автор затрудняется показать технически какое-либо исправление, то выходом из положения может быть пометка на полях о своем желании обыкновенным языком. Это благонадежнее, чем неумелая правка. Можно тут же или, если недостает места, на подклеенном листке аккуратно выписать исправляемое место в том виде, в каком оно должно получиться после исправления, и, окружив его линией, надписать над ним: «Для наборщика», или: «Так должно быть». Таким приемом можно вообще уменьшить количество корректур.

10. Исправление корректуры следует производить наивозможно чисто и аккуратно. Грязная, неаккуратная корректура всегда стоит дороже, ибо увеличивает время правки ее наборщиком и имеет неудобный вид для оценки в типографии.

11. Следует особенно осторожно исправлять машинный набор, набранный на «линотипе» или «типографе»: исправление хотя бы одной буквы влечет за собой переливку всей строки, вставки и выкидки слов - переливку целых абзацев.

12. Столь же осторожно нужно относиться к исправлениям в таблицах и формулах и избегать всякого рода ломок в них. Следует предусматривать это и проверять подобный материал в рукописи особенно тщательно. Набор таблиц и формул расценивается дороже текстового.

13. Две или более соседние ошибки следует объединять в одну правку. Если в строке много поправок, например, изменяются падежи, выбрасывается слово, переставляются слова и т. п., то вместо отдельных исправлений выгоднее и надежнее всю строку (или часть строки) зачеркнуть и написать новую. Работа наборщика будет облегчена.

#### Правила корректуры для авторов

1 U T.S.

ı be

 $\boldsymbol{x}$  $\boldsymbol{\mathsf{x}}$ 

 $2, 3, 5$ 

reco*s*iva

 $\mathcal{L}\mathcal{M}$ o

 $1$  Ar

Следать абзаи Переменить буквы на другие Перевернутые буквы Лереставленные буквы Пропущена буква Другой шрифт Испорченные буквы Заменить прописной буквой Пропущено слово Фазбить на шпации Выкинуть Оукау Неправильное слово Не разбивать на пипации П ставить пробел Переставить слова Набрать курсивом Неравномервые пробель между слозами Иовый аблан Одво слово набрано два раза Выровнить кривизну Оставить как есть Переставить слово Пропущены слова Осадить марашку В подбор, уничтожить отступ Пропущен пинон Неправильный перенос Вывуть шпон Соединить слово Пополнить строку Прибавить букву Вычистить буквы-Поставить дефис Заменить строчной буквой

**Гутенбергом** После изобретения книгопечатаная, первая славанская **кири Словским** печалная книга шрифтом появилась в Кравеко, в 1491 году. Этот первнец «Октоих» щестоднев») («Осьмогл**а**сник **UJI1** Иоанна Дамаскина, папечатандый Швайтопольтом феолем (Святополком∥который таким образом является первым славянским типограффом. Правда и перед тем книбыло распространени гопечатание в славянских демлях, в 1478 году в Пильзене (Чехия) былиацечатан на языке, чешском «Новый Завет» но готическим шрифтом, так что первою ? нечатною славянскою книгою все-таки остается «Октонх» Шрифт для этого brore/ первенца славяно-**DVCCKOFO** книгопечатания был. вырезан и отлит /не<del>мециим</del>/ мастером [Боредорфом *Г* Рудольфом] из Брауншвейга и Vw форме букв тогдашнихПславянсьих рукописей. (Вообще во всей книге проявляется стремление скопировать с наивозуфжною точностью рукописи церков ного письма, доход/ящее даже до весь текст набран  $\epsilon$ -TOPO. что не раздел**я** слов пробелами (хотя последние были уже в употреблении), а ставя их вплотную, как это ниса-

Пример исправления корректуры (знаки соответствуют общесоюзному стандарту корректурных знаков - ОСТ 6080).

чкописях.

лось в старых

## Корректура гранок

1. При необходимости произвести перестановку частей набора в гранках не следует вырезать и переклеивать куски. Нужно ограничиться лишь надписями: в одном месте указать, что должно быть поставлено после него, а в другом, соответствующем, - что данный кусок идет в такую-то гранку. Перекраивание и переклейка недопустимы, так как наборщик не будет знать, где искать нужные куски набора на досках. Точно так же не следует заклеивать выбрасываемые строки бумагой с новыми вписками, так как наборщик не будет знать, что делать с заклеенными строками; вписки можно делать на подклеенном к полю листке, а ненужные строки необходимо вычеркивать. Еще опаснее совершенно вырезывать куски гранок или извлекать целые гранки набора, оказавшиеся ненужными. В исключительных случаях, когда перекраивание слишком обильно и сопровождается новыми вставками, можно прибегнуть к разрезыванию и переклеиванию частей гранок, — но обязательно C пометкой на каждом отрезанном куске ноформы и гранки (эти номера имеются на каждой мера гранке сверху).

При перестановке целых произведений (рассказов, очерков, стихотворений и т. п.) новый порядок можно пометить в оглавлении и о том указать наборщику на первой гранке: «Верстать согласно разметке в оглавлении».

2. Одновременная правка наборщиком всех без исключения ошибок много удешевляет работу. Нужно принять за правило делать исчерпывающее количество исправлений в 1-й корректуре. Это должно диктоваться не только тем, что в листах труднее править, чем в гранках, но главным образом тем, что исправление сразу всех ошибок стоит дешевле: если, например, на исправление одной ошибки уходит минута, то на исправление двух ошибок в той же строке уйдет не две минуты, а менее, так как закрепление строки, занимающее немалую часть времени, падет одним и тем же количеством времени на все правки в данной строке. Поэтому все без исключения исправления должны производиться в первой корректуре без расчета на то, что дополнительные исправления могут быть произведены в последующей.

3. Если в корректуру приходится делать много вставок и они велики по размеру, например, от пяти строк и более каждая, то лучше дать их отдельно, перенумеровать и сделать соответственные пометки в тексте. Такой способ даст возможность набирать вставки отдельно, что будет стоить дешевле; кроме того корректура будет чище, что облегчит работу наборщика.

4. Все вопросы, поставленные корректором, обязательно

должны быть разрешены или зачеркнуты независимо от того, существенны они или нет (иначе они будут повторяться).

5. В гранках производится расклейка рисунков, если таковые имеются.

Если рисунков немного (не более десятка на всю книгу) и размеры их невелики, то расклеивать можно на полях гранок (рисунки треплются и обрываются, если выходят из площади гранок). Рисунки нужно наклеивать прочно, чтобы они не затерялись.

На рисунке нужно крупно (цветным карандашом) поставить номер и тот же номер — на том месте текста, где желательно поставить рисунок.

Если рисунков много, то их лучше наклеить (прочно!) в должном порядке на отдельные листы бумаги, причем номера на рисунках и в тексте ставятся как в первом случае. Еще лучше расклеить рисунки в тетрадке. Это наиболее удобный для работы способ, и его следует предпочитать во всех случаях.

На рисунках, могущих вызвать сомнение относительно их постановки, следует делать надписи: «верх», «низ», а в необходимых случаях указывать чертой точную линию горизонта. Вообще же все рисунки следует расклеивать точно в том виде, в каком их нужно поставить (а не боком или вверх ногами), чтобы наборщик не задумывался над тем, где верх и где низ рисунка.

6. При возвращении гранок следует делать надпись: «Верстать». Вместе с гранками необходимо возвращать в типографию оригинал (а с листами — гранки и оригинал).

## Корректура листов

1. Набранное в гранках можно заменять и переставлять (что, конечно, не остается без влияния на стоимость правки). Но если текст уже сверстан в полосы, то вставки и выкидки недопустимы.

Если в сверстанном наборе поправка абсолютно необходима, то следует соображаться с местом:

а) при выкидке надо, по возможности, заменить выбрасываемое слово или фразу другими, содержащими приблизительно такое же число букв, — иначе придется производить дорого стоящие переборки и переверстки.

б) При вставке следует по возможности выбросить слово, занимающее соответствующее место, или переделать фразу, иначе придется перебирать весь абзац и также производить переверстку.

в) Выкидку строки можно, в случае надобности, компенсировать новострочием, а прибавление строки — соединением двух абзацев или переделкой фразы таким образом, чтобы из двух строк образовалась одна.

Не всегда, однако, два сведенных абзаца убавляют строку, так же как не всегда новострочие создает лишнюю строку.

г) Выкидка или вставка даже целого абзаца «безболезненна» и допустима лишь в том случае, если совсем близко находится конец главы перед с пуском, т. е. перед началом следующей главы на новой странице, - тогда возможно сократить или распространить набор (притом если есть достаточно свободного места на концевой полосе или если не уничтожится концевая по- $\pi$ oca).

2. На возвращаемых к печати листах следует делать надпись: «По исправлении печатать».

Ниже приводятся правила набора и корректуры, введенные в Государственном издательстве для единообразия в наборной и корректорской правке в 1928 году.

## ОРФОГРАФИЧЕСКИЕ ПРАВИЛА ДЛЯ НАБОРЩИКОВ И КОРРЕК-**TOPOB**

Утверждены коллегией НКПроса 23 июля 1928 г.

I. О прописных буквах<sup>1</sup>

1. В сложных собственных именах прописная буква ставится в первом слове. В частности в названиях (как полных, так и сокращенных) как советских, так и иностранных, как существующих, так и не существующих ныне: а) государственных установлений, государственных и общественных учреждений и органиваций; б) партий; в) ученых учреждений и учебных ваведений, художественных галерей, музеев, выставок, театров, библиотек; г) трестов, синдикатов; д) конференций, договоров, съездов, имеющих историческое значение; е) в географических именах, а также в названиях улиц, зданий, мостов ит. п.; ж) в названиях кодексов, декретов, положений, инструкций и т. п.

Примеры: а) Центральный исполнительный комитет Союза ССР, Совет народных комиссаров УССР, Народный комиссариат внутренних дел, Московский совет рабочих, красноармейских и крестьянских депутатов, Ряванский губисполком, Петровский волисполком, Московский отдел народного образования.

Государственная дума, Временное правительство, Учредительное собрание, Генеральные штаты, Палата лордов, Национальный конвент.

Московский союз потребительских обществ, Наркоминдел, Моссовет, Центросоюз, Союз рабочих полиграфического производства СССР  $10.5$ Союз Советских Социалистических Республик, Российская Социалистическая Федеративная Советская Республика, Соединенные Штаты Америки);

<sup>1</sup> Однообразное написание прописной буквы только в первом слове состоящих из нескольких слов наименований - учреждений, организаций, партий, съездов, галерей, выставок, библиотек, произведений, книг, газет, фирм, обществ и т. д. - основывается на одинаковом для всех этих наименований принципе - написании собственного имени, независимо от того, какое иерархическое или политическое положение занимает данное учреждение, организация и т. п.

б) Всесоюзная коммунистическая партия большевиков, Германская коммунистическая партия, партия Индустриальных рабочих мира (I.W. W.), Коминтерн; в) Всесоюзная академия наук (Академия наук), Военная академия РККА, Московская государственная консерватория, Третьяковская галерея, Музей изящных искусств, Исторический музей, Большой театр, Малый театр, Театр революции, Реалистический театр, Центральный дом крестьянина, Дом печати, Дом союзов, Малый вал консерватории, Нижегородская ярмарка; г) Всероссийский текстильный синдикат, Жиркость; д) Лозаннская конференция, Брестский мир, Версальский договор, Венский конгресс и т. п.; е) Белое море, Донецкий бассейн, Московская область; Красная площадь, Пименовская улица, Кузнецкий мост, Красные ворота (но: улица Воровского, площадь Революции, проспект Красных зорь) ; ж) Уголовный кодекс, Положение о промысловом налоге и т. п.

Примечаниякп. 1 : а) Прописная буква в первом слове ставится также и в наименованиях частей главного учреждения, общества и т. п., причем в наименовании главного учреждения, общества и т. п. прописная буква остается, например : Административный отдел Моссовета, Государственная плановая комиссия при СТО, Арбитражная комиссия ВСНХ. Но названия частей учреждения, общества и т. п., имеющих подсобный, служебный Характер (правление, управление, секретариат, канцелярия, контора, бюро, президиум, комитет и т. п.), пишутся со строчных букв, например: канцелярия Наркомпроса, контора Большого театра, президиум Московского общества охотников, бюро переписки Госиздата.

б) Когда первым словом сложного имени является имя числительное (порядковое),то первое за ним стоящее слово пишется с прописной буквы: I Всеррссийский съезд врачей, III Интернационал, Второй Московский государственный университет, Первый Государственный театр оперы и балета.

2. В сложных собственных именах, кроме первого слова, пишутся с прописной буквы также те слова, которые сами по себе являются тоже именами собственными, например : Соединенные Штаты Америки, Автономная республика немцев Поволжья, Автономная Карельская республика, Вышний Волочок, Западная Украина, Новгород-Великий и т. п.

3. В тех случаях, когда неполное наименование лишь повторяет полное собственное имя, писать его со строчной буквы, например: Постановление Союза рабочих водного транспорта произвело на членов союза...

В исключительных случаях, когда сокращенное собственное имя может быть принято за нарицательное, не относящееся к данному предмету, писать его с прописной буквы, например: В с. Кирсанове был основан Дом крестьянина... В Доме произведены были...

4. Если входящее в состав названия прилагательное состоит из двух (сокращенного и полного) слов с дефисом, то второе слово пишется со строчной буквы, например: Кубано-черноморская область, Северо-западная область, Центрально-промышленный район. Если же оба прилагательные употреблены полностью (с дефисом или без него), то и второе пишется с прописной буквы, например: по Тверской-Ямской улице, по Среднему Кисловскому переулку, на Верхней Красносельской улице.

Существительные, состоящие из двойного наименования, хотя бы одного

полного, а другого сокращенного, пишутся с прописных букв, например. Кубано-Черноморье, Доно-Кубань.

5. Сокращенные на инициалы названия пишутся прописными, без точек, без дефисов, например: СССР, РСФСР, США, СНК, НКФ, ЦСУ, НКВД, НКПС; следует писать НКЗем, НКЗдрав, НКТруд, НКТорг, НКПиТ, НКВнешторг; ВКП(б), КПГ (Коммунистическая партия Германии).

6. Следует писать, как имена собственные, с прописных букв: Октябрьская и Февральская революции; Советская Россия, Советская республика, Советское государство, Советский Союз, Советы (а также страна Советов) в значении СССР; но писать, как видовые понятия, со строчных букв: советская власть, 1 советская культура и т. п.

Писать: Красная армия, Красный флот.

7. Названия произведений, пьес, книг, журналов, газет и других периодических изданий, а также издательств, фирм, обществ и т. п. ставятся в кавычки; с прописной буквы пишется только первое слово, например: «Капитанская дочка», «Война и мир», «Горячее сердце», «Коммунальная энциклопедия», «Рабочая газета, «Ленинградская правда», «Красная нива», «Земля и фабрика», «Всеобщая компания электричества».

В сложных (составных) названиях прописная буква и кавычки ставятся только в той части, которая собственно и представляет собой подлинное наименование общества, фирмы и пр., например: типография «Красный пролетарий», акционерное общество «Русский строитель», страховая компания «Надежда» и др.

Кавычки не ставятся, когда наименование общества, фирмы и т. п. употреблено в его прямом смысле, например: Государственное издательство, Государственное техническое издательство, 1-я Образцовая типография; wo: издательство «Земля и фабрика».

Примечание к п. 7. Кавычки уничтожаются, если название выделено шрифтом или разрядкой.

8. Названия так называемых «священных» книг писать с прописных букв только тогда, когда они употребляются как собственные имена; при этом кавычки не употреблять, например: Коран, Евангелие, Деяния св. апостолов, Веды и т. д.

9. В именах собственных, состоящих из личного имени и прозвища (или слова, заменяющего прозвище), оба слова пишутся с прописных букв, например: Иван Грозный, Николай Кровавый. Эразм Роттердамский, Диана Версальская, Венера Милосская, Аполлон Бельведерский, Петр Великий, Карл Пятый, Афина Паллада и т. д.

10. Названия праздников, как имен собственных, писать с прописных букв, например: 1 Мая, 25 Октября, День Конституции. 8 Марта, День Красной Армии.

<sup>1</sup> Установлено написание слов советская власть черес строчную букву на том основании, что советская власть не есть какое-либо определенное учреждение (собственное имя), но понятие видовое, вроде — революционная власть, судебная власть, административная власть и т. п.

11. Прилагательные, образованные от личных имен и не имеющие значения притяжательных, писать со строчных букв, например: гегелевская философия, гомерова эпоха, петрово время, екатерининский век, державинский стиль, ахиллесова пята, колумбово яйцо, прокрустово ложе, дамоклов меч, вяземский пряник.

12. Притяжательные прилагательные, сохраняющие значение собственных имен, писать с прописных букв, например: Верочкина кукла  $($  = кукла Верочки), Нинин муж (= муж Нины), Державинская ода «Фелица», Пушкинская «Полтава».

13. Прописную букву после двоеточия в цитатах ставить в тех случаях, когда- цитируемый отрывок начинается самостоятельным предложением.

14. В учебниках, а также в книгах для малограмотных, прописные буквы в стихах ставить только в начале фразы.

П р и м е ч а н и е к о т д е л у 1.1. Отступления от правил о прописных буквах допускаются: а) в цитатах, воспроизводимых с сохранением орфографии подлинника; б) в официальных, ведомственных изданиях по особому требованию соответствующего ведомства. Признание издания официальным, ведомственным устанавливается в каждом отдельном случае по соглашению с редакцией; в) в случаях, когда автор намеренно пользуется прописной буквой, чтобы придать слову особую значимость, например: Истина, Красота, Природа и др.

## Н. О переносах частей слова и слов из строки в с т р о к у

15. По возможности, особенно в букварях, избегать переносов. При малых форматах, а также при крупном кегле, как правило, допускается не более 4 переносов подряд; при больших форматах, а также при мелком кегле не более трех.

16. Не допускать переносов части слова с нечетной страницы на четную.

17. Переносить на концевую строку по возможности целое слово, но в крайнем случае не менее 5 букв из слова.

18. Слово можно делить при переносе на следующую строку по слогам, причем группу согласных в середине слова можно переносить по-разному, например: се-стра и сес-тра; учи-тся и учит-ся; разу-знать и разуз-нать; торгов-ля и торго-вля; безо-бразие и безоб-разие. От приставки не отделять согласную в конце ее, когда она стоит перед согласной же, например: подходит, а не по-дходит; переносить: ра-зоблачение, бе-зобразие, а *не:* раз-облачение, без-образие1 .

<sup>1</sup> Принцип переносов частей слова проведен согласно требованиям декрета 1917 г., почему-то доселе в этой части не исполнявшегося. Свобода переносов' (по звуковым слогам, без строгого морфологического принципа, в данном случае ненужного, так как слово от переносов не изменяется) значительно облегчит труд наборщика и корректора и даст большую экономию на корректурной правке; в то же время наборщик получит возможность правильно выключать каждую строку, отделяя слово от слова по точным законам книжной техники, чего нынче, при запутанных правилах переносов, достичь часто не было никакой возможности и что нередко требовало огромной затраты труда и времени.

49. Существовавшие до сих пор ограничения уничтожаются, и потому : а) могут\* быть разделены сочетания букв: *бл*, *вл, мл, пл, фл*, *жд, кз, кс*, *пс, ств, ск,* например: цап-ля, утом-ляюсь, марк-сист, досаж-дать и т. д.; б) инициалы имен и отчеств могут быть отделены от фамилии (В. И. || Ленин), но инициал имени от инициала отчества (В.||И. Ленин) не отделяется; в) сокращенные титулы и звания могут быть отделены от фамилий, например: проф-Ц Тимирязев, тов.Ц Жданов; г) могут быть отделяемы сокращенные слова : гор. — от названия, слова — от чисел, например: гор. || Владивосток, глава || XX, 145 || руб., в 1926 || году, 25 || октября, стр. || 189, 235 || пуд. Но однобуквенные сокращения не отделять: т. (товарищ), г. (город), п. (пуд); д) отделяются от слов при переносах частицы *же*, *бы*, *ли, ка, ко, то, де* и т. д., например: видел  $\|\pi\|$ , хотел  $\|\pi$ ы, ну- $\|\pi$ а, кто- $\|\pi$ о, ступай- $\|\pi$ е; е) можно переносить и оставлять слоги из двух букв; ж<sub>и</sub> сокращения *т. е., и т. д., и пр., и т. п.*, *и др*., *и мн. др.* можно (но не разбивая их) переносить на другую строку; з) сокращение *т. е.* можно оставлять в конце строки; и) однобуквенные и двухбуквенные предлоги и союзы *(и, в*, *с, о, а, к, за, на, но, по* и др.} можнсь оставлять в конце строки, кроме тех случаев, когда перед однобуквенным' предлогом или союзом стоит какой-нибудь знак препинания,

**III.** О п у н к т у а ц и и и с о к р а щ е н и я х в **библиографии'**

20. В библиографических списках и подстрочных примечаниях библиографического характера в названиях сочинений как русских, так и иностранных, фамилия автора выделяется разбивкой, капителью, курсивом, полужирным.

21. Звание автора *(проф., акад., доктор, д-р* и т. п.) шрифтом не выделяется и отделяется запятой, когда оно стоит после фамилии или инициалов автора.

22. Фамилия редактора при наличии фамилии автора шрифтом не выделяется; при отсутствии же фамилии автора шрифтом выделяется. Допускаются исключения по указанию редакции.

23. Названия книг, произведений, статей ставятся без кавычек и шрифтом не выделяются. Наименование сборника, журнала, сочинения, откуда взято указываемое в библиографии произведение, заключается в кавычки, например: Детская болезнь левизны в коммунизме, сборник «Вопросы марксизма», «Недра», О пролетарском искусстве.

Когда в тексте делается ссылка на автора и книгу и фамилия автора никак не выделяется, то название книги можно заключить в кавычки.

24. Слова *том*, *выпуск*, *отдел*, *книга,*, *часть*, *цена* и т. д. сокращаются таким образом: *т., вып.* (и *в.), отд., кн., ч., ц.\* допускается сокращение на**звания г**орода, в котором выпущено издание: Москва — М., Ленинград — Л. и Лнгр., Спб., Птгр., Хрк. и т. д.

В случае технической необходимости (заполнить строку) обозначения тома, части, книги и т. д. набираются полностью.

25. Цифры арабские ставятся после следующих слов: *ч.* (часть), *отд.* (отдел), *изд.* (издание); цифры римские ставятся после слов: *т.* (том), *вып9* (выпуск), *[гл.* глава) и т. д.; цифры ставятся без буквенных окончаний, например: т. I, ч. 2, вып. V, отдел 6, гл. VII.

26. Все части библиографического наименования отделяются друг от друга запятыми, причем год не отделяется от города и номер от журнала. Второстепенные названия (подзаголовки) ставить в скобках.

27. При наборе в подбор книга от книги отделяется точкой с запятой; то же самое и в тех случаях, когда автор не указан (Детская болезнь левизны; О пролетарском искусстве).

Пример библиографии: Я . *Ленин (В. Ульянов)ь* Капитализм в сельском хозяйстве, Собр. соч., т. IX, ч. I, вып. V, отдел 6. гл. IV, стр. 7, Москва 1925, ц. 2 р.; *Геркен Л.* Я., Игры на воде (водное поло, пушбол, забавы, ныряние, фигурное плавание), Госиздат, 192 7,стр. 272, с рис., ц. 1 р. 50к. ; *А . А. Завадский*, Краткий курс кожевенного производства; Путеводитель по резолюциям, составил *Ю. Милонов.*

П римечание. В иностранной научной библиографии допускаются исключения из общего правила.

## IV. О знаках препинания

28. Имена и отчества (полные и инициалы) и в тех случаях, когда они стоят после фамилии, запятой не отделять, например: Ленин Владимир Ильич, Ленин В. И.

В библиографии, когда фамилия сокращена в одну букву, необходимо отделять ее запятой от инициалов имени и отчества, стоящих после нее, например: Л., М. В. (Ломоносов М. В.).

29. В титульных листах, колонтитулах й шмуцтитулах в конце строк точек не ставить.

30. Точку в конце строк заголовка и подзаголовка ставить. В художественных изданиях допускаются исключения.

31. В конце строк в графах табличного набора точку не ставить. В заголовках граф начинать с прописной буквы главное (основное) и самостоятельные названия, подчиненные же им — со строчных.

32. Точку в сокращениях, вроде *тт*. (товарищи), гг. (годы, господа), *пп,* (пункты) и т. п., ставить только после второй буквы.

33. О запятой перед союзами, а) Запятую ставить перед *чем* и *нежели* только в случае сравнения, например: в Москве жизнь дороже, чем в провинции. В прочих случаях запятой не ставить, например: Более чем трогательная история, б) При употреблении сложных союзов: *в то время как*, *после того как*, *между тем как*, *подобно тому как*, *по мере того как*, *вместо того чтобы* и др. запятую следует ставить лишь один раз: или перед всем сложным союзом или перед словами *как* и *чтобы* (смотря по ийтонации), например: Буржуазное правительство, в то время как революционеры энергично работали в подпольи, продолжало свою реакционную политику, в) Перед союзом *как* (в качестве) запятой-не ставить, например: Пушкин как поэт; Ленин как вождь пролетариата; Ножницы можно рассматривать как рычаг.

34. Выражение *благодаря этому*, когда оно употребляется в смысле *вследствие этого*, *по этой причине* и т. п., запятой не отделять, например: Благодаря этому колебания вексельных курсов могут быть вовсе прекращены.

35. О точке после восклицательного внака и кавычек. Когда в конце предложения стоит восклицательный или вопросительный знак и кавычки, то точку после кавычек не ставить, например: Лоцман спокойно усмехнулся и бросил свое обычное: «Гребем!»

36. Чтобы не увеличивать без нужды число запятых в предложении. вводные слова отделяются с одной или с обеих сторон запятыми лишь в тех случаях, когда они без запятых могут быть приняты за другие члены предложения (сказуемое, дополнение и т. д.), а также тогда, когда это диктуется интонацией, например: а) Словом, не обидит. Словом здесь ничего не достигнешь. б) Очевидно, температура понизилась от влияния и т. д. Он сделал это, очевидно не рассчитывая на сопротивление. в) Он, может быть, и будет на вечере (предположение). Он может быть и будет на вечере (утверждение). Я может быть сегодня еще не уеду. Может быть я сегодня еще не уеду. г) Мы должно быть оповдаем к поезду. д) Мы жили напротив, недалеко. е) Вот в Риме например я видел огурец. Существуют и плотоядные растения, например росянка. ж) Ты конечно пойдешь на демонстрацию. в) Мы к сожалению не бывали в Крыму. и) Вероятно он зайдет ко мне сегодня вечером. к) По мнению охотников журавль сильная птица. л) По словам газет урожай выше среднего. м) По всей вероятности на других планетах тоже есть жизнь. н) Несомненно наука скоро найдет способы быстрого излечения туберкулеза. о) После долгой борьбы рабочие наконец победили.

## V. О дефисе и тире

37. Дефис ставится в двойных предлогах: из-за, из-под, по-над; частицы то, таки, ка, ко, де, либо, нибудь присоединяются к словам черев дефис (я-то, добился-таки, все-таки, дай-таки, возьми-ка, ну-ка, кто-либо, где-нибудь).

38. Т. е. (то есть) пишется без дефиса.

39. Не ставить дефиса в словах: может быть, стало быть, должно быть.

40. Частицы же, бы, ли пишутся отдельно, без дефиса (что же, хотел бы, думал ли, точно так же). Приставки анти, ультра, контр, инфра, экс писать слитно без дефиса.

41. Между числами, выражающими крайние пределы значений величины (от и до), независимо от того, как они изображаются - словами или цифрами - ставить тире.

42. В числах, показывающих операционный (хозяйственный, финансовый, учебный) год, ставить косую черту, например: В 1927/28 учебном году; Бюджет 1923/24 г. был первым бюджетом СССР.

В других случаях ставить тире, например: Общая сумма доходов за 1920— 1926 гг. равнялась... При этом не допускаются сокращения первых двух цифр, т. е. следует писать: 1920-1926 гг., а не: 1920-26 гг.

43. Двойные наименования лиц, местностей и т. д. пишутся черев дефис, например: Шульце-Делич, Римский-Корсаков, Алма-Ата. Но при соединении лвух собственных имен, относящихся к разным лицам или предметам, - ставится тире, например: Манифест Маркса - Энгельса, ж. д. Туапсе — Сочи, Ленинград — Москва (Л. — М.).

Несколько имен (не фамилий) одного и того же лица пишутся подряд бев дефиса, например: Джон Стюарт Милль, Франсуа Ноэль Бабеф.

44. Дефис никогда не отбивается, за исключением разрядки. Тире между цифрами не отбивается. Тире между словами отбивается.

Тире никогда не ставится слева в начале строки, за исключением тех случаев, когда оно ставится в начале разговорной речи или означает *минус.*

Разговорная речь должна выделяться вместо кавычек — тире, например: — Дрова, — сказал мой собеседник, — дело драгоценное.

— Гришенька, ты что плачешь, дитятко? — спросила с печки бабка.

YI. О слитном написании союзов

45. Союзы *причем*, *притом* пишутся слитно.

VII. О составных именах прилагательных

46. Если прилагательное образовано из двух слов и составляет одно понятие, то оба слова писать слитно, в противном случае — с дефисом. Другими словами, если между двумя словами нельзя поставить союз  $u$ , то эти слова писать слитно; если же между ними можно поставить союз  $u$ , то он заменяется дефисом, например: ближневосточный (близкий + восток), сельскохозяйственный (сельский + хозяйство), железнодорожный (железный + дорога), Югославия (южный + Славия), торгово-промышленный (торговля и промышленность), юго-восточный (юг и восток), Чехо-Словакия (Чехия и Словакия), Кубано-черноморская область (Кубань и Черноморье).

#### VIII. Об удвоенных согласных в иностранных словах

47. Так как,в обруселых иностранных словах двойная согласная произносится обыкновенно как одна, то и писать следует только одну, например: коридор, галерея, официальный, диференциальный. В случаях колебаний следует предпочитать одну букву, например: галюцинация, катар.

#### IX. О сокращенных словах

48. Не употреблять в тексте никаких (исключая новообразований, вроде *вузы, нэп, Мосселъпром* и т. д.) сокращенных слов, кроме общепринятых: *т, е., и т. п* . (но не: и т. под.), *и т. д*., *и пр. (но не:* и проч.), *стр*., *стран., см., ср., рис., ж. д.* (железная дорога), *ж. д.* (железнодорожный) и др.

49. Слово *год* после числа всегда сокращается в одну букву *г.*

50. Слово *миллион* сокращать так: *млн.,* а *миллиард* — *млрд,* (с точкой во всех падежах).

51. Слова *биллион*, *триллион* писать полностью ввиду их редкого употребления.

52. В наименованиях, обозначающих русские ценности, меры веса и пр., составные именованные числа сокращаются на первую согласную букву, например: 20 р. 50 к., 5 п. 6 ф.

Простые именованные числа сокращаются целым слогом, например 50 руб.. 5 пуд.

53. В общепринятых сокращениях слов при наращении нескольких согласных остановка делается на последней согласной. Исключение делается для следующих слов: ф у н. (вместо фунт.), руб. (вместо рубл.), рус. (вместо русск.).

54. Метрические меры в сокращенном виде должны набираться без точек курсивом, например:

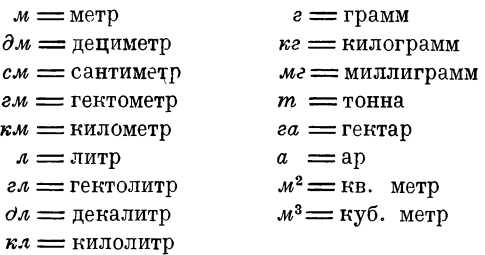

По требованию редакции метрические меры могут обозначаться латинскими буквами.

В массовой популярной литературе и в начальных учебниках м<sup>2</sup> или м<sup>3</sup> не обозначаются, а пишутся словами: кв. метр, куб. метр; или: *кв. м* , *куб. м.*

Примечания: а) в справочных изданиях может устанавливаться своя система сокращений; б) в разговорной речи сокращений не производить, цифры писать словами (для годов исключение).

## X. О знаках  $\%$ , § и №

55. Знаки %, § и № ставить только при цифрах и в заголовках табличных граф и не удваивать, в остальных случаях писать буквами, например: 20% неграмотных, двадцать процентов; дом № 3, он живет во втором номере; в § 305 —306,'параграфом третьим запрещается...

В табличном наборе и в выводах под знаком № и  $\frac{0}{0}$  кавычки не ставятся, а ставится знак  $\%$  или №.

### XI. О градусах температуры и пр.

56. Градусы температуры, крепости (спирта), углов (в геометрии), широты, долготы (в географии) обозначаются круглыми нолями (°) ; исчисление температуры подразумевается по Цельсию (Ц и С); когда же исчисление сделано по Реомюру (Р и R) или Фаренгейту (Ф и F), это должно отмечаться. После Ц, Р и Ф (или: С, R и F) точек не ставить. Буквы Ц, Р и Ф (С, R и F) набираются прямым шрифтом

#### XII. О пробелах в числах

57. ' В числах, состоящих из пяти и более цифр классы, отделяются друг от друга пробелами двухпунктовой шпацией, а при нонпарели — однопунктовой. Но в таблицах и выводах отделяются пробелами классы и в четырехзначных числах.

#### XIII. О падежных окончаниях при цифрах

58. Не ставить падежных окончаний:

а) при римских цифрах (XIII Всесоюзный съезд советов, III Интернационал) ;

б) также в таких случаях: на 80 страницах, 8-часовой рабочий день, 5-летний стаж;

**)** прибавлять концевые падежные буквы к числительным порядковым, например: 101-й полк, в 40-х годах, по 2-му изданию, 5-м актом, 5-актный,  $5\%$ -ный; но в датах падежных букв при числительных не ставить, например: 17 октября, к 15 мая;

г) прибавлять концевые окончания в числительных количественных в выражениях: манифест 60-ти, процесс 23-х и т. п.

### XIV. О  $\delta$  (твердом знаке) и ' (апострофе)

59. Считать употребление апострофа несвойственным русской грамматике и ставить вместо него в значении отделительного знака в конце приставок, а также в середине сложных слов перед  $e$ ,  $a$ ,  $b$ , например: въявь, съездить, съюлить, фельдъегерь, трехъярусный, конъюнктура, адъютант.

Русские окончания при иностранных словах отделять апострофом и набирать при курсиве и при разрядке обыкновенным и без разрядки, например: *Liebig'*ом, Liebig'ом.

60. Перед твердыми гласными твердый знак не ставить (например: трехэтажный, двухаршинный, сузить), в новообразованных словах твердый знак не ставить и перед мягкими гласными, например: партячейка, комячейка, волисполком и т. д.

## **5. СОСТАВЛЕНИЕ АЛФАВИТНО-ПРЕДМЕТНОГО УКАЗАТЕЛЯ**

Если нужно составить алфавитно-предметный указатель, то удобнее всего сделать это при получении корректуры в сверстанном виде (в листах).

В зависимости от типа и размера книги можно пользоваться одним из следующих способов.

1. Нарезают достаточное количество небольших листков бумаги и начинают чтение сочинения с начала до конца, причем каждое нужное слово пишут на отдельном листке, отмечая страницу. Просмотрев таким образом все произведение, располагают эти листки в алфавитном порядке. Для удобства набора нужно переписать все на обычные листы.

2. При чтении сверстанных листов подчеркивают все слова, которые нужно ввести в указатель. Затем подчеркнутые слова выписывают в тетрадку с нарезанным (как в алфавитной книжке) алфавитом. Для тех букв, которые особо часто встречаются, в тетрадке делается дополнительная нарезка на соответствующие слоги.

**3' Гессег. — Оформление книги — 2598**

Иногда полезно производить подчеркивания карандашами двух цветов — существенные слова, т. е. такие, которые обязательно должны войти в указатель, и необязательные,  $-$  с тем чтобы легко можно было сократить указатель, если он окажется неожиданно очень большим.

Если какое-либо слово повторяется несколько раз с разными прилагательными (например железо кровельное, железо сортовое и т. д.), то слово «железо» пишется один раз, а ниже ставится взамен нега тире; если таким образом опускаются два слова (например железо кровельное оцинкованное, железо кровельное неоцинкованное), то ниже ставятся два тире и т. д.

Не следует сдавать в набор указатель без цифр страниц; так же точно не следует сдавать в набор указатель с цифрами страниц рукописи, так как в наборе страницы изменятся. Цифры страниц могут измениться и при наборе с печатного оригинала (кроме случаев печати со стереотипа).

## **4. ПОДСЧЕТ АВТОРСКИХ ЗНАКОВ**

Авторский лист представляет объем в 40 000 печатных знаков, куда входят как все буквы и знаки, так и пробелы между словами; неполные строки считаются за полные.  $40\,000$  знаков  $\ddot{\;}$ авторская единица расчета. Она имеет мало общего с типографским печатным листом, представляющим собою отдельную тетрадку, из которых сшита книга. Такая тетрадка, в зависимости от формата книги и способа печати, может иметь 16, 32 или 64 страницы и может, следовательно, содержать разное количество печатных знаков даже при прочих равных условиях. Но число знаков будет различно еще, главным образом, в зависимости от ширины и длины набора, от рисунка и размера шрифта, которым набрана книга, от наличия шпон и т. и.

Подсчет числа авторских знаков  $x$  сводится к умножению числа букв в строке  $A$  на число строк в странице  $B$  и на число страниц в книге  $C$ :

$$
x = ABC.
$$

Предположим в строке 50 букв, строк в странице 30, а всего страниц 200; перемножив эти цифры, получим 300 000 буквенных знаков.

*А.* Для нахождения наиболее точного количества букв в строке в рукописном оригинале следует произвести подсчет числа букв в нескольких строках, наиболее близко подходящих к средним по характеру и длине, и, разделив сумму всех подсчетов на число их, получить среднее число букв в строке.

В подсчет должны входить как встречающиеся в строке знаки препинания, так и пробелы между словами. Последние считаются каждый за один знак.

Если рукопись написана разными почерками, частью на машинке, частью от руки, или вообще разнотипно, то следует разделить ее соответственно типам и длинам строк и производить подсчет для каждой группы отдельно.

Следует иметь в виду, что подсчет рукописи, написанной на машинке, дает вообще иную цифру, чем в наборе. Дело в том, что в пишущей машинке любая буква и любой знак имеют одну и ту же ширину, иначе говоря, удару любой клавиши (будь то широкая буква «ш» или тонкий знак препинания) соответствует совершенно одинаковое в каждом случае поступательное пвижение вала машинки.

Определение количества знаков в строке в печатном оригинале производится по таблицам числа знаков в строке данной длины, набранной данным шрифтом. Такие таблицы имеются в каждой типографии. Этими таблицами обычно пользуются и издательства. Таблица емкости шрифтов, принятая полиграфпредприятиями СССР, приведена ниже.

Подсчет знаков для этих таблиц производится по количеству букв, имеющихся в строке данного формата, в порядке алфавита, причем впереди алфавита ставится точка, запятая и дефис: если при этом в конце строки очередная буква алфавита не вмещается, то остающееся пространство считается за букву, если его возможно заполнить точкой.

Способ установки букв при подсчете типографских знаков для различных длин строки для каждого данного шрифта виден из следующего:

квадраты

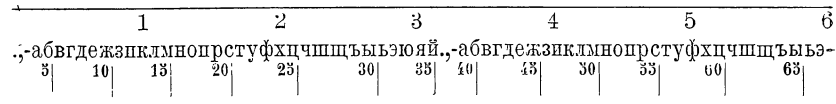

Вслед за тремя знаками препинания ставится только строчной алфавит. По окончании алфавита он вновь повторяется, причем опять-таки впереди ставятся точка, запятая, дефис.

Из приведенного видно, как неравномерно идет счет букв при той или иной длине строки: первые пять букв и буквы от 35-й по 40-ю занимают всего меньше места, так как в эти участки попадают тонкие знаки препинания; на участках  $25-30$  и соответственно 60-65 - пять букв занимают сравнительно большое место, так как эти участки попадают на мясистые «ш», «щ», «ы».

Кроме того, чем крупнее шрифт, тем разница в счете при разных длинах строк получается больше, тэк как в крупных шрифтах знаки препинания занимают относительно меньше места (расхождения достигают до  $15\%$ ). Рукопись, набранная например цицеро, даст большее число знаков, чем набранная корпусом.

До революции подсчет набора производился на букву «н» (эта буква является средней по ширине). Такого рода подсчет не
удовлетворял наборщиков, так как некоторые типографии заказывали словолитням утолщенное «н», чтобы меньше платить за набор.

Если типографских таблиц не имеется под рукой, то (для приблизительной справки) можно подсчитать число знаков в строке вышеуказанным для рукописи способом, т. е. произвести подсчет в двух-трех строках для нахождения среднего. При этом нужно избегать строк, в которых имеются слова, набранные иным шрифтом (курсивом, разрядкой), а также и таких строк, в которых разбивка между словами чрезмерно велика или чрезмерно мала в сравнении с нормальными (средний пробел равен примерно толщине буквы «н», «п» и т. п.). Для подсчета лучше выбрать строку без прописных букв и без знаков препинания.

Такой подсчет не будет точным (ошибка на одну лишь букву в строке для 20-листной книги дает разницу до половины печатного листа!).

При подсчете оригиналов, напечатанных по старой орфографии, нужно иметь в виду убыль на «ъ», что должно составить примерно  $5\%$ .

В. Число строк в странице в рукописях определяется также подсчетом среднего.

В печатных оригиналах число строкопределяется по странице, сплошь занимаемой строками текста. Страницы с рисунками, чертежами, диаграммами, формулами, набранными красными строками (с просветами), рубриками и т. п. считаются как бы сплошь набранными строками текста. (В последнее время некоторые издательства при подсчете числа строк отбрасывают просветы у рубрик, таблиц и т. п., что нельзя считать правильным, так как всякого рода вводный материал, а главным образом рубрика в процессе творчества требует больше времени, нежели соответствующего размера текст. Характерно, что в газетах существовал обычай оплачивать заголовочную строку в 5-6 раз против обычной.)

Подсчет таблиц обычно производится по шрифту, которым набраны таблицы, если нет пробельного материала между строками таблиц. При наличии же такового («разбивки» строк) подсчет производится по основному шрифту книги. В некоторых случаях, например, при обилии таблиц, таблицы рассчитываются по специальному уговору.

Подсчет стихов производится из расчета количества знаков в самой большой строке, в случае, если договором не предусмотрена построчная оплата.

Построчная оплата применяется наичаще. Стихи среди прозы (случайные стихи) считаются как проза, т. е. как бы сплошь набранными данным кеглем.

При подсчете количества строк в полосе для определения авторского вознаграждения исключаются колонциферная, колонтитульная и пробельная строки.

## *Таблица емкости шрифтов*

Составлена по «Справочнику отпускных цен» 1932 г . 1

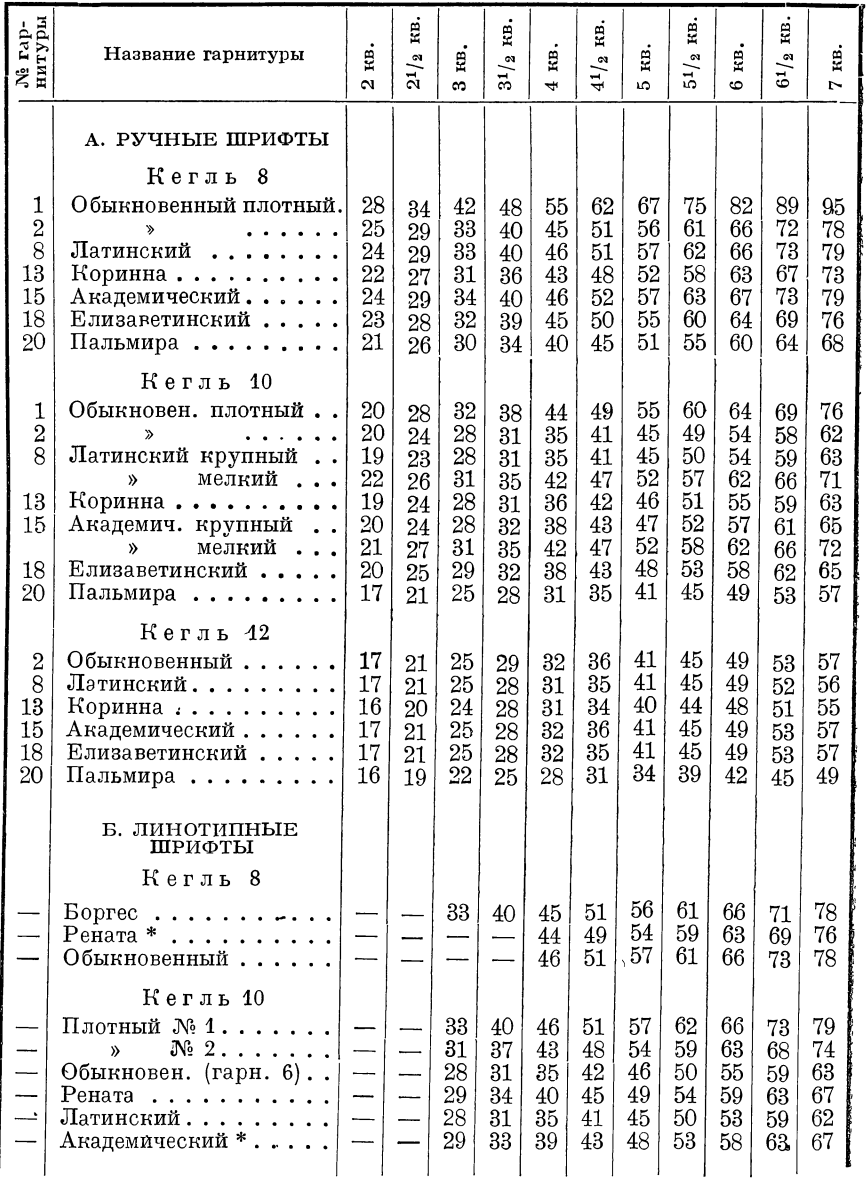

1 В «Ценнике» приведены данные в отношении форматов от 3 до 7 квадратов. Данные для форматов в 2 и  $2^1/_2$  кв. составлены по алфавиту «Ценника». Отмеченные звездочками гарнитуры линотипных шрифтов отсутствуют в «Ценнике» и данные в отношении этих гарнитур приведены по таблицам «Печатного двора». — *Ред.*

*38 Рукопись и авторская корректура*

| $N_{\rm e}$ гар-<br>штуры | Название гарнитуры                                                                            | КB.<br>$\sim$ | кв.<br>$21/\sqrt{2}$ | Ιä,<br>$\infty$ .                     | g.<br>$3^{1/2}$                      | IЮ.<br>$\rightarrow$             | ŗв.<br>$4^{\,1\,/\,2}$           | нi,<br>ıο.                       | ġ<br>$51/\ensuremath{_{2}}$      | КB.<br>6                         | Ë<br>$6^{1}/_{2}$                | KB.<br>$\overline{a}$            |
|---------------------------|-----------------------------------------------------------------------------------------------|---------------|----------------------|---------------------------------------|--------------------------------------|----------------------------------|----------------------------------|----------------------------------|----------------------------------|----------------------------------|----------------------------------|----------------------------------|
|                           | <b>B. MOHOTIITHEIE</b><br>ШРИФТЫ<br>Кегль 6                                                   |               |                      |                                       |                                      |                                  |                                  |                                  |                                  |                                  |                                  |                                  |
|                           | Медиаваль, $6\frac{1}{2}$ сет<br>Обыкновенный $7^{3}/_{4}$ сет.<br>Рената, $7\frac{3}{4}$ сет |               |                      | 45<br>38<br>38                        | 51<br>45<br>45                       | 59<br>51<br>51                   | 65<br>56<br>56                   | 73<br>63<br>63                   | 80<br>68<br>68                   | 88<br>75<br>75                   | 95<br>81<br>81                   | 101<br>87<br>87                  |
| $\overline{\phantom{0}}$  | Кегль 8<br>Медиаваль, 9 сет                                                                   |               |                      | $32\,$<br>32<br>32<br>30 <sup>°</sup> | 38<br>38<br>38<br>35                 | 44<br>44<br>44<br>42             | 49<br>49<br>49<br>47             | 54<br>54<br>54<br>51             | 59<br>59<br>59<br>57             | 64<br>64<br>64<br>61             | 69<br>69<br>69<br>65             | 75<br>75<br>75<br>70             |
| $\frac{1}{1}$             | Кегль 10<br>Плотный, 9 сет<br>Обыкнов. шир. 11 сет.                                           |               |                      | 32<br>28<br>28<br>$28\,$<br>28<br>27  | 38<br>32<br>32<br>$32\,$<br>32<br>30 | 44<br>38<br>38<br>38<br>38<br>35 | 49<br>43<br>43<br>43<br>43<br>40 | 54<br>47<br>47<br>47<br>47<br>45 | 59<br>51<br>51<br>51<br>51<br>49 | 64<br>56<br>56<br>56<br>56<br>53 | 69<br>61<br>61<br>61<br>61<br>57 | 75<br>64<br>64<br>64<br>64<br>61 |

Если в наборе чередуются два или несколько шрифтов, например, если в корпусе имеется петит, то количество строк последнего подсчитывается по мерке (в одном типографском квадрате укладывается шесть строк петита, набранного без шпон), и затем по числу букв в строке петита и по общему количеству строк петита определяется отдельно количество петитных знаков. При подсчете же корпуса вычитается площадь, занимаемая петитом.

 $C$ . При подсчете количества страниц исключаются все чистые страницы, шмутц-титулы, а также пустые места на начальных (спускных) страницах отделов, глав и т. п. и на концевых страницах отделов, глав и т. п. Вклейки со схемами, таблицами, рисунками и т. п. переводятся на формат полос.

Пример. По типографским таблицам в строке этой книги (корпус обыкновенный широкий монотип  $10^{1/2}$  сет на  $6^{1/4}$  кв.) содержится 60 знаков, строк в полосе 48. Авторских знаков в полосе 2580.

Не следует пользоваться для определения авторского гонорара числом знаков, фигурирующим в типографском счете, так как типографский подсчет входят все пустые места, часто и все пустые страницы, колонтитульные, колонциферные и пробельные между ними и текстом строки. Кроме того смешанные строки (строки с «чужими» шрифтами) и сложные наборы, которые оплачи-

ваются в  $1^{1}/_{4}$ ,  $1^{1}/_{2}$ , 2 раза против обычных, умножаются в соответственное число раз в графе количества знаков, но не в графе рублейкопеек, и таким образом число знаков в типографском счете может иногда превышать авторские в  $1\frac{1}{2}$  раза.

В типографии предварительный расчет бригинала в некоторых случаях производится при помощи набора нескольких пробных строк, т. е. узнают, сколько из известного числа рукописных строк выходит печатных. Простые арифметические выкладки дают нужный результат.

## *Г Л А В А В Т О Р А Я*

## **КРАТКИЕ СВЕДЕНИЯ ПО НАБОРНОМУ ДЕЛУ** 1

## **1. ТИПОГРАФСКАЯ МЕРА. СТРОЕНИЕ ЛИТЕРЫ**

Основной единицей типографской меры является пункт, равный 3/8 (точнее: 0,376) *мм.*

48 пунктов составляют квадрат, равный приблизительно 18 *мм,* разделяемый на 4 цицеро, по 12 пунктов каждый.

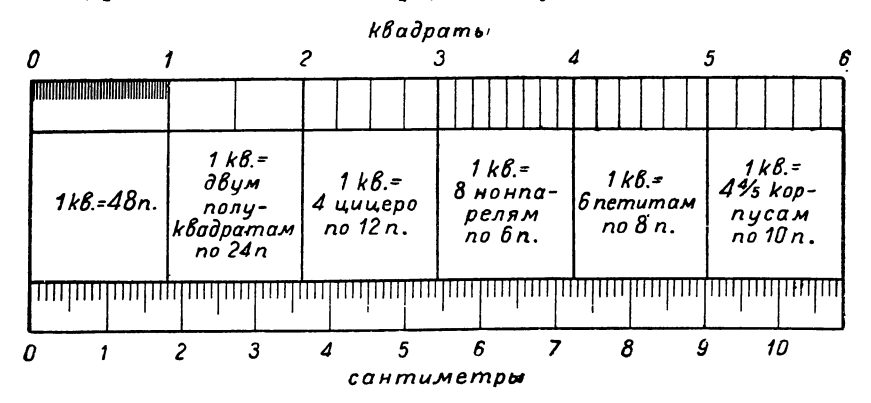

*Рис. 3.* Различные деления типографского квадрата.

**Наиболее употребительные в наборном деле размеры имеют специальные названия:**

|    |    |    |    | размер в 16 пунктов называется терция |               |
|----|----|----|----|---------------------------------------|---------------|
|    | y) | 14 |    |                                       | миттель       |
|    |    | 42 |    |                                       | цицеро        |
| Y) |    | 10 | >> | ۱)                                    | корпус        |
| )) |    |    | ۱۱ |                                       | <b>боргес</b> |
| >> |    |    |    |                                       | петит         |
|    |    |    |    |                                       | нонпарель     |
|    |    |    |    |                                       |               |

<sup>1</sup> Слушателям техникума параллельно с настоящим курсом особо читается курс наборно-типографского дела. Здесь же мы считаем необходимым сделать эту вставку для тех, кто недостаточно тверд в основах.

Три измерения имеет типографская литера: кегль, толщину и рост.

Количеством пунктов определяется основной размер литеры, размер ножки  $K\mathcal{J}$  литеры между ее верхней и нижней стенками, как это видно на рис. 4. Высота *КЛ* иначе называется кеглем.

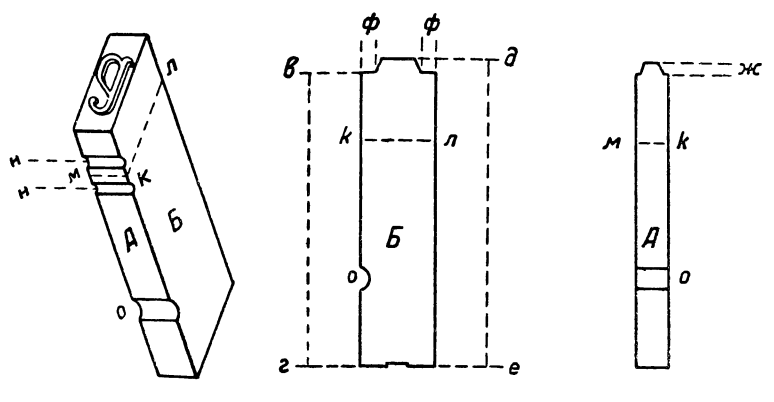

Рис 4. Схема литеры.

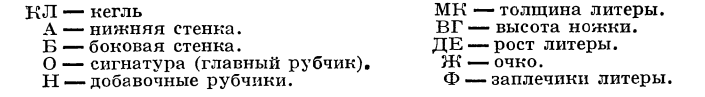

Линия *МК* выражает толщину литеры, линия *ДЕ* — рост литеры.

Очень важно не путать к е г л я и т о л щ и н.ы литеры. Кегль есть величина неизменная для всех литер каждого данного

шрифта, в то время как толщина различна для отдельных литер: буква «ш» толще буквы «а» (рис. 5).

При наборе одной строки употребляется шрифт одного и того же кегля. В тех редких случаях, когда приходится вставить в строку букву или слова иного, например меньшего кегля, то их, как говорят, подключают, т.е. уравнивают при помощи вспомогательного материала по кеглю с остальной строкой.

**00** \_ \_ L \_ *- толщина ^*

*Рис 5.* План литеры

В нижеприводимой строке «ОДНЫЙ», «ИССАРИАТ» и «ВЕЩЕНИЯ» набраны иными кеглями против остальных букв:

## **НАРОДНЫЙ КОМИССАРИАТ ПРОСВЕЩЕНИЯ**

Измерение кегля перпендикулярно измерению толщины. Если рассечь столбик литеры плоскостью, параллельной очку, то в се-

чении получим прямоугольник, одна сторона которого будет толщиною литеры, а другая кеглем.

Выпуклое изображение буквы, например «В» (рис. 6), называется очком литеры. Очко литеры имеет обратную форму.

Обратное (зеркальное) изображение придается литере с тою целью, чтобы оттиск с нее получился прямым. Оно не занимает всей поверхности торцовой площадки: сверху и снизу очка имеются свободные места, называемые заплечиками, куда выходят верхние части прописных букв и выдающиеся вверх и вниз части некоторых строчных букв (б, р, ф, у, д). На рис. 7 изображено расположение очка на торцах разных литер.

 $Puc. 6.$  *M*soбражение очка литеры.

В одном и том же шрифте данного кегля место, занимаемое нижним краем очка на торце литеры, должно быть одинаково у всех литер, т. е. все буквы, как принято выражаться, должны держать ли-

нию. Линией шрифта, следовательно, называется правильное, т. е. на одинаковой высоте, расположение очка всех букв данного шрифта. При смешении различных шрифтов, например при

$$
M \cup M \cup M
$$

Рис. 7. Расположение очка на торце литеры у разных букв.

пользовании полужирным шрифтом среди светлого, нужно избетать полужирного, который не держит линии с основным шрифтом. Вот пример, в котором полужирный не держит линии с основным шрифтом:

> Фотография. Фотография, как основа механических способов репродукции, возбуждает

В настоящее время словолитни при изготовлении шрифтов одного кегля делают нижний заплечик одинаковым, чтобы все шрифты одного и того же кегля держали линию.

#### ТЕХНИЧЕСКИЕ ПРАВИЛА О ТИПОГРАФСКИХ МЕРАХ Q. ГЛАВНОЙ ПАЛАТЫ МЕР И ВЕСОВ

Приказ № 319 от 10 января 1929 г.

1. За основную меру для типографских измерений принимается типографский пункт, величина которого в метрических мерах выводится из следующего соотношения:

 $2660$  типографских пунктов равны  $1000,333$  миллиметра.

42

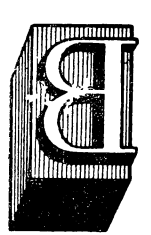

Сорок восемь типографских пунктов составляют типографский квадрат.

2. Размерами, определяющими типографскую литеру, являются: рост, т. е. длина литеры, считая ножку и очко; кегль, т. е. высота литеры.

3. Для роста типографских литер могут применяться два размера:

размер А — в  $66\frac{3}{4}$  типографских пункта

размер Б — в  $62^{2}/^{3}$  типографских пункта.

4. Размер кегля чаще всего применяемых литер устанавливается следующий:

Нонпарель (кегль 6)  $= 6$  типографским пунктам

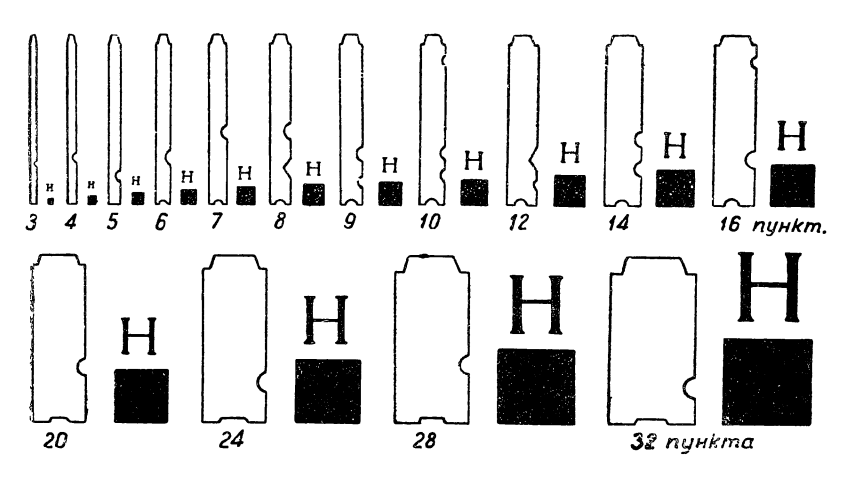

*Рис. 8.* Профили литер от 3 до 32 пунктов. Отпечатки очка литеры и соответственного круглого.

Петит (кегль 8) = 8 типографским пунктам

Корпус (кегль  $10 = 10$  типографским пунктам

Цицеро (кегль  $12$ ) = 12 типографским пунктам.

5. С точностью до одного микрона (0,001 *мм)* типографские меры и размеры, указанные в пп. 1—4 настоящих правил, выра-

жаются следующими числами:

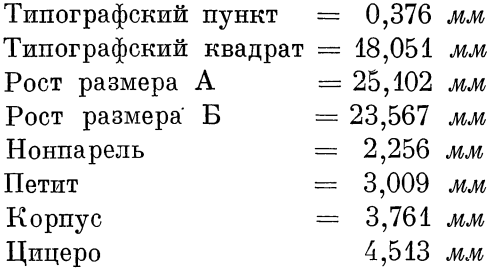

6. Для практического воспроизведения типографских мер и размеров, указанных в пп. 1—4 настоящих правил, служат специальные измерительные плоскопараллельные плитки, изготовленные из стали с точностью до 1 микрона и выверенные для нормальной температуры в  $20^{\circ}$ С.

### **5. ШРИФТ И ЕГО ТИПЫ**

Наиболее употребительные размеры шрифтов именуются названиями соответственно своему кеглю:

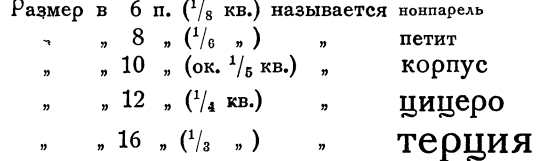

В приведенной табличке каждое название набрано соответствующим кеглем, т. е. «нонпарель» набрана нонпарелью, «петит» — петитом и т. д., шрифтом «академическим».

Вот образец шрифта другого рисунка (характера), шрифта «латинского», но разных кеглей:

> **Образец шрифта одной и той же гарнитуры.** Кегль 6.—Нонпарель.,

Образец шрифта одной и той же гарнитуры. Кегль 8.—Петит.

Образец шрифта одной и той же гарнитуры. Кегль 10.—Корпус.

Образец шрифта одной и той же гарнитуры. Кегль 12.—Цицеро.

**Образец шрифта одной и той же гарни** Кегль 16.—Терция.

Кроме приведенных названий шрифтов по кеглю, шрифты различаются по гарнитурам. Гарнитурой называется семейство шрифтов одного рисунка.

В каждую данную гарнитуру входят шрифты одного характера, но различные по кеглю и шрифты одного характера, но различные по начертанию и жирности, например, прямой и курсив, светлый и жирный и т. п. (см. ниже).

Минимальный размер шрифта, годный для практических целей, — нонпарель.

Наиболее широкое значение имеют корпус 10 п. и петит 8 п. Шрифты в 7 п. (колонель), в 9 п. (боргес) применяются редко. В прошлом встречались шрифты с очком на 7 п., но отлитые на

кегль 6, или шрифты на 9 п., но отлитые на кегль 8, т. е. шрифты с преувеличенным (или преуменьшенным) очком для данного кегля. Кегль 11 (цицеро на кегль 11) еще недавно был довольно широко распространен у нас.

Есть еще названия для некоторых других кеглей, но мы их не приводим, так как они мало употребительны.

Ниже приводятся названия некоторых шрифтов, служащих для выделений, заголовков, мелких работ и т. п.

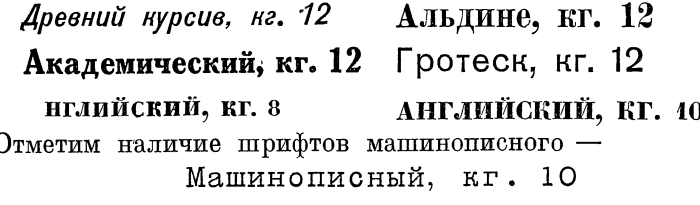

а также рукописного -

Tykonucrisii, kr. 28

По своему назначению шрифт одной и той же гарнитуры и опного и того же кегля может быть:

1) прямой . . . . . . . . . . . (прямой) 2) курсив  $\ldots \ldots \ldots \ldots$  (курсив)

Каждый из типов может быть:

- 1) светлый  $\cdots \cdots \cdots$  (светлый)
- 2) полужирный . . . . . . . . (полужирный)
- 3) жирный (иногда двойной жирный)  $\ldots$  . . . . . . . . (двойной жир-**НЫЙ** — «чужой»)

В свою очередь каждый из указанных типов может быть:

- 1) узкий . . . . . . . . . . . . (узкий «чужой»)
- 2) обыкновенный ....... (обыкновенный)
- 3) широкий (иногда, как край
	- ность, «лягушачий») . . . (лягушачий «чужой»)

Некоторые шрифты имеют еще и добавочные деления при данном кегле и данном начертании:

1) крупный . . . . . . . . . . (крупный латинский кг. 10)<br>2) мелкий . . . . . . . . . . . (мелкий латинский кг. 10)<sup>1</sup>

<sup>1</sup> Мелкий латинский, имея тот же кегль, что и крупный латинский (кг. 10), отличается от последнего преувеличенными ваплечиками, так как является по существу боргесом (кг. 9), отлитым на кг. 10.

Курсивы в свою очередь могут иметь различную жирность:

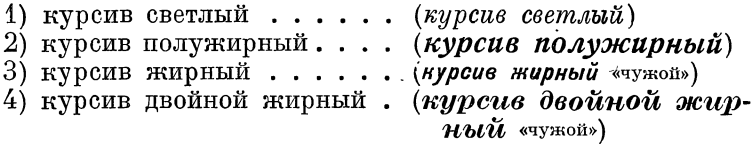

Соответственно крупному и мелкому корпусу латинская гарнитура имеет крупные и мелкие курсивы для кегля  $10$ :

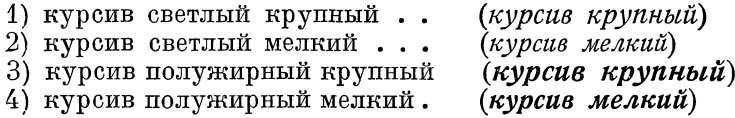

Идеальной гарнитурой была бы такая, в которой можно было\* бы пользоваться всеми или почти всеми указанными типами и: видоизменениями. Однако на практике приходится ограничиваться минимальным количеством видоизменений для того или иного\* шрифта и для того или иного кегля, соответственно тому, что' изготовляется словолитнями или вообще имеется в типографии.

Наибольшую полноту представляет латинская гарнитура.

Большинство же шрифтов имеет лишь свой светлый курсиви свой полужирный прямой, или не имеют и полужирного.

По назначению шрифты делятся на: 1) книжно-текстовые, 2) титульные и выделительные, 3) рукописные и 4) афишные- (последние главным образом деревянные).

Капитель. Некоторые текстовые шрифты имеют так называемую капитель. Капителью называются буквы, имеющие начертание прописных, но по величине очка равняющиеся строчным. Капительных букв в русском алфавите имеется восемь:

**А, Б, Е, I, Р, С, У, Ф. I**

Наличие капители дает возможность варьировать данный шрифт' при помощи лишь восьми букв (десятиричное «I» служит для капительного набора римских цифр).

Иметь более восьми капительных букв не-требуется, так как все остальные буквы одинаковы по начертанию как в прописном,, так и в строчном алфавитах, например:

| Вв, Гг, Дд, Жж, Зз (и т. д.). |

Вот вариант набора капителью:

**I ГОСУДАРСТВЕННЫЕ ИЗДАТЕЛЬСТВА |**

Сравним набор этой строки с набором строчными буквами:

государственные издательства

Мы видим, что для того, чтобы придать строке специфический вид, нам пришлось подменить буквы

#### суарсееаеса

буквами:

### **СУАРСЕЕАЕСА**

Строка, набранная капителью, имеет вид набранной сплошь прописными буквами, но более мелкими против прописных того же кегля. Вот строка набранная прописными того же кегля :

| ГОСУДАРСТВЕННОЕ ИЗДАТЕЛЬСТВО |

Следовательно, имея в распоряжении восемь добавочных капительных букв, мы как бы варьируем кегль шрифта. Но вариации могут итти дальше. Мы можем производить набор смесьюкапительных с прописными того же кегля:

### *I* $\Gamma$ **ОСУДАРСТВЕННОЕ ИЗДАТЕЛЬСТВО**

(Для того чтобы узнать кегль строки, набранной капителью, и вообще- не спутать ее с прописными, например нонпарелью, достаточно сличить высоту букв с высотой строчных соответствующего кегля, — корпуса, петита и т. п.).

Для капительных букв в наборных кассах имеются специальные отделения, так что набор капителью не заставляет наборщика отходить **от** кассы.

В полужирных шрифтах капители не бывает. Здесь при необходимости в капители приходится пользоваться прописными более мелкого кегля, т. е. приходится прибегать к так называемой подключке, которая заключается в том, что к буквам меньшего кегля подставляют сверху и снизу материал — шпоны, чтобы буквы уменьшенного кегля хорошо держались и держали линию.

Вот строка, в которой часть слова «роф» набрана кг. 8 прописными и подключена к кг. 12 прописному:

## **роф. А. ИВАНОВ.**

Для того чтобы частица «роф» держала нижнюю линию, пришлось над ней поставить шпон в 3 п., а снизу шпон в 1 п. (шпоны для наглядности «приподняты»).

Курсивные шрифты не имеют капители, так как ни одна из строчных букв по начертанию не подходит к прописным *(Аа, Бб*, *Вв, Гг, Дд, Ее* и т. д.). Следовательно в курсиве «варьировать» шрифт подобно предыдущему мы могли бы лишь в том случае, если бы изготовили все буквы алфавита в качестве «капительных». Но это уже не имело бы смысла, ибо наборная касса слишком выросла бы по размерам.

Крупные кегли прямых шрифтов редко имеют капитель, главным образом потому, что в небольшом количестве могут с большим или меньшим успехом заменяться прописными буквами более мелких кеглей при помощи подключки.

## 4. ТИПОГРАФСКИЙ МАТЕРИАЛ

Ш пации. Промежутки между словами или между буквами (например, если слово нужно набрать в разрядку) ocyществляются при помощи шпаций, представляющих собою прямо-

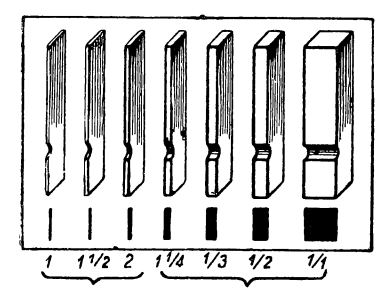

 $Puc. 9.$  Шпации на кегль 12 (цицеро).

угольные брусочки ростом немного ниже литеры, благодаря чему они не дают на бумаге оттиска при печати. Шпации имеются различной толщины — для больших пробелов более толстые, для малых — более тонкие. Шпация, толщина которой равна ее кеглю, называется «круглой», она имеет в сечении форму квадрата: Шпация, толщина которой вдвое меньше ее кегля, называется «полукруглой»: одна сторона вдвое больше другой:

Названия «круглая», как и «полукруглая» условны. Круглая имеет «кругом» равные стороны, «полукруглая» представляет собой половину круглой. Полукруглые служат при наборе для отделения слов друг от друга.

«Третной», или шпацией «три на кегль», называется такая шпация, толщина которой составляет  $\frac{1}{3}$  кегля; например для корпуса  $($ кг.  $10)$  третная шпация имеет

толщину  $3\frac{1}{3}$  п. «Тонкой» шпацией называется шпация в 1 п. толщины.

Кроме того имеются шпации на разное число пунктов в границах от одного пункта до полукруглой данного кегля (в  $1^{1/2}$ , 2,  $2^{1/2}$ , 3, 4 п.).

Квадраты, представляющие собою пластинки на тот или иной кегль, слуполуквадрат  $3/4$  квадрата квадрат

 $Puc.$  10. Квадраты.

жат для заполнения более крупных пробелов; они имеются на  $1/2$ ,  $3/4$  и 1 квадрат.

Шпонами называются тонкие пластинки, служащие для увеличения промежутков между строками (увеличение интерлиньяжа).

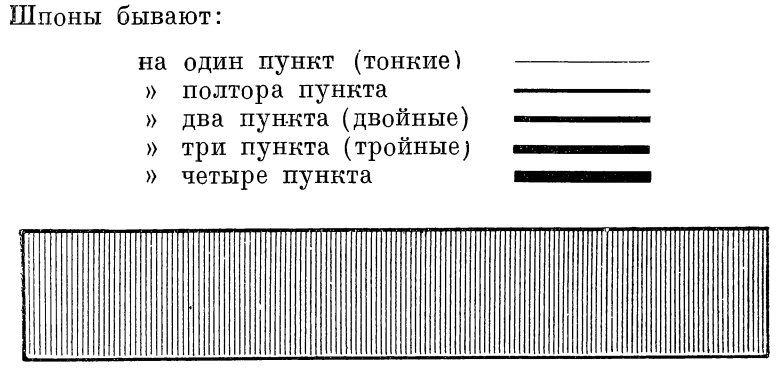

*Рис. 11.* Шпон в  $5^{1}/_{2}$  кв.

Набор на составные шпоны имеет массу неудобств, как в процессе набора, так и в последующих процессах производства (матрицирование, печать). Поэтому обычно шпоны изготовляются (рубятся из длинных полос) на полную ширину строки.

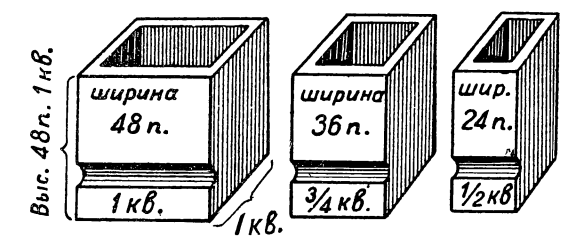

Рис. 12. Бабашки.

Реглеты представляют собою по существу те же шпоны, но более толстые - от 6 до 16-20 пунктов.

Бабашки и марзаны - крупный материал для заполнения больших пробелов (отступы на спускных полосах, за-

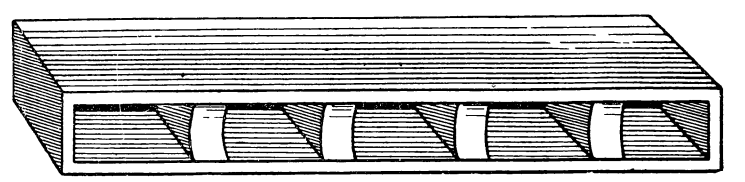

Рис. 13. Марзан.

полнения концевых полос и т. п.), а также для прокладки между полосами в форме («головка», «поля»).

4 Гессен. — Сформление книги — 2598

## **3. ЛИНЕИКИ**

Приводим образцы и названия наиболее употребительных линеек:

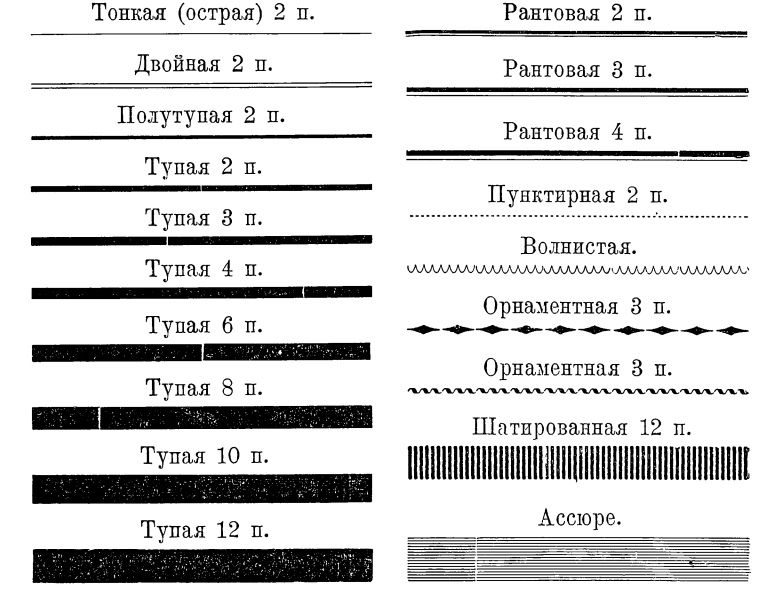

Для уяснения того, каким образом при одной и той же толщине линейки в 2 п. получается разная толщина оттиска (острая,

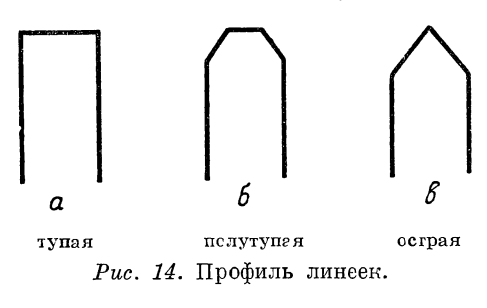

полутупая, тупая), приводим сильно увеличенный поперечный разрез'линеек (рис. 14).

В первом случае с бумагой соприкасается линейка всей своей толщиной, во втором— половиной толщины и в последнем случае — заостренной частью, в пунктовых линейках — почтц волосной линией.

Линейки чаще всего изготовляются медные, кроме толстых (от 3 п. и выше) тупых линеек, которые изготовляются из гарта. В некоторых типографиях применяются гартовые линейки и в  $2\,\mathrm{n}$ .

В небольших количествах имеются в типографиях острые, полутупые и тупые линейки в 1 п.

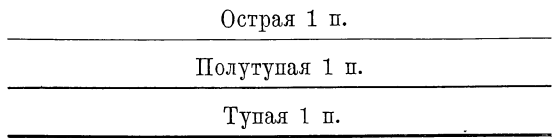

### **6. ПРОЦЕСС НАБОРА**

Набирать — значит составлять из отдельных литер и знаков слова, строки, страницы.

Набор называется сплошным, или простым, если производится текстовым шрифтом (сплошняк). Смешанным называется набор, производимый шрифтами различных рисунков и кеглей. В некоторых работах, например в формулах, где одновременно встречаются буквы и знаки различных кеглей, а также и в пьесах, где иногда ремарки набираются в подбор более мелким кеглем, прибегают к набору с подключкой, или, как говорят еще, с подрезкой; последний термин объясняется тем, что при подобной работе обычно приходится подрезать шпоны для накладывания и подкладывания их к подключаемому слову (ибо

размеры слова произвольны, шпоны же имеются в типографиях на определенные длины). Т абличным называется набор таблиц и выводов.

Главными подсобными инструментами наборщика являются верстатка и гранка. На рис. 15 изображена верстатка, представляющая собою продолговатый, открытый с двух сторон ящичек, левая боковая стенка которого может передвигаться при помощи ослабления зажима; этим передвиганием с

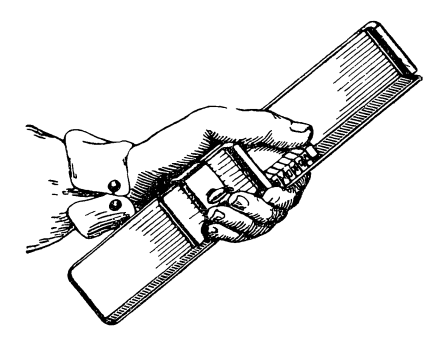

*Рис. 15.* Верстатка с начатой строкой набора.

последующим закреплением зажима устанавливается формат набора, т. е. длина строки.

Все строки данного набора, например книжной полосы, должны иметь одинаковую длину. Строки более короткие (например, концевые строки абзацев) дополняются пробельным материалом до формата данного набора для того, чтобы набор был устойчивым, не рассыпался при переносе и мог быть равномерно закреплен в, машине при печатании.

Наборщик ставит в верстатку литеру за литерой до заполнения всей длины, закрепляет (выключает) строку, вставляя шпации, и переходит к набору следующей. Когда верстатка заполнена, наборщик переносит набор на гранку или на уголок.

Для того, чтобы поставленные в строку буквы не могли переваливаться и путаться с буквами соседней строки, в закрепленную на заданный формат верстатку вставляется после окончания набора каждой строки наборная линейка, имеющая ушки для удобства вынимания ее.

Высота наборной линейки равняется росту шрифта.

Наборщик читает рукопись, укрепленную перед ним в особом приспособлении, состоящем из тенакля — деревянного бруска, ножка которого легко укрепляется на кассе, и дивизория — вилки, укрепляющей оригинал на тенакле и вместе с тем указывающей наборщику, какую строку оригинала он в данный момент набирает.

Набор производится следующим образом: набирающий прочитывает в рукописи несколько слов, по возможности целую фразу, затем правой рукой выбирает одну за другой нужные литеры из отделений кассы и ставит их в верстатку, находящуюся в левой руке.

Литеры ставятся в верстатку «вверх ногами», т. е. так, что верх очка обращен к наборщику. Приставляются буквы одна за другой, слева направо, т. е. как и в обычном письме.

Выше, рассматривая элементы литеры, мы видели на ней рубчик (рис. 4). По этому рубчику, видимому глазами и ощущаемому пальцем, наборщик безошибочно ставит литеру как полагается, т. е. «вверх ногами». Ему не приходится рассматривать очко буквы.

Одним из существенных моментов при наборе является закрепление строк, то, что на типографском языке называется выключкой строк. Как сказано, все строки данного набора должны быть совершенно одинаковы по длине, иначе их нельзя будет закрепить в раме печатной машины. При наборе чрезвычайно редко может оказаться такое сочетание слов в строке, чтобы они точно заняли закрепленный формат верстатки. Если наборщик прибегнет к переносу части слова в другую' строку, то и здесь может оказаться, что строка будет немного короче или длиннее заданного формата. Выходом является в одном случае увеличение пробелов между словами при помощи шпаций для того, чтобы довести строку до нужного формата, в другом случае — уменьшение пробелов для того, чтобы вместить одну-другую, не входящую в формат, литеру.

Мы знаем, что для пробелов между словами служит полукруглая данного кегля. Но если посмотреть, например, на пробелы между словами в любой книге, то можно легко обнаружить, что они не вполне одинаковы. Это объясняется именно необходимостью «выключать» строку.

На очень важном вопросе о выключке остановимся подробнее.

Пример 1. Если после последнего слова в строке остается еще немного свободного места, но не настолько, чтобы покестить целое или часть слова, то свободное место распределяют между словами той же строки:

- *а)* Если после последнего слова в строке остается немного места,
- б) Если∃после<mark>н</mark>последнего∎словаНе≌строкеНостается∃немного4места,<br>*в*) |Если∃|послеД последнего∃|слова∰в∃|строке∃|остается⊠|немного⊒ места,
- 
- г) Если после последнего слова в строке остается немного места, ' *а)* Невыключенная строка, б) Наглядное изображение пробелов в невыключенной строке, в) Наглядное изображение выключки строки с добавкой шпаций, *г)* Выключенная строка.

Пример 2. Если в строку не вмещается несколько букв для того, чтобы закончить слово (или для того, чтобы сделать правильный перенос), то пробелы приходится уменьшать:

а) Если в строку не вмешается несколько букв для того, чтобы законч

- б) Есликвестрокунненнается несколько букведля и того чтобы законч
- с) Если вістроку не вмещается несколько буквідля того ічтобы закончить
- г) Если в строку не вмещается несколько букв для того, чтобы закончить

а) Невыключенная строка. б) Наглядное изображение пробелов в невыключенной строке. в) Наглядное изображение пробелов (уменьшенных) в выключенной строке. г) Выключенная строка.

Когда верстатка заполнена набранными строками, набор вынимается, или, как говорят, в ы ставляется из нее и переносится на гранку (или уголок). Предварительно наборную линейку накладывают на последнюю строку, затем набор прижимается пальцами для переноса. По накоплении на гранке некоторого количества строк (до 100) набор связывается шнурком для предохранения от рассыпания при перемещениях и тисканьи корректуры.

Набор обычного книжного текста, например беллетристики, представляет собою простейший вид работы: здесь все строки имеют одинаковый кегль. Наборщику нужно проявлять главным образом скорость в выставке букв и выключке строк.

Более сложным является акцидентный набор, требующий применения шрифтов разной величины, т. е. разного кегля. Та или иная расстановка и выделения слов и строк требуют известного вкуса и опыта. По существу работа не отличается от предыдущей.

К сложным работам относится также набор таблиц. Здесь уже наборщику приходится выключать строку не в полную ширину таблицы, а по кусочкам, соответствующим ширинам отдельных граф таблицы. Это делается не только в силу того, что таблица перерезана вертикальными линейками, но еще с тою целью, чтобы цифры в графах выходили точно, - единицы под единицами, десятки под десятками и т. д., иначе трудно и неудобно было бы читать таблицу. Каждый горизонтальный ряд слов и цифр в таблице наборщику приходится выключать, следовательно, не сразу, а по числу граф. Вернее, он набирает таблицу вертикальными рядами, выключая верстатку на ширину данной графы. Предварительно он рассчитывает ширину каждой графы, чтобы вся таблица в целом не выходила из формата, а каждая графа была соразмерна. Работа наборшика при наборе таблип облегчается тем, что в каждом данном кегле текстовых шрифтов все без исключения цифры имеют одинаковую ширину и единица и более толстый нуль. Ширина цифр обычно равняется полукруглому данного кегля, например, для петита - 4 п., для корпуса -- 5 п.

Особую сложность представляет набор математических формул. Здесь наборщику приходится одновременно оперировать буквами различных кеглей, так как, например, показатели и индексы должны быть мельче, чем основные математи-

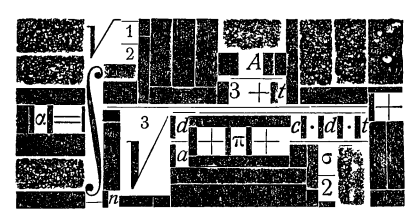

*Рис. 16.* Набор формулы; черные места — приподнятой для наглядности пробельный материал.

ческие обозначения. На приводимом образце формулы (рис. 16) можно проследить ход ее набора.

### 7. ВЕРСТКА

Когда набор закончен, после исправления всех замеченных ошибок приступают к верстке, то есть, например в книжной работе, к приведению неточного размера

столбцов (гранок) в строгую систему страниц. Набранные столбцами (гранками) строки должны быть составлены, или, как говорят, сверстаны в полосы равномерной длины по избранному для данного издания формату печатной страницы, причем формат этот должен точно соблюдаться на протяжении всей книги, т. е. каждая печатная страница должна содержать определенное число строк текста и измеряться определенным равным числом квадратов.

При верстке работа метранпажа или верстальщика не ограничивается простым отмериванием строк. Книга должна быть так сверстана, чтобы легко и удобно было пользоваться ею. Это достигается системой надписей (заголовков), что предусматривается еще при наборе, и кроме того значимость надписей добавочно подчеркивается пробелами («отбивками») возле них. Отдельные надписи, представляющие собою части или вообще значительные разделы книги, открываются новыми страницами с белым отступом сверху. Верстальщик ставит концовки там, где они нужны, подчеркивает той или иной величины пробелами выводы, формулы и т. п. Все это относится к области логики верстки, без участия которой сложная книга могла бы оказаться неудобочитаемой, даже если бы самый набор был сделан безукоризненно.

Еще больше опыта требуется от верстальщика при размещении рисунков (клише). Здесь требуется и соображение, и знание ряда довольно сложных правил верстки.

Верстка сложных учебников, а также художественных изданий представляет собой весьма ответственную работу и поручается наиболее квалифицированным мастерам.

### Спуск полос

Сверстанные полосы составляются для оттиска корректуры и далее для печати в листы.

Если из неразрезанной книги извлечь лист и развернуть его, то можно видеть, что печатные полосы расположены в некотором своеобразном порядке. Этот порядок oпpeдeляeтqя складыванием *Верстка 55*

(сгибами) листа для книги, причем в зависимости от количества и системы сгибов, которым подвергается лист, порядок страниц приобретает тот или иной вид.

Чаще всего лист (книжная тетрадка) имеет 16 страниц сгибается три раза. В развернутом 16-страничном листе одни восемь страниц находятся на одной стороне, как это изображено ниже:

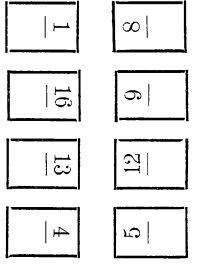

а вторые восемь страниц находятся на обороте:

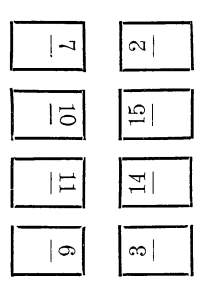

Указанные на схемах страницы не печатаются отдельно по восемь страниц, а печатаются сразу все 16 страниц на удвоенном формате листа, для чего они спускаются в машину следующим образом:

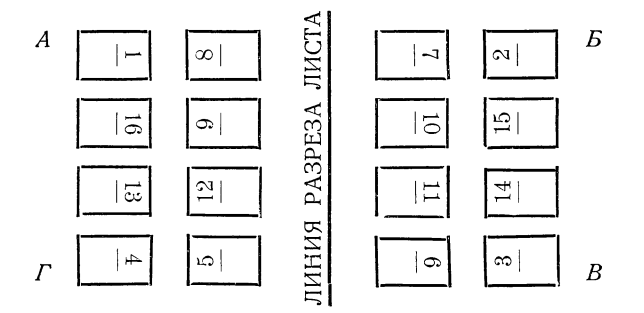

Все 16 страниц сначала печатаются на одной стороне, потом на другой стороне листа, причем лист переворачивается таким образом, что угол *Б* совпадает с *А*, а *Г* с  $\overline{B}$ . Можно представить себе, что при таком переворачивании на обороте страницы 1-й окажется страница 2-я, на обороте 3-й окажется 4-я и т. д., причем каждая пара страниц, которая будет представлять собою листок в книге, не будет перевернута одна по отношению к другой (на свет), а будет стоять именно так, как мы это обычно встречаем в книгах. После отпечатания с двух сторон лист разрезается пополам по указанной на схеме линии, в результате чего получаются два одинаковых 16-страничных листа. Таким же способом спускаются следующие 16 страниц — от 17 по 32, от 33 по 48 и т. д.

Мы показали случай, когда на печатной машине помещается 16 страниц данного формата; но машина может вместить и 32 и 64 страницы, в зависимости от ее величины и от величины самих страниц.

В каждом случае расстановка полос будет иной, причем при 32 полосах нам после отпечатания с оборотом придется разрезать лист на четыре части, а при 64 страницах — на восемь частей, чтобы получить 16-с'траничные листы.

Для удешевления работы прибегают к четырехкратному сгибанию листа; тогда составляют лист из 32 полос. Расстановка полос уже иная, но так же, как и в первом случае, печатают лист с оборотом и разрезают его на две части. Четырехкратное сгибание дает уже сразу 32-страничный лист, т. е. одним лишним сгибом работа ускоряется вдвое.

В прежнее время в весьма дешевых изданиях иногда прибегали и к пятикратному сгибанию листа, что давало зараз книжную тетрадку в 64 страницы.

Когда 16-страничный лист (8 страниц на одной стороне и 8 на другой стороне) сгибается три раза, то, как в этом легко убедиться, мы складываем его ввосьму. ю долю, мы получаем из него 8 книжных листков; такой формат называют о к т а в о м, или, как говорят, лист отпечатан «ин октаво», а сокращенно пишут, например в библиографических пометках, in  $8^\circ$ .

Каждые две страницы составляют одну долю. Следовательно, если на листе бумаги помещается 8 страниц, то говорят, что лист отпечатан в 4-ю долю; если на листе помещается 16 страниц, то говорят, что лист отпечатан в 8-ю долю и т. д. Самыми употребительными форматами у нас являются 8-я и 16-я доли листа. Форматы в 12-ю, 18-ю, 20-ю и 24-ю доли листа применяются редко.

Форматы бывают: а) плано — несложенный лист; б) ф о л и о — в лист или во 2-ю долю, когда лист складывается один раз; в) кварт — в 4-ю долю, — лист складывается два раза; г) октав — в 8-ю долю, — лист складывается три раза и т. д.

У нас часто путают понятие доли с понятием части листа. При назначении формата книги, исходя из данного формата фабричного листа бумаги, говорят, например: «в одну шестнадцатую», «в одну тридцать вторую» и т. п. Это значит, что предполагаемая книга будет иметь размер, равный  $\frac{1}{16}$  или  $\frac{1}{32}$  части прямоВерстка

угольника данного фабричного листа. Если же речь идет одоле. то здесь должно подразумевать отпечатанную и сложенную в известное число раз книжную тетрадку.

Если мы назначим книгу на формат  $72 \times 108$   $1/s_2$ , то получим книгу с размером страницы  $13,5 \times 18$  см (рис. 17).

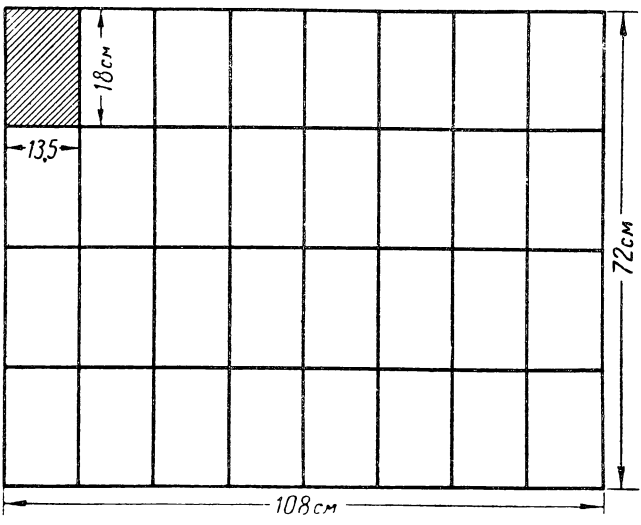

Puc. 17.

Определение первых полос листов при печатании в разных форматах

| Hoyep<br>листа в по-             | Число сгибов или доля листа                          |                                                         |                                                            |                                                              |                                                               |  |  |  |  |
|----------------------------------|------------------------------------------------------|---------------------------------------------------------|------------------------------------------------------------|--------------------------------------------------------------|---------------------------------------------------------------|--|--|--|--|
| рядке сле-<br>дования<br>в книге | Плано<br>(без пере-<br>гиба)                         | $2 - n$<br>Фолио<br>$(in 2^{\circ})$                    | 4-я<br>Кварт<br>$(in 4^{\circ})$                           | $8 - R$<br>Октав<br>(in 8)                                   | $12 - 5$<br>Дуодсц<br>in $12^{\circ}$                         |  |  |  |  |
| $\overline{2}$<br>3<br>4<br>5    | $1 - 2$<br>$3 - 4$<br>$5 - 6$<br>$7 - 8$<br>$9 - 10$ | $^{1-4}_{5-8}$<br>$^{0} - 12$<br>$13 - 16$<br>$17 - 20$ | $1 - 8$<br>$9 - 16$<br>$17 - 24$<br>$25 - 32$<br>$33 - 40$ | $1 - 16$<br>$17 - 32$<br>$33 - 48$<br>$49 - 64$<br>$65 - 80$ | $1 - 24$<br>$25 - 18$<br>$49 - 72$<br>$73 - 96$<br>$97 - 120$ |  |  |  |  |

Печать же для этой книги может производиться «в восьмую долю», «в шестнадцатую долю» или «в тридцать вторую долю», в зависимости от того, на сколько частей будет разрезан лист по отпечатании, т. е. на сколько сгибов предположена фальцовка. При трехсгибной фальцовке (в восьмую долю) тетрадка будет состоять из 16 страниц и спуск полос будет дан таким образом, что лист будет разрезан на четыре части. При четырехсгибной фальцовке (в шестнадцатую долю) лист будет разрезан на две части. При неприменяемой ныне пятисгибной фальцовке лист не пришлось бы разрезать совершенно, и тогда «доля» и «часть» совпадут.

## 8. НАБОРНЫЕ МАШИНЫ

Основные типы наборных машин: линотип и типограф, отливающие целую строку, и монотип, отливающая каждую букву отдельно, т. е. как при обыкновенном ручном наборе.

Правка корректуры при монотипном наборе не отличается от ручного набора (типографией правка оплачивается на несколько процентов дороже ручного набора, так как представляет некоторые неудобства, вызываемые наличием в наборе шпаций с неопределенным числом пунктов и долей пункта, - по своеобразным условиям самого механизма набора, о чем речь ниже).

При линотипном наборе каждая ошибка в строке вызывает переливку всей строки, а иногда и целиком всего абзаца, если вставка заставляет перегонять слова из строки в строку. Неудобство линотипного набора заключается как в дорогой правке, так и в более сложной корректуре, заставляющей прочитывать обязательно целую строку или ряд строк по каждому исправлению. Так как при переливке целой строки наборщик может сделать новые ошибки, то линотипный набор может вызвать лишнюю корректуру, особенно при ответственных книгах, когда опасно поручиться за то, что при правке одной ошибки наборщик не сделает новых. Так как строка линотипного набора представляет собою целую пластинку, то нередки случаи, когда наборщик, вставляя исправленную строку, оставляет и старую, выбрасывая другую, исправную строку, или вставляет новую не в надлежащее место. К отрицательным сторонам линотипного набора нужно отнести еще так называемые «волоски» или «заусеницы» — тонкие, более или менее заметные штришки между буквами, появляющиеся в наборе при изношенности матриц.

Достоинства линотипа, заключающиеся в быстроте набора, настолько велики, что о недостатках его приходится говорить лишь в порядке сообщения необходимых сведений.

В то время как весь процесс линотипного набора (набор и отливка) производится на одной машине, монотипный набор производится на двух самостоятельных машинах: на одной производится набор путем просечки отверстий на специальных бумажных рулонах, на другой отливаются самые буквы. Монотипный набор, следовательно, усложнен и в самом производстве стоит несколько дороже линотипного. Средний наборщик при наборе «чистого текста» набирает за 7 часов:

> на линотипе......... 50 000 букв на монотипе клавиатуре.. 60 000 » отливной аппарат монотип 75 000 » ручной набор при готовой разобранной кассе..... 12 000 »

Стоимость корректурных правок при машинном наборе часто достигает больших цифр; поэтому на машину следует давать тщательнр подготовленные и хорошо вычитанные рукописи, по возможности—без «формулистики» и большой смешанности, без форточек, а для линотипа также без рисунков, которые могут потребовать оборки.

Это требование вызывается тем, что набор всех строк производится на полный формат и лишь при верстке клише «в оборку» производится переборка строк на более узкий формат — в том месте полосы, куда попадает данное клише. В очень ограниченном числе оборонные рисунки в линотипном наборе все же могут быть допущены. Если набор производится с печатного оригинала, то также могут быть допущены оборонные рисунки, так как в таком случае переборка строк может быть избегнута. Неудобны для набора на линотипе сборники стихов, особенно современные, со сложной графикой строк. Наборщику трудно бывает точно установить центр тяжести стихотворения, с тем чтобы стихотворение стояло массой посредине полосы. Передвижка стихотворения вправо или влево вызывает переборку целиком.

При наборе с форточками последние приходится вставлять от руки. В соответствующих местах линотипных строк делаются пропуски, которые впоследствии спиливаются для установки форточек, — работа сложная.

Машина требует не только хорошо выправленной рукописи, но рукописи действительно чистой, с в о б о д н о й от м н о г о численных правок, ибо иначе возможная скорость машины не будет соответствовать той медленности, с которой наборщику придется разбирать многочисленные вписки, перестановки и т. п.

Максимальная ширина набора на линотипе 7 кв. (на новейших моделях — 40 цицеро = 10 кв.). Интервал ширин  $\frac{1}{2}$  кв. (например 5,  $5\frac{1}{2}$ , 6 и т. д.); при необходимости набирать, например, на  $5\frac{3}{4}$  кв. набор производится на  $5\frac{1}{2}$  кв., причем  $\frac{1}{4}$  кв. во всех строках оставляется пустой. Следовательно набор на ширину с четвертями представляет неудобства.

При сдаче на машину в ту или иную типографию, как на линотип, так и на монотип, нужно заранее знать, может ли машина сразу набирать курсив и полужирный. Большинство наших линотипов (одномагазинные) добавочно могут набирать либо курсив, либо полужирный. Так же точно следует учитывать, имеются ли матрицы иностранного шрифта, если таковые требуются.

На монотип в некоторых случаях сдаются оригиналы и со знаками, отсутствующими в машине. Взамен недостающих в машине •знаков наборщик отбивает какой-либо другой знак соответствующей ширины с тем, что последний заменяется в корректуре от руки.

Иногда представляется возможность комбинировать шрифты — в матричную рамку взамен какого-либо неходового знака ставится знак третьего шрифта.

Следует требовать от типографии, чтобы ею производилась пометка на корректуре о том, что набор сделан на линотипе: при линотипном наборе не будет допущена столь строгая правка корректором, редактором, автором; машинный набор требует сверки не только мест ошибок, но целой-строки и положения строки.

Линотипный набор на корректурном оттиске можно отличить от ручного по некоторым его признакам. 1) Присутствие «волосков» (тонких, рваных, слегка заметных штришков) между буквами. Образец набора сильно изношенными матрицами:

С трока линотипного набора. Строка линотипного набора.

При наборе новыми матрицами волоски совершенно отсутствуют или встречаются редко. 2) Вполне одинаковое расстояние между словами в каждой данной строке, причем в некоторых случаях в одной и той же строке расстояние может быть вдвое большим, чем в остальных местах строки, например после точки. 3) Отсутствие' горбатых или зигзагообразных строк (в гранках). 4) Отсутствиеотвалившихся («отъехавших») букв у концов строк. 5) Расстояние\* между строками (интерлиньяж) иногда разнится в отдельных местах набора от  $\frac{1}{2}$  до 1 п., отчего некоторые полосы могут быть сверстаны на строку короче или длиннее. 6) Повторяемость какого-либо дефекта в одной и той же букве.

Что касается монотипного набора, то и при нем расстояния между словами в каждой данной строке получаются совсем равными, но они могут изменяться при правке корректуры.

В наборных машинах-линотип набор составляется не из готовых к печати литер, а из матриц, представляющих углубленные формы различных букв изнаков, в которые впрыскивается расплавленный металл, в результата чего получается целая неразъединимая строка.

Линотип (рис. 18) работает следующим образом. В наклонных узких желобках верхней части машины (магазине) находятся матрицы различных букв и знаков, — в каждом желобке своя буква. При нажиме клавиши на клавиатуре, построенной по типу пишущей машинки, соответствующая матрица освобождается и падает вниз в «верстатку». После каждого слова нажимом особой клавиши вставляется особый клин, соответствующий пробелу между словами. Когда до конца строки, формат которой заранее установлен, остается несколько пунктов пустого места, наборщик нажимает особый рычаг справа и приступает к набору следующей строки. Дальнейшие манипуляции проделывает сама машина. Они заключаются в следующем: клинья, служащие пробелами между словами, подтягиваются вверх, равномерно увеличивая все пробелы между словами, до тех пор пока строка матриц не выключается на заданный формат. После этого строка матриц отодвигается влево и попадает в отливное колесо, где плотно прижимается к о тливному отверстию, к которому в этот момент наклопяется и так жз плотно прижимается отливной котел с расплавленным металлом. Через отливное отверстие насос вгоняет нужную порцию металла, и строка отлита. Отливной котел возвращается на свое место, а отливное колесо поворачивается для того, чтобы находящийся сзади него нож обровнял отлитую строку. Далее строка скользит на «гранку», где присоединяется к своим предшественницам, причем по пути проходит между двумя но-

жами, удаляющими неровности с ее боков. Это еще не все, —машине нужно возвратить задолженные матрицы и клинья, иначе понадобится слишком много матриц или нечем будет продолжать набор, следовательно нужно разобрать матрицы по местам, т. е. по желобкам. Разбор матриц происходит автоматически. Отлитая строка двигается в «гранку» (строкособиратель), а в это время рычаг сверху подхватывает освободившиеся матрицы и поднимает их к разборной части машины. Здесь матрицы движутся по направляющей рейке, расположенной во всю ширину так называемого м атазина и снабженной многочйсленными выступами, соответствующими разнообразным зубчикам (по типу зару- \*бок на ключах для дверных замков) матриц. Под рейкой находятся входные отверстия в желобки, и в каждое из них

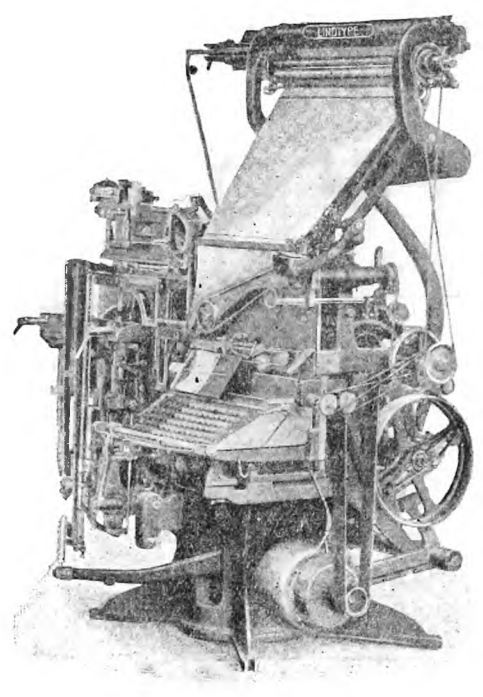

*Рис*г *18.* Наборная машина системы Линотип.

может попасть только определенная матрица, что зависит, как оказано, от соответствия между зарубками матриц и выступами рейки. Все описанное происходит чрезвычайно быстро: в 15—20 секунд строка готова.

Так как каждая матрица снабжена двумя различными рисунками одной и той же литеры, например, обыкновенный и курсив шли обыкновенный и полужирный, то имеется возможность пользоваться одновременно двумя шрифтами. Имеются машины с несколькими магазинами, дающими возможность набирать на одной машине несколькими шрифтами разных кеглей.

Недостаток строкоотливных машин, заключающийся Ф^том, что исправление хотя бы одной ошибки влечет за собой перелиЕку всей строки, отсутствует у машины-монотип, отливающей отдельные литеры, механически набирающей буквьф и выключающей строки.

Монотип (рис.  $19$ ) состоит из двух самостоятельных аппаратов. 1) Наборный аппарат имеет сходство с пишущей машинкой. Над клавиатурой приспособлена катушка с бумажной лентой. Удар по клавише делает в ленте два отверстия, соответствующие данной букве в строго определенном, считая по ширине ленты, месте. Указанными отверстиями слова и строки выбиваются на ленте не горизонтально, а вертикально (подобно

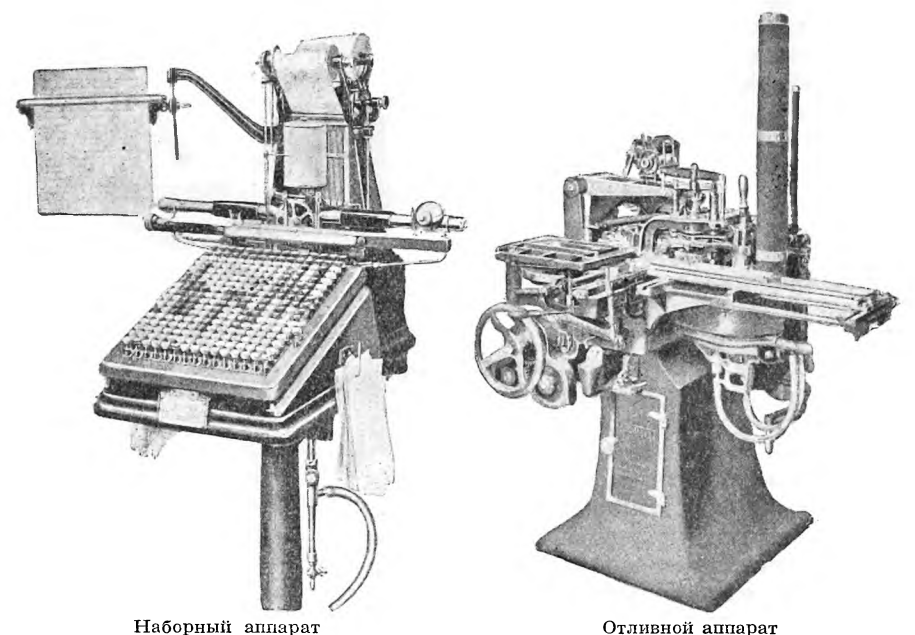

*Рис. 19.* Наборная машина системы Монотип.

письму китайцев). Удар каждой клавиши вызывает сматывание ленты на одно деление : по обоим краям ленты имеются правильно расположенные отверстия (как в кинопленке).

Каждая горизонтальная строка на ленте состоит, следовательно, из двух отверстий, соответствующих одной букве.

2) Вторая часть машины — буквоотливной аппарат, в. который вставляется пробитая на наборном аппарате катушка с бумажной лентой. Вместо отдельных матриц в машине находится подвижная матричная рамка с рядами матриц-букв (вся она может поместиться на ладони). Повинуясь (при помощи сжатого воздуха) той или иной комбинации отверстий в непрерывно движущейся бумажной ленте, матричная рамка движется взад и вперед, вправо и влево, смотря по тому, какая матрица-буква

должна в данный момент находиться над отливной формочкой куда вбрызгивается из котелка расплавленный металл.

Отливка букв, их установка в строки происходит автоматически. Все это без описания сложных деталей можно себе представить, — но как же происходит выключка строк?

Прежде всего об отверстиях на бумажной ленте. Все они одинаковы по форме и по размеру. Для того чтобьциметь возможность на узкой, вершка в два, ленте изобразить любую букву, пришлось применить для каждой буквы комбинацию из двух отверстий в

строго определенных, считая по ширине ленты, местах. Если бы ограничились одним отверстием для каждой буквы, то нужна была бы слишком широкая лента, чтобы на различных (по ширине ленты) местах можно было определить весь строчной и прописной алфавиты. Словом, те или иные места двух отверстий в строке дают ту или иную букву, и опытные монотиписты могут по готовой ленте читать слова, примерно как телеграфисты по телеграфной ленте.

Дальше: пробелы между словами («шпации») имеют тоже свою комбинацию отверстий, и после каждого слова монотипист отбивает пробел соответствующей клавишей. Строка набрана; остается несколько пунктов до полного формата. Куда же их деть, если буквы уже пробиты на ленте?

Когда строка подошла к концу, машина дает знать звонком, что пришел момент уточнять пробелы между словами, ибо поставленные ранее пробелы были, так сказать, условными. На особом указателе стрелка показывает, сколько в строке пробелов и какой ширины они должны быть, чтобы строка соответствовала назначенному формату.

*Рис. 20.* Монотипная лента с парами пробитых отверстий, (уменьшено приблизит. в 4 раза).

Соответственно цифрам на указателе монотипист делает последний нажим нужных клавишей в конце даннойг строки, в результате чего на ленте получаются отверстия, соответствующие действительным пробелам, как бы в уже выключенной строке. Но как же потом буквоотливная машина будет «знать» эту фактическую величину пробелов в данной строке, если окончательная величина эта находится в конце строки?

Лента в буквоотливную машину вставляется не прямо, а с хвоста, и буквы отливаются не в обычном порядке, а в обратном, т. е. каждая строка набирается с конца, причем каждую строку машина начинает набирать стого, что определяет, какого размера пробела держаться в данной строке, т. е. соответственно тому пробелу, который определен на ленте в конце строки.

Главное достоинство наборных машин, как линотипа, так и монотипа, — быстрота и дешевизна.

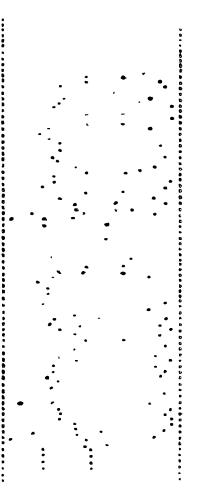

#### Краткие сзедения по наборному делу

## ОТПУСКНЫЕ ЦЕНЫ НАБОРА<sup>1</sup>

## (По ценнику 1932 года)

### А. Набор на русском языке

I. Текстовой набор.

#### а) Сплошной текст без примеси, кегль 8, 10, 12

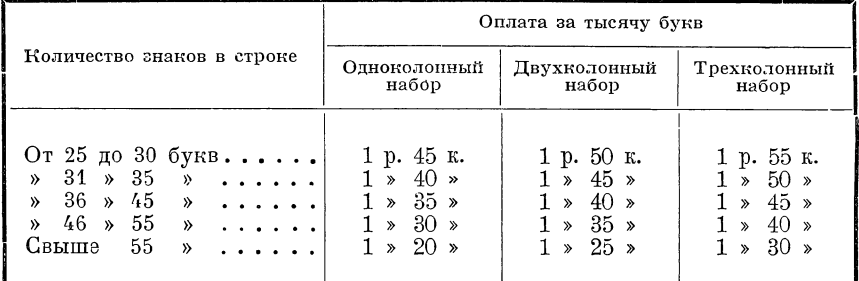

Примечание. При наборе свыше трех колонок стоимость набора удорожается за каждую последующую колонку на 5 коп. за тысячу букв.

б) Сплошной текст без примеси, кегль 6, 16

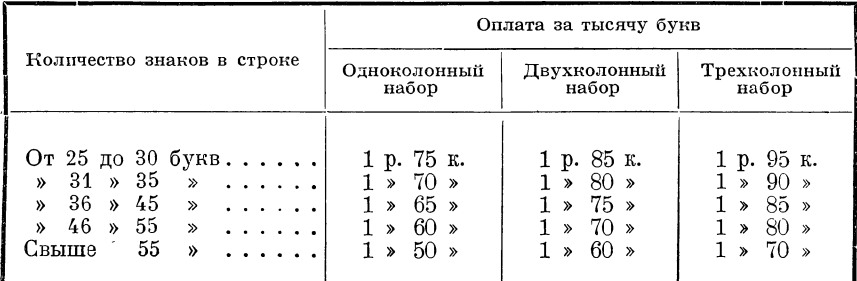

Примечание. При наборе свыше трех колонок стоимость набора удорожается за каждую последующую колонку на 10 коп. за тысячу букв.

Набор свыше  $7^{1}/_{2}$  кв. расценивается по количеству знаков в строке с надбавной в  $5\%$ 

При наборе в разрядку одна строка считается: при разрядке до  $\frac{1}{2}$  строки - за 1<sup>1</sup>/<sub>2</sub> строки, при разрядке свыше <sup>1</sup>/<sub>2</sub> строки - за 2 строки.

При наличии одной примеси в строке — одна строка считается за  $1^{1}/_{2}$ строки, при наличии свыше одной примеси в строке - за каждую последующую примесь добавляется по  $\frac{1}{4}$  строки.

При наборе с подставкой шпон при разных кеглях (10-8 или 12-10 и. т.п. одна строка считается за 1<sup>1</sup>/<sub>2</sub> строки.

При наборе не менее пяти сокращенных слов в строке одна строка считается: при количестве букв до 55 - за  $1\frac{1}{2}$  строки и при количестве букв свыше 55 — за  $1\frac{1}{4}$  строки.

<sup>•</sup> Отпускные цены набора, не отражающие точно фактической себестоимости, даны здесь как некоторый критерий для суждения о сравнительной стоимости всевозможных разновидностей набора.

При цифровом наборе одна строка считается: при наличии цифр от 25 до 50% к количеству букв в строке - за  $1\frac{1}{4}$  строки и при наличии свыше  $50\% -$  за  $1\frac{1}{2}$  строки.

При наборе нескольких строк подряд полужирным, жирным или курсивом первые пять строк считаются по  $1\frac{1}{2}$  строки, все остальные строки считаются как сплошной текст.

Набор подзаголовков в тексте в виде форточек считается как примесь и расценивается одна строка за две строки основного набора.

При оборке клише перебранные строки считаются на полный формат основного набора одна строка за две строки.

В текстовом наборе строки с нотными знаками считаются за три строки.

В текстовом наборе встречающиеся несколько прописных букв подряд (АБВ) из основного шрифта, а также знаки минус (тире), деление (двоеточие), за примесь не считаются.

При наборе на шпон, независимо от размера и толщины шпона, к строке прибавляется две буквы; при многоколонном наборе прибавляется две буквы на строку в каждой колонке.

Набор по старой орфографии расценивается на 10% дороже.

Набор на украинском языке расценивается на 15% дороже, на белорусском — на 10% дороже.

Иностранный набор латинским алфавитом расценивается на 25% дороже, готическим - на 50% дороже.

За набор не более двух боковушек в полосе набавляется по 15 минут на каждую полосу с оплатой как за акцидентный набор; при наличии более двух боковушек набор считается на полный формат полосы, включая боковушку.

Набор, входящий в поля, как то: колонцифры, колонтитул и рисунки, расценивается на полный формат закрепленной полосы.

Закрепка целой полосы клише без подписей или с подписями не более двух строк оплачивается как за один час акцидентного набора. При наличии подписей более двух строк оплата производится на полный формат основного набора.

Набор титулов, шмуц-титулов, посвящений, фирмы и главлита считается за полосу основного набора.

Набор неполной полосы, как-то: спусковой, концевой и т. п., считается за полную полосу.

Набор оглавления и содержания считается как вывод с учетом примеси и разрядки, согласно примечаниям 2 и 3.

Число строк в полосе устанавливается на мерку соответствующего кегля с учетом колонцифр и колонтитулов.

Набор полос со сложной версткой (оборка в виде лестниц и т. п., расценивается на 10% дороже.

При подсчете итогов каждого вида набора неполная тысяча букв считается: более 500 букв - за тысячу, менее 500 букв не считается.

Набор сплошного текста кеглями выше 16 расценивается как акцидентный.

Математический набор на кегль 8 и выше считается на мерку кегль 8, при наборе нонпарелью - на кегль 6 на полный формат основного набора.

5 Гессен. — Оформление книги - 2598

Текст без формул при математическом наборе считается как простой набор с учетом примеси и разрядки, согласно примечаниям 2 и 3 к текстовому набору.

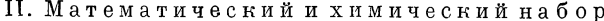

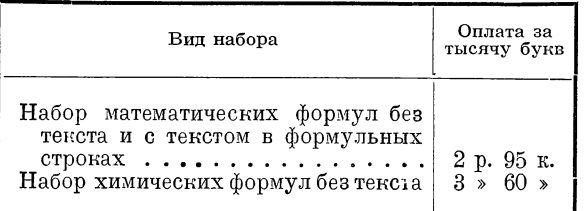

Набор химических формул без текста считается на полный формат на мерку основного шрифта книги.

Встречающиеся в текстовом наборе химические формулы считаются как примесь одна строка за  $2^{1}/_{2}$  строки.

| Число граф (с боковиком)                                                                                                    | Оплата за<br>тысячу букв                                                 |  |  |  |
|----------------------------------------------------------------------------------------------------|--------------------------------------------------------------------------|--|--|--|
| Вывода                                                                                                    |                                                                          |  |  |  |
| 5 граф. .<br>До<br>$\sim$ $\sim$ $\sim$<br>От 6 до 7<br>Свыше<br>$7 \rightarrow$                                               | $2$ p. 10 k.<br>$2$ » $\,$ 25 $\,$ »<br>$2 \times 40 \times$             |  |  |  |
| Таблицы                                                                                                    |                                                                          |  |  |  |
| 5 граф<br>До<br>От 6 до – 7<br>$\rightarrow$<br>$\frac{1}{2}$ 8 $\frac{1}{2}$ 10 $\frac{1}{2}$<br>Свыше<br>10<br>$\mathcal{D}$ | 2 » 35 »<br>$2 \times 55 \times$<br>$2\;* \;75\;*$<br>3<br>$\mathcal{P}$ |  |  |  |

IH. Набор выводов и таблиц

При наборе выводов примесь и разрядка считаются согласно примечаниям так же, как и в текстовом наборе.

Вывода и таблицы, набранные нонпарелью сплошь, считаются на 25% дороже.

При наборе математических таблиц расценки повышаются на 50%. Заголовки в таблицах, набранные нонпарелью, выделяются отдельно

и считаются на мерку кегль 6 с надбавкой 25% к расценке данной таблицы. В табличном наборе примесь и разрядка отдельно не считаются.

Таблицы в распашку, имеющие один общий боковик или заголовок, считаются как целые таблицы и расцениваются по числу граф обеих полос.

Текстовые таблицы также расцениваются по разделу таблиц.

В таблицах, имеющих перерезы, каждый перерез считается за отдельную графу.

Набор таблиц-проформ (пустографки) - самостоятельных и в тексте расценивается как вывода до 5 граф.

Число знаков в таблице определяется по высоте на мерку набранного кегля, а по ширине - из расчета на полукруглую.

| Вид набора                                   | Оплата за<br>тысячу букв |  |  |
|----------------------------------------------|--------------------------|--|--|
| шахматных диаграмм $2 \times 90 \times$<br>» |                          |  |  |

IV. Набор объявлений и шахматных диаграмм

Набор объявлений считается на мерку кегль 8, а при наборе нонпарелью на кегль 6.

Набор объявлений латинским алфавитом на иностранном языке расценивается на 25% дороже.

По согласованию с предприятием набор объявлений может храниться не более месяца для повторной печати общим тиражем не более 15 тыс. оттисков — с оплатой 50% стоимости набора.

Набор шахматных диаграмм считается на полный формат строки по размеру колонки набора на кегль 8, а при наборе нонпарелью считается на кегль 6 с надбавкой 25%.

| Виды работ                                                           | Оплата за<br>час |  |  |
|----------------------------------------------------------------------|------------------|--|--|
| Мелочной и акцидентный набор 2 р. 70 к.<br>Авторская правка 1 > 90 » |                  |  |  |

V. Мелочной набор и авторская правка

Примечание. Количество нормированных часов авторской правки выводится путем деления всей выплаченной суммы прямой зарплаты на 78 коп.; полученное количество часов расценивается по 1 руб. 90 коп. час. Например, если наборщику уплачено за исправление корректуры 36 руб, то отпускная цена авторской правки выразится в следующей сумме:

$$
\frac{36 \cdot 1,90}{0,78} = 87 \text{ p. } 70 \text{ m}
$$

## $TJABATPETBA$

# ТЕХНИЧЕСКАЯ ОБРАБОТКА РУКОПИСИ

### 1. ОБЩИЕ ТРЕБОВАНИЯ, ПРЕДЪЯВЛЯЕМЫЕ К КНИГЕ

В распоряжении техника книги нет слов; он нем и разговаривает с читателем действием шрифтов, вернее - в заимоотношением шрифтов, величиной и расстановкой заголовков, подзаголовков, спускными страницами, шмуцтитулами, типом и стилем книги и т. д. Язык техника книги — язык форм, размеров, расстояний.

Известно, что возникающие во время основного процесса восприятия всевозможные дополнительные внешние «раздражения» (воздействия) или посторонние влияния осложняют этот процесс, воспринимаясь, в свою очередь, как моменты «торможения». Именно так читатель воспринимает внешние элементы книги, если они «выпирают» на первый план. Чтение книги главная, основная работа, на ней должно быть сосредоточено все внимание, остальное должно восприниматься непосредственно, без напряжения.

В этом смысле работа техника книги должна быть устремлена на то, чтобы ничто не мешало читателю и ничто не отнимало лишней энергии мышления, ибо это право должно принадлежать только содержанию, автору.

Таким образом мы приходим к пониманию ряда даже самых «мелочных» требований к хорошо сконструированной книге, каковы: избежание сокращенных слов, минимум переносов, ударения на словах двойного значения, достаточное количество абзацев, не слишком длинные, неутомительные абзацы, избежание разнобоя в начертании слов, отвлекающего внимание, чистота набора в смысле отсутствия чужих букв, нарушающих ритм чтения, наконец, ясная и четкая рубрикация книги, то, что может быть названо логикой верстки. Мысль читателя должна быть поглощена только трактуемым предметом, - поэтому книга должна «удобно открываться».

Отдых читателя должен быть осуществлен приемами, вытекающими из самого существа конструкции - при помощи полей, правильного деления книги на части, главы, абзацы, при помощи построения, при помощи связанных с темой иллюстраций, украшений, которые будут определенным образом воздействовать на читателя. Внимание может быть будет отвлечено, но не разбито. Разумеется, качество бумаги и печати имеет также большое значение.

Работа техника, корректора, редактора требует педантичности. Из двух возможных вариантов для какого-то отдельного случая избирается наиболее строгий, наиболее четкий вариант, чтобы не дать повода вниманию читателя «зацепиться» за какую-то внешнюю нечеткость, недоработанность.

Одним из существенных условий хорошо сделанной книги система, единство и однотипность деталей, отсутствие разнобоя. По всей книге должно быть проведено единство вплоть до мелочей, до «запятых».

Каждому из опыта известно, как чутко относится читатель к нарушению системы, даже в какой-либо на первый взгляд мелочи, например, в транскрипции или пунктуации. Достаточно присутствия разнобоя даже в сокращении слова, как это уже беспокоит читателя. Если на десятой странице напечатано слово «например» полностью, а на двадцатой или даже более отдаленной сокращенно — «напр.», то и это замечается читателем. Внимание разбивается, между тем все внимание читателя должно принадлежать содержанию книги. Строго проведенная система помогает овладеть вниманием читателя.

Читатель сразу усваивает систему,, и чтение этим облегчается. Бессистемность же вносит беспокойство в чтение. Печать отличается тем свойством, что в ней очень заметны даже самые тонкие мелочи. Через печать мы привыкли получать тончайшие впечатления внутреннего свойства, и это, очевидно, косвенным образом влияет на чуткость в восприятии внешних форм.

## **2. РОЛЬ II РАБОТА ТЕХНИЧЕСКОГО РЕДАКТОРА**

Институт технической редакции возник во время революции вместе с государственного масштаба издательствами, как совершенно необходимый аппарат при производстве книжной продукции.

Проектируя и строя книгу из сырого рукописного материала, держа в своей работе связь-с полиграфическими предприятиями, инструктируя и контролируя работу по процессам производства, аппарат технической редакции всюду доказал свое право на существование.

Технический редактор конструирует издание, руководит выпуском его в свет и несет ответственность за это издание в отношении внешнего оформления, экономичности производства, быстроты выпуска, а также в известной степени в отношении редакционной проработки его текста.

Технический редактор получает рукопись и строит из нее книгу. Все этапы постройки проходят через него. Он обрабатывает рукопись, делает ее годной для набора, сдает в типографию, следит за ходом работ, бывает в типографии, выбирает и определяет бумагу, материалы, переплет и т. п.

Технический редактор ответственен за выполнение книги, как архитектор — за каждую деталь, за каждый кирпич дома, который он строит; он отвечает и за стоимость книги.

Основные обязанности технического редактора заключаются в следующем:

1. Получив рукопись, технический редактор обязан с нею внимательно ознакомиться, прочитывая ее частично или насквозь для определения ее подготовленности со стороны содержания, стиля, терминологии, орфографии, системы изложения, системы обозначения и сокращений и других сторон редакционной обработки.

В случае обнаружения серьезных редакционных, а также технических недочетов (неразборчивость, нечеткость оригинала) технический редактор, отметив наиболее характерные места, выясняет вопрос, может ли рукопись быть сдана в типографию или требуется возвратить ее редактору или автору для дополнительной проработки или для переписки непригодных к набору мест.

2. При отсутствии серьезных органических дефектов, технический редактор производит правку текста рукописи, приводя изложение к стройности и однообразию, проверяя выделения и сокращения текста, размечая, в связи со смыслом, основные и вспомотательные шрифты, исправляя стилистические погрешности, делая технические указания для наборщиков (формулы, таблицы, вывода) и т. д. Для детальной вычитки технический редактор передает рукопись корректору. В случае сложного построения изложения технический редактор, изучив систему книги, составляет схему построения ее на особом листе, с обозначением подчинения и соподчинения рубрик книги.

Технический редактор, самостоятельно или в согласии с пожеланиями редакции, устанавливает тип и характер издания, технические особенности набора, верстки, переплета и т. п.

После детального ознакомления с рукописью технический редактор делает разметку ее, определяя шрифты заголовков, вводя, если нужно, нумерацию статей или параграфов; устанавливает порядок верстки, спуски, шмуцтитулы, а также, если нужно, систему колонтитулов.

Разметка производится при помощи подробного указания шрифтов у рубрик и условными обозначениями (подчеркиванием разными чертами)

3. Технический редактор подготовляет графический материал издания к репродуцированию. Он разбирает материал, приложенный к рукописи, и делает ему подробную опись, отбирая оригиналы рисунков, годные для немедленной сдачи в цинкографию, требующие ретуши и исправлений и требующие перерисовки.

Оригиналы снабжаются отметками об уменьшении и других технических деталях (например о ретуши, обтравке и пр.).

Технический редактор инструктирует чертежников и художников по изготовлению чертежей и рисунков в нужном виде и в -оптимальных масштабах.

Изготовленные рисунки, чертежи и оттиски клише проверяются в отношении правильности и качества. В случае недочетов в рисунках и в клише, таковые возвращаются для исправления или переделки.

4. По определении, в какую типографию будет сдана рукопись, технический редактор, учитывая имеющиеся шрифты и наборные возможности данной типографии, делает окончательную точную разметку рукописи. Для этого технический редактор наводит справки в типографии об имеющихся свободных — текстовых, выделительных, заголовочных, титульных и прочих шрифтах. Если набор рукописи весьма сложен, технический редактор едет в типографию для дачи подробных указаний. В процессе обработки рукописи технический редактор несет ответственность за полную ее сохранность.

Сдавая рукопись, технический редактор делает макеты титульной страницы, обложки и других элементов книги, с точной разметкой шрифтов, которые должны быть набраны с первой партией гранок. В нужных случаях делаются макеты ряда страниц или всей книги.

5. Для книг малообъемных, а также многотиражных (независимо от объема) технический редактор производит подсчет будущего объема с коррективами для приведения к оптимальному числу листов.

6. По каждому изданию устанавливается срок выпуска книги в свет (или степень срочности ее) и порядок движения наборного материала (в гранках — в листах — количество корректур редакции, автору и т. п.).

В обязанность технического редактора входит следить за быстротой и правильностью продвижения корректур через все инстанции (корректорская, типография, редактор, автор и т. п.).

На обязанности технического редактора лежит также проверка работы корректора в отношении ее аккуратности и соответствия техническим требованиям, технический редактор следит также за тем, чтобы корректор не делал лишней правки там, где это не вызывается необходимостью (особенно в машинном наборе).

На ответственности технического редактора лежит также количество корректур, через которые пюоходит книга до печати. Это количество, разумеется, должно быть минимальным.

7. Получив гранки от корректора, технический редактор внимательно просматривает их и проверяет, выполнены ли типографией требования спецификации в отношении шрифтов и других деталей. При обнаружении большой правки, проистекшей
от недоправленности первой типографской корректуры, технический редактор возвращает гранки в типографию для исправления ошибок за счет типографии.

При просмотре гранок технический редактор разрешает сомнения, отмеченные корректором, — самостоятельно, либо запрашивая редактора или автора. Здесь же технический редактор проверяет тщательность корректуры, читая на выдержку части гранок.

Если гранки прошли через автора или редактора, технический редактор просматривает авторские и редакционные исправления, проверяя, не находятся ли они в противоречии с правками корректора, не идут ли они в разрез с какими-либо принятыми в спецификации условиями или с техникой типографского набора. В случае машинного набора технический редактор может отменять те корректорские и редакционные исправления, которые, не будучи существенными для смысла, вызывают большую ломку набора.

На гранках технический редактор делает общие технические указания метранпажу — об отбивке заголовков и формул, об оборке клише и пр. Здесь же технический редактор напоминает метранпажу и о различных особенностях верстки, указанных в спецификации.

Разметка рисунков, если она не сделана автором или редактором, входит в обязанности технического редактора.

В случае если издание представляет несложный набор, переиздание ит. п., технический редактор при сдаче рукописи сообщает типографии о том, что она должна дать первую корректуру в сверстанном виде, не присылая гранок.

8. Технический редактор просматривает дубликаты верстки (сигнальные листы) немедленно по получении, с целью обнаружения ошибок, допущенных верстальщиком для своевременного предупреждения при верстке последующих листов.

9. Сверстанный материал, так же как и гранки, технический редактор тщательно просматривает со стороны редакционной и технической. Особо ответственные места (формулы, вывода, таблицы и пр.) технический редактор прочитывает насквозь.

При наличии «хвостов», которые не могут быть вогнаны техническими средствами, технический редактор дает соответствующие указания редакции о нужных сокращениях, перестановках ит.п.

В обязанность технического редактора входят тщательная корректура и проверка полноты титульного листа и оглавления; технический редактор обязан также проверить колонтитул, норму, пагинацию, нумерацию глав и рисунков, нумерацию примечаний и т. п. В отношении этих деталей технический редактор ни в коем случае не должен полагаться на корректора.

Технический редактор подписывает листы к печати только тогда, когда есть уверенность, что типография легко разберется в требуемых исправлениях.

В случае сложной печати (ответственная приправка, художественное издание и т. п.) технический редактор требует от типографии вызова к сводке: при этом сводка должна прочитываться немедленно, без задерживания машин. В сводке технический редактор проверяет приправку, приводку, правильность спуска полос, качество краски и т. п.

10. На обязанности технического редактора лежит забота о рекламном тексте для обложки.

Корректура обложки лежит всецело на ответственности технического редактора; на обложке должны быть проверены правильность и полнота текста, правильность и пропорциональность формата набора и полей обложки (для чего необходимо пользоваться чистыми листами или макетом книги), ширина корешка ит. п.

При проверке обложки последняя обязательно считывается с титульным листом.

11. В случае, если книга содержит в отношении брошировки какие-либо особенности против обычного типа, например вкладки, вклейные таблицы и т. п., - техническому редактору следует своевременно уведомить типографию об этих особенностях и указать (лучше всего - еще при сдаче рукописи в набор) технику их выполнения.

12. По мере получения чистых (с машины) листов технический редактор немедленно просматривает таковые и в случае обнаружения дефектов срочно осведомляет типографию о необходимых исправлениях.

13. По выходе в свет первый (контрольный) экземпляр книги просматривается техническим редактором со стороны набора, правильности последней корректуры, точности выполнения данных типографии указаний, качества приправки и печати, пригодности и однородности бумаги, тщательности брошировки и т. д.

Иного типа функции несет так называемый выпускающий, работа которого в основе сводится к связи издательства с типографией и к продвижению работ в типографии.

Функции выпускающего ясны из нижеприведенной инструкции.

### ОБРАЗЕЦ ИНСТРУКЦИИ ДЛЯ ОТВЕТСТВЕННЫХ ВЫПУСКАЮЩИХ

Ответственный выпускающий, являясь представителем издательства. есть лицо, руководящее выпуском изданий в соответствии со спецификацией и сроками, указываемыми издательством.

Обязанности ответственного выпускающего заключаются в следующем:

1. Рукопись, поступающая из издательства, проходит через ответственного выпускающего, который, ознакомившись с нею и проверив полноту наличия и правильность принадлежащих к ней материалов, направляет ее в производство, выяснив предварительно производственные возможности предприятия; в случае невозможности выполнить какое-либо из условий издательской спецификации ответственный выпускающий производит необходимые изменения, например, при отсутствии требуемого шрифта, меняет шрифтит. п., согласуя эти изменения с технической редакцией или издательской частью.

2. Если перемена основного шрифта требует органической замены заголовочных и иных шрифтов, то ответственный выпускающий, в согласии с техническим редактором, производит необходимую переметку шрифтов в рукописи. Так же точно ответственный выпускающий поступает и в случае недостачи в типографии каких-либо других необходимых шрифтов.

3. Все дополнительные к спецификации указания техническая редакция или издательская часть направляет технической части предприятия через ответственного выпускающего.

4. Ответственный выпускающий следит за выполнением типографией издательской спецификации, а также разрешает разного рода вопросы, возникающие у наборщиков, печатников и работников других цехов, согласуя в сложных и ответственных случаях свои решения с технической редакцией или с издательской частью.

5. Ответственный выпускающий совместно с соответствующими работниками типографии устанавливает по каждому изданию предельные сроки отдельных процессов работы и следит за исполнением таковых, наблюдая за движением набора, клише и т. д., а также за согласованностью сроков отдельных процессов работы; в случаях необходимости ответственный выпускающий меняет, например, срок изготовления клише с целью согласования такового со сроками набора гранок и т. п. В обязанность ответственного выпускающего входит наблюдение за быстротой и правильностью продвижения корректур через корректорскую, за прохождением сводок и т. п. В обязанность ответственного выпускающего входит обеспечение своевременной дачи цены на издание, установление, в случае необходимости, на месте очередности печатания, забота о поступлении бумаги по плану печати, обеспечение своевременного подписания к печати обложки.

Ответственный выпускающий должен быть в курсе всех вопросов. связанных с выпуском своих изданий. Ответственный выпускающий своевременно ставит в известность издательскую часть о всех задержках как в производственных, так и в редакционных инстанциях.

6. На обязанности ответственного выпускающего лежит наблюдение за правильностью направления корректур в гранках или в листах в издательство, согласно требованиям спецификации.

7. Матричные работы, а также издания или отдельные элементы издания, проводимые на предприятии без посылки корректур в издательство, лежат всецело на ответственности выпускающего.

8. На обязанности ответственного выпускающего лежит заказ тех элементов издания, которые по техническим условиям должны быть проведены внутри предприятия (например заказ штампов для переплетов, заказ литографских работ и т. п.).

9. На обяванности ответственного выпускающего лежит проверка сводок по соответствующему поручению технического редактора или издательской части.

10. Журналы, а также всякого рода спешные работы по усмотрению издательской части, проводятся целиком ответственным выпускающим без участия технического редактора,

# $T J A B A T E T B E P T A H$ ОСНОВНЫЕ ВОПРОСЫ ОФОРМЛЕНИЯ **КНИГИ**

### 1. ТИП ИЗДАНИЯ

Первым вопросом, возникающим не только при монтировке книги, но даже еще в момент заказа рукописи, является вопрос о типе данной книги, главным образом в связи с тем, на какого читателя-потребителя книга рассчитывается, какой предполагается ее тираж<sup>1</sup> и какая функция на данное издание возлагается: предполагается ли тип обычный, скромный, возможно дешевый, или тип изящный, роскошный. Те же соображения. тесно связанные с объемом книги, ложатся в основу решения столь важного элемента оформления, как будущий формат обычный, увеличенный, карманный и т. д.

Если прежде вопрос о типе книги являлся главным образом и в первую очередь вопросом о ее будущей цене, то теперь при наличии более или менее твердых годовых издательских планов с заранее определенными плановыми показателями себестоимости и номинала по каждой серии годового плана, вопрос этот утрачивает свою остроту для каждой отдельной книги, но тем самым повышается роль технического редактора в разработке годового плана, требующего тщательной разбивки по сериям, путем правильного выбора типа оформления (в широком смысле слова) для каждой серии и заблаговременном учете всех особенностей устанавливаемого оформления для установления плановой себестоимости. В дальнейшем дело заключается главным образом в том, чтобы правильно отнести ту или иную рукопись к соответствующей серии и подобрать в пределах типового для данной серии оформления те индивидуальные элементы, которые будут характеризовать именно эту книгу.

В руках техника имеются широкие возможности в отношении монтировки на тот или иной объем и на ту или иную цену вообще.

Параллельно с вопросом о типе книги решается вопрос об ее формате и качестве бумаги.

<sup>1</sup> Этот момент имеет пока еще чрезвычайно большое значение, поскольку крупные тиражи печатаются на ротациях, ассертимент которых в СССР ограничен, а полиграфические возможности, из-за изношенности и устарелости типов, - также сужены.

### 2. EVMATA

По постановлению Всесоюзного комитета по стандартизации при Совете труда и обороны 28 июля 1932 года установлены два вида форматов печатных бумаг:

1. Форматы постоянные (иначе их называют перспективными), рассчитанные на вновь проектируемое полиграфическое оборудование, именно:

77  $\times$  109 кв. см — вмещает 16 страниц двухколонного набора (с оборотом 32 страницы), папример с колонками формата  $4^{1}/_{4} \times 13$  кв. чистого текста, или 32 страницы (с оборотом - 64 страницы), например 6  $\times$  8<sup>3</sup>/<sub>4</sub> кв. чистого текста. Машина для печати - большая.

 $84 \times 119$  кв.  $cm$  - вмещает 16 страниц двухколонного набора (с оборотом 32 страницы), например колонками  $4^{3}/_{4} \times 14^{1}/_{4}$  кв, или 32 страницы (с оборотом 64 страницы), например набора  $6\frac{3}{4} \times 9\frac{1}{2}$  кв., или 64 страницы (с оборотом 128 страниц), например  $4^{1}/_{4} \times 6^{1}/_{2}$  кв. и т. д. Машин для печати полного листа пока еще нет.

2. Форматы временные, рассчитанные на использование имеющегося оборудования впредь до замены его новым:

 $72 \times 109$  кв. см — вмещает 16 страниц (с оборотом 32 страницы) набора, например 7  $\times$  11 кв. чистого текста, или 32 страницы (с оборотом 64 страницы) набора, например  $5^{1}/_{2} \times 7^{1}/_{2}$  кв. чистого текста. Машина для печати средняя.

62  $\times$  94 кв. см — вмещает 16 страниц (с оборотом 32 страницы) набора, например 6  $\times$  10 кв. чистого текста, — или 32 страницы (с оборотом 64 страницы) набора, например  $4^{1}/_{2} \times 6^{1}/_{2}$  кв. чистого текста. Машина для печати средняя (№ 6).

 $82,5 \times 109$ . кв. см вмещает 32 страницы (с оборотом 64 страницы) набора, например  $5\frac{1}{2} \times 9$  кв. чистого текста. Машина для печати большая.

Относительным качеством бумаги является белизна. Различают три сорта печатной бумаги (ОСТ 5362): беленая (высший сорт № 1), полубелая (средний сорт № 2) и небеленая (сорт № 3). В каждом номере различаются по способу отделки бумаги глазированные (гладкие) и машинной гладости. Глянцевитость или блеск приобретается готовой бумагой после пропускания ее через ряд расположенных друг над другом, соприкасающихся и вращающихся валов, надавливающих на бумагу с большой силой. Этот процесс называется каландрированием бумаги.

Разница между глазированной («полированной») бумагой и бумагой машинной гладости заключается в том, что первая менее шероховата, нежели вторая. Через придание гладости, однородности поверхности (удаление мельчайших выступов и промежутков) матовая поверхность бумаги превращается в полированную, отражающую свет.

При определении качества бумаги принимается во внимание чистота или сорность, отсутствие желтых точек, пятен, ровность на просвет (для ровности в печатании), малая просвечиваемость, отсутствие узлов и дырочек, твердость наощупь, гладкость поверхности.

Белизна и малая просвечиваемость достигаются прибавлением к волокнистым материалам белых минеральных веществ в мелкозернистом состоянии (белая глина, сернистый барий, гипс и пр.) и подсиниванием. Твердость и непроницаемость для краски сообщаются бумаге проклейкой, т. е. прибавлением к волокнистым веществам растительного канифольного клея.

Сопротивляемость бумаги излому (крепость бумаги) определяется числом перегибов, — бумага должна выдерживать  $4-8$ двойных перегибов. Бумага не должна сильно просвечивать, что особенно важно для тонких бумаг. Бумага не должна коробиться или быть волнистой. Бумага не должна быть слишком жесткой (во избежание порчи шрифта), должна обладать, с одной стороны, некоторой пористостью для лучшего восприятия типографской краски и, с другой стороны, не допускать растекаемости краски. Бумага не должна пылить во время печати, — пыль забивает шрифт.

Забивание шрифта пылью происходит при печатании на тех бумагах, которые имеют в своем составе древесную массу грубого размола при отсутствии как надлежащей проклейки при большом содержании золы, так и настоящей глазировки.

Большой процент брака флатовой бумаги объясняется упаковкой ее в сырые щитки и плохую оберточную бумагу.

Лучший сорт типографской бумаги (№ 1) состоит из беленой целлюлозы. В сорте  $\mathcal{N}_2$  к беленой целлюлозе примешивается древесная масса (в пропорции 1:1).

Типографская бумага низшего сорта № 3 содержит 65% древесной массы и 35% небеленой целлюлозы.

Меры бумаги, — ныне введен метрический счет: стопа  $1000$ листов или 10 дестей, каждая десть в 10 тетрадей по 10 листов.

Плотность бумаги определяется весом листа в 1 квадратный метр в граммах. Плотность типографской бумаги колеблется от 55 до 80 г в ж2.

В е с бумаги определяется весом стопы в 1 000 листов.

В продажу бумага поступает или раскладная — флатовая (английское flat — плоский, гладкий), то есть нарезанная в листы того или иного размера, или ролевая (немецкое die Rolle — свиток), то есть той или иной ширины лента, длиною в несколько километров, накатанная ролем.

Обложечные бумаги. Ходовой формат 77 X Ю9 *см.* Плотность в пределах 80—160 *г в м2.* Преимущественно цветные. Белая (но небеленая) обложечная бумага называется обычно «масленкой».

Альбомные бумаги (окрашенные в массе). Формат не стандартизован. Плотность  $40-80$  г.

Литографские бумаги. Основное требование к литографским бумагам — особо гладкая поверхность и минимальное изменение формата при смачивании и высыхании. Для удовлетворения последнему условию они должны отличаться большей прокл еенностью.

Так как литографская печать производится чаще всего в несколько красок, требующих весьма точной приводки (подгонки), то здесь требуется бумага, которая наименьше изменяла бы формат (вытягивалась, особенно в одном каком-либо направлении) под влиянием температурных явлений, атмосферных, влажности (при печати по литографии печатная форма — камень — увлажняется).

Меловые бумаги. Глазированные до глянца, односторонние или двусторонние, покрытые слоем минеральной краски, вследствие чего отличаются высокими весами  $120-180-240$  г.

Писчие бумаги. Хорошо проклеенные для избежания расплывания чернил. Это качество определяется нанесением на бумагу чернилами перекрещивающихся штрихов, которые в местах перекрещивания не должны расплываться или проходить насквозь.

Газетная бумага (ОСТ 4554). Матовая (машинной гладости), плотность 50 г в  $m^2$ . Формат флатовой — 84  $\times$  119 и 59,5  $\times$  84 *см*. Форматы ролевой — 59,5, 84, 119 *см*.

Для детального ознакомления с требованиями, предъявляемыми к качеству бумаги необходимо знать общесоюзные стандарты (ОСТ'ы) качества бумаг, а именно: ОСТ5362(типографские бумаги), ОСТ 2924 (картографические бумаги), стандарт обложечных бумаг, утвержденный НКЛеспромом, № 5545/17, ОСТ 4554 (газетная бумага), ОСТ 3576 (писчая бумага) и разработанные, но пока еще не утвержденные, стандарты Института бумаги на бумаги тифдручные, офсетные и литографские.

# **5. ФОРМАТЫ КНИГ**

Каждый формат бумаги в зависимости от числа сгибов дает тот или иной формат книги. Наиболее частые форматы книг  $^{1}/_{16}$  и  $^{1}/_{32}$  часть листа, реже  $^{1}/_{64}$ . При том или ином количестве сгибов отношения сторон книги получаются различными. В общем большинство форматов книг, получающихся из приведенных форматов бумаг, можно разбить на две группы:

а) книги продолговатые с отношением сторон близким к  $1:4,50$ 

б) » квадратного типа » » к  $1:1,33$ 

Так при формате  $62 \times 94$   $\frac{1}{16}$  мы получаем книгу размером  $15,5 \times 23,5 \text{ cm }$  — отношение сторон  $1:1,51$ ; при том же формате в  $\frac{1}{82}$  размеры получаемой книги  $11,75 \times 15,5$  *см* — отношение сторон 1,33.

Выбор формата книги определяется вкусом и практической целесообразностью.

Для книг объемистых формат увеличивается, для книг, требующих портативности (справочники, карманные словари) - уменьшается. Для беллетристики, принимая во внимание удобство пользования (держания в руках) наичаще применяются форматы  $82.5 \times 109$   $1_{32}$ ,  $72 \times 109$   $1_{32}$ . Формат  $82.5 \times 109$  в  $1_{32}$  является весьма экономным в отношении приправки, печати, фальсовки (в 4 сгиба), вмещает свыше 75 000 знаков среднего корпуса. Для крупных собраний сочинений формат иногда увеличивается до  $62 \times 94$   $1/16$ . Книги научного характера, солидные учебники для вузов, научные журналы требуют более солидного формата - $62 \times 94$ <sup>1</sup>/16,  $72 \times 109$  <sup>1</sup>/16, – в зависимости от объема. Учебники для младших классов предпочтительно печатать форматом  $82.5 \times$  $\times$  109  $\frac{1}{32}$ и не более 62  $\times$  94  $\frac{1}{16}$ : длинная строка нерациональна с гигиенической стороны, большая площадь страницы нерациональна с педагогической стороны: при чтении книг больших форматов труднее запоминается прочитанное, так как прочитанное связывается в памяти с местом данной строки на странице («внизу», «посредине», «вверху» и т. п.), а при большом формате количество таких опорных точек уменьшается; большая страница психологически представляется учащемуся непроходимой пустыней.

Детские книги подарочного типа подчеркиваются большей шириной (форма тетради, альбома). Форматы детских книг (для младшего возраста) идут в сторону увеличения, научно-популярная и массовая литература — в сторону уменьшения. Стихи, ради изящества и из-за обычно небольшого объема рукописи печатаются малыми и миниатюрными форматами.

При решении вопроса о формате учитывается будущий объем издания; при этом в одних случаях формат уменьшается для придания наиболее выигрышной объемности, в других случаях — для тонких брошюр — иногда, наоборот, увеличивается, чтобы издание не затерялось в массе других. В последнем случае впечатление объемности подменивается впечатлением форматности.

Так, научная книга в 12 листов при формате 72  $\times$  109  $^{1}_{16}$ будет выглядеть «тетрадью», ее рациональнее задать на размер  $62\times94$  1/16 или  $82.5\times109$  1/32. С другой стороны, та или иная книга в 40—50 листов при формате  $72 \times 109$   $\frac{1}{32}$  будет выглядеть «кирпичом», — ее практичнее задать на больший формат.

При решении вопроса о формате учитываются размеры рисунков и таблиц; последние могут диктовать тот или иной минимальный формат.

### 4. ВЫБОР ТИПА, КАЧЕСТВА И ПЛОТНОСТИ БУМАГИ

При выборе сорта, качества и плотности бумаги исходят из соображений технических, практических, типа издания, а также учета будущей номинальной цены издания.

Технические соображения заставляют печатать на глазированной бумаге издания с тоновыми (сетчатыми) рисунками; на матовой бумаге тоновые рисунки получаются очень плохо, грйзно; если тоновые рисунки и могут печататься на матовой бумаге, то при крупной, грубой сетке, искажающей рисунок. Особо тонкие рисунки требуют очень тонкой сетки для точного выявления деталей (например рентгеновские снимки могут потребовать печати на меловой бумаге). Для литографской печати, как сказано выше, требуется специальная бумага. Печать на офсете по техническим условиям также требует специальной бумаги. К техническим соображениям следует отнести учет плотности бумаги при печатании в несколько прогонов (при печатании в несколько красок), — в таком случае слабая бумага может не выдержать.

К практическим соображениям следует отнести учет будущего наиболее удобного объема книги. Многостраничные карманные справочники требуют применения более тонкой бумаги. При выборе плотности бумаги учитывается назначение книги, срок ее жизни и т. п. При выборе плотности, как и сорта бумаги, зачастую учитывается та наиболее подходящая толщина, которая должна быть придана книге, чтобы она получила наиболее соразмерный вид. Матовая бумага своей пухлостью придает книге толщину.

Наичаще применяемые плотности бумаг  $60-65$  г (в 1 кв. метре). Детские издания печатаются на более плотной бумаге — 80 г. Литографские издания Государственного издательства детской литературы печатаются на бумаге плотностью  $130-160$  г.

Выбор оригинальных бумаг (верже, плюр, библьдрук и т. п.) диктуется вкусом, богатством издания, желанием придать определенный стиль изданию, практическими соображениями и т. п.

Что касается белизны и оттенка бумаги, то здесь на первом месте стоят гигиенические условия (см. ниже).

#### **П р и м ер р а с ч ет а б у маг pi.**

Нужно отпечатать книгу в 14,5 типографских листов (16-страничных) **на бумаге 72 × 109**  $\frac{1}{32}$  **- 5 100 экз. Требуется подсчитать расход бумаги,** вес и стоимость ее.

Каждая страница — <sup>1</sup>/<sub>32</sub> часть листа. Так как лист печатается с оборотом, то из листа выйдет 64 страницы, и следовательно из каждого листа выйдет типографских 16-страничных листов 64: 16 = 4. Расход бумаги равняется количеству типографских листов, умноженному на тираж и деленному на число типографских листов, какое выходит из одного фабричного листа.

$$
\frac{14,5\times 5\,100}{4} = \frac{73\,950}{4} = 18\,487\, \text{~interos.}
$$

(Если бы в этом примере книга печаталась форматом не в  $\frac{1}{2}$  часть, а в  $\frac{1}{16}$ часть, то делить пришлось бы не на 4, а на 2. При <sup>1</sup>/<sub>64</sub> делить нужно было бы на 8.)

К найденному количеству нужно прибавить расход на брак при печати и брошюровке. По договору с типографией находим процент на брак, взимаемый типографией при 5-тысячном тираже -  $4\frac{\degree}{00}$ , <sup>1</sup> что выражается в 18 487  $\times$  4

 $= 739$  листов. Общий расход бумаги, включая брак: 100

 $18487 + 739 = 19226$  листов, т. е. 19 стоп 226 листов.

Теперь остается умножить это количество на вес в стопе (в килограммах), а затем на стоимость килограмма.

Если вес бумаги известен в граммах на 1  $\mathcal{M}^2$ , например 70 г в 1  $\mathcal{M}^2$ , то подсчет общего веса производится так: 1 лист бумаги размером в 1 м<sup>2</sup> равняется 10 000 см<sup>2</sup> и весит 70 г: следовательно 1 лист бумаги 72  $\times$  109 см = 7848 см<sup>2</sup> и весит:

$$
\frac{7848 \cdot 70}{10000} = 54,936
$$

Для определения общего веса остается умножить вес одного листа на общее количество листов (54.936  $\times$  19 226).

В некоторых случаях (например при быстрых или грубых подсчетах в уме) удобен такой способ расчета бумаги, при котором определяют количество целых (фабричных) листов бумаги, какое уйдет на один экземпляр книги, а затем это количество помножают на тираж.

Пример. В книге размером в  $\frac{1}{16}$  160 страниц определить потребность количества бумаги на тираж в 10 000 экземпляров.

 $\rm _1H\, \rm _{16}$  на целом фабричном листе помещается 16 страниц, учитывая же оборот листа  $-32$  страницы. Следовательно на каждые 32 страницы данной книги уйдет 1 целый фабричный лист, а на все 160 страниц книги уйдет 160 :  $32 = 5$  целых фабричных листов бумаги. При заданном тираже уйдет -  $5 \times 10000 =$  $= 50000$ листов. Теперь остается к этой цифре прибавить соответствующий процент на брак.

Еще пример. В книге размером в  $1/64$  160 страниц. Тираж 5 000. При  $1/64$  на одном фабричном листе с оборотом помещается 128 страниц. Остающиеся 160 — 128 = 32 страницы поместятся на  $\frac{1}{4}$ листа (128:32 = 4). Следовательно на один экземпляр книги уйдет  $1^{1}/_{a}$  фабричного листа. На тираж в 5 000 экз. уйдет  $1/4 \times 5000 = 6250$ листов, плюс полагающаяся норма на брак.

#### 5. СТАНДАРТНЫЕ ФОРМАТЫ БУМАГ

Принцип формата

Неудобство хранения многих сортов бумаги при обилии форматов их привелокмысли упростить фор-

<sup>1</sup> Какого-либо узаконенного процента на брак бумаги для печати пока не существует и процент этот определяется договорами издательств с типографиями.

<sup>6</sup> Гессен. - Оформление книги - 2598

маты, как-то связать их между собой. Мысль сводилась к тому, чтобы во всех полях (фолио, кварто, октаво) сделать отношение высоты к ширине постоянным. Если до сих пор кварто отличается от фолио и октаво тем, что оно короче и шире их (кварто приблизительно 3:4 до 4:5, фолио и октаво приблизительно  $3:5$ , то эти внешние отличия должны отпасть.

Задача может быть решена, если длина и ширина формата будет находиться в таком отношении друг к другу, при котором геометрическая пропорция (отношение плины и ширины) будет оставаться неизменной как при половинном формате, так при удвоенном. Этому требованию удовлетворяет лист, в котором стороны будут относиться как сторона квадрата к пиагонали.

В самом деле, поставленная задача заключает в себе следующие условия:

1. Каждые два смежных формата получатся один из другого путем деления листа пополам или удвоения. Площади смежных форматов, следовательно, относятся как  $1:2$  (рис. 21, фиг. A).

2. Форматы подобны (фиг. Б - целый лист, половина, четверть листа и т. д., уложенные, как на фигуре, дают совпадение диагоналей).

На основании этих условий мы можем написать следующую пропорцию:

$$
x: y = \frac{y}{2} : x;
$$

умножив обе части равенства на 2 ху и упростив, получим:

$$
y = x \sqrt{2}, \text{ min } x \cdot y = 1 : \sqrt{2}
$$

Такую пропорцию дает отношение стороны квадрата к его диагонали, то есть наш лист должен быть построен следующим образом: большая его сторона есть диагональ квадрата, построенного на малой стороне, - что видно из фигуры В на рис. 21.

Так как корень квадратный из 2 равен 1,414, то это отношение выражается как 1:1,414 (круглым числом  $5:7$ ).

Если площадь основного формата задать, например, равной 1 м<sup>2</sup>, то мы можем получить стороны основного исходного листа из двух уравнений:  $x \times y = 1$ ;  $x : y = 1 : 1,414$ . Таким образом мы получим основной формат со сторонами  $1,189\times0.841$  м (произведение последних чисел дает 1 квадратный метр).

Производные форматы мы получим из основного формата путем последовательного деления пополам; ближайший производный формат (половина предыдущего) будет равен 84  $\times$  59,5 см.

Кроме исходного основного формата, площадь которого равняется 1 м<sup>2</sup>, могут быть взяты дополнительные форматы с иными площадями. Они дадут книжные страницы с тем же отношением сторон, но иных размеров.

Изложенный принцип форматов, называемый мировым форматом, был предложен немецким ученым Вильгельмом Оствальдом в 1911 г. Он был принят в 1932 г. и в СССР и лег в основу ОСТ'а 1 5115 (в части перспективных форматов).

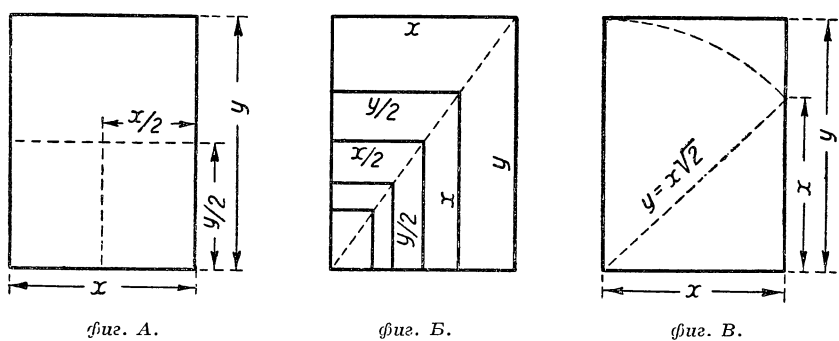

*Рис. 21.*

 $\ast$ 

Упомянем об отношении сторон существующих форматов:  $62\times 94$ , отношение 1,5, при половинном формате (47  $\times$  62) отношение 1 : 1,3; для формата  $72 \times 108$  отношение 1 : 1,5 при половинном формате  $(54 \times 72)$  отношение 1: 1,33; для формата  $82.5 \times 109$  отношение 1:1,33, при половинном формате отноше-

| Временные форматы                                                                                    |                                                                   |                                                                                         |                                                                                                    |                                                                                                    |                                                                                                    | Перспективные форматы                                                                                  |                                                                                                    |                                                                                                    |                                                                                                    |
|----------------------------------------------------------------------------------------------------|-------------------------------------------------------------------|-----------------------------------------------------------------------------------------|----------------------------------------------------------------------------------------------------|----------------------------------------------------------------------------------------------------|----------------------------------------------------------------------------------------------------|----------------------------------------------------------------------------------------------------|----------------------------------------------------------------------------------------------------|----------------------------------------------------------------------------------------------------|----------------------------------------------------------------------------------------------------|
| $62\times 94$                                                                                        |                                                                   | $72\times109$                                                                           |                                                                                                    | $82.5\times109$                                                                                                    |                                                                                                    | $77\times109$                                                                                          |                                                                                                    | $84\times119$                                                                                         |                                                                                                    |
| Плотность<br>грамм.<br>Σ<br>н/кв.<br>ø,                                                              | Вес метр<br>стопы<br>B RT                                         | Плотность<br>грамм.<br>z<br>н/кв.<br>$\blacksquare$                                     | метр.<br>стопы<br>KF<br>Bec<br>$\overline{a}$                                                                                | Плотность<br>грамм.<br>Z<br>н/кв.<br>$\mathbf{a}$                                                                                                    | MeTP.<br>стопы<br>Ė<br>Bec<br>$\sim$                                                                                   | Плотность<br>грамм.<br>z<br>н/кв.<br>$\blacksquare$                                                    | Вес метр<br>стопы<br>E<br>$\sim$                                                                                                    | Плотность<br>грамм<br>Σ<br>н/кв.<br>m                                                                 | Вес метр<br>стопы<br>B KT                                                                             |
| $\begin{array}{c} 35 \\ 50 \\ 55 \end{array}$<br>$\begin{array}{c} 60 \\ 65 \\ 70 \\ 80 \end{array}$ | 20,4<br>29,1<br>32<br>35<br>37,9<br>40,8<br>46,6<br>$\frac{1}{1}$ | 50<br>55<br>60<br>65<br>70<br>80<br>90<br>100<br>110<br>120<br>130<br>140<br>150<br>160 | 39,2<br>$\frac{43,2}{47}$<br>51<br>$54,9$<br>$62,8$<br>70,6<br>$\frac{78,5}{86,3}$<br>94,2<br>102<br>109,9<br>117,7<br>125,6 | $50\,$<br>$\begin{array}{c} 55\,60\,65 \end{array}$<br>$\begin{array}{c} 70 \ 80 \ 90 \end{array}$<br>100<br>110<br>120<br>130<br>140<br>150<br>160<br>180 | 45<br>49,5<br>54<br>58,4<br>62,9<br>71,9<br>80,9<br>89,9<br>98,9<br>107,9<br>116,9<br>125,9<br>134,9<br>143,9<br>161,9 | $50\,$<br>$55\,$<br>60<br>65<br>70<br>80<br>90<br>100<br>110<br>120<br>130<br>140<br>150<br>160<br>180 | 42<br>46,2<br>$50,4$<br>$54,5$<br>$58,7$<br>$67,1$<br>$75,5$<br>$83,9$<br>$92,3$<br>100,7<br>109,1<br>117,5<br>125,9<br>134,3<br>151 | 50<br>55<br>60<br>65<br>70<br>80<br>90<br>100<br>110<br>120<br>130<br>140<br>150<br>160<br>180<br>200 | 50<br>55<br>60<br>65<br>70<br>80<br>90<br>100<br>110<br>120<br>130<br>140<br>150<br>160<br>180<br>200 |

1 ОСТ — сокращенное обозначение «общесоюзного стандарта».

ние 1:1,49. Отношение сторон существующих форматов меняется для разных частей листа, в то время как при новом принципе оно остается постоянным.

Этот принцип, весьма заманчивый на первый взгляд, оказывается на деле далеко не столь удовлетворительно разрешающим вопрос, поскольку здесь реальные интересы потребителя приносятся в жертву математической формуле. Недостаток места не позволяет подробно остановиться здесь на этом вопросе, имеющем уже большую историю и специальную литературу; заметим лишь, что по последним данным ВКС утверждены окончательные, как постоянные, следующие форматы бумаг для книжной продукции:  $60 \times 90$  cm,  $72 \times 110$  cm  $\text{m}$  82  $\times$  110 cm.

### 6. ВЫБОР ОСНОВНОГО ТЕКСТОВОГО ШРИФТА

При выборе основного шрифта руководствуются рядом соображений. На первом месте стоит тип читателя, его квалификация, возраст, привычка к чтению. Далее учитывается тип печатного произведения. Те или иные отклонения в пределах гигиенических норм зависят от соображений экономического характера (будущая цена издания). Перечисленные требования разъясняются в следующих пунктах:

1. Величина шрифта (кегль). Основныминаиболее часто применяемым является корпус — кг. 10. По роду читателя и типу книги (или отдельных участков книги) кегль повышается или понижается; попутно для облегчения чтения применяются шпоны.

Наичаще применяются: а) для букварей – кг. 36, 24, 16, 14; для малограмотных — кг. 16; б) для учебников 2-го класса начальной школы - кг. 12 на шпонах или без шпон; в) для учебников средней школы — кг. 10 крупный и средний на шпонах и без шпон; г) для научно-популярной и массовой политико-экономической литературы кг. 10 крупного очка на шпонах; д) для крестьянской литературы — кг. 12 на шпонах и без шпон и кг. 10 крупного очка на шпонах; е) для детской литературы — кг.  $16$ , 20, 24 в зависимости от возраста, на который рассчитана книга: для юношеской - кг. 10 с крупным очком или кг. 10 с мелким очком на шпонах; ж) для научной литературы и журналов – кг.  $10$ мелкий и средний на шпонах или без шпон; з) беллетристика кг. 10 крупный и средний на шпонах или без шпон; и) для справочников кг. 8, 6 без шпон.

2. Крупностьшрифта. При назначении кегля следует иметь в виду, что при данном кегле шрифт может иметь ту или иную крупность. Крупность может быть различной и в высоту (за счет заплечиков) и в ширину, причем имеются более мелкие кегли одних шрифтов, почти равные или превышающие по ширине более крупные кегли других шрифтов. Так, петит обыкновенный широкий монотип вмещает при  $5\frac{1}{2}$  квадратах 59 букв, а корпус плотный — 60 букв; латинский крупный корпус при  $5^{1/2}$  квадратах —  $52$  буквы, обыкновенная гарнитура разных типов  $-56-51$  букву, а цицеро плотный — 53 буквы.

При выборе крупности (а также кегля вообще) учитывается скорость чтения данного произведения. Беллетристика, особенно легкая, требует наиболее «читабельного» шрифта; здесь чуть ли не все сто процентов энергии читателя уходят на самый процесс чтения; читатель прочитывает сотни страниц за один присест, — к его услугам должен быть наиболее легкий шрифт, шпоны. Требование особо легко читаемого шрифта может не иметь места для книги строго научной, читаемой медленно, при чтении которой, доминирующую роль играет мозговая работа по усвоению прочитанного; в этом случае читатель и не прочитывает много зараз, и если утомляется, то в первую очередь — от работы мышления, но не от процесса чтения.

По существующим исследованиям легкая проза читается в полтора раза скорее, чем деловая статья, и вдвое скорее, чем технический материал.

Следует учитывать абсолютную порцию, которая должна быть прочитываема зараз: мелкий шрифт вообще (петит) может служить в тех случаях, когда данный текст не должен читаться сплошь, а служит, например, справочным материалом, читаемым от времени до времени; если справка может ограничиться прочтением нескольких строк, то может быть назначена нонпарель (указатели, в некоторых случаях словари). Сборник арифметических задач, из которого ученику нужно прочитать зараз лишь несколько строк, может набираться более мелким шрифтом, нежели хрестоматия для той же группы. В этом смысле и любая книга делится на части, которые должны набираться основным шрифтом (текст) и бол'ее мелким (указатели, оглавление и т. п.). Иногда же и самый текст делится на участки, например, корпуса и петита, что впрочем часто производится для отделения менее существенного или как условное выделение, причем зачастую это делается также ради экономии в объеме.  $\rm{B}$  соответствии со сказанным о порции прочитываемого, миниатюрная по объему книжка может быть, вообще говоря, целиком набрана более мелким шрифтом.

При учете порции прочитываемого нужно иметь в виду степень трудности отыскания нужной справки, хотя бы справка сводилась к прочтению нескольких строк.

Учет крупности производится и в зависимости от применения шпон: крупный шрифт (крупность за счет заплечиков) с большей или меньшей настойчивостью требует разбивки на шпоны для создания нормального интерлиньяжа.

Например крупный латинский корпус без шпон дает сжатые строки:

Большевистская теория национального вопроса , претворена в жизнь и дала уже блестящие плоды. Братство народов, несокрушимая дружба национальностей лежат в основе нашей родины. И великолепным показателем силы и могущества нашей страны является то, что все без исключения национальности Советского Союза растут культурно и хозяйственно.

### Мелкий латинский без шпон:

"Начать с того, что в рядах одной части коммунистов все еще царит высокомерное, пренебрежительное отношение к торговле вообще, к советской торговле в частности. Эти с позволения сказать коммунисты рассматривают советскую торговлю как второстепенное, нестоящее дело, а работников торговли - как конченных людей"...

вполне удобочитаем.

Крупность (кегль шрифта, разбивка на шпоны) ставится в зависимость и от длины строки, - при слишком длинной строке мелкий шрифт неудобочитаем (например петит без шпон при 7 квадратах и выше), ибо глаз устает, удерживая строку при переходе к следующей, глаз легко теряет строку.

Крупность шрифта в связи с длиной строки в некоторых случаях учитывается с технической стороны: при узком наборе с трудом выключаются крупные шрифты (с трудом может быть достигнута равномерность разбивки между словами в связи с переносами).

К техническим и экономическим соображениям следует отнести применение той или иной крупности шрифта (также и шпон) ради вгонки в определенное, наиболее удобное для печати число полных листов или определенное, заранее заданное число страниц.

К специфическим соображениям при выборе крупности (и шпон) относится учет количества иллюстраций. Последних может быть так много, а текста в то же время так мало, что иллюстраций «некуда» будет заверстать: «нехватит текста». Понятно, что рисунки во всех случаях можно заверстать (на отдельных полосах и т. п.), но при известных стечениях обстоятельств книга может приобрести чрезвычайно неопрятный вид; кроме того здесь могут возникнуть специфические технические затруднения. Поэтому при нехватке текста и обилии иллюстраций в некоторых случаях выходом из положения является укрупненный шрифт или усиленные шпоны.

3. Плотность шрифта. Плотность шрифта учитывается в связи с необходимостью удешевить издание, вогнать в определенное число листов и т. п. Плотным (узким) корпусом, наиболее неприятным и плохо читаемым, часто набираются всякого рода специальные издания, рассчитанные на узкий, малый круг читателей.

Плотными шрифтами могут набираться справочники и некоторые издания «монументального» характера (например архивные материалы и т. п.), то-есть такого типа издания, которые в обиходе панного учреждения, данного ученого должны иметься, но к которым обращаются весьма редко. Такой книгой пользуются урывками в течение длительного промежутка времени и зачастую не нацело.

Следует отметить, что «отдача» (коэфициент полезного действия) различна для разного рода книг. Например роман прочитывается нацело в течение небольшого промежутка времени и притом многими читателями по одному и тому же экземпляру. В широком плане этот момент следует иметь в виду и при выборе шрифтов и других элементов книги. (При выборе бумаги, материалов и одежды книги следует учитывать и общую долговечность ее.)

4) Рисунок шрифта. Наиболее «читабельным» является шрифт простой — обыкновенный и подходящих к нему типов. Шрифты вычурные, стильные затрудняют чтение, их во всяком случае следует избегать для книг массовых, детских.

Опытным путем установлено, что всего меньше утомляют глаз шрифты, построенные примерно по принципу золотого сечения: вышина относится к ширине как 1,61 : 1; то же и в отношении положения средней линии буквы, т.е. нижней и верхней частей буквы.

5. Качество и тип бумаги. Темные, плохой выработки бумаги могут потребовать усиления крупности шрифта, шпон. На беленой бумаге хорошего качества мелкий шрифт читается легче. Отсутствие шпон даже и при более сжатых шрифтах на беленой бумаге хорошего качества в известной мере восполняется резкой контрастностью черного и белого.

иллюстраций, - четкость, 6. Связь с типом мягкость, жирность штрихов рисунка и его характер должны находиться в соответствии со штрихами и характером шрифта.

7. К частным обстоятельствам может быть отнесен вопрос о выборе шрифта в связи с его свежестью, непобитостью. По этому пункту следует знать, что в типографии тот или иной шрифт может иметься в двух партиях — старый и новый.

Вопрос о выборе шрифта, крупности и характере его является одним из наиболее ответственных моментов монтировки книги и с точки зрения установки на данную читательскую группу, и с точки зрения экономичности издания, и с точки зрения учета всех соответствующих технических обстоятельств. От характера и крупности шрифта зависит быстрота чтения и степень утомляемости читателя, следовательно общая эффективность печатного произведения. Замедляя процесс восприятия текста, мы или отнимаем у читателя лишнее время или уменьшаем объем прочитываемого, а в отдельных случаях заставляем его вовсе отказаться от чтения данного печатного произведения.

Вопрос о правильном выборе шрифта особенно важен в отношении тех читательских групп, которые не имеют достаточной практики в чтении, или в отношении ребенка, орган зрения которого еще не получил достаточной устойчивости. Нечеткий, сбитый, неразборчивый, вычурный, слишком мелкий шрифт не только замедляет чтение, но влияет на качество восприятия содержания, так как мешает правильному восприятию прочитываемого, дает повод к ошибочным ассоциациям и т. п.

Ниже приводятся данные, касающиеся размера шрифта и его элементов для разных групп.

## Распознавание шрифтов

Попутно с запоминанием рисунка шрифта в целом, следует научиться рассматривать элементы шрифта. из которых главнейшие:

1. Характер элементов. Простейший шрифт состоит из одних прямых линий (кроме букв «о», «с» и др., имеющих округлые элементы). Таков так называемый палочный шрифт.

# Палочный шрифт (гротеск узкий) Древний шрифт

2. Соотношение толщин линий. В налочном шрифте толщины основных и вспомогательных штрихов (соединительных и второстепенных штрихов) или не отличаются друг от друга или отличаются мало.

# ЖИРНЫЙ ГРОТЕСК кг. 10 прописной

То же и в академическом шрифте -

# АКАДЕМИЧЕСКИЙ кг. 12 прописной Академический кг. 12 строчной

Еще меньше толщина основных и соединительных линий отличается в шрифте медиаваль.

Медиаваль кг. 10 строчной

В английских шрифтах разница в толщине доходит до крайних пределов, - при сильном утолщении основных линий вспомогательные могут быть почти волосными.

> АЛЬДИНЕ кг. 10 прописной Альдине кг. 10 строчной Английский курсив кг. 16

3. Абсолютная толщина штрихов или обшая насыщенность шрифта различны для разных шрифтов. Так, елизаветинский шрифт

# ЕЛИЗАВЕТИНСКИЙ ШРИФТ кг. 10 прописной Елизаветниский шрифт кг. 10 строчной

Елизаветинский шрифт кг. 12 строчной

дает большую черноту. нежели латинский или вышеприведенный медиаваль.

4. Ось утолщений. Через середины букв «н», «с» и др. проведем ось симметрии.

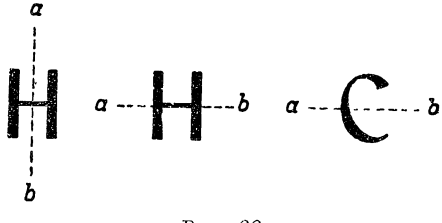

 $Puc. 22.$ 

При обследовании отдельных букв мы увидим, что для отдельных шрифтов оси симметрии не во всех буквах проходят через линию горизонта или вертикаль. Например,

для буквы «0» в зависимости от положения утолщений оси симметрии целают некоторый поворот.<sup>1</sup>

Ось симметрии, которую мы будем проводить для определения положения утолщений, назовем осью утолщений.

В большинстве шрифтов ось утолщений совпадает с вертикалью. В «итальянском» шрифте ось утолщений совпадает с горизонталью.

Для многих шрифтов особенно характер-

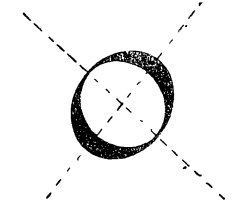

Puc. 23. Буква О шрифта «Эдиссон».

ными в отношении утолщений представляются округлые буквы. Так, в ампире ось утолщений в буквах «с», «о» и др. проходит наклонно. То же и в эльзевире:

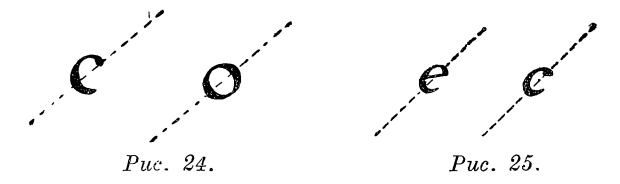

В латинском шрифте эта ось также несколько наклонена в некоторых буквах  $(e, o, p)$ .

<sup>1</sup> Для большей наглядности мы приводим шрифты, в которых данный признак выступает наиболее разительно, хотя некоторые из приводимых шрифтов уже вышли из употребления.

5. Соотношение высоты и ширины букв. Обыкновенные шрифты имеют большое разнообразие соотношений сторон в зависимости от плотности, начиная от узкого и кончая широким, почти квадратным.

> Узкий обыкновенный Обыкновенный гарнитура 9 Обыкновенный гарнитура 6 Обыкновенный широкий монотип

Другие шрифты мало отличаются друг от друга соотношением сторон, однако хорошее зрение легко отличает разницу в соотношении. Например

Академический шрифт (мелкий)<sup>1</sup>

более приземист, нежели рената

| рената **j**

6. Положение среднего соединительного ш т р и х а в таких буквах, как «н», «е» и т. п., является одним из весьма характерных элементов. Так, в римском шрифте, Сецессионе средняя соединительная линия лежит высоко над серединой.

Заметно выше середины эта линия проходит в пальмире. В елизаветинском шрифте эта линия близка к середине —

#### | Елизаветинский **шриФт |**

7. Характер отсечек. Отсечками называются завершения свободно заканчивающихся элементов букв. Весьма характерны отсечки в пальмире; в буквах «е», «т», «к» хвостики отсечены горизонтально, в букве «р» верх отсечен горизонтально, низ наклонно. Самые завершения имеют в различных шрифтах тот или иной характерный вид.

В различных шрифтах завершения больше или меньше выступают за «рамку» самых букв. Так, в обыкновенном шрифте завершения в виде горизонтальных линий (баз) четко однотипны для большинства букв и довольно сильно выступают за рамку букв —

**J** Обыкновенный шрифт **|**

В латинском шрифте отсечки представляют' собой как бы непосредственные утолщения вертикальных линий —

**| Латинский шрифт кг.** 16 **строчной |**

<sup>&</sup>lt;sup>1</sup> Академический, подобно латинскому, имеется в 10-м кегле двух видов крупного и мелкого очка. Приведенный образец относится к мелкому.

8. Ха рактерные буквы. Во многих шрифтах имеются особо характерные буквы, по которым шрифт может быть сразу же распознан. Так, в елизаветинском шрифте характерны завитки в буквах

### **Ш б з 3**

В пальмире особенно характерна буква «й» и знак переноса (дефис).

В эльзевире характерно «т» с возвышающимися отсечками, «к», «ш» и другие буквы, также цифры.

В академическом — скошенная сверху буква «р», со сведенными хвостиками буква «д» и др.

# **Р р Д л**

В крупных кеглях академического шрифта буква «р», впрочем, имеется двух видов — скошенная сверху (французское «пе») и не скошенная.

Перечисленные элементы, представленные с различной интенсивностью и в различных комбинациях, и создают в общем то, что в окончательном счете представляет рисунок шрифта.

### Краткая характеристика и применение главнейших текстовых шрифтов

Обыкновенный. Имеется многих видов по крупности (крупный, средний, мелкий) и ширине (широкий, средний, узкий, плотный, плотный мелкий). Применяется для всех видов книг. В недавнем прошлом был наиболее распространенным шрифтом. В наши годы применение обыкновенных гарнитур суживается. Для книг учебных младших групп незаменим; здесь наичаще применяются гарнитуры  $\mathbb{N}$  6 и  $\mathbb{N}$  5.

Латинская гарнитура. Этот шрифт может быть назван универсальным по четкости, ясности, удобочитаемости, выработанности рисунка и многообразию вариантов. Применяется для всех видов литературы. Преимущественное применение научная литература, также учебная для средних и старших групп. Особенно удобен в случае надобности в двух крупностях одновременно (корпус крупный и мелкий).

Для книг математических, а также строгой научной литературы чаще применяется мелкий латинский кг. 10, для других видов научной литературы (медицина, массовая техника) — крупный кг. 10.

Мелкий латинский кг. 10 при достаточной четкости очка имеет большие заплечики, поэтому хорошо читается без шпон.

Крупный латинский без шпон более применим при малых длинах строки. При длинной строке (например более 6 квадратов) и отсутствии шпон сказывается сжатость строк (малая междустрочная световая дорожка).

Рената. Испорченный рисунок латинской гарнитуры. Производит неблагоприятное впечатление. Страницы имеют как бы грязноватый вид от недоработанности рисунка шрифта. Еще худшее впечатление производят полужирные рената. К сожалению, рената получил широкое применение, что объясняется наличием матриц рената на наших монотипах, имеющих самую полную гарнитуру (светлый, курсив, полужирный и французский тех же градаций). Успеху рената способствует и то, что он имеет «среднее» по размеру очко, т. е. достаточную междустрочную световую дорожку при бесшпонном наборе.

Образец набора рената монотип:

кружком внизу. Насекомые, посещающие цветок, переносят все пыльцевое тело с клейким кружком. Плод - коробочка. Семена этого оригинального семейства отличаются чрезвычайной мелкостью (меньше макроспор Selaginella) и зародышем, не расчлененным на семядоли, корешок и почечку. Орхидеи имеют много представителей в тропической флоре (ваниль с длинными плодами «палочки», употребляющимися как пряность). У нас встречаются: Orchis maculata, кукушкины слезки, Platanthèra bifolia.

Академический. Один из лучших нарядных шрифтов, применяемых для художественных изданий. Хорош при соответствующем качестве материалов и выполнения. Некоторое ограниченное применение имеет для научных изданий - медицина (реже техника) солидного монографического типа. Имеется двух крупностей — обыкновенный и мелкий.

Появившийся недавно академический линотипный шрифт (заграничные матрицы) представляет собою смешение букв, общих для русского и иностранного алфавитов, с наспех дорисованными русскими буквами.

Елизаветинский. Шрифт высокохудожественный, относится к лучшим нашим нарядным шрифтам. Кроме изданий художественного типа имеет некоторое применение для беллетристики, журналов. Елизаветинским шрифтом набрано второе издание собраний сочинений Ленина.

Имея довольно крупное очко и сильную насыщенность, елизаветинский шрифт иногда применяется для набора основного текста целиком или частично, в петитном кегле на шпонах (см. некоторые издания «Academia»).

Палочные шрифты. В последнее время все более проникают в наши издания для набора основного текста палочные шрифты —

Рубленый кг. 8

Рубленый кг. 10

Издания Детгиза для младшего возраста почти сплошь набираются рубленым (правильное название этого шрифта — акцидент-гротеск).

Палочными шрифтами часто набираются художественные издания, имеющие характер альбомов, текст которых не велик по объему.

За отсутствием в типографиях достаточного количества ручного шрифта указанных типов, иногда прибегают к набору текста сплошь линотипным или монотипным полужирным (см. для образца книгу «Будет война»).

### Подбор шрифтов

Наиболее простым и наиболее удобным в практическом и техническом отношении принципом подбора шрифтов как для различных видов текста данного издания, так и для окружающих текст материалов является принцип единой гарнитуры, заключающийся в применении для издания всех шрифтов одной гарнитуры. Этот принцип, рационализирующий как работу разметки, так и работу наборщика, несколько десятков лет тому назад пришел на смену другому, противоположному положению, при котором в книге давалась большая смесь шрифтов, особенно для окружающих текст материалов. Титул и обложка, как говорили наборщики, представляли собою образцы шрифтов типографии.

Принцип единой гарнитуры, заставляющий задуматься лишь над подбором кеглей, но не рисунков шрифта, весьма удобен для наборщика. При нем с наибольшей легкостью достигается единство внешности книги. Принцип единой гарнитуры позволяет уменьшить шрифтовой инвентарь типографии, что также способствует его успеху.

Новый вид массового читателя требует для определенных категорий книг каких-то добавочных способов воздействия — не только словом, но и графикой слова.

Те или иные виды печати читаются в различной обстановке, с той или иной скоростью восприятия, с той или иной необходимостью в скорости восприятия. Отдельные части печатного произведения читаются различно (текст и окружающий текст материал).

Наш век великой стройки, век исключительной динамики уже не мирится со статически спокойным единообразием шрифтов, и мы видим в последнее время естественные отступления от единой гарнитуры. Отступления эти, как и новые, отвечающие современности приемы, осторожны, они находятся в периоде исканий. Осторожность обусловливается и тем, что по специфическим условиям (гигиенические условия, необходимость спокойного восприятия при усиленной мозговой и эмоциональной деятельности в процессе чтения) книга не терпит резких уклонений, слишком острых приемов, но зато книга обладает тем благодарным

свойством, что в четких линейных рамках ее страниц самое незначительное подновление или уклонение остро воспринимается и сильно впечатляет.

### 7. ВЫБОР ТИПОГРАФИИ

При выборе типографии важен учет наличия соответствующих гарнитур свежего непобитого шрифта.

В прошлом книги в большинстве случаев набирались и печатались частями. При существующих темпах издательской работы практика выработала набор издания целиком, что является не только приемом ускорения выхода книги, но также служит повышением ее качества: наличие полного набора облегчает и улучшает обработку его автором, корректором, редактором и другими.

Для специальных наборов (математика, химия, обилие сложных таблиц) важно наличие в достаточном количестве не только всех необходимых материалов (математических знаков, цифр, линеек), но и опытных в данной отрасли наборщиков.

В отношении печати - при больших заказах - нужно считаться с преобладанием тех или иных номеров машин (№ 7 для формата 82,5  $\times$  109 см, № 6 для формата 72  $\times$  109 см).

#### 8. ВЫЧИТКА РУКОПИСИ

Под вычиткой рукописи разумеется процесс обработки рукописи специальным лицом в целях уменьшения корректурной правки, следовательно в целях удешевления издания, повышения его качества и ускорения выхода.

Постановка корректурного дела у насдалеко не гарантирует доброкачественности продукции и не отвечает требованиям экономии и быстроты выполнения работ. Первая типографская корректура дает очень мало в смысле очистки набора от пропусков и ошибок. Значительная часть исправлений переносится в первую редакционную корректуру, и правка их оплачивается как правка авторской (издательской) корректуры. Часто вследствие этого требуется вторичная считка с оригиналом. Неудовлетворительность первой (типографской) корректуры, как и правка авторской (издательской) корректуры, вызываемая недоработкой рукописей, влечет накладные расходы, замедляет выход изданий, а следовательно и оборот капитала, и удорожает книгу.

Насколько тяжелым бременем являются корректурные правки вообще, видно из того, что некоторые крупные типографии, не довольствуясь издательской подготовкой рукописи, считают выгодным вычитывать ее у себя.

Вопрос как будто бы простой: можно представить себе идеально написанную рукопись, которую безошибочно воспроизводит наборщик и за исправление которой не придется производить переплат.

Такая идеальная, или приближающаяся к идеалу рукопись, несомненно, существует или может существовать. Все дело лишь в том, к кому будут предъявлены требования на такую рукопись.

До сих пор еще во многих издательствах эти требования целиком или почти целиком предъявляются к автору, что может быть объяснено традициями прошлого.

Совершенно естественно предъявить к автору максимум требований в отношении отдельной рукописи. Однако работа авторов. каждый из которых имеет свои орфографию, индивидуальность и навыки, свою квалификацию, должна быть строжайшим образом проконтролирована в издательстве согласно стандартам издательства и специфике технико-орфографических требований, с которыми авторы во многих случаях незнакомы.

Такие взаимоотношения между типографией и автором, какие рисуются из нижеприводимого письма (письмо Шопенгауэра при рукописи «Мир как воля и представление»), естественно отошли в область преданий.

«Любезный г. наборщик! Мы относимся друг к другу как душа к телу; по примеру последних, мы должны оказывать друг другу взаимную поддержку, в видах создания такого труда, который заставил бы возликовать сердце господина Брокгауза (издателя сочинения). Я с этой целью сделал все, что от меня зависело, и на каждой строке, при<br>каждом слове, даже при каждой букве, думал о вас, — о том, сумеете ли вы прочесть написанное. Теперь сделайте же и вы то, что от вас зависит. Рукопись моя писана не изящным, но четким почерком. Тщательная отделка труда моего вызвала необходимость многих вставок; но при каждой вставке ясно обозначено, куда она относится, так что в этом отношении вы не можете впасть в ошибку, лишь бы вы были достаточно внимательны и прониклись уверенностью, что все в порядке и что нужно только подыскать для каждого знака на полях соответствующее слово.

Прошу вас также обратить должное внимание на мое правописание, на мою пунктуацию, и, пожалуйста, не воображайте, будто вы смыслите в этом отношении больше моего; повторяю: я - душа, вы - тело.

Если вам где-либо встретится зачеркнутая строка, то всмотритесь внимательно, не найдется ли в этой строке незачеркнутого слова; отнюдь не допускайте предположения, что здесь мог случиться недосмотр с моей стороны. Если вы не желаете создать для себя лишнего корректурного труда, то избавьте меня от необходимости производить многочисленные поправки на корректурных листах».

В современных условиях требования, изложенные в приведенном письме, должны быть еще более безапелляционно предъявлены типографии, но уже не автором, а издательством.

Необходимо точно разграничить роли согласно принципу разделения труда.

1) Основная работа автора носит творческий характер. Следить выполнения рукописи, кроме основной ее за тщательностью стороны - содержания, автор в должной мере не может.

2) Наборщик набирает механически; чем механичнее он набирает, тем выше его производительность. Следовательно наборщик должен быть поставлен в условия наибольшей механизации работы. Наборщик не обязан знать правил математики, химии и т. п., в основе его дело - читать глазами, а не мозгом, и набирать то, что написано, а не то, что следовало бы написать. В круг обязательных познаний хорошего наборщика входит уменье разобрать любой знак любого алфавита, затем найти не задумываясь соответствующий знак в кассе и поставить в верстатку.

3) Между автором и наборщиком должно быть третье лицо, которое вычитывает рукопись.

Это - не редактор, который читает рукопись по существу, со стороны содержания. Это высококвалифицированный корректор, который в буквальном смысле препарирует рукопись. Каждое исправление, сделанное своевременно пером, стоит в десять, в двадцать раз дешевле, чем исправление наборщика.

«Если рассматривать рабочие процессы с тэйлористической точки зрения, — говорит Винтер («Тэйлоризм»), — то при наборе прежде всего бросается в глаза одно затруднение, которое встречается весьма часто и будто бы почти неустранимо: плохая рукопись. Скольких затрат времени и денег, раздражения и ошибок можно было бы избежать, если бы рукопись детально подготовлял специально для этого приспособленный человек. Такой специалист мог бы в скором времени шутя преодолевать трудности плохих рукописей. Конечно, многое здесь совершенно очевидно, но почему же этого не делали до сих пор?»

Идея вычитки не пова. Рукопись всегда более или менее читается кем-нибудь, мимоходом читающий всегда ставит то или иное количество запятых. И, однако, процент корректурных часов продолжает оставаться достаточно высоким.

Только специализация вычитки рукописи, такая же специализация, как в области корректурной читки набора, может дать нужные результаты.

В настоящее время уже целый ряд издательств ввел у себя вычитку рукописей как обязательный процесс. Вычитывается каждая рукопись какой бы она ни была на вид чистой («чистые» рукописи с минимальным числом авторских исправлений должны браться под особое подозрение).

Не приходится говорить о положительных результатах вычитки. Гранки сложнейших книг, которые при обычных условиях должны были быть испещренными пометками, поступают в верстку в чистом виде. При вычитке рукописей большой процент книг назначается на первую корректуру в сверстанном виде, т. е. без тисканья гранок для издательства, чем выигрывается время и правка.

Авторская правка при обычных условиях в основе и является правкой — вследствие недоработанности рукописи. Лицо же, вычитывающее рукопись, правит также и стиль (осторожно) и отмечает неясности, которые разрешает вместе с редактором или вызываемым на этот предмет автором до сдачи рукописи в набор.

Необходимо подчеркнуть, что стоимость вычитки не пред-

ставляет излишних накладных расходов, ибо при вычитке чрезвычайно облегчается корректура гранок; кроме того, процесс прохождения корректуры в гранках может быть ускорен за счет сокращения одной (по крайней мере) инстанции — редактора, которому, после тщательной работы над рукописью совместно с вычитчиком, уже нечего делать в гранках, кроме просмотра авторской правки. Не приходится говорить о том, что при вычитке 100°/0 рукописей может быть подписано к печати в первой же корректуре, подаваемой типографией сразу в сверстанном виде, т. е. получается выигрыш и на стоимости лишних читок и еще больше на времени.

При условии вычитки имеется возможность вообще легче учитывать стоимость типографской корректуры, которая представляет собою весьма неопределенную «резину» и редко может быть точно учтена: где издательская корректура, где авторская, где ошибки от небрежности наборщика, — трудно и иной раз бесполезно все это учитывать на необозримом поле пометок. Чистая же корректура дает возможность и самой типографии легче контролировать источник ошибок.

При условии вычитки есть уже возможность произвести учет фактической (добавочной) авторской корректуры ломок и вставок, которые производятся автором, после того как рукопись была обработана. При таких условиях вопрос о материальной ответственности автора за излишнюю корректуру становится на реальную почву.

Вычйтка должна сводиться к точнейшей выправке и разметке всех без исключения мелочей. Во всех случаях эта работа должна быть «ажурной». Вычитанная рукопись должна быть вполне подготовлена к печати в отношении правописания, пунктуации, стиля, языка .и содержания. При вычитке рукописи корректор работает в контакте с редакцией, делая через нее или непосредственно вопросы автору.

Не приходится говорить о том, что рукопись должна быть переписана на машинке. До сих пор еще имеются у нас оригиналы, полностью или частично написанные от руки, и притом порою написанные настолько неразборчиво, что представляют собою мучение для наборщиков. Наборщик бьется над разгадыванием слов, советуется с товарищами и в результате набирает неправильно. Оттиск поступает к корректору, и повторяется то же самое. В результате необходимая правка часто требует не меньшего времени, чем набор всей рукописи заново.

Кратко резюмируем сказанное:

1. Как правило, перед сдачей в набор в с е оригиналы вычитываются. Для заведомо аккуратных, опытных и квалифицированных авторов может быть допущено исключение.

2. Вычитка производится высококвалифицированным корректором, — предпочтительно тем, который будет читать рукопись в наборе.

**7 Гессен. — Оформление книги — 2598**

3. Вычитка должна быть произведена по тому же типу, по какому читается набор для печати: ни одна буква, ни один знак не должен заставить наборщика задуматься или позволить ему поставить первую попавшуюся букву.

Для особо сложных рукописей следует брать образец набора нескольких гранок и читать их корректору для полного выявления могущих возникнуть ошибок (от какой-либо непредусмотренности или от непонимания наборщика).

4. Вычитанная рукопись сразу верстается. Если набор не может сразу верстаться из-за рисунков, то гранки кроме корректора читаются только автором, после чего направляются в верстку.

Типографские ошибки при таком способе работы не оплачиваются издательством. Добавочная авторская корректура легко контролируется с теми или иными для автора последствиями.

К вопросу о вычитке рукописи следует добавить несколько слов об экспертизе рукописей. В целях рационализации работы, ускорения продвижения рукописи и удешевления ее производства весьма полезно,чтобы рукопись и графический материал при приеме от автора экспертировались техническим отделом издательства (высококвалифицированным техническим редактором). Сразу же разрешаются возникшие вопросы и сомнения, или рукопись и графический материал возвращаются автору для доработки. Визу технического отдела следует считать весьма существенной при приеме от автора рукописи.

### *ТРЕБО ВАН И Я К ТИПОГРАФСКОМУ ОРИГИНАЛУ И П РАВИ Л А*  $KOPPEKTYPHO \emph{V}$  ПРАВКИ

Приказ № 2312/1355 по BGHX СССР и НКТ СССР Москва, 14 ноября 1930 г.

В связи с чрезмерной корректурой, благодаря частой недоброкачественности оригиналов, что приводит к излишним накладным расходам и препятствует задаче удешевления и увеличения продукции, предлагается всем издательствам, редакциям и производственным предприятиям полиграфпромышленности принять к исполнению нижеследующие правила об издержках по правкам корректуры:

1. Все оригиналы до передачи таковых в типографию должны быть тщательно проредактированы, чисто переписаны на пишущей машине через интервал, или, если это невозможно, то оригиналы должны быть переписаны четко от руки с проверкой редакцией переписанного оригинала до сдачи в набор.

2. Для книжной продукции авторская и редакционная корректура в листах, как правило, не допускается. Корректура может быть допущена в гранках, причем не должна превышать 10% общего количества набранных строк. Корректура в листах допускается лишь для книг политического и научного характера не свыше 5% данного листа.

3. Для газет и журналов допускается авторская корректура в гранках не более 10% общего количества строк. В числе этих процентов допускается также поправка в газетных полосах, но не свыше 10% данной статьи в передовых, основных ведущих статьях, а также в телеграммах и стенографических политических отчетах. В остальном материале авторская и редакционная корректура в полосах не допускается.

4. Оригиналы до сдачи в набор должны иметь техническую разметку шрифтов как текста, так и заголовков и подзаголовков на каждой странице или в особой сопровождающей спецификации, с указанием кеглей шрифтов, гарнитур, употребляемых в наборе, и т. д.

5. Материальную ответственность за всякое отступление от вышеуказанных правил возложить на издательства.

6. В целях рационализации верстки, газеты, журналы и книги должны заранее оформляться вне наборного цеха техническими редакторами и выпускающими: книги и журналы— посредством макетной системы или разметки, газеты — путем разметки. Соответственно макетам и разметке производится верстка метранпажем.

7. Всякие изменения и переверстки против макета, разметки отнести за счет издательства.

8. Типографии, за ответственностью директоров и их помощников, не имеют права принимать технически неподготовленные оригиналы, не соответствующие вышеуказанным требованиям.

Ответственность за нарушение правил, указанных в пп. 3 и 4, возлагается на редакцию.

9. Типографиям вменяется в обязанность сдавать в обусловленный договором срок в редакцию тщательно исправленные оттиски гранок для авторской корректуры или для расклейки в макетах. Неисправленные типографские ошибки в посылаемых авторских гранках и полосах для разметки макетов, по исправлении и возвращении в типографию, за авторскую и редакционную поправку не считаются и относятся за счет типографии.

10. Все прочие табличные и акцидентные заказы должны также сдаваться в типографию по четкому печатному или писаному оригиналу, причем договор должен точно определять характер выполнения заказа; дальнейшие односторонние изменения со стороны заказчика или типографии недопустимы. За переделку или брак заказа несет ответственность (персональную) соответствующее учреждение или типография.

Авторская и редакционная поправка и переверстка набора в машинах допускаются только в исключительных случаях по соображениям политического характера.

11. ВСНХ и наркомторгам союзных республик издать соответствующее распоряжение по подведомственным им органам.

*[Подписи)*

### Об учете корректурных правок

Единственный способ учета корректурных правок, практикующийся у нас — по времени, затраченному наборщиком (которому оплачивается примерно около 1 р. 20 к. в час). Следовательно, чем медленнее работает наборщик и чем хуже и небрежнее правит, тем

¥

дороже правка обходится издательству, — неисправленные ошибки вызывают новые корректуры, за которые снова пишутся часы.

В свое время специалистом типографского дела Дрессеном был предложен более точный подсчет правок. На основании изучения вопроса он определил, что опытный наборщик может исправить 80 буквенных ошибок в час; все буквенные ошибки, а также вставки и выкидки отдельных букв или слов и знаков препинания считаются за одну ошибку, но если вставка или выкидка вызывает необходимость в переборке строк,то каждая перебранная строка считается за три ошибки. Вопрос этот обсуждался тогда в журналах, некоторые находили цифру преувеличенной и предлагали вместо 80 исправлений Б0 исправлений в час.

Тот же Дрессен предлагал введение особых сопроводительных корректурных листков, которые показывали бы издательству постепенный рост расходов на корректуру и таким образом освобождали бы его от удивления вдруг появившемуся итогу.

С того времени прошло уже лет тридцать, но вопрос о более точном подсчете правок на практике не подвинулся вперед.

Заметим, что для уменьшения расходов по правке корректору надлежит отмечать особым знаком (подчеркиванием цветным карандашом) все неисправленные наборщиком в предшествующей корректуре ошибки с тем, чтобы такие ошибки правились за счет типографии.

# $\Gamma J A B A \quad \Pi A T A S 1$ ПОЛОСА И СТРАНИЦА

## 1. ПОЛЯ

Чрезвычайно важным моментом в оформлении книги является такая организация ее элементов, при которой книга была бы построена наиболее рационально, наиболее удобно. Книга, удобная в пользовании, привлекающая к чтению, несомненно более эффективна в своем воздействии на читателя, нежели книга неудобная в пелом или в деталях. Это обстоятельство налагает на оформителя

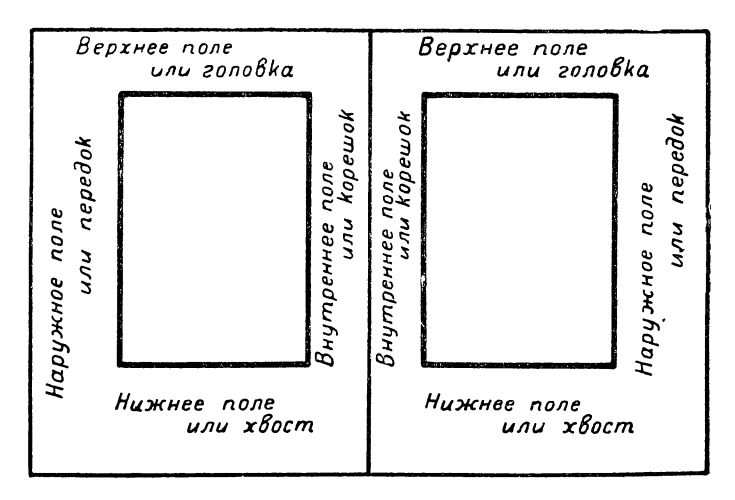

 $Puc. 26.$  Внутреннее поле.

книги обязанность в высшей степени осторожно и продуманно подходить к выбору каждого элемента оформления издания.

Одним из наиболее существенных вопросов является выбор размеров полосы и расположение полосы на странице или двух смежных полос на развороте. Разворотом принято называть две смежные - четную и следующую нечетную страницы в книге.

На рисунке 26 показана схема разворота с наименованием полей.

<sup>1</sup> Настоящая глава написана Г. Г. Гильо на основе материалов, оставшихся от покойного Л. И. Гессена.

Не предрешая пока вопроса об абсолютных размерах полей, мы остановимся на соотношении их между собой.

Прежде чем перейти к практике наших изданий, остановимся на так называемом законе Мильхзака, <sup>1</sup> дающем три варианта в соотношении полей:

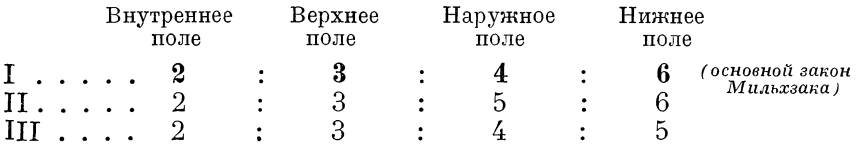

Первое из этих соотношений дает по Мильхзаку нормальное соотношение полей, второе - для «роскошных» изданий, третье -

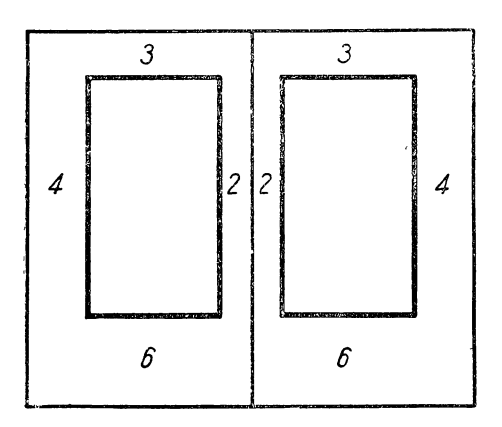

Рис. 27. Основной закон Мильхзака для рядовых изданий

для компактных и экономных (рис. 27, 28, 29).

Мы кратко изложили закон Мильхзака. Обоснования этого закона даны Реннером в книге «Книгопечатание как искусство». Они построены на формально-эстетических соображениях, имеющих в основе идеалистическое миропонимание.

Само собой понятно, что те соображения, которые мы положим в основу выявления соотношения полей, должны быть построены на практической целесообразности, облегчении процесса чтения,

на удобстве пользования книгой, на безопасности ее хранения, практической возможности осуществления требований производства и экономики книги.

Каковы же конкретные условия, устанавливающие соотношение полей?

Одним из существенных факторов, влияющих на размеры полей, является обрезкакнити с трех сторон<sup>2</sup> - условие производственно-технического порядка. Сшитое, но не обрезанное издание, независимо от того, предназначено оно для выпуска в виде брошюры или в виде книги, характеризуется тем, что край его в корешке и головке ровный; корешок

<sup>1</sup> Мильхзак - библиотекарь, исследовавший целый ряд классических книг и установивший на этом материале соотношение полей.

<sup>&</sup>lt;sup>2</sup> Мы опускаем случай обрезки с четырех сторон, употребляющийся при способе брошюровки, называемом «блокированием», как не имеющий применения в нашем книгопроизводстве.

и головка состоят из глухих сгибов листов, расположенных в одной плоскости. В то же время край книги у передка издания неровен; в передке имеются отдельные листки резко выступающие вперед или уходящие назад, внутрь издания. Эти разнящиеся

друг от друга листки придают передку издания растрепанный, неаккуратный вид, лишают его точной границы с этой стороны. Части листов, выступающие вперед дальше нормальной траницы, называют иногда «хвостами». 1 Еще больших размеров «хвосты» достигают в нижней части книги.

Издания, выходящие в переплетах, подвергаются обрезке с трех сторон в целях придания всем листкам, его составляющим, одинаковых размеров; издания, выходяреже не обрезаются вовсе. 2

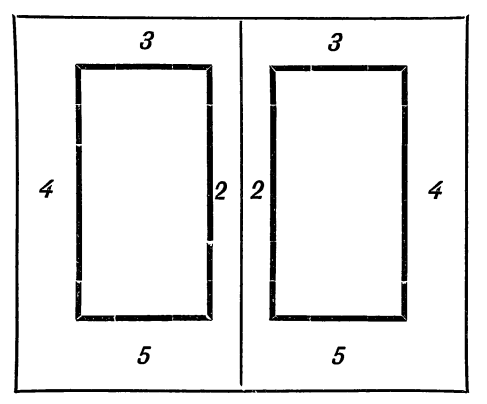

*Рис. 28.* Вариант закона Мильхзака для изданий компактных и квартных.

щие в обложке, обрезаются с трех, реже с двух сторон, еще

Если мы остановимся на нормах обреза, то увидим, что последние сами по себе предусматривают определенные требования для соотношения величины полей. Наибольшему обрезу издание

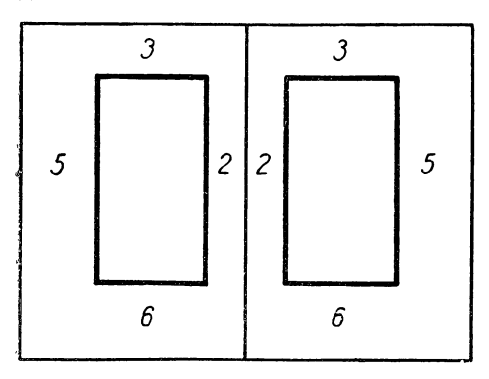

*Рис. 29.* Вариант закона Мильхзака для изданий «роскошных».

подвергается в нижней части, где имеются наибольшие «хвосты»; по стандарту обрез предусматривается в 5—6 *мм,* что обычно превышается. Следующим меньшим по величине обрезом является обрез с передка, имеющий по стандарту норму в 5 *мм,* обычно однако доходящую до 6 *мм.* Наконец, в головке мы имеем наименьший обрез, так как срезаются только петли листов, что должно позволить сво

<sup>&</sup>lt;sup>1</sup> Наличие «хвостов» обусловливается, с одной стороны, дефектами бумаги: разноформатицей и косиной, и с другой — неточностями в накладе при печатании и в фальсовке.

<sup>2</sup> Издания необрезанные вовсе выпускались в дореволюционной России выпускаются и сейчас в капиталистических странах в расчете на то, что ин дивидуальный читатель сможет при желании сделать переплет, т. е. по су ществу предусматривали будущий обрез.

бодно перелистывать издание; норма обреза в головке 2 *мм,* обычно превышаемая и достигающая 3 *мм.*

В корешке издание обрезке не подвергается, и следовательно в корешке поля могут быть наименьпшми. В головке издание подвергается наименьшей обрезке и потому в головке поля должны быть не меньше, нежели в корешке. Точно таким же образом устанавливаем на основании данных о размерах обрезки, что поля с передка должны быть не меньше полей в головках и поля внизу страницы — не меньше полей с передка.

Вторым фактором, влияющим на соотношение полей, являются условия хранения книг на полках книжных магазинов, библиотек, индивидуальных читателей. Книги обычно стоят, опираясь на нижнее ноле, и следовательно это поле, подвергающееся наибольшему износу в процессе хранения, должно быть наибольшим. Более редким приемом хранения является такой, когда книги опираются на полку передком. Таким образом из условий хранения вытекает требование, чтобы нижнее поле было наибольшим, а передок больше, нежели головка и корешок.

Мы не касались до сих пор вопроса об абсолютных размерах полей, имея в виду остановиться на нем в своем месте, но сейчас необходимо указать, что поля должны создать достаточную защиту для текста издания, для той части страницы, которая воспринимается читателем как активно действующий на него материал.

Третьим обстоятельством, оказывающим влияние на соотношение полей, являются *условия пользования* изданием. При перелистывании книги наиболее часто прибегают к нижйему наружному углу страницы, и следовательно последний в процессе пользования наиболее подвержен износу. Наряду с этим в процессе чтения книга обычно удерживается или придерживается снизу и притом так, чтобы печать не закрывалась пальцами. Отсюда понятно требование, чтобы каждое из полей — нижнее и наружное было больше каждого из двух других — головки и корешка.

Четвертым и самым существенным фактором является *процесс чтения*. Анализируя его, мы можем усмотреть два этапа: первый — чтение строки и второй — суммарный по отношению к ряду первых: чтение полосы. И в том и в другом случае завершение процесса чтения требует наличия определенной конкретной границы, обусловленной гигиеной чтения. Каждому из нас приходилось сталкиваться с изданиями, обрезанными под самую полосу сбоку или внизу, каждый из нас, вероятно, ощущал в этих случаях затруднительность при переходе от полосы к полосе, от строки к строке. Процесс чтения в изданиях с минимальными полями нижним и наружным затруднителен, — глаз читателя не имеет места для отдыха.

Процесс чтения, начинаясь с верха полосы, требует ясно указанной границы, которая в то же время явилась бы площадью для отдыха. Эту границу и площадь для отдыха глаза мы находим в нижнем белом поле книги.

Переходя к следующей полосе, мы начинаем процесс чтения,, имея границу в виде верхнего поля, но не имея надобности в отдыхе. Таким образом выявляется требование в увеличенном размере нижнего поля сравнительно с верхним.

Касаясь боковых полей, рассмотрим процесс чтения на нечетной и четной полосах в отдельности. Чтение строки нечетной полосы должно закончиться на определенной границе, на которой перед переходом к следующей строке глаз получает кратковременный отдых. Следовательно наружное поле, на котором глаа отдыхает и которое создает наружную границу, должно быть больше внутреннего, на котором глаз не отдыхает.

На четной полосе границей чтения и площадкой для отдыха служит сумма внутренних полей двух смежных полос, подкрепленная в качестве дополнительной защиты сгибом. Отсюда следствие — сумма внутренних полей должна быть равной одному наружному полю или, будучи меньше его, должна приближаться к его величине.

В качестве аргументов, обосновывающих соотношение полей, приводятся иногда мотивы, построенные на соображениях композиционного порядка. Две смежные полосы рассматриваются как единое целое; они должны производить впечатление единства и связи. Отсюда — большее или меньшее сближение смежных полос — внутренние поля меньше наружных. Уменьшенное внутреннее поле сравнительно с наружным и некоторое скрадывание размеров внутренних полей в раскрытой книге подчеркивают связь полос. При взгляде на раскрытую книгу мы воспринимаем не отдельные ее элементы, а всю систему разворота в целом. Каждое поле или полоса не существуют сами по себе, а представляют отдельные, но неразрывно связанные между собой элементы единого целого. Разворот в целом представляет единую композицию, воспринимаемую глазом. Полоса не существует самостоятельно, одна без другой. Но и две полосы не существуют абстрактно, без носящей их поверхности — страницы. Прямоугольники полос находятся в каком-то соотношении с прямоугольником раскрытой книги. Полосы обрамлены рамкой полей. Следовательно прямоугольник бумаги, на котором тискается набор полос, является не просто отвлеченным носителем оттиска, но органически связанным с ним. элементом.

Приведенные соображения носят формальный характер, так как не учитывают с одной стороны — типа издания, а с другой того конкретного материала, с которым мы сталкиваемся на каждой отдельной полосе. В самом деле, если перед нами альбом или иллюстрированный журнал, то одним из возникающих вопросов явится следующий — всякий ли разворот представляет собой единое целое по своему содержанию? Мы можем представить себе случай, когда две полосы разворота переходят одна в другую, представляя собой единое органически целое п о содержанию, а не на основе абстрактных композиционных соображений.

Наоборот, мы можем себе представить и такую структуру материала, когда каждая из полос разворота посвящена трактовке самостоятельной темы, и тогда ничто не препятствует этим полосам «итти врозь». Абстрактно композиционная аргументация единства разворота лишь приведет к насилию над содержанием оформляемого материала.

Эти замечания совсем не преследуют цели разрушить следствия из неправильно обоснованных заключений. Основным элементом издания является его содержание, которое совокупно с его оформлением должно представлять единый целостный организм. Отсюда следует, что элементы издания, близкие друг другу - две смежных полосы разворота: 1) должны быть связаны между собой в той мере, в какой это обусловлено самим содержанием издания, и 2) должны ограничить издание в процессе чтения от соседних объектов путем создания надежных границ. Эти надежные границы мы усматриваем с указанной точки зрения в наружных полях, преобладающих над внутренними.

В качестве одного из мотивов, оправдывающих соотношение верхнего и нижнего полей, приводят иногда соображения, основанные на сравнении разворота или полосы с архитектурным строением. Сущность их состоит в следующем. Архитектура разворота в основном напоминает архитектуру зданий, которые мы привыкли наблюдать в повседневности. Здание по высоте разделиется на три части и состоит из нижней части, или цоколя, средней и венчающей, или карниза. Цоколь служит основою фасада, поэтому он естественно доминирует по высоте над карнизом.

Изложенная аргументация является механическим переносом конструктивных особенностей строительной техники на книгу. В то время как в архитектурной конструкции массивность фундамента по сравнению с верхней частью вызывается необходимостью поддерживать все строение, в книжной полосе недостаточная тяжесть может быть лишь непривычной для глаза, но не вызывает никаких конструктивных перемещений.

Мы еще раз подчеркиваем, что эстетические моменты соотношения полей основаны на их практической роли в процессе производства, хранения и пользования книгой, на их задачах в отношении типа книги, ее содержания.

Одним из заслуживающих внимания соображений, касающихся соотношения полей, является особенность наших оптических восприятий. В раскрытой книге, на первой или последней полосе обложки геометрический центр страницы не совпадает с оптическим центром. Так клише, поставленное точно в середине страницы, будет казаться приспущенным книзу; издательская марка, помещенная точно в геометрическом центре четвертой страницы обложки, будет казаться сдвинутой книзу и к наружному полю; полоса, размещенная точно в середине страницы с одинаковыми полями, будет казаться упавшей книзу и стремящейся выпрыгнуть из книги через наружное поле. Оптический центр расположен выше геометрического и ближе к корешку. Отсюда понятно стремление сдвинуть полосы к корешку, т. е. сделать наружное поле больше внутреннего, и поднять их кверху, т. е. сделать верхнее поле меньше нижнего.

Нужно отметить, что весь комплекс оснований, приведенных в качестве аргументации вышеизложенных требований к соотношению полей, применим в полной мере тогда, когда мы имеем дело с определенным конкретным содержанием, с определенным типом издания, требующим именно этого соотношения полей. При оформлении каждого издания всякий раз нужно с полной ясностью поставить вопрос о процессе чтения изпания. <sup>1</sup> о его содержании и прочих элементах, определяющих тип книги. Как одно из следствий решения этой основной задачи будет требование к определенному соотношению полей.

Многие из наших изданий требуют создания условий спокойного чтения, нормального, ничем не прерываемого последовательного восприятия содержания, - для этих изданий необходимо стремиться устранить все препятствия между содержанием издания и сознанием читателя; в этих изданиях соотношение полей подчиняется требованию ориентировки полосы сообразно с оптическим центром.

Мы можем иметь ряд изданий, в которых по самому характеру содержания необходимо задержать внимание читателя на определенной полосе, развороте, создать тормозящие моменты. Таким изданием является например альбом, в котором определенный разворот требует особого внимания читателя. В этом развороте мы можем в соответствии с материалом разместить иллюстрацию или группу иллюстраций вдоль наружного поля в обрез или вдоль нижнего поля разворота в обрез и тем самым нарушить изложенные выше требования в соотношении полей.

В заключение отметим, что соотношение полей будет всякий раз диктоваться определенными конкретными условиями, и мы всякий раз, когда это потребуется, переступим через канонические требования в соотношении величины полей.

Ниже мы остановимся на обычных изданиях, требующих спокойного оформления, спокойного размещения полос и следовательно такого соотношения полей, которое подчиняется всем изложенным выше требованиям, вытекающим из условий производства, хранения и пользования книгой.

Практически разрешение вопроса о полях строится на следующих положениях (рис. 30):

1. Ширина полосы является разностью между шириной страницы и суммой двух боковых полей:

$$
a = A - (k + m)
$$

<sup>1</sup> Соображения практической полезности особенно ярко выступают в старокитайских книгах с процессом чтения по вертикали сверху вниз, с преувеличенным верхним полем для заметок.
2. Длина полосы является разностью между длиной страницы и суммой верхнего и нижнего полей:

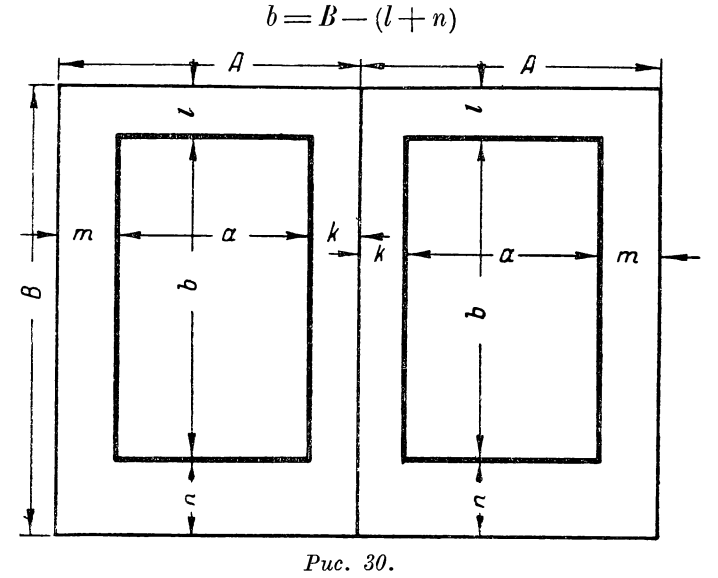

Эти соотношения, переписанные в иной форме, дают  $k + m - 4$  $\overline{a}$ ,

$$
\begin{array}{l}\n n+m=n-u\\ \n l+n=B-b.\n \end{array}
$$

Помимо вывода мы заметим, этого без специального **TTO**  $l+n > k+m$ ,  $(I)$ 

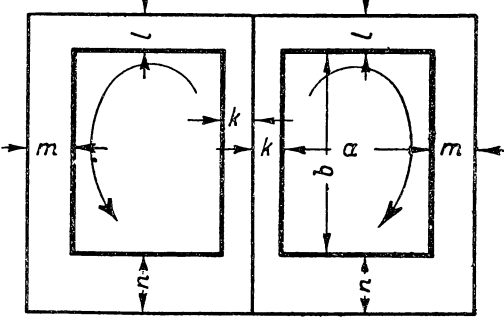

Puc. 30 a. Нормальное нарастание полей (обобщенный закон Мильхзака).

т. е. сумма боковых полей меньше суммы верхнего и нижнего.

Все условия, изложенные нами выше, определяют некоторую закономерность в росте полейот корешка к нижнему полю, а именно от внутреннего поля к верхнему, далее к наружному и наконец к нижнему, - по часовой стрелке на правой полосе

и против часовой стрелки на левой (рис. 30 а). Математически этот принцип роста полей выражается в виде неравенства

$$
k < l < m < n. \tag{1}
$$

Целый ряд обстоятельств заставляет варьировать абсолютный размер того или иного поля, что особенно бывает в изданиях с экоПоля

номными полями. Поэтому, кроме основного соотношения  $(1)$ , мы будем иметь ряд дополнительных, практически применимых.

Верхнее поле по величине приближается к внутреннему:  $k \geq l < m < n$ .

$$
\begin{array}{|c|c|} \hline \rule{0pt}{2ex} \rule{0pt}{2ex} \rule{0pt}{2ex
$$

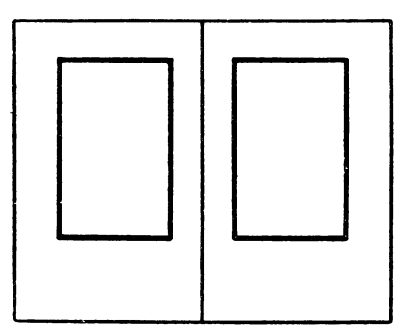

Рис. 31. Полосы сужены. Наружные поля увеличены.

Рис. 32. Полосы укорочены. Нижние поля увеличены.

Наружное поле по величине приближается к нижнему:

$$
k < l < m \simeq n. \tag{3}
$$

Для соотношений (2) и (3) сохраняется зависимость (1).

Í

В случаях крайних пределов компактности издания поля строятся таким образом, что внутреннее поле равняется головке, а боковое поле — нижнему:

$$
k = l < m = n. \tag{4}
$$

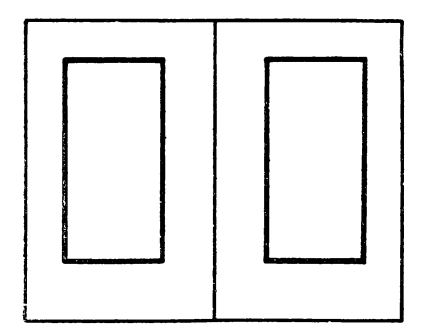

Рис. 33. Полоса, имеющая наружное поле меньше внутреннего, оптически вылетает из страницы.

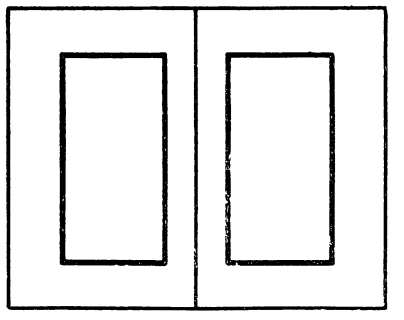

Рис. 34. Полоса, у которой верхнее и нижнее поле равны, оптически кажется приспущенной.

Наконец следует остановиться еще на одном варианте в соотношении полей, когда головка приближается по величине к наружному полю

$$
k < l \le m < n. \tag{5}
$$

 $(2)$ 

Приведенные данные могут быть уложены в одно сводное соотношение

$$
k \leq l \leq m \leq n,
$$

наружное поле больше внутреннего, нижнее поле больше верхнего. Из этого основного требования следует исходить при построении полей обычных изданий. Приведенные соотношения в построении полей не находятся друг с другом в противоречии, а являются лишь вариантами одного основного положения, - вариантами, диктуемыми теми или иными соображениями практической целесообразности.

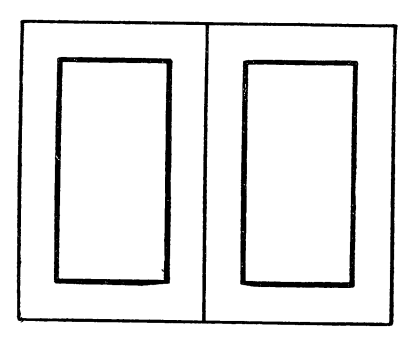

 $Puc. 35.$  Полоса, у которой все поля равны, оптически воспринимается как приспущенная и вылетающая из страницы.

Основное соотношение полей (1) наичаще встречается в практике наших изданий. Уклонения в сторону чрезмерного увеличения наружных (рис. 31) или нижних полей (рис. 32) хотя и применяются как методы украшения книги, однако связаны с неэкономным использованием бумаги.

Вопрос о расположении полос, а следовательно и о соотношении полей, связан, понятно, с рациональной экономией бумаги. Рациональная экономия бумаги со всеми сопутствующими ей требованиями решается формулой (1) (в принципиальном ее разрешении, т. е.

в более или менее интенсивном нарастании полей). Те или иные обстоятельства могут требовать применения соотношений (2), (3) или (5). В отдельных случаях вопросы экономии могут оказаться настолько активными, что заставят прибегнуть к формуле (4).

Отступления от основных требований, если и бывают, то в качестве весьма грубых ошибок, либо в изданиях, в которых самый материал требует такого рода отступлений.

# 2. РАЗМЕРЫ СТРАНИЦЫ И ПОЛОСЫ

При монтировке полосы и страницы перед нами стоят основные задачи: 1) по данному формату бумаги определить формат издания, 2) в соответствии с типом издания и его форматом установить размеры полосы, 3) имея размер поля и страницы, установить полосу на странице. Таким образом мы приходим к вопросу об установлении формата издания.

Для получения размеров страницы достаточно сфальцевать бумажный лист соответствующего формата в нужную долю  $\binom{1}{s}$ ,  $^{1/}_{16},~^{1/}_{32},~^{1/}_{64}).$ 

Так как лист данного формата не всегда под рукой и так как трудно без привычки правильно сфальцевать лист, то мы предлагаем следующее общее правило:

Для того чтобы определить размеры страницы при данном формате бумаги и доле листа, достаточно:

1) разбить число, вы ражающее долю листа, надвамножителя (например 8 = 2 · 4; 16 = 4 · 4; 32 =  $= 4 \cdot 8$ ; 64  $= 8 \cdot 8$ );

2) разделить длинную сторону листа на большего множителя, а меньшую сторону на меньшего; полученные результаты дадут ширину и длину страницы. <sup>1</sup>

Как следствие из этого общего правила, мы приводим правила, касающиеся  $\frac{1}{16}$  и  $\frac{1}{32}$  долей листов, наиболее употребительных в издательской практике:

1. Чтобы узнать размер страницы в  $\frac{1}{16}$  листа, нужно каждое из его измерений разлелить на 4 (4  $\times$  4 = 16).

Пример. Размер бумаги 72  $\times$  109.

Ширина страницы в  $\frac{1}{16}$ долю равна

$$
\frac{72}{4} = 18
$$
 cm.

Длина страницы в  $1/16$ долю равна

$$
\frac{109}{4} = 27,25 \ \text{cm}.
$$

|                             |  | $\mathcal{C}$ |  |
|-----------------------------|--|---------------|--|
|                             |  |               |  |
| $\mathcal{Z}_{\mathcal{C}}$ |  |               |  |
| 3                           |  |               |  |
| 4                           |  |               |  |

Рис. 36. Деление листа на 16 страниц. Длинная сторона страницы совпадает с длинной стороной листа.

2. Чтобы узнать размеры страницы в  $\frac{1}{32}$  долю, нужно большую сторону листа разделить на 8, а меньшую — на 4 (8  $\times$  4 = 32).

 $\text{II}$  ример. Размер бумаги 72  $\times$  109. Ширина страницы в  $\frac{1}{32}$  долю равна

$$
\frac{109}{8} = 13,625 \text{ cm}.
$$

Длина страницы в  $\frac{1}{32}$  долю равна

$$
\frac{72}{4} = 18 \ \text{cm}.
$$

Не останавливаясь долее на выводе размеров страниц для различных форматов бумаги, приведем данные по стандарту для утвержденных форматов.

<sup>1</sup> В тех случаях, когда множители оказываются равными, длинная и короткая стороны имеют одного общего делителя.

Форматы набора для временных форматов бумаги 1

 $\frac{1}{13}\int_{1}^{4}$ и головках<br>для смежных полос в ква-Раскладка<br>в корешке  $1^{1}/_{4} \times 1^{3}/_{4}$  $1^{3}/_{4}$  $1^{3}/_{4}$  $\frac{3}{2}$ дратах  $\alpha$  $\alpha$  $\alpha$  $\alpha$  $\sim$   $\sim$  $\frac{1}{1}$  <br>  $\frac{1}{2}$  <br>  $\frac{1}{2}$  $\frac{1}{2}$ .  $\frac{1}{2}$  $\frac{1}{2}$   $\frac{1}{2}$  $1^{1}/_{4}$  »  $\blacksquare$  $\lambda$  $\hat{ }$  $\land$   $\land$  $\hat{\phantom{a}}$  $\hat{ }$  $\hat{\mathcal{A}}$  $1^{11}_{4}$  $\frac{1}{1}$ <sup>2</sup>/<sub>4</sub>  $1^{3/4}$ 2  $\frac{3}{2}$  $1^{3}$ 55,0  $59.5$ egrag<br>Coro OYMBLE SON  $51,0$  $60,5$  $61,0$  $73,5$ Для особо цепных изданий в ии<br>строки **98%x88**  $34$ 88  $103$ 103 117<br>54 внигЦ ноногон  $\overline{ }$  $\overline{a}$ maamaa  $\overline{\phantom{a}}$  $\overline{ }$  $\overline{\phantom{0}}$ огэиъ  $15$  $\widetilde{A}$ 33 $\times$ <br> $\widetilde{A}$ 33 $\times$  $\times$ (без колонцифры)<br>в кв. ā Полоса набора  $\widehat{\mathbf{r}}$  $6^{1/2} \times 10^{1/2}$ <br>(3+3) × 10<sup>1</sup>/<sub>3</sub>  $4^3/_4\times6^{1/_2}$  $5\frac{3}{4} \times 7\frac{3}{4}$  $4^{1}/_{4} \times 5^{3}/_{4}$  $5\%_{4}\times9$ ಹ  $\frac{1}{2}$  $3 \times 4^3/$  $+5^{1/2}$  $7^{3}/_{4} \times$ <br> $+3^{3}/_{4}$  $\pm\frac{4}{3}$ '<br>01 က  $\frac{1}{2} + 3i$  $\tilde{\mathbf{c}}$  $3^{37}$ ಕ್ಷಾಾ  $\overline{\mathbf{e}}$ Раскладка<br>в корешке<br>и головках для смежных полос в ква-<br>дратах  $\frac{1}{1}$ ,  $\frac{1}{1}$ ,  $\frac{1}{2}$   $\frac{1}{4}$  $\frac{1}{1}$   $\frac{1}{2}$   $\frac{1}{2}$   $\frac{3}{4}$  $V_{2}$  >  $1^{3}V_{4}$  $\mathbf{1}$  $\mathbf{H}$  $\mathbf{H}$  $\mathbf{H}$  $\mathbf{1}^{\mathbf{3}}$  $\frac{1}{2}$ ั≃ิ์<br>–ี่ ∾ ว\ 긐  $\mathbf{H}$  $\Xi$  $\frac{1}{11/4}$  » 1  $\frac{1}{1}$   $\binom{2}{1}$  $\begin{array}{c} \circ \\ \circ \end{array}$  $\lambda$  $\hat{ }$  $\hat{ }$  $\lambda$  $\hat{z}$  $\blacksquare$  $\hat{\mathcal{R}}$  $\hat{ }$  $\lambda$  $\hat{ }$  $11/4$  $\ddot{1}$  $\mathbf{r}$ rysugggaggegggegguggug олмаги<br>0∫0 испоивз∙ Экопомный вариант  $WW$ はでなるものはいははなもまいぬはめあ строки вниц $\Pi$ ноногон огэиъ  $\begin{array}{c} \begin{array}{c} \left(8^1/4+3^1/4\right) \times 11 \\ (2^1/4+2^1/4+2^1/4) \times 111/4 \\ (2^1/4+2^1/4+2^1/4) \times 111/4 \end{array} \end{array}$  $(2) \times 15$  $(2+\frac{2}{3})\times 5^{3}/_{4}$   $(2+\frac{2}{3})\times 5^{3}/_{4}$   $(2)/_{3}+\frac{2}{3}\times 6^{3}/_{4}$   $(2)/_{3}+\frac{2}{3}\times 7$  $\binom{4}{3} \times 13$  $\binom{1}{2} \times 15$ (без колонцифры)  $\begin{array}{c} (3+3) \times 8!/_4 \\ (3+3) \times 9!/_2 \\ (3+3) \times 9!/_4 \end{array}$ Полоса набора  $(4 + 4) \times 13$  $\frac{1}{2}$  $3 \times 4^3/$ B PB.  $1/3 + 51/3$  $\bullet$ .<br>←  $+\frac{31}{6}$ ್ತೆ<br>ಕ್ರೂ<u>ನ್</u>  $\frac{1}{\alpha}$  $\overline{3}l'$  $72\times109$   $88$   $\times$   $128$  $\times$  172  $\times 264$  $112 \times 147$  $\times$  302  $32.5 \times 109/32$  [131  $\times$  198  $150\times227$  $72 \times 109/16$  175  $\times 264$ Страница обрезки<br>в мм после 30  $72 \times 109/32$  131 32,5 × 109/16 201  $\begin{array}{l} 62 \times 94/64 \\ 82.5 \times 109/64 \end{array}$ бумаги в см  $62 \times 94/32$  $62 \times 94/16$  $62\times94/8$ Формат

ນລ້ ఇ ведомственному стандарту ОГИЗ'а ВЕСТ  $1 \t{10}$ 

Полоса и страница

Форматы набора для перспективных форматов бумаги  $^1$ 

цля смежных полос в ква-<br>дратах в корешке и в головках  $\overline{a}$  1<sup>1</sup>/<sub>4</sub> Раскладка  $1^{1}/_{4} \gg 1^{1}/_{2}$  $1^{1/2} \times 1^{3/4}$  $1^{1/2}$  >  $1^{3/4}$  $1^{1}/_{2}$  »  $1^{3}/_{4}$  $1^{1}/_{2}$  »  $1^{3}/_{4}$  $1^{\rm t}/_{\rm s}$  »  $1^{\rm 3}/_{\rm 4}$  $\infty$  $\mathbf{\Omega}$  $\infty$  $\mathbf{c}$  $11_{/2}$  »  $\hat{z}$  $1^3/_4$  » à  $11/2$  $1^{1/2}$ Для особо ценных изданий 52,0  $48.5$  $53,5$  $68,5$  $585$  $70,5$ 68.5  $56,0$  $665$  $\overline{10,5}$  $69,0$ олмаги<br>0∫0 использ∙ им ниц<br>unodus<br>mudi  $\overline{50}$  $\mathcal{S}$  $88$  $\approx$ 112 158  $\sqrt{6}$ 86 24  $103$ 24 нопонон<br>Писло  $\overline{\phantom{0}}$  $\overline{ }$  $\overline{\phantom{0}}$ က  $\overline{ }$  $\overline{ }$  $\infty$  $\overline{a}$  $\infty$ က  $\boldsymbol{\infty}$  $(2^{3}/_{4}+2^{3}/_{4}+2^{3}/_{4})\times13$  $(4^3/_4+4^3/_4)\times 14^1/_4$  $(3 + 3 + 3) \times 14^{1}/4$  $(4^{1}/_{4} + 4^{1}/_{4}) \times 13$ Полоса набора<br>(без колонцифры)  $(3 + 3) \times 9$  $8^3/4 \times 13$  $2^3/_4\times4^{1}/_4$  $3^3/_4\times 5^3/_4$  $5^{3}/_{4} \times 8^{1}/_{4}$  $4\times6^{11}_{4}$  $6^{1}/_{4} \times 9$ B KB. для смежных в корешке и полос в квав головках  $11/4$  $11\frac{1}{2}$  $1^{1/2}$  $1\ensuremath{^{1}}\xspace\ensuremath{^{^\circ}}\xspace$ Раскладка  $1^{1}/_{4}$  »  $1^{1}/_{2}$  $1^{1}/_{4} \hspace{0.1cm}\triangleright\hspace{0.1cm} 1^{1}/_{2}$  $1^{1\!\!}/_4$  »  $1^{1\!\!}/_2$  $1 \times 1^{1/4}$  $1^{1}/_{4}$  »  $1^{1}/_{2}$  $1\;$   $\scriptstyle\rm \sim\;1^{1}/_4$  $1^{1}/_{2}$  »  $1^{3}/_{4}$  $1^{1}/_{2}$  >  $1^{3}/_{4}$  $1^{1}_{\phantom{1}/2}$  »  $1^{3}_{\phantom{1}/4}$ дратах  $\infty$  $\infty$  $1^{1/4}$  > 1  $1^{1/4}$  > 1  $1^{1}/_{4}$  »  $1^3/_4$  »  $\blacksquare$  $\mathbb{I}^1/\mathbb{I}_2$  » 67,0  $53,5$  $50,0$  $60,5$  $63,0$ 66,0  $70,5$  $685$  $665$  $70,5$  $67,0$ олмаги<br>0/0 использ  $48,5$ 65,0 64,0 66,0 Экопомний вариалт **WW** a  $\overline{32}$  $\frac{8}{10}$  $\overline{40}$ <u>08</u> 54  $\overline{40}$ 58  $\mathfrak{H}$ 86 54 ន 8  $\overline{21}$ 59 S, пиодлэ вимиД нонопон  $\mathbf{\Omega}$  $\mathbf{\Omega}$  $\infty$  $\infty$  $\infty$  $\boldsymbol{\alpha}$  $\blacksquare$  $\overline{\phantom{a}}$  $\overline{\phantom{0}}$  $\mathbf{\Omega}$  $\infty$ റാ  $\overline{ }$  $\overline{ }$ опонъ  $(2^{1}/_{4}+2^{1}/_{4}+2^{1}/_{4})\times9^{3}/_{4}$  $(2^{3}/_{4}+2^{3}/_{4}+2^{3}/_{4})\times13$  $(3 + 3 + 3) \times 14^{1/4}$  $(4^3/_4+4^3/_4)\times 14^1/_4$  $(3^{1}/_{4}+3^{1}/_{4})\times9^{1}/_{2}$  $(1^3/_4+1^3/_4)\times 5^3/_4$  $(4^{1}/_{4} + 4^{1}/_{4}) \times 13$ (без колонцифры)  $(2+2) \times 6^{1}/_{2}$ Полоса набора  $(3 + 3) \times 9$  $6\%_{4}\times9\%_{2}$  $3^3/_4\times5^{3'}_{/4}$  $4^{1}/_4\times6^{1}/_2$  $2^{3}/_{4} \times 4^{1}/_{4}$  $8^3/_4\times13$  $6\times83'_{/4}$ **B KB.** 289  $\times$  128 144 × 202  $100 \times 141$  $77 \times 109/32$  131  $\times$  184  $77 \times 109/16$  187  $\times 264$ Стреница  $16\times$ после<br>обрезки B NIM  $205 \times 2$  $69.$  $5<sub>1</sub>$  $77 \times 109/64$  $59,5 \times 84/32$  $59,5 \times 84/16$  $50,5 \times 84/64$ бумаги в см  $50,5 \times 84/8$ Формат 8

ξ 1 По ведомственному стандарту ОГИЗ'а ВЕСТ

ທ່

Гессен. — Оформление книги - 2598

В приведенной таблице размеры страниц до обрезки даны с округлением линейных размеров страницы в сторону уменьшения с точностью до 1 мм. Что касается размеров страниц после обрезки, то стандартом предусмотрены минимальные нормы, которые, даже совместно с допусками, оказываются не всегда выполнимыми при бумаге с косиной, разноформатной, с обтрепанными краями.

Таким образом мы имеем конкретные размеры страниц, предусмотренные стандартом, и методику построения формата страницы по данному формату бумаги и доле листа.

Стандартом предусмотрены доли листа  $\frac{1}{8}$ ,  $\frac{1}{16}$ ,  $\frac{1}{22}$ ,  $\frac{1}{64}$ . Однако в практике встречаются, хотя и редко, иные доли, например  $1/12$ ,  $1/18$ ,  $1/20$ ,  $1/24$ ,  $1/36$ ,  $1/40$  H HP.

Применим изложенное выше правило к определению формата полосы издания  $72 \times 109/36$ . Так как  $36 = 4 \cdot 9$ , то для ширины

|              |  | $2 \quad 3 \quad 4 \quad 5$ | $\delta$ | $\overline{z}$ | 8 |
|--------------|--|-----------------------------|----------|----------------|---|
|              |  |                             |          |                |   |
| $\mathbf{Z}$ |  |                             |          |                |   |
| 3            |  |                             |          |                |   |
| 4            |  |                             |          |                |   |

Рис. 37. Деление листа на 32 страницы. Короткая сторона страницы совпадает с длинной стороной листа.

страницы мы получим

$$
\frac{109}{9} = 12, 1 \text{ cm},
$$

а для длины

$$
\frac{72}{4} = 18,0 \text{ cm}.
$$

После определения размеров страницы следующей задачей является установление размеров полосы, причем ее решение требует конкретно выявить числовые величины следующих элементов: 1) длины строки, 2) длины полосы,

3) величины полей; выявление полей приведет нас к решению послепней задачи - определению положения полосы на странице.

Выше мы видели, что все перечисленные элементы тесно между собой связаны и притом так, что изменение какого-либо одного из них должно сопровождаться изменением остальных; каждый из них является функци й прочих.

Длине строки посвящен особый раздел. Об относительных размерах полей было говорено выше. Здесь же следует указать на некоторые условия, которые влияют на абсолютные размеры полей и следовательно на формат полосы. В соответствии с типом издания мы встречаемся при прочих равных условиях с полями различных абсолютных размеров. Так, в основной массе книг, предназначенных для длительного чтения большими порциями, мы видим достаточно просторные поля (нормальное оформление); в книгах справочного типа, которые читаются малыми порциями и от времени до времени, поля делаются меньше. Здесь

в случаях предельной компактности издания заботятся уже только о том, чтобы при обрезке не была «зарезана» печать.

Наряду с полями экономными и нормальными мы встречаем издания с полями, выходящими за пределы практических и гигиенических требований. Это - так называемые «роскошные» издания. В некоторых случаях такие поля являются результатом большей или меньшей расточительности.

В капиталистических странах преувеличение полей в тех или иных видах изданий очень часто вытекает из коммерческих соображений - разгон книги ради кажущегося ее удешевления (стоимость набора, авторский гонорар падают относительно меньшей величиной на один лист в разогнанной книге, нежели в неразогнанной); стоимость издания абсолютно увеличивается, но не пропорционально росту объема, а значительно медленнее.

При определении размеров полосы одним из чрезвычайно существенных обстоятельств является так называемый коэфициент использования площади страницы (или площади бумаги, что одно и то же), дающий числовое выражение отношения запечатанной площади страницы ко всей ее площади, или, иначе, равный отношению площади полосы к площади страницы. Наконец коэфициент дает выражение отношения запечатанной площади бумажного листа ко всей его площади. Само собой понятно, что все эти определения идентичны между собой; в результате мы получим одно и то же числовое выражение.

Коэфициент использования площади страницы является одним из двух показателей, определяющих заполнение бумаги печатными знаками, так как легко понять, что полоса определенного конкретного формата может вмещать то или иное количество знаков в зависимости от кегля, гарнитуры, наличия или отсутствия шпон и других элементов, примененных в данной книге. Использование бумаги будет более полно охарактеризовано емкостью бумажного листа, если разуметь под этим насыщенность его печатными знаками. Одним из элементов, определяющих емкость, и будет коэфициент использования бумаги, а следовательно и связанный с ним формат полосы.

Принято считать, что площадь набора должна занимать не меньше  $\frac{1}{3}$  и не больше  $\frac{2}{3}$  площади страницы. Это - границы «роскошной» и компактной книги. Среднее между ними -  $\frac{1}{2}$  условно называется «нормальным» отношением.

Это отношение в формате издания 62  $\times$  94/16 дает приблизительно полоса  $6 \times 9^{3} / _{4}$  кв. В самом деле, площадь полосы в сантиметрах выразится в виде

 $10,80 \times 17,65$   $cm^2$ ,

площадь страницы - в виде

 $15,5 \times 23,5$  cm<sup>2</sup>.

Коэфициент использования будет равен

$$
\frac{10,80 \times 17,65}{15,5 \times 23,5} = 0,52.
$$

Обычно в формате 62  $\times$  94/16 полоса берется, при 6 кв. ширине. длиной в 10 кв., и в этом случае коэфициент использования составит 0,534 (к обрезанному изданию 0,567).

В формате  $82.5 \times 109/32$  использование бумаги, близкое к половине, дает формат полосы  $5\frac{1}{2} \times 8\frac{1}{2}$  кв. Переводя в сантиметры формат полосы и определяя формат страницы, для коэфициента использования бумаги найдем

$$
\frac{10,0 \times 15,3}{13.6 \times 20.6} = 0,545.
$$

Как видим, на практике использование бумаги может лишь в большей или меньшей степени приближаться к наперед задан-

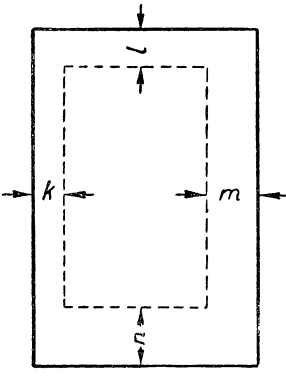

Puc. 38.

ному числу (в данном случае  $0,5$ ).

Нужно, однако, отметить, что опыт издательской практики последних лет свидетельствует о том, что к вопросу о нормальном использовании бумаги нужно подходить с крайней осторожностью, поставив его решение в качестве специальной исследовательской работы; несомнен. но, что использование бумаги должно быть тесно увязано с типом книги и с отдельными ее техническими элементами (гарнитура, кегль, наличие или отсутствие шпонит. п.).

Узко-практически вопрос о размерах полосы и об ее установке на странице решается следующим образом. Берут листок

бумаги, точно соответствующий выбранному размеру книги. Если известна ширина полосы, то разница между шириной страницы и шириной полосы распределяется между двумя боковыми полями  $k$  и *m* (рис. 38). Зная размеры этих полей, мы можем установить величину поля l как промежуточного по величине между k и  $m$ и величину поля *n* как превосходящего (или не меньшего) поле  $m$ . Имея величину полей  $l$  и  $n$ , мы без труда определим длину полосы.

Этим же приемом можно воспользоваться и тогда, когда ширина полосы не дана и также подлежит определению. В этом случае требуется наличие определенных навыков или применение некоторых теоретических выкладок, о которых будет сказано ниже. для установления в первую очередь ширины полосы.

Этот способ целесообразен тогда, когда компактность издания доведена до крайнего предела и задача сводится к нахождению технически минимально допустимых по размеру полей.

Более обоснованным теоретически является способ определения размеров полосы и ее размещения на странице, построенный на принципе приближенного подобия или эквивалентном ему методе диагонали.

Из первой формулы полей (1) мы без труда можем усмотреть, что указанное соотношение выполняется в том случае, когда диагональ полосы совпадает с диагональю страницы точно или приближенно (рис. 39), причем полоса расположена на диагонали так, что получается нарастание полей от внутреннего к нижнему.

Построение прямоугольника полосы на диагонали страницы есть построение прямоугольника, подобного прямоугольнику страницы. Поэтому излагаемый принцип и получил название принципа подобия.

Для построения прямоугольника полосы в соответствии с излагаемым, необходимо на листке бумаги *abcd* (рис. 40) в точности соответствующем выбранному формату издания провести диагональ *ас*. Далее от вершины откладываем ширину полосы, данную или найденную иным способом (об этом способе см. ниже) *am* и проводим из точки прямую,

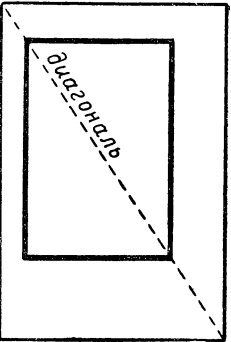

Puc. 39.

параллельную направлению длины страницы до пересечения с диагональю в точке  $k$ ; из точки  $k$  проводим прямую  $kl$ , параллельную направлению ширины страницы. Прямоугольник *amkl* подобен данному прямоугольнику страницы *abcd*; длина его *al*

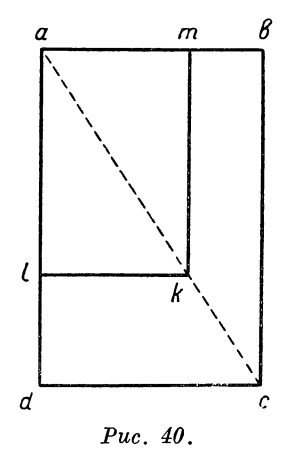

Щли *тк* представляет собою длину полосы. Имея прямоугольник полосы *amkl,* заставим его скользить по странице так, чтобы его диагональ *ак* все время совпадала с диагональю страницы ас, и до такого положения, в котором поля будут нарастать от внутреннего поля к нижнему в соответствии с одной из данных выше формул полей.

Изложенный прием является наиболее распространенным, так как использование диагонали приводит к простому построению, а сама диагональ является »ориентирующей линией. Нужно однако заметить, что диагональ лишь помогает ориентироваться, но в соответствии с пропорциями страницы требует введения некоторых коррективов.

В самом деле, если страница (рис. 41, *А)* имеет удлиненные пропорции, то сумма полей верхнего и нижнего  $ld$  значительно больше суммы полей корешкового и наружного *mb*. Если страница по своему формату приближается к квадратной (рис. 41,*Б),* то разница между суммой верхнего и нижнего полей *Id* и корешкового и наружного *mb* значительно меньше. Наконец в квадратной странице (рис. 41,5) *Id — mb.*

Таким образом механическое построение полосы на диагонали при. различных пропорциях страницы даст практически различные размеры страницы.

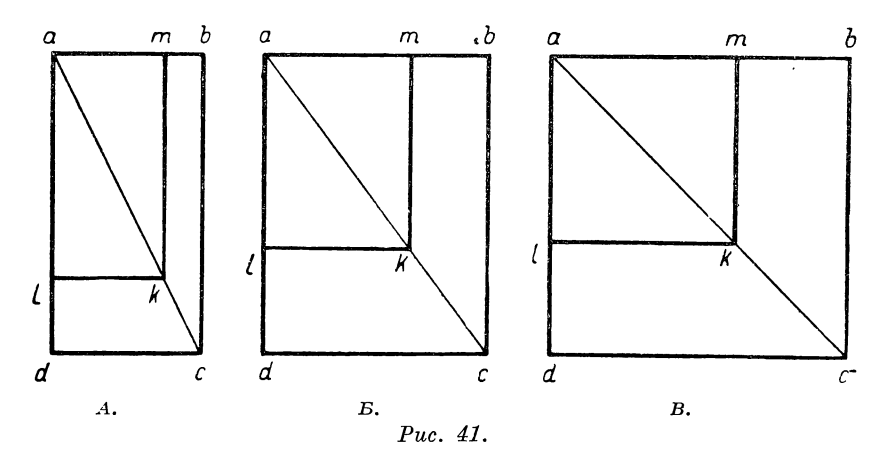

Вот почему при удлиненных пропорциях обычно вносится корректив в указанный метод в виде удлинения полосы (рис. 42).

Например в формате  $62 \times 94/16$  отношение ширины страницы к ее длине  $2:3$ , между тем как полоса задается не в формате  $6 \times 9$  кв., как того требовало бы построение, а в формате  $6 \times 10$  кв.

Однако при внесении указанных изменений в размеры полосы, против требуемых построением, принцип нарастания полей со-

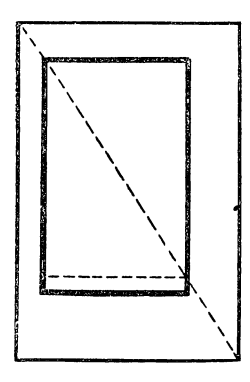

*Рис. 42.*

храняется.

Наоборот, при формате полосы, приближающемся к квадрату, приходится укорачивать длину полосы. Нужно заметить, что величина укорочения или удлинения полосы зависит не только от пропорции, но также и от абсолютных размеров страницы, или — что то же — от доли листа. Чем больше размеры страницы, тем больше изменения в длине полосы, и наоборот.

Кроме указанных коррективов в изложенных геометрических построениях, должны быть учтены и следующие технические требования :

1) ширина полосы задается в квадратах и четвертях квадрата, т. е. кратна цицеро;

2) длина полосы, хотя и задается в квадратах и четвертях квадрата, но должна составлять целое число строк;

3) при обкладке формы, т. е. при размещении пробельного материала, соответствующего полям, оперируют для полей в ко-

решке и в головках материалом, кратным цицеро, в крайнем случае — при малых форматах издания и весьма экономных полях материалом, кратным нонпарели; таким образом при установке полосы нужно иметь в виду, что удвоенное поле в корешке и удвоенное поле в головках должны быть кратны цицеро; отклонения от этого требования допускаются лишь в виде редких исключений.

Наконец, нужно заметить, что некоторые дополнительные практические требования могут также заставить внести коррективы в результаты применения математических формул и построений. Так, например, раскрываемость книги зависит от ее объема (за исключением книг, сшитых в тачку). Чем толще книга, тем «хуже» она раскрывается. В более толстой книге мы увеличиваем внутреннее поле, чтобы печатная часть страницы у корешка

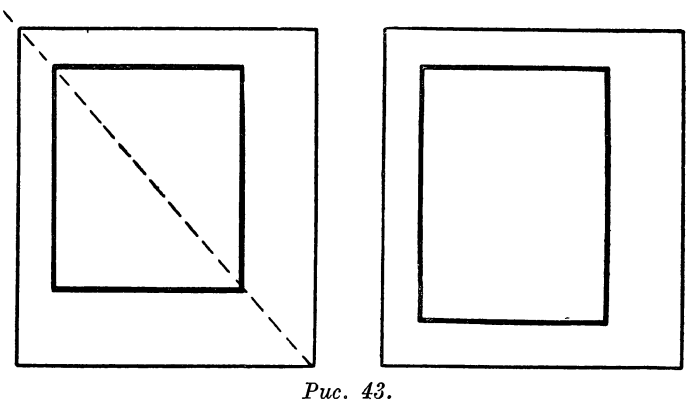

Отношение площади набора Набор слишком длинен, к площади бумаги 5:8.

не принимала округлой формы. Относительный размер полосы вообще дйет возможность варьировать отношение полей: при больших полях вопрос о раскрываемости отпадает, при малых, наоборот, резко выступает. В книгах объемом в 3—4 тетради, шьющихся в накидку (т. е. вкладкою) в наружных листах размеры корешка увеличиваются на 12 пунктов против корешка внутренних листов с той целью, чтобы границы наружных полей всей книги точно приходились одна над другой. Размеры полей, а следовательно и размещение полосы на странице будет зависеть от того будет ли книга переплетаться или нет. Кроме того существенное влияние на размеры полей оказывает обрез книги: если книга лишь брошюруется, но в будущем может быть переплетена, то она, следовательно, будет подвергнута двукратной обрезке.

Однако при внесении всякого рода поправок нужно проявлять осторожность, так как резкие отклонения в изменении размеров полосы приведут в несоответствие (рис. 43 и 44) отношение страницы к полосе и нарушат весь тот комплекс требований, которые предъявлены выше к построению полей.

Остановимся еще на некоторых приемах, которые иногда применяются при определении размеров полосы.

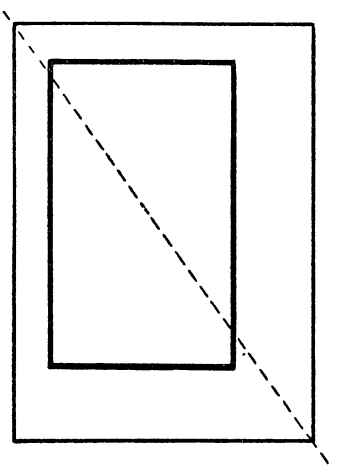

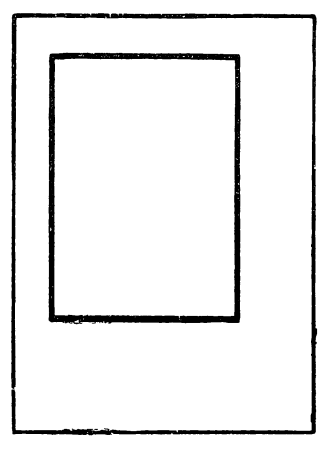

Puc. 44. Набор слишком короток. Отношение площади набора к площади бумаги 1:2.

Метод полей основан на применении закона Мильхзака и по существу совпадает с принципом подобия, что легко вытекает из следующих соображений.

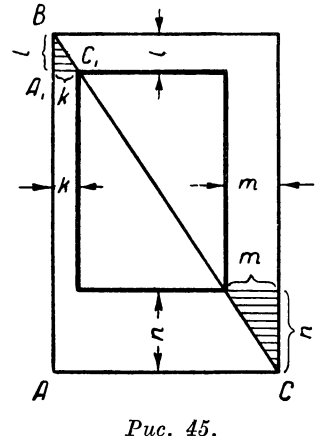

В основном законе Мильхзака (2:3:4:6) отношение величины наружного поля к величине внутреннего  $(4:2=2)$  и отношение величины нижнего поля к величине верхнего  $(6:3=2)$  равны между собой. Представим себе, что на прямоугольнике страницы (рис. 45) вдоль диагонали нанесен прямоугольник полосы. На свободных концах диагонали строим треугольники (на чертеже заштрихованы), которые оказываются подобными. В таком случае отношения сходственных сторон равны, и следовательно

 $\frac{m}{k} = \frac{n}{l},$ 

т. е. отношение величины наружного поля к величине внутреннего равно отношению величины нижнего поля к величине верхнего; иначе говоря, применение метода диагонали в чистом виде дает первую часть закона Мильхзака (вторая часть закона дает величину отношения двух смежных полей).

Обратно — применение закона Мильхзака всегда привелет нас к методу диагонали или к принципу подобия.

Если при этом мы учтем и вторую часть закона Мильхзака. определяющую отношение полей, то из подобия треугольников  $ABC$  и  $A_1BC_1$  получим:

$$
\frac{AC}{AB} = \frac{k}{l} = \frac{2}{3},
$$

т. е. закон Мильхзака будет соблюден полностью, если отношение размеров страницы будет равно 2:3.

Такое отношение в форматах изданий мы имеем для долей листа 62  $\times$  94/16, 82,5  $\times$  109/32 (наиболее распространенные) и в формате  $72 \times 109/16.1$ 

Какой же практический вывод можно сделать из положения, что применение закона Мильхзака приводит к осуществлению принципа подобия?

Мы уже видели выше, что принцип подобия требует введения ряда поправок в каждом случае его применения; точно так же и в отношении закона полеймы пришли к обобщенной формуле (5): наружное поле больше внутреннего, нижнее больше верхнего, - в такой формулировке закон полей практически применим к любому изданию.

Таким образом идентичность закона полей и принципа подобия в чисто-математической трактовке и возможность и необходимость введения в каждый из двух методов поправок, обусловливаемых особенностями издания и его элементов, говорят и о практической эквивалентности принципа приближенного подобия и обобщенного закона полей.

Остановимся еще на одном «классическом» методе, известном под названием принципа «золотого сечения».

У геометров античного мира под принципом «золотого сечения» разумелось деление в среднем и крайнем отношении. Разделить данную величину  $a$ в среднем и крайнем отношении значит разбить ее на две такие части  $x$  и  $a-x$ , чтобы меньшая часть относилась к большей, как большая относится ко всей величине, т. е.

$$
\frac{a-x}{x} = \frac{x}{a},
$$
  

$$
x = a \cdot 0,618,
$$

что дает

практически ограничиваются первым десятичным знаком, т. е. принимается  $x = a \cdot 0.6$ . Далее за данную величину а принимается длина полосы, за ее большую часть x — ширина полосы. Полагая ширину полосы x данной, ым найдем  $a = x \cdot 1, 6, \tau$ . е. ширину полосы нужно помножить на 8/5 для получения ее длины. Например, при 6 кв. ширины длина будет  $6 \times 1, 6 = 9, 6$  кв. при 7 кв. - 11,2. Для определения соотношений, соответствующих золотому сечению, применялсятак называемый золотой циркуль. Он состоял из двух стержней, заканчивавшихся по обоим концам остриями и связанных между

<sup>1</sup> Отношение измерений перечисленных форматов очень немного уклоняется от 2:3.

собой шарниром; этот шарнир располагался так, что у циркуля были длинные и короткие ножки; из них первые соответствовали 8 частям, а короткие — 5 частям. Любое раскрывание такого циркуля показывало посредством коротких ножек «минор» (меньшую часть — ширину), а посредством длинных -«майор» (большую часть — длину). По приведенному правилу определяли и размеры полей. Разница между шириной страницы и полосы делилась на восемь частей; из них три шли в корешок, пять — в наружное поле. Разницу между длиной страницы и длиной полосы делили на 13 частей; из них пять откладывалось в головках, а восемь — в нижнее поле.

Принцип «золотого сечения» долгое время господствовал в приемах оформления книги и иногда в своем теоретическом виде рекомендуется при изучении типографского дела в качестве наиболее совершенного приема. Мотивируется его «совершенство» тем, что соотношения, определяемые «золотым сечением, наиболее часто наблюдаются в природе, широко применяются в изобразительном искусстве, особенно в архитектуре, наконец, даже тем, что в каждом человеческом индивидууме заложено бессознательное стремление к построениям по принципу «золотого сечения» и т. п. Не приходится говорить, насколько

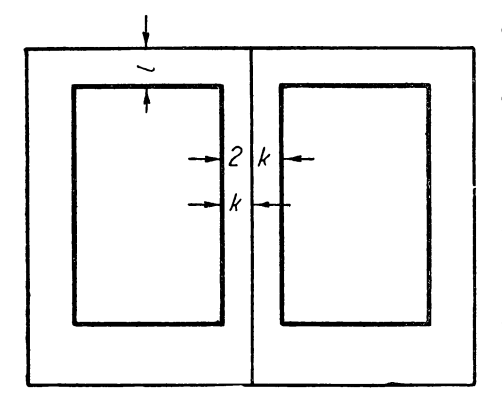

*Рис. 46.*

идеалистичны одни из этих обоснований и формалистичны другие. Принцип «золотого сечения» на основе формально-математического построения навязывает любому содержанию наперед определенную форму, он не учитывает всего комплекса элементов, составляющих внешность издания, и сразу может оказаться в протииоречии с таким важным и основным элементом издания, как его формат, тем более, что из применяемых в настоящее время форматов ни один не построен по принципу «золотого сечения».

При практическом разрешении задачи об установлении размеров полосы и полей

следует оперировать не одной страницей, а целым разворотом; для этой цели из листа бумаги вырезается в натуральную величину листок, соответствующий в точности размерам открытого необрезанного издания, и на нем выполняются все необходимые построения (проведение диагоналей, установление длины и ширины полосы, размещение полей, удлинение или укорочение полосы, сдвиг ее в сторону от диагонали и т. п. операции, обусловленные типом издания). В окончательном виде мы получаем макет разворота.

При построении макета разворота следует иметь в виду ряд практических требований и соображений.

На макете разворота (рис. 46) следует'указывать размеры полей (обкладку) в головках и в корешке *I ж к;* при этом указание дается либо в ординаре, либо в двойном размере (для двух смежных полос). Наружное и нижнее поля не указываются, так как они определяются в зависимости от первых двух и от размеров полосы и бумаги.

При установлении формата полосы и ее размещении на страни-

це в большинстве случаев колонцифра не принимается во внимание, учитывается лишь чистый текст или чистый текст вместе с колонтитулом, если таковой имеется. Колонцифра в большинстве наших: изданий размещается в нижнем поле и, не будучи снабжена никакой дополнительной орнаментацией, глазом как бы не воспринимается как участник основного массива полосы, а засчитывается в счет нижнего поля. Другие методы размещения колонцифр могут оказать влияние либо на размер полосы, либо на соотношение полей. Например колонцифра во внутреннем поле потребует таких его размеров, чтобы она не была зашита, а это обстоятельство может повлиять при крайней компактности издания на ширину полосы. Точно так же колонцифры в наружном или верхнем полях могут потребовать их увеличения, с тем чтобы не быть «зарезанными»; это требование может повести за собой в одном случае сдвиг полосы в корешок, в другом — вниз, или при компактных изданиях приведет к сокращению размеров полосы.

В изданиях с предельной компактностью при установлении полей следует иметь в виду, что длина полосы в типографских единицах не дает фактической картины длины полосы на странице, т. к. заплечики верхней и нижней строк представляют некоторый запас.

Целесообразно задавать длину полосы не только в типографских единицах (квадратах и четвертях квадрата'), но и указывать количество строк чистого текста основного шрифта набора со шпоном или без шпона в зависимости от того, производится ли набор на шпонах или без них.

Заметим в заключение, что задача построения макета разворота является одной из основных в монтировке издания; эта задача требует разрешения площади, на которой находится полоса или полосы, а последние должны быть установлены в органической связи с площадью бумаги и в соответствии с типом издания.

# **5. ОПРЕДЕЛЕНИЕ ФОРМАТА ПОЛОСЫ**

На практике при назначении ширины набора пользуются выработанными, более или менее определенными цифрами для каждого данного формата бумаги и конкретного типа издания. Самые форматы бумаг тесно увязываются с ходовыми вариантами ширины набора; последняя же определяется в соответствии с гигиеническими требованиями в отношении длины строки; кроме того при построении бумажных форматов учитывается еще, так сказать, «непрерывность» ряда форматов набора, т. е. чтобы форматы набора могли равномерно возрастать (через  $\frac{1}{2}$  кв.) при переходе от одного формата к следующему, большему по ширине.

Практика последних лет, а также инструктивные материалы по стандартизации форматов бумаги определили для каждого формата издания несколько вариантов форматов полос: «нормальный», «экономный» для изданий, подлежащих обрезке, «экономный» для изданий, не подлежащих обрезке, и «улучшенный». Так, в формате  $62 \times 94/16$  соответствующими форматами полос будут  $6^{1/3}$  ×  $10^{1/3}$  kb.,  $6^{3/3}$  ×  $10^{3/4}$  kb.,  $7 \times 11$  kb.,  $6 \times 10$  kb. Bbline мы уже приводили сводную таблицу применяемых на практике форматов изданий и соответствующих форматов полос.

Нужно заметить, что каждый из вариантов форматов полос устанавливается на основе некоторого определенного коэфициента использования площади страницы. Так для нормального варианта использование бумаги выбирается в пределах  $55-65\%$ , для экономного с обрезкой 63-70%, для улучшенного 50-57%; для экономной полосы без обрезки — формат полосы увеличивается по ширине и длине в пределах  $\frac{1}{4} - \frac{1}{2}$  кв.

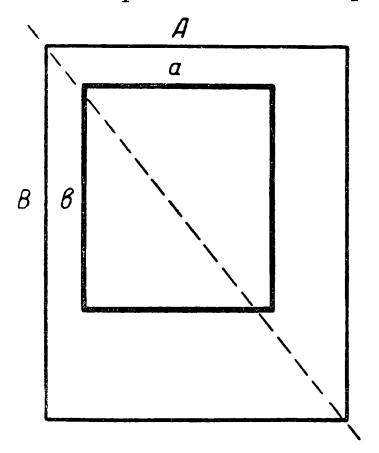

Из рассмотрения приведенных данных ясно, что использование бумаги колеблется в зависимости от формата издания. В самом деле, в издании в фор мате 62  $\times$  94/8 на полеобразование потребуется меньший процент, нежели в формате  $62 \times 94/32$ , и потому, если в нормальном варианте для формата  $62\times94/8$  мы выберем коэфициент, приближающийся к 0,65, то в формате  $62 \times 94/32$  мы остановимся на коэфициенте, приближающемся к 0,55. Приведенные выше таблицы характеризуют для каждого приведенного в них формата соответствующее использование бумаги (стр. 112 и 113).

*Рис. 47.* В свое время мы упоминали, что коэфициент использования бумаги не

является абсолютным мерилом в отношении действительного использования бумаги. Кроме того следует учесть, что в нашей практике имеется ряд изданий, выходящих за пределы, намеченные тремя упомянутыми вариантами (например издания в форматах, непредусмотренных стандартом, с высокой степенью компактности, или издания в пределах стандарта, но имеющих характер «подарочной» книги). Эти обстоятельства заставляют нас указать на метод построения формата полосы по данному формату издания и по данному коэфициенту использования бумаги.

Решение задачи строится на принципе приближенного подобия. Из чертежа (рис. 47) видно, что ширина и длина страницы обозначены соответственно через  $A$  и  $B,$ а ширина и длина полосы через и *Ъ.* Из подобия прямоугольников имеем:

$$
\frac{a}{b} = \frac{A}{B} \,. \tag{6}
$$

Если данный коэфициент использования бумаги равен  $K$ , то

$$
ab = KAB \tag{7}
$$

Перемножая и деля обе части равенств (6) и (7), получим

$$
a^2 = KA^2,
$$
  

$$
b^2 = KB^2;
$$

отсюда

$$
a = A \sqrt{K}
$$

$$
b = B \sqrt{K}
$$

Используем эти результаты для получения формата экономной полосы в издании с форматом  $62 \times 94/16$ . Примем коэфициент использования  $K = 0.64$ .

Тогда, так как

T<sub>0</sub>

$$
A = 15,5 \, \text{cm},
$$
\n
$$
a = 15,5 \, \sqrt{0,64} = 15,5 \cdot 0,8 = 12,4 \, \text{cm} \ge 6^3\text{/4} \, \text{kg}.
$$

Так как

 $B = 23.5$  cm,

T<sub>0</sub>

$$
b = 23.5\sqrt{0.64} = 23.5 \cdot 0.8 = 18.8 \, \text{cm} \ge 10^{\frac{1}{2}} \text{kg}
$$

Принимая во внимание удлиненные пропорции формата книги, мы увеличиваем длину полосы на  $\frac{1}{4}$  и получаем окончательно формат полосы в виде  $6^{37}_{4} \times 10^{37}_{4}$  кв.

Как уже было отмечено выше, одним из существенно необходимых факторов при монтировке издания является размещение полос и следовательно конкретное указание о размерах полей в корешке и головке. Для стандартных форматов полос мы приводим соответствующие данные в упомянутой сводной таблице.

# 4. МНОГОСТОЛБЦОВЫЙ НАБОР

Вышеизложенные принципы в полной мере применимы для установления размеров полосы двух- и многоколонного набора, а также для установления таких полос на развороте.

Набор на два (и более) столбцов назначается:

1. В случае, если формат книги велик и строка в один столбец окажется неудобочитаемой.

2. В случае частых коротких абзацев, когда одноколонный набор дает частью сплошные пустоты справа, частью короткие строки абзацев, т. е. неравномерность наполнения полос, проигрыши места (например для словарей, указателей и т. п.).

При назначении набора в два столбца нужно иметь в виду необходимый пробел между столбцами — «дорожку», который может содержать линейку либо применяться без линейки. Ширина дорожки при больших форматах — больше, при меньших форма-

125

тах — меньше, однако с учетом степени компактности издания. Само собой понятно, что при крупном кегле дорожка имеет тенденцию увеличиваться, так как междустрочные просветы и аппроши увеличиваются в соответствии с кеглем шрифта.

При наличии вертикальной линейки ширина дорожки, вообще говоря, может быть уменьшена. Однако при наличии иллюстраций вертикальной линейки лучше избегать, так как при печати на

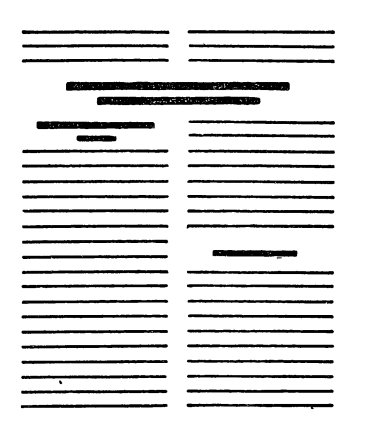

*Рис. 48.* Двухстолбцовый набор с заголовком в разрез, двумя заголовками над одним столбцом.

рисунке оборотной стороны может получиться режущая черта.

Отметим, что обычные  $1/4$  кв. на межколонную дорожку не только не понижают емкости двухколонного набора, но при обилии абзацев даже увеличивают ее, так как при двухколонном наборе значительно уменьшается количество пустотных концевых строк.

Заголовки при двухстолбцовом наборе помещаются — главные над обоими столбцами — «в разрез», второстепенные над одним столбцом (рис: 48).

В компактных изданиях все заголовки помещаются над одним столбцом. При разметке рукописи должно быть оговорено, каким способом должны набираться заголовки. Если часть заголовков (основных) пойдет в разрез, а часть — над одной колонкой, то за-

головки в этом смысле должны быть особо размечены. Набор в разрез, вообще говоря, более четок, но усложняет верстку и правку корректуры и менее экономен, так как теряется место у заголовков: место удваивается, и кроме того такой способ вызывает вообще увеличение отбивок. При многостепенной рубрикации чаще всего в разрез задаются лишь основные заголовки, (смешанная верстка), что, наряду с второстепенными рубриками, идущими над одной колонкой, дает более четкую картину строения произведения.

# $T J I A B A I I I E C T A H$

# строка

Основным принципом всякого графического изображения (в том числе и печатных изображений в книге) является контраст (черного и белого). Отдельный знак, строка или собрание строк, напечатанные черным, воспринимаются через белое. В широком виде рассмотрение соотношений белого и черного относится к изучению светов вкниге.

В настоящей главе мы рассмотрим света в пределах строки и в пределах смежных строк. Света более высокого порядка, спуски, отбивки и т. п. - будут рассмотрены нами в своих местах, поскольку материал этой книги расположен в порядке преемственности процессов. О светах полей было сказано в предыдушей главе.

### 4. ЭЛЕМЕНТЫ СТРОКИ

Основные элементы строки, интересующие нас с гигиенической, технической и иных сторон, следующие: 1) длина строки, 2) аппроши, т. е. расстояние между словами, 3) абзацный отступ, концевая строка и пробел концевой строки, 4) интерлиньяж, т.е. световые дорожки, отграничивающие строки. Эти элементы, играющие существеннейшее значение в процессе чтения, будут рассмотрены ниже в отдельности и в той связи, в какой эти элементы влияют друг на друга.

## 2. ДЛИНА СТРОКИ

Длина строки определяется углом зрения, образуемым лучами зрения. Нормальным средним расстоянием ясного видения, на котором легко читается книжный шрифт, считается расстояние в 250—300 мм. При этом расстоянии аккомодация (приспособленность к расстоянию) самая слабая, и следовательно глаз наименьше утомляется. Соответственно этому нормальному расстоянию от глаз до книги и соответственно строению нашего тела (склонившийся над книгой человек) строятся наши столы, парты, мебель.

Тригонометрическое решение треугольника, образуемого лучами зрения при нормальном расстоянии глаза от книги, дает размер строки около восьми типографских квадратов.

Таким образом размер строки определяется устройством наших глаз. Но предельный размер редко применяется.

Опытным путем установлено, что наилучшая в смысле гигиеничности и удобства чтения длина строки в книге находится в пределах  $4\frac{1}{2} - 5\frac{1}{2}$  кв. Такой размер строки дает возможность производить чтение без движения головы. Слишком короткие строки создавали бы то неудобство, что чтение становилось бы менее спокойным - глазам приходилось бы слишком часто перебегать от концов к началам строк.

Если книга, журнал (или, например, газета) выпускается большим форматом, то во избежание слишком длинной строки. набор делается двух-, трех- или многоколонным.

В изданиях справочного характера, набираемых в несколько колонок, строка укорачивается в пределах, примерно, до двух квадратов. Здесь уже вопрос о гигиене чтения не стоит в такой степени, как в отношении книги, так как справочными изданиями пользуются коротко - прочитывать зараз приходится только несколько строк, несколько абзацев или несколько страниц.

Наилучшая в гигиеническом отношении строка удачно совпадает и с иными обстоятельствами — технического и практического свойства. Слишком длинная строка (более 7—7<sup>1</sup>/<sub>2</sub> кв.) была бы неудобной для наборщика: тяжесть верстатки; также и короткая строка создавала бы неудобства слишком частой и менее практичной выключки строк: при слишком короткой строке наборщику труднее оперировать с переносами слов.

Кроме того, форматы книг, предопределяемые гигиенической длиной строки (82  $\times$  111  $\frac{1}{32}$ , 70  $\times$  94  $\frac{1}{32}$ ) являются и практически удобными в смысле держания в руках, ношения, портативности вообще.

По нормам для санитарного контроля за учебниками длина строки для учебников должна быть не более 100 мм.

Форматы, предуказываемые гигиенической строкой, и есть основные форматы. Иные форматы нужно считать «вытекающими из добавочных соображений», например, малый формат при малом объеме вообще; малые форматы для придания портативности (карманные издания, справочники); малая ширина набора для уменьшения пустот концевых строк; большие форматы при большом объеме книги вообще; большие форматы в связи с особо крупным шрифтом, оптически (и технически) требующим более длинной строки;-большие форматы для книг художественного типа, которые «не читаются» и просматриваются; большие форматы для книг типа альбомов, обычно лежащих на столах; большие фор-

#### *Аппроши 129*

маты для книг справочного характера, которыми приходится редко и коротко пользоваться, например, энциклопедии; большие форматы в связи с величиной рисунков, таблиц и т. п.; в некоторых случаях большие форматы для придания монументальности и т. п.

### **3. АППРОШИ**

Аппроши, т. е. пробелы между словами, выполняемые при помощи шпаций, гигиенически и эстетически не представляют собою величины постоянной, — это функция кегля, а также плотности шрифта, жирности. Для более плотного (узкого) шрифта глаз потребует меньших аппрощей, для более широкого — больших. Крупный шрифт естественно потребует больших аппрошей, ибо должно быть соблюдено равновесие между просветами штрихов самой буквы и просветами между словами.

Весьма плотный шрифт, набранный на обычные полукруглые, даст впечатление зияющих дыр между словами. При жирном шрифте штрихи его дают более резкий переход к белому; глаз легче воспринимает пробелы между словами, набранными жирным шрифтом, при нем, следовательно, аппроши могут быть уменьшены. При светлом шрифте аппроши менее заметны.

Для аппрошей обычно применяется полукруглый, т. е. шпация в половину кегля данного шрифта (при корпусе 5 п., при петите 4 п. и т. д.). Эта величина не бывает равномерной, так как выключка строки требует добавки или уменьшения пробелов. При выключке наборщик в большинстве случаев добавляет пробелы, так как это облегчает работу и делает ее вообще более выгодной; для того чтобы уменьшить пробел, нужно вынуть уже поставленную шпацию и поставить на ее место более тонкую, увеличение же пробела достигается только одним движением, т. е. только добавкой шпации; увеличенный пробел и добавка шпаций делает набор вообще более выгодным, так как скорее набирается строка, по которой рассчитывается работа. Не так давно можно было встретить книги, набранные на круглый; одним движением руки ставится удвоенный пробел, что разгоняет набор примерно на 5—6%. Но это относится к области ненормальных явлений.

Что касается нормальной ширины пробела, то вопрос этот не является окончательно решенным. Вокруг него происходит спор, в котором принимают участие виднейшие техники книги. Реннер считает нормальным пробелом третную шпацию ; третная шпация равняется трети круглой: для корпуса  $3' /_{3}$  п., для петита  $2^{2} /_{3}$  п. и т. д. (не смешивать с тройной шпацией, которая равняется 3 п. и лишь в кг. 9 равняется третной). Реннер не ограничивает применения третной шпации в зависимости от плотности или крупности шрифта, так как является противником плотного шрифта вообще и сторонником пропорционально построенного шрифта типа, например, латинского. Бауэр предлагает принять за нор-

мальный аппрош половину толщины буквы «ш» (буква «ш», между прочим, служит исходной при приемке шрифта в типографии; он, следовательно, ставит величину аппрошей в связь с плотностью шрифта.

Вопрос о размере аппрошей в эстетическом отношении стоит в некоторой связи с размером междустрочной дорожки. При сжатых строках естественно более приемлемы уменьшенные аппроши.

Идеальным набором признается такой, в котором все аппроши будут равны, ибо набор неравномерный носит неспокойный характер, следовательно менее удобен для чтения и некрасив. Ритм чтения, ритм высокого напряжения требует равномерности аппрошей. Пробелы между словами должны итти в сторону уменьшения, но не увеличения, однако они могут быть уменьшены более чем наполовину только в исключительных случаях. Нужно избегать, чтобы разогнанные и сжатые строки стояли рядом одна под другой.

Приводим указание на этот счет из инструкции Леногиза:

«Идеально сделанным набором можно признать тот, в котором все без исключения пробелы между словами будут точно одинаковыми, но такое достижение на практике неосуществимо, и поэтому необходимо стремиться к более или менее одинаковым пробелам, суживая их до половины полукруглой или увеличивая до полуторы полукруглых - это меньшее и большее, что допускается технической грамотой».

Чем шире формат набора, тем легче достигнуть равномерности и тем большие требования в этом отношении нужно предъявлять. В длинной строке имеется большее количество слов и пробелов между ними, следовательно при выключке перескок или нехватка в цицеро упадет на каждый пробел тонкой или двухпунктовой шпапией.

Набор с совершенно равными шпациями (разбивкой) между словами, впрочем, не является в полном смысле идеальным набором.

Дело в том, что буквы (последняя буква одного слова и первая буква следующего за ним слова), ограниченные прямыми штрихами, например ПИ кажутся поставленными друг к другу ближе, чем например, У Л при одной и той же шпации, что особенно заметно при шрифтах крупного кегля. С этим обстоятельством наборщик считается при выключке строк, уменьшая пробелы между буквами, линии которых имеют уклон в противоположные стороны. Дырявым представляется набор у однобуквенных слов; здесь также наборщик уменьшает пробелы в первую голову при выключке строки.

Если рассматривать аппроши с точки зрения пауз при чтении, то возникает вопрос о больших или меньших паузах при том или ином знаке препинания. Действительно, руководства по наборному делу указывают на увеличение пробела при выключке в пер-

#### Annpoulu

вую голову после точки, затем после точки с запятой и т. д. Знаки эти разделяют предложения и указывают, что в данных местах читателю следует остановиться, следовательно увеличенный в таких случаях пробел якобы облегчает чтение. После точки как правило принято ставить удвоенный пробел, что должно особо подчеркивать эту паузу, так как прописные буквы применяются не только после точки, но и в случаях имен собственных, а точки кроме того - при сокращении слов.

Читатель вряд ли воспринимает увеличенные пробелы как паузы хотя бы потому, что в соседних строках (как и в данной строке) может оказаться увеличенная разбивка между всеми словами вообще. Удвоенный пробел после точки портит набор. Получается весьма заметная дыра, излишне большая еще оттого, что сама по себе точка дает некоторый пробел.

Старое правило об удвоении пробела, надо думать, пришло к нам от немцев. Но там оно все же имеет более существенный смысл в силу специфичности немецкой орфографии, по которой все существительные печатаются с прописной буквы. Правило об удвоении пробела постепенно изгоняется из нашего обихода. Однако оно еще довольно крепко держится в силу выгодности при наборе.

При просмотре пробелов между словами нужно обращать внимание и на соотношения пробелов: при совпадении пробелов в нескольких смежных строках получаются белые «коридоры», которых следует избегать видоизменением выключки.

В связи с вопросом об аппрошах между словами находится ряд правил, о которых нам придется говорить попутно. Ниже мы перечисляем их, причем для удобства изложения упомянем и некоторые правила, касающиеся уже собственно полосы, т. е. верстки.

Основной и единственной формой книжной полосы является прямоугольник. Понятно поэтому то рвение, с каким блюдется эта форма. Целый ряд правил набора и верстки предусматривает малейшее нарушение этой формы. Среди нижеприводимых правил имеются такие, которые невыполнимы вообще или выполнимы за счет других, более грубых, иногда совершенно недопустимых отступлений, вследствие чего некоторые из этих правил справедливо отвергнуты современной техникой, - но мы даем эти правила в том виде, в каком они обычно трактуются в наборном деле. Важно понять эти правила, чтобы во всяком случае сознательно производить отбор на практике. Вот ряд этих правил.

1. Следует набирать, по возможности, без переносов. Переносы зазубривают правый край полосы. Но так как невозможно обойтись без переносов, то установлено максимальное допустимое число переносов, не более трех-четырех подряд. Некоторыми предлагалось совершенно не ставить знака переноса (дефиса) при разделении слов. С той же целью другими предлагалось применять в печати двойной знак переноса, как это делалось в старину, что смягчало бы зазубренность края.

«Некоторые типографы советуют во что бы то ни стало избегать переносов. Известный типограф Врун издал в свое время свое «Руководство типографского дела» в 240 страниц без одного переноса! Этот типограф впал, однако, в другую крайность: переносов в его книге действительно не было, но зато разрядка между словами — прескверная. Большинство типографов держится того мнения, что без переносов обойтись нельзя, да и нет необходимости и резона их избегать, так как красоте набора переносы почти не вредят, тогда как неравномерная разбивка между словами производит крайне неприятное впечатление. Если возможно, то, конечно, лучше переносов не делать, но избегать их во что бы то ни стало — не следует. Надо стараться, однако, не допускать свыше пяти переносов подряд».(П. Коломнин, «Краткие сведения по типографскому делу»).

2. Из тех же соображений следует избегать в конце строки таких знаков препинания, как запятая, точка, многоточие, тире, так как они также нарушают прямолинейность края полосы.

3. Из тех же соображений, а также ради удобств читателя, недопустим перенос со страницы на страницу, особенно с нечетной страницы на четную.

4. Недопустим перенос в первой строке после надписи (заголовка), набранной красными строками, будь то на спус. е или среди полосы, так как этим скашивается обнаженный угол полосы.

5. Из тех же соображений, т. е. чтобы не был скошен переносом обнаженный угол предконцевой строки абзаца, концевая строка должна начинаться полным словом.

6. Нельзя оставлять сверху полосы одной так называемой «висячей» (неполной концевой) строки, так как этим скашивается правый верхний угол прямоугольника полосы.

7. Нельзя оставлять абзацной строки внизу, полосы, так как при этом скашивается левый нижний угол полосы.

8. Если концевая строка лишь на круглую меньше ширины набора, то наборщику полагается разгонять строку до полной ширины.

Кроме того существует ряд правил, исходным моментом для которых является удобство чтения:

1. Не оставляются в конце строк однобуквенные предлоги и союзы, они относятся в следующую строку к своему слову.

Это правило в особенности относится к книгам для малоквалифицированного читателя, которому трудно «донести» однобуквенный предлог («к», «в», «с» и т. п.) от конца одной строки до начала следующей.

2. Не отделяются инициалы имени и отчества от фамилии; не разделяются: XX (век), 5 (коп.), а также выражения, читаемые без пауз. Нарушение правила о неразделении таких выражений, как «XX век», «и т. д.» и т. п. приводит к некоторому усложнению восприятия привычно-цельных выражений.

3. Не оставляется в конце строки и не переносится в следующую слог в две буквы. Это правило основано на том, что для короткой части слова наборщик почти всегда может выгадать место и тем самым избежать переноса вообще. Если рассматривать вторую часть этого правила с точки зрения удобства чтения, то перенос короткой части слова более терпим, так как большая часть слова в конце строки дает уже представление обо всем слове. Нужно сказать, что скорость чтения и скорость восприятия по словосочетаниям у современного читателя настолько велика, что вопрос о неудобстве переносов не является слишком значительным, но несомненно наличие переносов представляет известную задержку при чтении.

Изложенные правила находятся в антагонизме с ранее указанным основным требованием, предъявляемым к набору.

«Из всех технических правил набора, - говорит И. Д. Галактионов, — необходимо выделить одно, представляющее собой основу технически грамотного набора, правило, которое наиболее тщательно разработано, в котором, кажется, предусмотрены все многочисленные приемы, с единственной и достаточно определенной целью добиться хорошей строки набора, - это правило, требующее возможно равномерной разрядки между словами; в этом правиле заключена красота текстового набора и одновременно облегчение глазу чтения».

Наряду с основным остальные требования в точности могут быть выполнены или случайно или при помощи сложных манипуляций. Возникает вопрос — чему должно быть отдано предпочтение в том случае, когда приходится произвести выбор.

Вопрос этот сложен главным образом потому, что здесь нельзя дать абсолютных рецептов. Недостаточно вдумчивый наборщик в большинстве случаев слепо выполняет перечисленные правила, но выполняет их (обходит «рогатки») за счет ошибок в другом направлении.

Ошибки набора можно и должно исправлять, но править их в целой книге, за исключением наиболее грубых, на практике не представляется возможным. Вот почему в последние годы делался ряд попыток к пересмотру наборно-типографских правил, к исключению ряда правил. Это оказалось особенно важным в силу развития в наше время машинного набора (и машинизации нашего века вообще): в машинном ноборе сложнее вернуться к престрокам для урегулирования дыдущим возникающей неполадки.

В вышеприведенных правилах Техникоорфографической комиссии Гиза указаны отступления от ряда канонов; во многих немецких и английских изданиях, а также и в наших, в последнее время можно встретить отступления от других канонов. Вопрос касается так называемых «дурных строк» висячих, но полных (одиноких концевых) вверху полосы и абзацных внизу полосы.

цепь, так неуклонно проползают эти колеса на крючках. Мы подымаемся на самый верх. Здесь топки. Все силовые установки работают на распыленном угле. Приме-

Пример 1. Полная висячая строка вверху полосы (в последнее время допускается в наших и иностранных изданиях).

оплачиваемых техников и истопников.

Перехожу - в отдел, где собирают аккумуляторы для автомобилей. Вот на ленте вдоль стола ползут эти стопки

Пример 2. Неполная концевая строка вверху полосы (недопустима).

колесо, снимает шину, надевает шину на колесо и вешает снова: новое готовое колесо ползет по цепи далее. Проходим в следующее отделение. Здесь готовят ры-

Пример 3. Абзацная строка внизуполосы (допускается в наших) и иностранных изданиях; случай менее приемлемый чем в прим. 1).

Для того чтобы избегнуть висячей строки (при верстке), верстальщику приходится или 1) перенести ее на предыдущую полосу, где место для нее освобождается вгонкой какой-либо короткой строки, или 2) добавить на данную полосу с предыдущей полную строку, а на предыдущей полосе произвести выгонку строки, чтобы заместить освободившееся место. Во многих случаях, когда ближайший абзац состоит из трех строк, манипуляции усложняются. Часто выходом из положения является, выгонка лишней строки из полной концевой, в результате чего получаются большие дыры в предыдущей строке.

цепь, так неуклонно проползают эти колеса на крючках.

Мы поднимаемся на самый верх. Здесь топки. Все силовые установки работают на распыленном угле. Приме-

11 ри м ер 1а. Верх полосы. Из концевой строки выгнана лишняя строка во избежание висячей.

Если выбирать между сильно разреженной строкой с короткой вслед за ней идущей концевой, то преимущество будет на одинокой полной концевой строке сверху полосы, как показано в примере 1.

Иногда выходом для избежания висячих строк является увеличение или уменьшение просветов у ближайшего заголовка, что весьма портит верстку (отбивки у однотипных заголовков по всей книге должны быть выдержаны). Иногда же верстальщику ничего не остается сделать, как только заложить лишние шпоны между абзацами, чтобы восполнить недостающую строку, чемвид полосы еще больше губится.

Если принять во внимание, что наряду с требованием о дурных строках волей-неволей допускаются случаи, создающие не меньшее, если не большее отступление от принципа четкости прямоугольника полосы, а именно несколько коротких абзацных строк вверху или внизу полосы, если принять во внимание порчу набора и верстки при изыскании выходов, то можно признать допустимыми случаи, приведенные в примерах 1 и 3. В английских

изданиях в некоторых случаях применяется набор абзацной строки внизу полосы без абзацного отступа.

Иногда подобный же способ применяется и для первой текстовой строки на странице со спуском или первой текстовой строки после надписи, идущей красной строкой.

Соблюдение правил типа «висячих строк» является в большинстве случаев формальной отпиской метранпажа. Нужно пересмотреть правила и уничтожить «каноны» - и тогда предъявлять большие и настоящие требования. Свободный от канонов вдумчивый работник сумеет соединить разрешение противоречащих задач.

Что касается допустимого количества переносов подряд, то в сущности нет большой разницы между четырьмя переносами подряд или, скажем, пятью. Однако существующее ограничение должно остаться, так как свобода в отношении переносов приводит, как то показали опыты, к тому, что на полосе приходится отыскивать строки без переносов. Между прочим, французские типографы считают более допустимым перенос, неправильный в орфографическом отношении, нежели неравномерную разбивку между словами.

#### междубук-Шпацировка (выравнивание венных аппрошей)

Разнотипные очертания букв требуют вы равнивания строк, особенно крупных кеглей. Выравнивание производится побавкойшпаций между буквами с прямыми штрихами (или уменьшением шпаций между буквами с наклоненными штрихами, в том случае, когда вся строка набрана в разрядку):

# ПОДГОТОВКА РУКОПИСИ

Строка набрана без выравнивания.

# ПОДГОТОВКА РУКОПИСИ

Строка выравнена (пунктовые шпации поставлены между дг, вк, ка, ни, ис, си). Лучшие результаты дала бы дополнительная разбивка<br>всей строки на 1 или на  $1/2$  п. В последнем случае выравнивание<br>можно было бы произвести с точностью до полупункта.

Особенное внимание следует обращать на выравнивание строк, набранных прописным курсивом.

К вопросу о выравнивании добавим, что, при всей важности соблюдения этого момента, нет никакой надобности доводить эту работу до абсурда. Нужно применять шпации там, где глаз легко улавливает необходимость в них, подолгу же задумываться над тем, нужна ли в данном месте пунктовая шпация или не нужна, по существу не основательно.

Выравнивание аппрошей у знаков препинания

Для выполнения наибольшей равномерности набора знаки препинания отбиваются от предшествующего слова шпацией (1-пунктовой), иначе они производили бы впечатление «приклеенных» к предшествующей букве.

Отбивка знаков препинания диктуется и тем, что знак препинания относится не только к тому слову, возле которого стоит, но к группе предшествующих слов.

Не отбивается шпацией дефис (знак переноса), — поскольку он является знаком соединения. Так как работа с волосными шпациями неудобна, то некоторые типографии переходят на отливку знаков препинания с боковым заплечиком, чтобы нормальный аппрош между знаком препинания и предыдущим словом возникал сам собой.

Приводим соответствующие пункты инструкции Леногиза в отношении отбивки знаков препинания:

1. Знаки: точка с запятой, двоеточие, восклицательный, вопросительный, тире - отбиваются: в нонпарели и петите - тонкой или полутонкой шпацией, но во всем оригинале одинаково, а в корпусе и цицеро - полуторной или двойной.

2. Дефис не отбивается шпациями, так как он представляет собой знак соединения, за исключением случаев, когда с одной стороны его стоит скошенная буква, напр.: «ну-ка».

3. После точки, когда она оканчивает предложение, ставится увеличенный пробел, но не обязательно круглый, как это часто делается, несмотря на то, что строка разбита на тройную шпацию; в последнем случае достаточно двух тройных шпаций или полукруглого. После слов сокращенных, заканчиваемых точной (Гос. изд.), пробел должен быть меньше, чем между другими словами, так как сама точка в этих случаях дает уже часть пробела.

4. Слова и фразы, набираемые на разрядку, должны разбиваться на те же шпации, на которые отбиваются знаки препинания: нонпарель и петит - на 1 или  $1^1/2$  п., корпус и цицеро - на  $1^1/2$  и  $2$  п., но не больше этого. На такие же шпации разбивается многоточие.

5. Запятая, стоящая после слова, разбитого на шпации, отбивается от него таковой же.

# 4. АБЗАЦЫ, АБЗАЦНЫЕ ОТСТУПЫ И КОНЦЕВЫЕ СТРОКИ

Абзац (отступ в начале строки) имеет значение не только логической или поэтической, но и графической целесообразности; он вносит некоторое разнообразие в однообразный рисунок параллельных строк. Абзац облегчает чтение, давая глазу повод для отдыха и помогая следить за строками.

136

(Ниже мы даем для наглядности ряд страниц текста, набранных по различным принципам, в которых техники, художники и гигиенисты видели или видят разрешение вопросов, с одной стороны цельности прямоугольника полосы, а с другой - удобства чтения. 1) Абзацы набраны без отступов. 2) Абзацы набраны в подбор, знаком абзаца служит специальный значок; знаки переноса двойные. 3) Опущены знаки переноса, полоса набрана на третную шпацию. 4) Набрана по способу письма на пишущей машинке сплошь на полукруглую. 5) Набрана с переносом слов на любой вышедшей букве ради выполнения наибольшей равномерности аппрошей между словами. Неосновательность большинства этих приемов указана в настоящей главе.)

Абзацы представляют собою одну из форм стилистической жестикуляции; в восприятии письменной речи сами «графические представления играют значительную роль. Деление речи на а бзацы, пробелы, разделение строк черточками или звездочками - все это зрительные указания, дающие опору восприятию построения произведения» (Б. Томашевский «Теория литерату $p_{\text{HD}}$ , стр. 68).

Исходя из принципа наибольшей четкости прямоугольника полосы, отступ при абзаце нередко опускается.

В выходившем в свое время журнале «Аполлон» абзацы набирались без отступов. Прием набора безабзацных отступов несомненно дает более изящную полосу, более цельную, динамичную. Однако, чтение при таком способе набора менее удобно. Кроме того абзац совершенно теряется в случаях, когда предшествующая концевая строка оказалась полной.

В прежнее время абзацы заменялись особыми значками, строки шли сплошь без перерывов. Это давало полосе не только большую цельность, но также и монолитность, так как в полосе отсутствовали разрывы в виде белых частей концевых строк.

Такой способ абзаца, казалось бы должен был всех удовлетворить: с одной стороны, отмечены абзацы, а с другой, полоса более цельна. Однако в условиях современности этот способ совершенно неприменим в виду того, что при нем вставленные или выкинутые несколько слов вызывали бы, за отсутствием новострочий, переборку огромных участков набора или приводили бы к окончательной его порче неравномерностью разбивки.

В старину иначе писались рукописи. В нынешних условиях даже идеально написанная рукопись не может не требовать исправлений, так как «книга набирается медленней, чем течет жизнь».

При обычных абзацах работа исправлений весьма упрощается во всех этапах (см. ниже); способ новострочий в основе представляет собою прежде всего технический прием. В газете, динамика которой выше книжной, мы видим больше абзацев: там они вызываются кроме того необходимостью с легкостью сокращать статьи при помощи выбрасывания абзацев в момент верстки, в зависимости от наличия места и от вновь прибывающего материала.

Техника, например, американской газеты требует, чтобы заметка была написана так, - в порядке значимости и развития материала, - чтобы выпускающий мог, почти не читая заметки, выбрасывать, начиная с конца, любое количество абзацев, доводя ее при надобности даже до одного первого, чтобы при любом количестве абзацев заметка имела смысл.

Но изменилась не только динамика книги. Требования читающего сделались также иными. Современный человек принужден проглатывать огромное, в сравнении с прошлым, количество знаков, поэтому строки должны преподноситься в наиболее удобочитаемой форме.

Полоса без новострочий, особенно когда таких полос много сряду, затруднительна для чтения. Такая полоса не дает возможности передохнуть, остановиться без риска потерять строку.

Полоса с новострочиями «психологически» приятна для глаза. Недаром в свое время холмушинского типа издательства специально «редактировали» книгу для выработки максимального числа абзацев. Мы, однако, говорим о каком-то нормальном числе абзацев, вызываемом физиологической потребностью глаза и мозга (чрезмерное количество абзацев делает чтение, наоборот, беспокойным).

Слишком частые абзацы уничтожают самый смысл их. Ибо абзацы по существу представляют собою тип мелких рубрик.

Недопустимы работы, например, строгого характера с абзацами после каждой точки.

Что касается размера абзацного отступа, то в качестве некоторого пробела он должен как-то уравновешиваться с остальными элементами набора. Чем большие света предоставляет глазу полоса в остальном, тем большего отступа потребует глаз и для абзаца. Следовательно абзац должен быть связан: 1) с кеглем шрифта; 2) с интерлиньяжем (размер междустрочной световой дорожки); 3) с шириной набора, - больший наборный массив потребует большего абзацного отступа, чтобы последний соответствующим образом воспринимался.

Графически размер абзацного отступа может быть связываем с той формой, которую принимает абзацный просвет (прямоугольник) в сумме со светами смежных строк: эта форма, по мнению некоторых техников, должна повторять форму самой страницы книги, т. е. это должен быть вытянутый в вертикальном направлении прямоугольник; отсюда уменьшенный абзац при сжатом наборе и увеличенный - при шпонах.

Строго увязать все приведенные моменты не всегда представляется возможным; кроме того слишком большие отступы создают зияющие провалы, нарушая четкость левой линии полосы.

Реннер рекомендует делать размер отступа не более круглого, независимо от ширины набора, что и практикуется в Германии.

У нас размер отступа принято повышать для более широкого набора (круглый при 5 кв.,  $1/6$ , круглых — при 6 кв. и 2—при 7 кв.).

#### **OF** HADUFNT OF OUR LORDE.

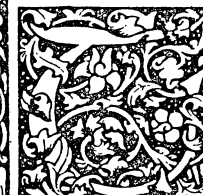

HE tyme of thaduent or comyng of our lord in to this world is halowed in holy chirche the tyme of iiii wekes. in betokenyng of iiii dyuerse comynges. If The i was whan he came and aptend in humayn nature and flessh. The ii is in the herte and conseyence. The iii is at the deth. The mi is at last Jugement. The last weke may vnnethe be accomplissed.

For the glorye of the sayntes whiche shal be yeuen at the last comyng shal neuer ende ne fynysshe. And to this signyfyaunce the first responce of the first weke of aduent hath iiii verse to rekene I Gloria patri & filio for one to the reporte of the iiii wekis, and how be it that there be iiii comynges of our lord, yet the chirche maketh mencion in especial but of tweyne, that is to wete, of that he came in humayne nature to the world, and of that he cometh to the Jugement & dome, as it apperith in thoffyce of the chirche of this tyme. And therfor the fastynges that ben in this tyme, ben of gladnes and of joye in one partie, & that other partie is in bitternesse of herte. By cause of the comynge of our lorde in our nature humayne, they ben of joye and gladnes. And by cause of the comyng at the day of Jugement, they be of bitternes and heuynes. S towchyng the comyng of our lord in our bodyly

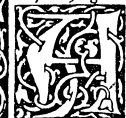

flessh, we may considre thre thynges of this comyng. That is to wete thoportunyte, the necessyte & the vtylyte. I The oportunyte of comyng is taken by the reson of the man that first was

vanquysshyd in the lawe of nature of the defaulte of the knowledge of god, by whiche he fyll in to euyll errours, & therfore he was constrayned to crye to god  $\ll$  Illumina oculos meos, that is to saye, lord gyue lyght to myn eyen. After cam the lawe of god whiche hath gyuen commandement in which he hath ben overcome of Impuissance, as first he hath cryed ther is non that fulfilleth, but that comandeth. For ther he is only

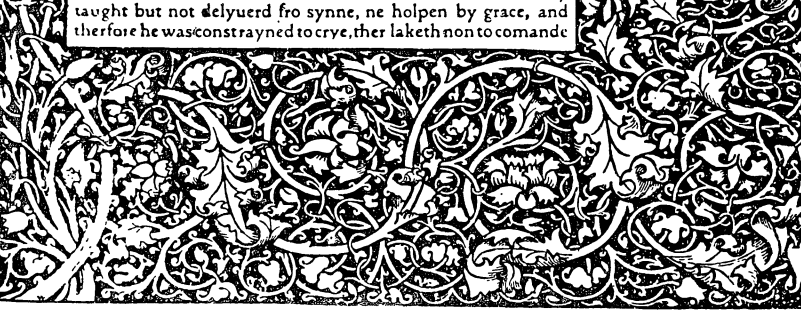

 $Puc.$  49. Пример наполненности полосы. Взамен новострочий особые значки, строки же идут в подбор. Образец из старинной печати.

Поэтому желаемый размер абзацного отступа следует оговаривать при сдаче рукописи в набор. Увеличенный отступ выгоден для типографии, и потому часто встречаются книги с большими, иногда с чрезмерно большими отступами.

Наиболее практичны отступы: 1 круглая до  $5^{1}/_{2}$  кв. и  $1^{1}/_{2}$  круглых для более длинных строк. Такие отступы приняты Леногизом в качестве стандарта (кроме терции). Для терции, например, при  $5^{1}/_{2}$  кв. абзац в  $1^{1}/_{2}$  круглых выразится в полуквадрате, что создаст зияющий провал.

Здесь вполне достаточен при ширине в  $5^{1}/_{2}$  кв. абзац в 1 круглую.

Что касается концевой строки, то основное требование, предъявляемое к ней, заключается в том, что она должна с избытком покрывать последующий абзацный отступ, иначе получается зияющий провал.

Слишком короткая концевая строка, кроме того, не оправдывает себя. Концевая строка не должна быть полной, иначе последующий абзац слабее воспринимается.

В немецкой и английской печати можно встретить в пустой части концевых строк различные украшения, увеличивающие связность полосы (иногда эти украшения, ставятся лишь в конце полосы).

дила, не исчезала, а сразу провалилась куда-то... Существовала ли она вообще? ЖЖЖЖЖЖЖЖЖЖЖЖЖЖЖЖ

Солнце восходит теперь навстречу нам и, уставшее, уходит в море там, позади нас, в Америке. Каждый день

# <sup>3</sup>. ОБЕРНУТЫЙ АБЗАЦ (ОТСТУП ВТОРЫХ СТРОК)

В наборном деле имеется и другой способ отметки абзацев. Это так называемый отступ вторых строк, имеющий вид обернутого абзаца:

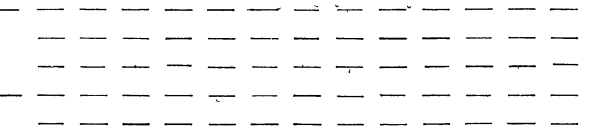

Если при обычном наборе отступ дается первой строке, а остальные идут на полный формат, то при отступе вторых строк лишь первая строка идет без отступа, а все последующие с отступом. Прием этот следовательно менее экономен, давая в то же время большую четкость, большую отъединенность каждому абзацу. При этом приеме, кроме того, получается проигрыш в четкости самого прямоугольника полосы (зияние с левой стороны полосы). Поэтому прием этот используется в тех случаях, когда он вызывается особыми обстоятельствами. Именно: 1) Когда нужно особо облегчить разыскивание, например в различного рода списках, указателях, словарях и т. п. для удобства разыскивания фамилий, слов и т. п. 2) Когда отдельные абзацы коротки (в одну строку или менее) — с тою целью, чтобы не получилось сплошного провала слова, если бы был применен обычного типа набор.

Что касается размера отступа вторых строк, то он назначается таких же размеров, как обычный абзац,  $1-1\frac{1}{2}$  круглых, в зависимости от ширины набора.

## **6. ИНТЕРЛИНЬЯЖ. ПРИМЕНЕНИЕ ШПОН**

Для удобства чтения, строки не должны между собою сливаться, между строками должна быть достаточная междустрочная дорожка (интерлиньяж).

Малый интерлиньяж даст стиснутые строки, их трудно будет читать, глаз будет терять строку, особенно при широких форматах и мелком шрифте.

В нормальном шрифте высота очка букв равняется интерлиньяжу, т. е. сумма верхнего и нижнего заплечиков равна высоте очка. В правильно построенном шрифте учитывается необходимость избежать соприкосновения прописных букв одной строки с удлиненными строчными другой, например букв  $P, \mathcal{A}, c, y, p$  и т. п. Шрифт отливается с таким расчетом, чтобы не произошло соприкосновения нижних и верхних черточек при совпадениях: возвышения и нижние черточки не доходят до конца кегля.

Различные шрифты одного и того же кегля могут давать больший или меньший интерлиньяж, в зависимости от крупности очка.

Для регулировки интерлиньяжа служат шпоны той или иной толщины.

Регулировка интерлиньяжа (то или иное увеличение) может быть надобной для различных целей:

1. Облегчение чтения вообще. Несколько увеличенный интерлиньяж против того, который получается при наборе без шпон, представляет более удобное чтение.

2. Чрезмерно крупное очко шрифта при данном кегле требует применения больших или меньших шпон. Если взять крупный латинский корпус без шпон и мелкий латинский корпус без шпон, то мы увидим, что первый больше нуждается в шпонах, нежели второй.

3. В некоторых случаях применение шпон вызывается нездоровыми соображениями, — «разгон» для книг с высоким авторским гонораром ради удешевления листа (но не книги).

4. Иногда вопрос о шпонах возникает в связи с необходимостью вогнаться в определенное число страниц для удобства печатания и брошюровки. Набор разбивается на той или иной толщины шпоны, чтобы получить, скажем, книгу в 32 страницы вместо 28 или 29.

5. Математический, химический, смешанный набор с чередованием разнотипных кеглей, вставок с отбивками и т. п. требует. вообще говоря, применения шпон, иначе отбивки и пустоты у формул будут давать неприятный контраст со сжатым текстом, в особенности при шрифте с крупным очком.

6. Шпоны, вообще говоря, тем нужнее, чем шире набор, при широком сжатом наборе глазу легче потерять строку.

7. Шпоны, вообще говоря, тем нужнее, чем мельче шрифт (особенно при широких наборах), ибо они облегчают чтение. Здесь получается как бы подмен - за смельчение очка литеры глазу предоставляется большее отъединение последнего. Надо сказать, что в некоторых случаях более приемлемым может оказаться мелкое очко при достаточном интерлиньяже, нежели крупное очко и сжатые строки.

Наиболее употребительны шпоны в 2 п. Это, если можно так сказать, нормальный типографский шпон. Двухпунктовые шпоны, имея четное число пунктов, наиболее удобны для работы наборщика в отношении расчетов при верстке и в самом процессе пользования ими. В типографском деле вообще преобладают четные материалы, четные кегли. Нечетные шпоны (нечетное число пунктов), как и нечетные шрифты, весьма неудобны (трудность отличить наощупь разницу при 1-пунктовых переходах). Тоже и шпоны в  $1^{1}/_{2}$  и  $2^{1}/_{2}$  п. Шпоны в 1 п. кроме того легко гнутся и ломаются. Они совершенно неприменимы в случае необходимости в составных шпонах (обычная длина шпон - до 6 кв., не более, иногда на  $\frac{1}{4} - \frac{1}{2}$ , кв. длиннее). Составные пунктовые шпоны заскакивают друг за друга.

Набор корпуса на шпонах увеличивает объем книги против набора тем же кеглем без шпон на 20%. (Корпус 10 п., шпон 2 п. увеличение на  $1/5$ , т. е. на  $20\%$ ). Но не вся стоимость книги увеличивается на  $20\%$ : автор, корректор, обложка стоят то же. Что же касается набора, то стоимость его при шпонах увеличивается примерно на  $4\%$  (при 50 буквах в строке), так как приходится добавочно платить за каждый шпон, как за две буквы. При формате свыше  $6^{1}/_{2}$  кв. за шпон приплачивается добавочных по четыре буквы на строку (составной шпон).

Набор петита на шпонах увеличивает объем книги на  $25\%$ . Набор нонпарелью на шпонах увеличивает объем книги на  $33\%$ .

Набор на шпонах в 1,  $1\frac{1}{2}$ ,  $2\frac{1}{3}$ , 3 п. применяется, как сказано, мало. Шпонов этих обычно в типографии недостает. При математическом наборе «нечетные» шпоны неудобны для приводки.

Что касается шпонов более толстых — в 4 п., то они почти не применяются и в виду их неэкономности, и в виду отсутствия настоятельной надобности в столь большом интерлиньяже, и, наконец, в силу того, что при толстых шпонах полоса теряет монолитность.

Наборная полоса со стороны восприятия ее должна давать впечатление чего-то цельного, связного. Вообще «разбивка на шпоны

должна сообразоваться с характером и кеглем шрифта, а главным образом — с соотношением между размерами набора и бумаги, говорит Бауэр. — Разбивка на шпоны не должна разлагать страницу на ряд отдельных строк; строки не должны терять связи между собой. Это неблагоприятное впечатление усиливается, если широкая разбивка соединяется с жирным шрифтом и если поля бумаги вокруг широко разбитого набора слишком узки. Равным образом нарушением стиля является широкая разбивка при узком шрифте, ибо когда буквы в отдельных словах и самые слова стоят близко друг к другу, то ведь нет никакого смысла широко расставлять строки».

Ниже мы помещаем образцы разбивки на шпоны различной толщины.

Ночной Чикаго сверкает огромными надписями над домами. Помимо уже виденных мной в Нью-Йорке декоративно освещенных боковым светом вершин небоскре-

Монотип широкий кг. 10 без шпон.

Ночной Чикаго сверкает огромными надписями над домами. Помимо уже виденных мной в Нью-Йорке декоративно освещенных боковым светом вершин небоскре-То же на шпонах в 1 п.

Ночной Чикаго сверкает огромными надписями над домами. Помимо уже виденных мной в Нью-Йорке декоративно освещенных боковым светом вершин небоскре-То же на шпонах в  $1^{1}/_{2}$  п.

Ночной Чикаго сверкает огромными цадписями над домами. Помимо уже виденных мной в Нью-Йорке декоративно освещенных боковым светом вершин небоскре-То же на шпонах в 2 п.

Ночной Чикаго сверкает огромными надписями над домами. Помимо уже виденных мной в Нью-Йорке декоративно освещенных боковым светом вершин небоскре-То же на шпонах в  $2^{1}/_{2}$  п.

Ночной Чикаго сверкает огромными надписями над домами. Помимо уже виденных мной в Нью-Йорке декоративно освещенных боковым светом вершин небоскре-То же на шпонах в 3 п.

Ночной Чикаго сверкает огромными надписями над домами. Помимо уже виденных мной в Нью-Йорке декоративно освещенных боковым светом вершин небоскре-То же на шпонах в 4 п.
Очень часто, однако, представляются случаи, когда и «без шпон плохо и на шпонах плохо». Здесь хорошим выходом может быть применение однопунктовых или полуторапунктовых шпон. Нашим типографиям следует завести такие шпоны в большем количестве.

К вопросу о шпонах следует добавить, что в распоряжении техника имеются шрифты, отлитые на уменьшенный или увеличенный кегль. Так, например, шрифт мелкий латинский корпус является по существу боргёсом, т. е. шрифтом кг. 9, отлитым на 10 п.: увеличенные заплечики сами по себе дают набор, как бы разбитый на пунктовые шпоны. Встречаются и обратные явления: шрифт на кг. 10, отлитый на 9 п. Но это бывает крайне редко и очень болезненно отражается на внешнем виде такого набора.

Для больших работ, для которых весьма важна предельная компактность при данном размере очка или экономия на оплате за шпоны, часто прибегают к указанным менее ходким кеглям в 7, 9, 11 п., причем тот или иной шрифт для больших работ иногда специально заказывается в словолитне.

С точки зрения издательской, шпоны собственно следует рассматривать как зло, ибо за них приходится особо доплачивать. Шпоны — это, так сказать, типографская подробность, дающая возможность типографии удешевлять свой инвентарь. При благоприятных условиях издательства могут требовать от типографии более обширного ассортимента шрифтов в отношении величины заплечиков, например петита или корпуса с заплечиками «на шпонах» и редких в наших типографиях «нечетных» кеглей.

Это может оказаться весьма существенным для специальных периодических работ (журналы) или вообще крупных работ (энциклопедии и т. п.).

Что касается машинного набора, то при наборе на шпонах строки зараз отливаются с увеличенными заплечиками. Таким образом, «убрать» шпоны при машинном наборе значит наново перелить строки (за случайными исключениями). Варьировать толщину шпон при машинном наборе не представляется возможным: машина набирает или на 2-пунктовых шпонах или без шпон. Разбивка на иные шпоны, если в том есть необходимость (например на пунктовые) производится от руки. Это практично иногда в отношении монотипного набора. При линотипном наборе разбивка па шпоны от руки применяется лишь в исключительных случаях. Наличие добавочных шпон здесь неудобно, так как линии строки имеют небольшие выступающие ребра.

При наборе на шпонах, шпоны ставятся во всех дополняющих текст материалах: в сносках, цитатах, стихах, выводах и т. п. Иначе свет в одних частях набора будет контрастировать с густыми строками в других.

Единообразная чернота (единообразная светлота) — единообразная нагруженность — равновесность светов в книге, выдержанность в этом отношении по всей книге является одним из су-

щественных требований к правильно сконструированной книге. С этой точки зрения самым правильным было бы выдерживать и в дополняющих текст материалах то соотношение шпон и строк, что и в основном тексте, т. е. если набор на кг. 10 разбивается на 2-пунктовые шпоны, то сноски, набранные петитом, разбиваются на шпоны  $1^{1}/_{2}$  пункта (точнее следовало бы 1,6 пункта). Это придает набору большое изящество и графическую четкость, но чрезвычайно усложняет расчет при верстке.

Относительно единый тип интерлиньяжа является элементарным требованием. В более широком виде требование это относится ко всем светам в книге и в смысле их равности у равнозначных элементов книги (равнозначные рубрики) и главным образом в смысле соблюления равновесия.

В хорошо сконструированной книге не должно быть неожиданно перегруженных полос наряду с недогруженными. Если книга верстается компактно, то она должна являть компактность на протяжении всех страниц. Узкие, компактно обобранные (окруженные укороченными строками набора) рисунки в одних местах книги, наряду с такими же необобранными рисунками, что является довольно частым явлением, не должны допускаться.

На этом же основании и поля на всех разворотах должны быть единообразными, следовательно не должно быть меньших по ширине или по ллине полос: все полосы должны быть равны между собой.

# $\Gamma J J A B A C E J J b M A H$

# ВЫДЕЛЕНИЯ СРЕДИ ТЕКСТА

Обычное назначение выделений (подчеркивания) заключается в том, чтобы обратить внимание читателя на данное слово или место. В печати понятие выделения, однако, имеет более широкое значение. Сюда входят и всякого рода отделения текстов. Если какие-то участки текста нужно отделить от основного текста. например цитаты (с целью показать, что они принадлежат другому лицу), то они могут быть выделены при помощи о тделения, - при помощи, например, отступов или иных приемов. Шрифт не будет отличаться от основного, однако выделение будет проведено.

Более того, выделение может быть проведено и при помощи уменьшения кегля. Кегль для цитат или для каких-либо второстепенных. текстов есть также один из видов выделения - о т м ежевания от основного текста.

В печати все набранное иным способом против основного выделяется. Из этого можно исходить. Но при назначении того или иного способа необходимо учитывать цель выделения.

Цели могут быть следующими: а) необходимость обратить внимание на данные слова (подчеркивание); б) необходимость отметить второстепенное значение данного участка текста (уменьшенный кегль); в) выделения для облегчения повторения (конспектирование книги), также для облегчения запоминания (мнемоника выделение спорных слов); г) условные выделения, например отступ или петит для цитат; д) выделения для удобства пользования, для удобства нахождения, например выделение первых слов в словарях, фамилий авторов и названий книг в библиотечных списках, каталогах и.т. п.; е) выделения для целей зрительного или логического отъединения (разделения) слов или текстов, например: первая. Плотничные работы. Глава вторая. Глава Столярные работы. В этом примере все четыре знака препинания одинаковы (точки), но нумерация глав и названия глав логически разнопланны. В этом же роде выделение рубрики, идущей в строку, ради логического отъединения ее от вслед идущих предложений текста. Или выделение фамилии автора от названия книги и т. п. В подобных случаях выделение заменяет какой-то более сильный знак препинания (обычно точку - тире: Плотничные работы. - К

плотничным работам относятся...). Подобного типа выделения требуют так называемого предложения (односложные, без сказуемого).

Из сказанного видно, что выделением мы называем любое видоизменение основного набора, независимо от того, выражается ли оно в укрупнении (подчеркивании), или, наоборот, в уменьшении кегля. Таким образом, в понятие выделения входит и понятие отделения (отмежевания).

Ниже мы даем перечень главнейших приемов выделения. При выборе того или иного способа выделения технический редактор должен ясно представить цель назначения выделения. Там, где нужно только отделить, нет никакой надобности подчеркивать. В этом отношении мы имеем исключительно большое количество грубых ошибок в наших книгах. Мы видим книги, наполненные цитатами, взятыми сплошь разрядкой или курсивом. В другом случае технический редактор слепо доверился машинистке или автору, который подчеркнул (или «отчеркнул») цитату первым попавшимся знаком (хотя бы и подчеркиванием) для того, чтобы показать, что цитаты представляют собой некоторый иной тип текста против остального.

Необходимо отметить, что всякого рода выделения, а особенно в большом числе, не в пользу книге.

Применение «инородных» шрифтов (разрядка, курсив, полужирный, жирный), как и применение графических выделений (отступы ит. п.) засоряет набор и при неумеренном пользовании делает его и неудобочитаемым. При обилии подчеркиваний последние теряют свое значение: давя друг на друга, они взаимно уничтожаются.

Обилие подчеркиваний не достигает цели, оно подчас даже путает читателя. Среди сплошных подчеркиваний читатель не найдет того, что автор считал наиболее существенным. Частые раздражения (подчеркивания) вообще перестают действовать, по закону психологии. Обильно подчеркивают обычно неопытные авторы.

Самые выделения должны быть по возможности минимальными по силе, ибо в напечатанной книге и минимальные выделения оправдают свое назначение, т. е. будут вполне заметными при чтении. Сильные подчеркивания не украшают книги.

При назначении типа выделений техническому редактору необходимо считаться и с экономической стороной. Ниже мы увидим, что различные способы выделений могут быть выполнены с той или иной потерей места, а также с переплатой на наборе вообще  $(\langle \text{opimm}(w) \rangle)$ .

Все типы выделений можно разделить на: 1) шрифтовые, 2) графические, 3) выделения при помощи линеек, 4) показательные, 5) условно-логические, 6) условные, 7) выделения красками, 8) комбинированные и вольные.

Кроме того выделения могут быть разделены на такие, которые применяются: 1) для слов, идущих непосредственно в строке (в подборе), и 2) для участков текста, начинаю щихся с абзаца. Это не следует упускать из вида при разметке рукописи. Ибо отдельные виды выделений (например втяжка) могут быть применимы лишь в том случае, когда участки начинаются с абзацев. Смельченный шрифт, если может быть применен для «непосредственного выделения», то только при подключке ит. п.

#### 1. ВЫДЕЛЕНИЯ ШРИФТОМ

#### а) Светлотой шрифта

1. Разрядка — наиболее часто употребляемое выделение. Прием основан на «задерживании» ритма чтения. Буквы разрежаются шпациями в 2,  $1\frac{1}{2}$  п. Для художественных книг следует требовать разрядку в 1 п., как более изящную. Разрядки на шпации более чем в 1 п. следует избегать в плотном шрифте, иначе буквы кажутся чрезмерно разъединенными (работа с пунктовыми шпациями неприятна для наборщика; пунктовых шпаций недостает: ломаются).

Следует избегать разрядки в тех случаях, когда в оригинале встречаются слишком большие, требующие выделения участки, так как полосы приобретают неприятный дырявый вид. В таких случаях разрядка становится неудобочитаемой.

## б) Рисунком шрифта

2. Курсив является более экономным способом выделения (отсутствует потеря места), нежели разрядка, и более удобным для наборщика (хотя и требует обращения к посторонней кассе; при разрядке успешность работы меньше, малый эффект за счет каждого отдельного движения: кроме того самый процесс работы с тонкими шпациями выбивает наборщика из основного ритма). Однако курсив более чужероден основному тексту, нежели разрядка, выделяя в то же время менее сильно, нежели разрядка. Курсив, кроме-того, является шрифтом негигиеничным. Существенное значение это, впрочем, имеет в отношении учебников, а также в отношении больших доз курсива вообще.

Небольшие дозы курсива нет особого основания рассматривать с гигиенической стороны.

Если для книги принято какое-либо выделение, то оно проводится по всей книге единообразно. Но в некоторых случаях назначаются два выделения; для одних строк, требующих внимания читателя — разрядка, для других, например выводов, положений, к которым приходит автор - курсив; при помощи разных выделений разграничиваются подчеркивания, принадлежащие автору, от подчеркиваний, принадлежащих цитируемому автору, и т. д.

3. Прописной свой  $\mathbf{M}$ иной - как выделение среди текста неприменим, так как, упираясь в предшествующую строку, нарушает интерлиньяж, особенно при отсутствии шпон. Кроме того прописной шрифт менее удобен для чтения (по существующим исследованиям прописной шрифт чигается на  $15\%$  мелленнее, нежели строчной). Применяется в редких случаях для рубрик, идущих в подбор, и то, если рубрики коротки.

В старинных документах было принято набирать фамилии прописными.

4. Капитель. Малое количество капительных букв в русском алфавите не позволяет пользоваться этим способом выделения среди текста без разрядки (иностранный алфавит позволяет применять капитель и без разрядки. Капителью иногда выделяются фамилии среди текста (прием украшения, но не выделения). К апителью на разрядку часто заменяют свой на разрядку в рубриках, идущих с абзаца (или для рубрик в красную). Прием украшения и некоторого усиления. Хорош в наборах пьес для фамилий действующих лиц, идущих с абзацев.

### в) Жприостью шрифта

5. Полужирный. Применяется одновременно с вышеуказанными выделениями для слов, требующих особенного подчеркивания. В учебниках - для опорных мест (термины, вновь вводимые понятия, основные формулы и т. п. Более широко применяется в книгах для массового читателя).

Применять полужирные и жирные шрифты среди текста следует с осторожностью, в небольших дозах, иначе набор приобретает неприятный вид.

«Выделение жирными шрифтами редко дает хороший вид странице» (Реннер). Однако такое выделение оказывается необходимым в тех случаях, когда из целой страницы нужно иметь возможность легко схватывать главные места, например при повторении пройденного, а также для более легкого усваивания при чтении (мнемоника). Жирные места являются конспектом книги.

Полужирный на разрядку среди текста не применяется: полужирный, взятый на разрядку, тем самым ослабляется. При наличии полужирного без разрядки тот же шрифт на разрядку мало выделяется.

6. Полужирный курсив. При наличии других выделений применяется, например, в учебниках для последовательного подчеркивания вновь вводимых понятий, состоящих обычно из одного-двух слов. Весьма рациональное выделение терминологии в учебниках. Какивсякий другой способ выделений, может служить и самостоятельным выделением для иной категории.

В целых гарнитурах обычно редок в типографиях, и если бывает, - то в малых количествах.

7. Жирный шрифт. Вкнижных работах применяется редко из соображений, указанных выше. В некоторых случаях жирный шрифт может вызываться побочными обстоятельствами, например для выделения порядковых цифр, пагаграфов, в математических (алгебра, геометрия) и иных учебниках, где в каждом параграфе имеются цифирные подразделения на пункты, буквенные - на подпункты и т. д. В таких случаях, особенно при наличии большого числа разных выделений, формул и т. д., прием этот весьма рационален: дает возможность легче ориентироваться в книге. Пример из алгебры:

64. Вывод формулы. Пользуясь указанной формулой  $(a + b)^2 = a^2 + 2ab + b^2$ , мы можем возвысить в ква-65. Нулевой показатель. Если при делении степеней одного и того же числа показатель делителя окажется равным показателю . . . . . . . . . . . . . .

Жирный шрифт более широко применяется в книгах крестьянских агитационных (для лозунгов и т. п.), детских, часто в конструктивном наборе.

#### г) Величиной шрифта

8. Уменьшенный кегль, например петит среди корпуса. В качестве выделения среди текста в полном значении этого понятия применяется весьма редко, ибо требует подключки, работы весьма дорогой.

Прием уменьшенного кегля чаще употребляется для отделения второстепенных материалов от основного, также для цитат и т. п. (идущих с абзаца; если абзаца нет, то его нужно сделать). Так как сам по себе уменьшенный кегль достаточно выделяет, то при этом приеме нет особой надобности делать отступы (что любят делать наборщики, если нет специальных указаний).

Строки уменьшенного кегля отбиваются сверху и снизу от основного текста, для приводки основного текста, для выравнивания интерлиньяжа (без отбивок мелкий шрифт будет производить впечатление «приклеенного» к основному) и для большей выделенности мелкого шрифта при помощи светов.

9. Увеличенный кегль. Например для строк, в которых излагаются основные темы дальнейшего текста и т. п. Применяется редко. Производит неприятное впечатление.

Прием подключки более крупного кегля к основному в качестве выделения применяется в весьма редких случаях.

#### д) Типом шрифта

10. Чужой шрифт. Если требуется исключительно подчеркнуть выделение, его иногда берут чужим шрифтом.

Из чужих особенно употребительны в последнее время гротески (светлый, полужирный и жирный).

В рядовых случаях все выделяющие шрифты должны быть своими, но для тех шрифтов, у которых нет своего полужирного, или нет в данной типографии, нужно подбирать наиболее подходящий по рисунку и по размеру очка. Подобранный шрифт должен держать линию, во всяком случае, нижнюю.

#### 2. ГРАФИЧЕСКИЕ ВЫДЕЛЕНИЯ

11. Отступ. Отступ (или втяжка) является таким способом набора, при котором выделяемый участок набирается на меньшую ширину против основных строк.

Отступ является чисто-графическим способом выделения. Шрифт при нем может оставаться своим. Отступ задерживает глаз именно укороченностью строк, светом. Свет является как бы фонарем, освещающим выделяемые строки.

Чаще всего применяется для выделения всякого рода вклинивающихся материалов, например примечаний, писанных документов, цитат, для перечисления буквенных подразделений, подчиняющихся цифирному, и т. д.

Достаточно сильное выделение; в рядовых случаях делается на  $\frac{1}{2}$  кв., или 2 круглых, в некоторых случаях больше — соответственно формату и кеглю шрифта, также с учетом размера абзацного отступа в основном наборе; в иных случаях увеличивается до половины ширины набора.

При отступах может применяться и более мелкий шрифт, что часто и делается в отношении второстепенных материалов, когда нужно не столько выделить данный участок, сколько отделить. При этом за счет потери места на отступе выигрывается на смельченном кегле.

Нормальный, естественный отступ - отступ слева, что соответствует физиологическому устройству наших глаз (так мы поступаем и в письме в соответствующих случаях). Однако вместо левого отступа может быть дан отступ справа.

Такой прием, если бывает, то в акцидентном наборе. В книжном наборе не применяется.

При наличии слишком больших кусков, требующих выделения, следует избегать по возможности, способа отступа, так как могут получиться целые полосы уменьшенной ширины, или куски с отступом, не обрамленные сверху или снизу текстом полной ширины.

12. Суженный набор или втяжка с двух сторон применяется в тех случаях, когда нужно еще больше подчеркнуть или отделить данные участки. В таком случае выделяемые строки «освещаются» светами с двух сторон.

В суженном наборе строки могут быть набраны по типу основных, или красными строками, или с отступом вторых строк.

Втянутые строки могут быть обрамлены C двух сторон линейками (как это сделановэтойкн**и-** ге для примеров, для того чтобы особо подчеркнуть, что текст этих примеров не имеет отношения к тексту книги).

Чем больше нужно подчеркнуть строки, тем более они должны быть сужены. Однако слишком большое сужение их неэкономично и некрасиво и, наконец, перестает быть нужным. Обычное сужение от  $\frac{1}{2}$  кв. с каждой стороны до 1 круглой.

Сужение набора вообще (по существу не отличается от предыдущего). В сложной книге с большим количеством разнотипных чередующихся текстовых моментов, например в грамматиках, где после каждого параграфа правил идут примеры или какие-либо пометки, в книгах хрестоматийного типа со вставками в виде тем, заданий и т. п., - следует не забывать о способе выделения при помощи сужения набора, облегчающем пользование книгой. Обилие разнообразных частей не «свалено в кучу», а четко разграничено суженными кусками.

13. Отступ вторых строк. Если среди обычного набора какой-то участок будет набран с отступом вторых строк, т. е. «обернутым абзацем», то тем самым участок этот будет выделен. Такой способ выделения в чистом виде, однако, не применяется. ибо он имеет слишком неправильный вид.

Строки при нем имеют «путанный», несколько неожиданный вид.

Более приемлемый вид - отступ вторых строк имеет при наличии дополнительного отступа для всего данного участка.

Однако и такой прием, будучи неэкономным и имеющим беспокойный для глаз вид, применяется в книге довольно редко.

Чаще можно встретить выделение при помощи набора с обычным абзацным отступом среди основного текста, набранного с отступом вторых строк. Такой способ применяется, например, в каталогах для выделения рецензий, отзывов и т. д.

JOURNAL HISTORIQUE ET ANECDOTIQUE DU REGNE DE LOUIS XV, PAR BAR-BIER, publié par M. A. de la Villegille, 1847-1856, 4 vol. (tomes 1, II et III épuisés).

Première édition de ce célèbre journal, accompagnée de notes et précédée d'une notice sur l'auteur.

BIBLIOGRAPHIE DES MAZARINADES, publiée par M. C. Moreau, 1850-1851,  $3 \text{ vol. } (\acute{e}puis\acute{e}e).$ 

Способы выделения добавочных материалов в каталогах имеют много вариантов. Подробнее об этом см. «Архитектура книги». Гиз. 1931.

14. Красные строки. Если среди обычного набора какой-то участок будет набран красными строками, то тем самым он выделится.

Однако и этот прием, отличаясь теми же недостатками, что и предыдущий, в книжном деле применяется весьма редко.

15. Выделение пробелами сверху и снизу (горизонтальные света). В качестве самостоятельного выделения среди текста почти не применяется, ибо выделение только одними пробелами сверху и снизу не дало бы глазу соответствующей ориентировки, тем более, что горизонтальные света в книге применяются слишком часто и могут иметь разнотипные значения (горизонтальные света у рубрик, подчеркивающие рубрики, горизонтальные света у концовок, пробельные строки, как бы соответствующие пропущенным надписям, и т. п.)

Однако, в качестве дополнительного момента к другим приемам, способ этот имеет самое широкое применение в книге.

Осуществляется при помощи отбивок - закладыванием сверху и снизу строк непечатающего материала.

При помощи пробелов выделяются, вообще говоря, все материалы, вклинивающиеся в основной текст, будь то выводы, таблицы. сноски, рисунки и т. п., так же точно более мелкий кегль среди более крупного, в последнем случае (как и в иных) свет в буквальном смысле заменяет рубрику (надпись).

В обычном абзаце отступ играет роль рубрики. Всякий вклинивающийся материал, раз ему дан иной шрифт или иной кегль, требует вообще говоря «рубрики». Но поскольку обычному абзацу дается отступ в пределах строки, постольку иному материалу дается отступ в пределах строк.

Верхняя и нижняя отбивки рассчитываются таким образом, чтобы весь вклинивающийся материал плюс отбивки были кратны основному кеглю; при п. лонах - с добавкою шпона (см. ниже о приводке).

16. Увеличение (или уменьшение) шпон. В смысле подчеркивания достигает цели лишь при большой добавке шпон  $(4-6$  п.). Применяется (редко), для отделения второстепенного (без шпон) материала от главного (на шпонах), давая в то же время экономию места (когда по привходящим причинам на уменьшенный кегль перейти нельзя). Создавая контраст (чернота без шпон), этот способ выделения весьма портит полосы.

### 5. ВЫДЕЛЕНИЯ ПРИ ПОМОЩИ ЛИНЕЕК

17. Подчеркивание линейками выпеляемых мест является, так сказать, ближайшей наиболее естественной категорией линеечных выделений. Такой прием является ближайшей категорией выделений при письме.

Выделение весьма четко и в отъединенном виде достаточно привлекательно. Казалось бы, оно должно было найти широкое применение в печати. Однако именно «рукописность» этого приема не позволяет вводить его в книгу. Прежде всего чисто технические обстоятельства делают его некнижным. При наборе без шпон линейка может быть вставлена за счет раздвижки строк в данном месте, что даст зияние и нарушит приводку. При наборе на шпонах этот прием более приемлем, но он слишком резок, слишком уводит подчеркнутое место от характера остального; кроме

того линейка за счет шпона дает отпечаток, находящийся точно посредине между строками (а не ближе к подчеркиваемой строке).

Чисто конструктивные и логические обстоятельства отталкивают от этого приема. И мы видим, что он применяется весьма редко, в самых ограниченных количествах, и лишь в том случае, когда трудно подыскать более подходящий прием, когда исчерпаны другие приемы (при надобности в большем числе разнотипных выделений).

Книга, как и всякая иная конструкция, требует применения конструктивно-логических, конструктивно-техничных приемов. Форма и материал, форма и наиболее техничные способы его «обработки» должны находиться в гармоническом взаимоотношении. Таковы общие законы техники, законы строительного искусства. Материал диктует форму. Форма является функцией материала. Из архитектуры, которой книга наиболее родственна, можно привести ряд подтверждений. Свойства материалов преимущественно влияют на форму частей зданий.

18. Отчеркивание линейкой (вертикальной). На поле применяется чаще. Этот способ выделения имеет ту положительную особенность, что при нем текст может остаться в неприкосновенности. Набор не засоряется инородным шрифтом. Однако, применяется также довольно редко, так как создает неудобство, заключающееся в том, что линейка в поле должна быть приставлена не при наборе, а уже при верстке, что кроме того увеличивает оплачиваемую площадь набора.

(Заметим, что иногда к этому способу можно прибегнуть, как к наиболее легкому - без ломок, - подчеркиванию после того, как набор уже произведен).

Толщина применяемых линеек обычно 2-4 п.

Легче в техническом отношении может быть осуществлено выделение вертикальной линейкой на отступе, что может служить для усиления выделения отступом или для разделения отдельных частей, набранных с отступом, наконец, как самостоятельное выделение.

зеленеют горные луга, с пышными травами и цветами.

По лугам бегают многочисленные сурки, порхают стаи куропаток и горных индеек, нередко встречаются горные козлы и горные бараны (архары).

Народы, живущие в горах Средней Азии, разделяются на кочевников и земледельцев. Кочевой образ

19. Линейки сверху выпеляеи снизу мого участка (см. пример ниже) — в качестве самостоятельного выделения применяются редко, так как не дают достаточно четкости (для текста, набранного тем же шрифтом, что и основной), особенно в тех случаях, если выделенных участков попадает на одну страницу несколько, - тогда выделенным будет любой участок текста, ибо и невыделение будет находиться между двух линеек  $(ba)$ .

> $\boldsymbol{a}$ Выделенное ħ  $\overline{He}$ выделенное Выделенное  $\boldsymbol{h}$

Подобные же неудобства будут, если выделенный текст частью перейдет на соседнюю страницу.

Следовательно такой прием выделений может быть принят в качестве усиливающего при ином кегле шрифта, при втяжках и т. п.

20. Рамки применяются для мест, требующих особо сильного выделения, иногда для дополнительных материалов, особенно при наличии большого числа других выделений, часто для лозунгов, правил, тем и т. п. Пример из учебника географии:

РАБОТА ПО КРАЕВЕДЕНИЮ. Обследуйте полезные ископаемые в вашей местности: а) названия ископаемых и места их залегания; б) добыча их; в) употребление. Соберите образцы.

В математических сочинениях, где требуется полное единообразие символов, формулы, требующие подчеркивания, редко выделяются шрифтами (иначе одни и те же символы были бы изображены различно в смысле жирности - что было бы в противоречии с точностью, требуемой математикой как таковой). Здесь для подчеркивания основных формул чаще всего также применяются рамки:

$$
P_{kp} = \frac{\pi^2 EJ}{(2l)^2}.
$$
  
Qopmyna Əänepa

Всякого рода надписи, афиши, карточки, документы, прокламации и т. п., какими изобилует современная беллетристика, часто для оживления и выделения берутся в рамки тех или иных размеров.

> ВСТУПАЙТЕ ВО ФЛОТ, ИБО ЭТО ПОЗВОЛИТ ВАМ ПОСЕТИТЬ КИТАЙ И ДАЛЕКИЕ ОСТРОВА

В рамки иногда заключаются строки, находящиеся непосредственно в подборе:

Задача журнала - дать доступный по цене журнал для широкого круга врачей, работающих на местах, который позволяет им познакомиться с современной хирургией в ее теоретическом и практическом развитии, а равно с вопросами так называемых пограничных областей.

В журнале имеются отделы преимущественно практической хирургии, онкологии, урологии, ортопедии и протезиро-<br>вания, а также вопросы профессиональных заболеваний. Кроме того журнал ставит себе задачей стать органом проявления самодеятельности практических хирургов Союза, которые найдут в нем не только литературно законченные статьи, но и статьи, носящие характер отчетов и обзоров деятельности как персональной, так и деятельности учреждений в целом.

В широком значении понятия к способам выделения должен быть отнесен и набор тех или иных материалов в виде выводов, таблиц. Распределение материалов в виде организованных колонок в выводах с размежеванием линейками в таблицах, придающим материалам еще большую выделенность и четкость, есть один из широко применяемых в книге выделений. Необходимо особенно подчеркнуть это. Таблицами набирается не только то, что изображено автором в виде таблиц. В сложных книгах, например типа грамматик, технический редактор нередко компанует таблицы из тех или иных сложных материалов ради придания им наибольшей выделенности и четкости, а также взамен назначения обильного числа шрифтовых выделений.

#### 4. ПОКАЗАТЕЛЬНЫЕ ВЫДЕЛЕНИЯ

21. Выделения связующими элементами. Это один из широко и многообразно применяемых способов выделения. На первом месте может быть поставлено выделение нумерацией:

> 1) . . . . . . . . . . . . . . a) . . . . . . . . . . 6) . . . . . . . . .

цифровой, литерной п т. п. Также применение связующих знаков в виде «§», «№», скобки у цифры (иногда параллельно с не взятыми в скобки цифрами). Все это чрезвычайно легкие (не засоряющие), но весьма действенные приемы выделения.

К более сильным приемам связи может быть отнесено применение всякого рода фигурных значков (звездочки, кубики, кружки, набор начал полужирным шрифтом и т. п.).

Способ этот очень часто применяется в газетной хронике.

• Перепициите следующие фразы, подчеркнув существительные с отрицанием, написанные вместе и отдельно....

• При списывании подчеркните имена прилагательные мужского и среднего рода единственного числа в творительном падеже и в предложном............................. • При списывании объясните правописание окончаний слов, напечатанных жирным шрифтом. .........

буквы абзаца Выделение первой  $(mm)$ ным или полужирным) - применяется, например, в указателях для каждой новой буквы алфавита, - служит для облегчения нахожления.

Способ этот иногда применяется и в обычном тексте, как условное выделение границ текста (взамен рубрик).

То же при наборе в подбор. Набор начального слова каждого сведения, взятого в подбор (или лишь начальной буквы) жирным, полужирным или другим, отличным от основного шрифтом, также относится к подобного рода выделениям.

Существенное значение имеет при наборе компактных изданий.

К приемам выделений связанностью может быть отнесено выделение в е р т и к а л я м и. Мы уже говорили о способе выделения отступом. Если ряд отдельных участков текста выделены одинакового размера отсту лм, то такие тексты становятся связанными между собой, — читателю графически указывается на однотипность по содержанию, по значению данных текстов. Если одновременно другие тексты даны с иным увеличенным отступом, то этим устанавливается их связь. Таким образом вертикали, по которым располагаются данные тексты, являются выделяющим элементом. Использование вертикалей особенно часто встречается при наборе оглавления, в котором вертикалями связываются однотипные по степени рубрики. Вертикали в свою очередь могут быть подчеркнуты нумерацией цифровой, литерной и т. п.

22. Показательная графика. В авантюрных романах, где часто фигурируют документы, карточки, объявления. лисьма и т. п., можно встретить набор, имитирующий документ. Таким образом самый текст становится иллюстрацией. Вот пр.1мер такого пользования графикой (Б. Пильняк):

Тут же на двух столбцах была единственная и вечная - афиша о зверинце:

> Проездом в Городе остановился ЗВЕРИНЕЦ Разные дикие звери под управлением **ВИЛЬЯМСА**

A TAKHE всемирный ОБТИЧЕСКИЙ обман ЖЕНЩИНА-ПАУК

Такое художественное построение документа применяется в том случае, когда автор, сообщая о документе, хочет дать и зрипредставление о нем. Подобный прием тельное идет от реклам, плакатов, вывесок и пр., а также от официальных документов со штампами в левом углу и своеобразной традиционной системой заголовков и подписей. Любое «казенное» удостоверение, в сущности, представляет собою монтированный текст.

23. Графика как средство стилистической композиции. Характерно у Андрея Белого, от которого подобные приемы проникают в современную прозу. Приводим отрывок из его повести «Котик Летаев» в том виде, как напечатано автором:

 $3a<sub>RT</sub>:$ - все стряхнуто: комнаты, дома, стены: все - четко, все гладко: земля - пустая тарелка: она - плоска, холодна: и - врезана одним краем туда - $-$  где  $-$ - из багровых расколов до ужаса узнанным диском огромное солнце к нам тянет огромные руки: и руки-- мрачнея, желтеют: и- переходят во тьму.

Подобные приемы не являются новейшей выдумкой, в эпоху романтизма в начале XIX века можно найти соответствующие явления. Приведем пример из Шарля Нодье. «Я спустился по семи ступенькам лестницы» передано у него так:

Я спустился  $\overline{10}$ семи ступенькам лестницы.

Читатель таким образом «видит лестницу». Когда герой говорит, что у него чулок был выворочен наизнанку, а левая нога попала не в ту туфлю, то это изложено в строках, тоже вывороченных соответствующим образом.

«Метод графического представления, который столько времени находился в пренебрежении вследствие тирании отвлеченного мышления, совершает теперь триумфальное шествие через все области научного знания» (Ф. Ауэрбах «Графические представления». Гиз. Л. 1925).

Нельзя сомневаться в том, что наглядное представление имеет обширную область влияния, бо́льшую, чем отвлеченная мысль, особенно в том случае, когда оно дается параллельно, вподмогу отвлеченной мысли. Благодаря устройству нашего глаза у нас имеется для телесных предметов метод воспроизведения, а именно получение изображений. На этом зиждется обширная область изобразительных искусств, в которой человек пользуется этой способностью. Все остальное многообразие внешнего и внутреннего мира не обладает пространственной наглядностью, и мы можем воспринимать его только мысленно. Однако и здесь имеется возможность искусственно помочь этому недостатку при помощи языка графики.

«Для тех, кто умеет читать этот язык, - говорит Ауэрбах, - он богаче, чем всякий другой; на небольшом ограниченном месте он выражает невероятно много: его можно читать спереди и сзади, снизу и сверху, аналитически и синтетически».

Добавим, что ныне встречается пользование графическими приемами как художественной самоцелью в крайних литературных школах, тяготеющих к заумному языку. См. например, книгу Ильи Зданевича, вышедшую в Париже в 1923 г. Во всей книге можно прочесть лишь несколько бессвязных слов, но книга целиком состоит из прихотливого набора различных шрифтов и украшений.

24. Конструктивные выделения. Могут иметь множество вариаций. См., например еженедельные журналы, где графические приемы, не разобщенные от словесной функции, приобретают права гражданства.

Одним из элементов конструктивного набора являются жирные линейки. Вот пример применения их, на ряду с отступами и повышением кеглей:

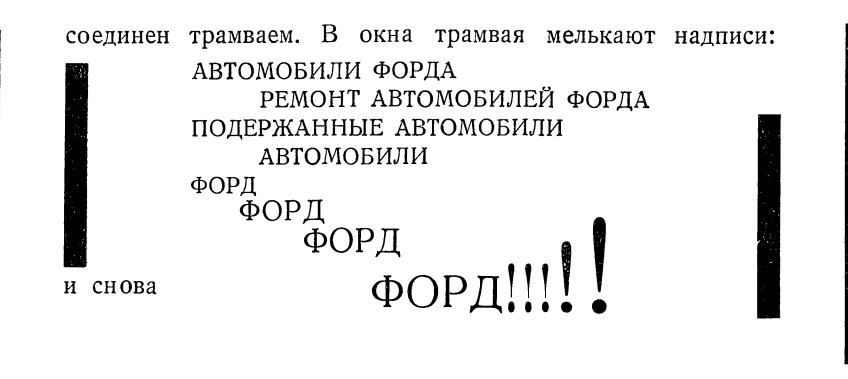

24a. Инициалы. Этот способ, в сущности, не относится к выделениям среди текста, а является выделением типа рубрик. Инициалы — буквы увеличенного кегля или заготовленные по специальному рисунку.

В простейшем случае нижняя линия инициала держит нижнюю линию первой строки:

 $M$ вдалека к Бронксу тянутся восемнадцать авеню, двухэтажные мелкие домишки усыпали пригороды и покрыли северную половину сердца Нью-Иорка - острова

В других случаях инициал углубляется в строки, —выдаваясь

здалека к Бронксу тянутся восемнадцать авеню, двухэтажные мелкие домишки усыпали пригороды и покрыли северную половину сердца Нью-Йорка — острова

над первой строкой, подобно соответственному возвышению прописной буквы над строчной. Первая строка примыкает к инициалу. Нижний и боковой просветы равны между собой.

В нижеследующем примере верхний край инициала равняется по верхней строке набора, первое слово которой набирается вплот-

> ЗДАЛЕКА к Бронксу тянутся восемнадцать авеню, двухэтажные мелкие домишки усыпали пригороды и покрыли северную половину сердца Нью-Йорка, острова Манхатан. Чем дальше движешься на юг, тем боль-

ную к инициалу прописными буквами; остальные строки, идущие от инициала, набираются с отступом, равным расстоянию между нижней линией очка инициала и последующей строкой (для симметрии). Такая установка инициала наичаще применяется в английских изданиях. Указанного отступа можно избежать в том случае, если при изготовлении инициала (художественного) учитывался кегль текста (кратность кеглю). В противном случае светлая дорожка под инициалом неизбежна; то же и при шрифтовом инициале (заплечико). В старинной печати прямоугольный инициал ставился чаще вплотную снизу и сбоку. Инициалы ставят как на спускных полосах, так и среди текста. Инициал среди текста обычно усиливается пробельной строкой. Инициалы иногда ставят и в стихах:

> ще не все сломили мы преграды, Еще гадать нам рано о конце. Со всех сторон теснят нас гады.

246. Выделение первых слов абзаца. По своему значению этот способ выделения сходен с инициалом. Применяется иногда в беллетристике, например, на спускных полосах при отсутствии заголовков выделяются два-три слова (или целая строка) первого текстового абзаца.

#### 5. УСЛОВНЫЕ ВЫДЕЛЕНИЯ

К этому типу выделений могут быть отнесены как общепринятые условные выделения, так и выделения, обусловливаемые на какой-либо данный случай.

скобки является моментом выделяющим вообще.

Одновременное применение разнотипных скобок, что часто встречается в словарях, в примечаниях, может потребовать или не потребовать оговорок.

Взятие текста  $\, {\bf B} \,$ скобки размерами соответственно данному числу строк. Применяется для условных выделений, например в учебниках, когда автор желает показать, что панный текст не требует заучивания, и т. п.

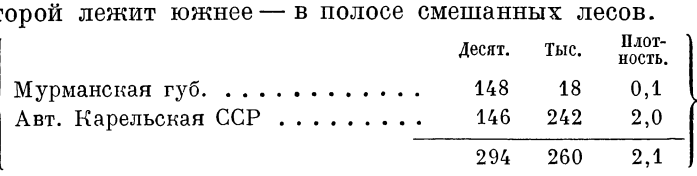

Этот крайбогат рыбой, лесом, пушниной, строитель-

26) Квадратные скобки. В архивных и т. п. документах недостающие слова или части слов, вставленные редактором для возсоздания текста, обычно берутся в квадратные скобки: Вл[адимир] [19]06 [г.].

27) Кавычки. Взятие в кавычки освобождает от выделения слов шрифтом. С другой стороны, выделенные словенные слов.<br>ва в ряде случаев нет надобности брать в кавычки. Например, «а» и «б» равносильны а и б.

## 6. ВЫДЕЛЕНИЯ КРАСКОЙ

В богатых изданиях выделенные места иногда печатают второй краской. То же иногда делается в отношении рекламных текстов, проспектов и т. д.

## 7. КОМБИНИРОВАННЫЕ (МНОЖЕСТВЕННЫЕ) ВЫДЕЛЕНИЯ

Большинство рассмотренных выделений может быть отнесено к темили иным видам в чистом виде. Для целей усиления выделенности, а также в целях изыскания на каждый данный случай наиболее подходящего выделения, последнее может быть комбинированным. Одновременно с втяжкой может быть применен иной кегль шрифта, иной тип шрифта (курсив, полужирный ит. п.), линейки ит. д. Таким образом мы получим еще большее количество видов выделений. Например:

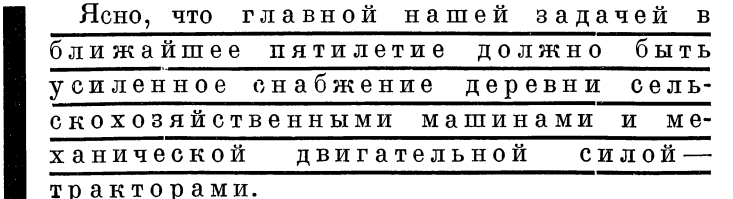

Последние могут быть умножены рядом вольных приемов, которых может быть, понятно, весьма много.

Технику книги следует ставить границы и количеству выделяемого вообще и количеству типов выделений. Выделять много значит совсем ничего не выделять. Сами выделения должны быть по возможности минимальными, - в хорошо смонтированной книге и самые минимальные выделения достаточно оправдывают свое назначение.

При назначении выделений следует чаще задаваться вопросом: нельзя ли обойтись без выделений? Затруднится ли чтение оттого. что набор будет сделан без тех или иных выделений? Эти вопросы особенно уместны в случаях, когда придумать подходящее выделение трудно.

Вводить в текст книги чужеродные рисунки шрифтов следует избегать. Тем более следует избегать вводить зараз несколько чужеродных элементов. Кроме случаев, когда каждый из вводимых шрифтов несет у с л о в н у ю службу, редко возникает действительная необходимость в нескольких шрифтовых выделениях. Читатель ощущает выделения независимо от качества, прежде всего как подчеркивание. Различный смысл подчеркивания если и воспринимается, то в ограниченных пределах. Как только это переходит границы, - читатель уже «не хочет» разбираться в качестве выделяемого.

Ошибкой многих наших книг является набор разного рода материалов с большим количеством разнообразных выделений: разрядка и курсив, скобки овальные и квадратные, цифры жирные и полужирные, одинаковые литеры, условные значки и т. д. Все это часто делает совершенно неудобочитаемым даже самый интересный материал. Всякий материал, даже носящий название примечаний или дополнений, следует выявлять, делать удобным и приятным для пользования.

В заключение необходимо сказать о выделении ввыделениях, что зачастую представляется необходимым в таких книгах, как грамматики, где в каком-нибудь выделенном слове нужно выделить отдельную букву, суффикс и т. п.

В подобных случаях среди курсива применяется выделение полужирным курсивом; для более сложных случаев существует ряд других приемов (укрупнение кегля и т. п.). Подробнее см. мою книгу «Архитектура книги».

# *ГЛАВА ВОСЬМАЯ*

# **РУБРИКАЦИЯ КНИГИ**

### **1. СПОСОБЫ РУБРИКАЦИИ**

Одним из существенных моментов разметки рукописи является разметка заголовков (надписей), спусков, шмуцтитулов и т. п. и всего того, что придает книге удобочитаемый вид. Эта область может быть названа в широком значении этого слова рубрикацией книги.

Рубрикация в сущности начинается в момент создания рукописи. План книги (оглавление), а также размеры книги вызывают деление ее на части, отделы, главы, параграфы, пункты и т. п. Все эти рубрики требуют четкого, наиболее логичного оформления, с тем чтобы логика и план книги в целом воспринимались читателем легко.

Для того чтобы лучше уяснить значение этого вопроса, приведем пример нелогичного набора надписей. В одной медицинской книге названия болезней, которыми книга делится на основные рубрики, набраны одинаково (красными строками) и одинаковым шрифтом с названиями стран, в которых эти болезни распространены. Таким образом вперемешку и совершенно однотипно даны следующие заголовки: «Базедова болезнь»; «Франция»; «Англия»; «Трахома»; «Россия»; «Зоб»; «Швейцария»; «Испания» и т. д. Подчиняемый заголовок набран одинаковым шрифтом с подчиняющим, что, разумеется, должно поставить читателя в недоумение. Легко представить себе, что и нелогично построенной версткой, недостающим или неожиданно вклинивающимся спуском или шмуцтитулом можно также испортить книгу.

Рубрика должна четко показывать сферу своего влияния. Влияние рубрики можно сравнить с влиянием верстового столба на свою версту: каждый данный столб охватывает, во-первых, целиком свою версту и, во-вторых, может иметь отношение только к с в оей версте. Таким образом, если в нижеприводимой схеме верстовой столб «8» будет пропущен, —

 $-1 - 5 - -1 - 6 - -1 - 7 - -1 - 9$ 

то путешественник примет все пространство между верстами **7-й** и 9-й за 7-ю версту, т. е. будет введен в заблуждение. Если бы \*

на данном пути требовалась особая отметка каждого десятка верст, то эта отметка должна была бы быть иной, более сильной против остальных. Таковы законы и графической логики. Такая именно картина имеет место в графике книжной рубрикации.

Способы, служащие выявлению соподчинения тех или иных участков книги (сферы влияния рубрик) сводятся, во-первых, к повышению или понижению силы шрифтов, которыми набираются надписи, причем под силой, разумеется как величина шрифта (кегль) и его начертание (прописной, строчной, капитель), так и жирность шрифта (жирный, светлый, разрядка и т. п.) и, во-вторых, к изменению положения; заголовочных строк, например форточка, боковушка, красная строка и т. п.

Логика книги может быть кроме того подчеркнута: 1) спусками (т. е. новыми полосами с отступом), 2) концевыми полосами (последняя полоса перед спускной), 3) нечетной (правой) полосой, более сильной, чем четная (левая), 4) большими или меньшими отбивками надписей от текста (просветами), в частности кончиками.

Что касается положения надписей, то оно может быть варьировано следующими способами: а) заголовок в подбор с текстом, б) заголовок в красную строку, в) заголовок с абзаца, с отбивкой от текста, г) заголовок в ином положении, например справа или слева без отступов, д) форточкой, е) боковушкой, ж) шапкой, з) на шмуцтитуле.

В словаре Даля красная строка определяется как новая строка (новострочие), в типографском же деле красной строкой называют всякую строку, выключенную (поставленную), посредине формата, т. е. имеющую по бокам равные пробелы. Красной строкой может быть выключено как целое предложение, так и часть его.

В нижеприводимом примере заголовок «Углекислый кальций» взят в красную, а подзаголовок «Распространение углекислого кальция» взят в подбор.

#### Углекислый кальций.

Распространение углекислого кальция. Углекислый кальций, в виде известняка, мела или мрамора, относится к минералам, довольно распространенным в црироде. Месторождения этих минералов находятся во всех

Каждый из способов выделения (шрифтом или положением) может быть применен не только в цепи других выделений, но и самостоятельно: например, в сборнике рассказов, никаких иных делений, кроме названий рассказов, не имеющем, названия могут быть взяты любым способом — красными строками, шмуцтитулами и т. п., а также со спусков или в подверстку. Выбор того или иного способа рубрицирования для каждого данного. случая находится в зависимости от многих соображений: значимость рубрик, тип книги, компактность или разгон и т. п. Правильный выбор способа рубрицирования представляет собой одну из важнейших задач техники книги.

В дальнейшем мы подробно рассмотрим все указанные способы и их разновидности, но предварительно скажем, что в задачу технического редактора входит не только механическая разметка сделанных автором рубрик, но и более широкое рассмотрение рубрикации книги по существу. Подлежит рассмотрению план книги в целом, соотношение размеров отдельных частей, достаточность рубрик вообще для того или иного типа книги; в книгах популярного характера рубрики и качественно и количественно приобретают особое значение. Как на крайний пример возможных ошибок в отношении рубрик и соотношения их размеров укажем на вышедшую несколько лет назад книгу В. М. Бехтерева, в 584 страницы, разделенную всего лишь на три главы, причем первая глава обнимает 30 стр., вторая – 80 и третья – все остальные. Никаких других делений в книге не имеется. Мало того, главы взяты в подверстку (т. е. каждая глава продолжает предыдущую непосредственно, но не с новой полосы).

Нельзя слепо доверяться тому, как рубрики вписаны в рукопись автором (или машинисткой). Рубрики необходимо проработать для осуществления наиболее четкой структуры для данной книги. Рубрики - это остов книги. Неумело поставленные, они дадут неясное или вообще серое, незаметное строение книги.

#### 2. ШРИФТОВЫЕ ВАРИАНТЫ

Шрифт для заголовков чаще всего берется одной гарнитуры с основным. Надо помнить, что в распоряжении размечающего имеется большое количество вариантов одного  $\overline{\mathbf{M}}$ TOTO же шрифта. Ниже мы перечисляем эти варианты. Термин «свой» означает шрифт своей основной гарнитуры, гарнитуры текста: например, если книга набирается латинской гарнитурой, то пометка для наборщика «Свой полужирный 10 стр.» означает «Латинский полужирный 10 стр.». Термин этот удобен в том отношении, что дает возможность произвести разметку рукописи, даже если неизвестно, какой гарнитурой будет производиться набор.

Противоположно понятию свой, употребляется термин чужой. Чужой шрифт — чужой по отношению к данной гарнитуре (основной гарнитуре книги); чужая буква буква, случайно попавшая в набор из другой кассы.

(В этих словах имеется несколько чужих букв). Скажем попутно, что технику необходимо приучить глаз не только к распознаванию чужих букв, но и знаков препинания, которые чаще всего мешаются в типографиях. Иногда нет возможности добиться своих знаков препинания; в таких случаях следует ограничиться хотя бы тем, чтобы на каждом данном развороте было достигнуто согласование. Термин текст означает в типограф-

ском деле основные строки книги — основной набор-сплошняк (не считая заголовков, таблиц и т. п.). Перечислим вариации шрифта :

В пределах данной кассы (латинской гарнитуры):

1. Свой прописной рйзрядка (СВОЙ ПРОПИСНОЙ РАЗ-РЯДКА).

2. Свой прописной (СВОЙ ПРОПИСНОЙ).

**3. Своя капитель разрядка с прописными (Своя апитель азрядка П рописными ).**

4. Своя капитель разрядка без прописных (своя **капитель РАЗРЯДКА БЕЗ ПРОПИСНЫХ).**

5. Своя капитель без разрядки с прописными (Своя **апитель без азрядки Прописными).**

**6.** Своя капитель без разрядки и без прописных (своя **капитель БЕЗ РАЗРЯДКИ БЕЗ ПРОПИСНЫХ).**

7. Свой строчной разрядка (Свой строчной разрядка).

8. Свой строчной (Свой строчной).

В пределах данного кегля с курсивом латинской гарнитуры, — все перечисленное, плюс:

9. Свой курсив прописной разрядка *(СВОЙ КУРСИВ ПРОПИСНОЙ РАЗРЯДКА).*

10. Свой курсив прописной *(СВОЙ КУРСИВ ПРОПИСНОЙ).*

11. Свой курсив строчной *(Свой курсив строчной).*

Строчной курсив редко берется на разрядку *(Строчной курсив разрядка)* из-за характера соединяющих буквы штрихов (и по существующим в типографиях традициям), однако нет никакого основания считать это «незыблемым правилом» и лишаться этой шрифтовой вариации в тех случаях, когда она может украсить набор (см., например, русские книги восьмидесятых годов, где такой вариацией довольно часто пользовались)..

В пределах данного кегля с полужирным латинской гарнитуры, все перечисленное ранее, плюс:

12. Свой полужирный прописной разрядка (СВОЙ ПОЛУЖИР-НЫЙ ПРОПИСНОЙ РАЗРЯДКА).

13. Свой полужирный прописной (СВОЙ ПОЛУЖИРНЫЙ ПРО-ПИСНОЙ).

14. Свой полужирный строчной разрядка (Свой полужирный строчной разрядка).

15. Свой полужирный строчной (Свой полужирный строчной). В полужирном капители не бывает, за редкими исключениями.

Некоторые шрифты имеют еще и полужирный курсив. Тогда варианты умножаются.

**16. Свой полужирный курсив прописной разрядка** *(СВОЙ ПОЛУЖИРНЫЙ КУРСИВ прописной р а з* **-** *РЯДКА).*

**17. Свой полужирный курсив прописной** *(СВОЙ ПОЛУЖИР-НЫЙ КУРС ИВ ПРОПИСНОЙ).*

**18. Свой полужирный курсив строчной разрядка** *(Свой полужирный курсив строчной разрядка).*

**19. Свой полужирный курсив строчной** *(Свой полужирный курсив строчной).*

Некоторые шрифты имеют еще и жирное начертание.

Уже при пользовании одним только добавочным кеглем выше или кеглем ниже количество ступеней повышается вдвое, втрое и т. д.

По значимости на первом месте стоит жирность — против светлого, далее прописной—против строчного и, наконец, разрядка — против неразреженного. Каждое из этих делений, в свою очередь, может особо разделяться, например, на прописные против строчного.

Что касается взаимного сойодчинения строчного курсива и прямого разрядки, хотя бы взятого капителью, трудно сказать, какой из них подчинен другому, —

> *Набор заголовков.* **Набор заголовков. абор заголовков .**

поэтому лучше избегать подобного соподчинения или пользоваться им при условии добавочного момента, например, если одна из рубрик взята в подбор, а другая — в красную.

Если среди текста выделение производится разрядкой среди неразреженного, если в данном случае доминирующее положение занимает разреженная строка, то при наборе заголовков положение меняется, — здесь светлота играет роль ослабляющего момента :

**П Р О П И С Н О Й ЛАТИНСКИЙ НА Р А З Р Я Д К У ПРОПИСНОЙ БЕЗ РАЗРЯДКИ**

# **ПРОПИСНОЙ ПОЛУЖИРНЫЙ НА Р А З Р Я Д К У ПРОПИСНОЙ БЕЗ РАЗРЯДКИ**

Для того чтобы один заголовок подчинял другой заголовок, он должен обладать, так сказать, реальной силой в отношении величины, ширины и т. п. Разрядка же, как сказано, ослабляет заголовок. Но так как, с одной стороны, ослабление это нич тожно, а с другой стороны, по ассоциации с значением разрядки среди текста разреженный заголовок может быть принят за более сильный, то взаимного соподчинения заголовков, отличающихся только разрядкой, следует избегать (ни в прямом ни в обратном направлении).

Очевидно, именно учитывая упомянутую ассоциацию с текстовой разрядкой в некоторых случаях (при большом обилии степеней) пользуются подчинением строчного без разрядки строчному на разрядку (в тексте разрежается обычно только строчной, следовательно ассоциация связана со строчными):

> Заголовок строчным на разрядку Заголовок без разрядки.

В данном случае, впрочем, имеется и некоторая видимая (графическая) значимость, - поскольку строчные буквы мелки и окружающий их разрядочный свет все же подчеркивает строку.

## 5. ЗАГОЛОВКИ В КРАСНУЮ И В ПОДБОР

Возможности варьировать шрифт умножаются, если принять во внимание, что, пользуясь теми же шрифтами, можно набирать строки частью в красную, частью в подбор.

#### КАМЕННЫЕ РАБОТЫ.

#### Тесовая и бутовая кладка.

Для тесовой кладки прежде всего требуется приготовить камни, т. е. привести их посредством обделки ка-

В приведенном примере обе заголовочные строки набраны красными строками: «Каменные работы» - латинский полужирный прописной кг. 10, «Тесовая и бутовая кладка» — латинский полужирный строчной кг. 10.

Красная строка дублирована, и соподчинение проведено через различную силу шрифтов рубрик. Но можно сделать так:

#### Каменные работы.

Тесовая и бутовая кладка. Для тесовой кладки прежде всего требуется приготовить камни, т. е. привести

В этом случае обе надписи набраны одинаковым шрифтом своим полужирным строчным кг. 10, но одна из них взята в красную, а другая в подбор, благодаря чему первая из них выделяется больше второй: первая подчиняет вторую. Это обстоятельство, как сказано выше, еще более умножает один и тот же шрифт в смысле варьирования.

В дальнейшем мы увидим, что, в сущности, любой тип рубрик может быть дублирован.

По вопросу о том, как следует набирать ту или иную надпись в том или ином случае, в красную или в подбор, нужно сказать, что в отдельных случаях вопрос этот может рассматриваться с различных точек зрения. — логической, эстетической, экономической. В простейшем случае при наличии единичных однозначных надписей они почти всегда набираются в красную. Например, если книга состоит из ряда очерков, то для названий очерков выбор всегда будет на стороне красной строки. Имеет значение и то, относится ли данная надпись к целому обособленному участку текста или к какой-то небольшой части текста. В случае если надпись обнимает собою обособленный участок, она набирается в красную, даже если никаких дополнительных, более мелких делений не имеется. Большое значение имеет абсолютный размер участка текста вообще. При малых размерах текстовых кусков нужно стремиться к надписям в подбор, чтобы, во-первых, не обезобразить полос большим количеством дыр (отбивочных пробелов сверху и снизу надписи), а во-вторых не допустить слишком большого разгона книги: заголовок в красную отнимает 3—4 строки (с отбивками), в то время как тот же заголовок, взятый в подбор, займет  $\frac{1}{2}$ —1 строку, чем в объемистой книге можно иногда сэкономить  $1/2-1$  лист. Если рубрики относятся к большим участкам, то применение «в подбор» нерационально: рубрики потеряются.

При большом количестве подзаголовков, например в учебниках, иногда ради экономии приходится брать в подбор подряд два подзаголовка, выделяя первый более сильно, а второй слабее:

**35. Моменты инерции прямоугольника и квадрата. Метод Понселе. Определим момент инерции площади прямоугольника, имеющего высоту** *Н\* **под**

Здесь рубрика «Метод Понселе» подчинена рубрике «Моменты...»

Такой вариант дает большую четкость, но при нем получаются провалы при неполных полужирных строках (пустая часть второй строки в примере). Именно, при полужирном шрифте эти провалы получаются особенно контрастными после полужирной рубрики, взятой с абзаца; рубрика «Метод...» и подобные ей, взятые также с абзацев каждая дают большую четкость подчиненных рубрик.

Отметим нелогичность разъединения парных строк: если одна строка показывает, например, номер главы, а другая название главы, то нелогично было бы набрать первую строку в красную, а вторую в подбор. При большом числе рубрик важно бывает назначить набор их таким образом, чтобы соответственные не только по степени, но и по типу рубрики были графически связаны между собой (графически «перекликались»), — что дает возможность легко воспринимать зрением структуру их при чтении.

Графическая связанность отдельных групп элементов, в сущности, является основой внешней логики книги. Именно через эту связь получается возможность легче воспринимать конструкцию книги как в целом, так и в частях. Названия глав набираются единообразным кеглем и одинаково отбиваются от текста, названия параграфов набираются единообразным, но другим кеглем,

и одинаково отбиваются, и т. д. Для усиления связи применяется пометка той или иной категории рубрик цифрами (римскими, арабскими, с точкой, со скобкой), литерами (строчными, прописными, русскими, иностранными) и т. п. Нумерация облегчает пользование материалом, связывая рубрики, пункты, отдельные участки текста и логически и графически. В иных случаях возникает необходимость дать особую графическую подчеркнутость самой нумерации. Так, уже скобка при цифре более выделяет послепнюю.

Если бы в нижеприведенном примере сложного указателя с обилием ссылочных и иных цифр набрать основную нумерацию полужирным шрифтом, то пользование им облегчались бы:

 $F(\Phi)$  Faber H.: Z. B. 68, 458, 1921. Febroni: pe $\Phi$ . B. Phys.  $\Gamma(Q)$  Faber H.: Z. B. 68, 458, 1921. Febroni: pe $\Phi$ . B. Phys.<br>50, 136, 1929. Fahr: 1) V. A. 246, 89, 1923; 247, 66, 1923;<br>2) Cbl. Path. 30, 609, 1920. Ou wee u Stamm: Kl. W. 3, 1906,<br>1924: Monatschr. Kinderh. 26, 169, 1

При большом количестве скопляющихся в одних местах рубрик уместно назначать меньшие по значимости в подбор, особенно если они очень длинны. Имеет значение также и форма, которую приобретает серия стоящих в одном месте рубрик в красную строку; следует избегать лестницеобразных или яйцевидных форм, что может оказаться при большом числе коротких рубрик.

Следует также избегать равных по размеру строк двух рядом стоящих рубрик, особенно коротких по размеру; в этом случае выходом может быть назначение разрядки для той или иной серии рубрик. Вообще следует избегать накопления большого числа рядом стоящих рубрик красными строками. Это не только некрасиво. В данном случае нужно опасаться и того, что читатель не слишком разберется в значимости той или иной вариации, когда вариаций слишком много. Приведенный выше богатый список вариаций шрифтов в основе дает выбор, но ими нельзя пользоваться количественно слепо. В том или ином случае пужно пользоваться и силой шрифта и положением строки. Варьировать положение можно не только способами в красную, в подбор, но и многими другими, о которых речь впереди.

Предварительный проект разметки надписей всего легче набросать, имея в руках оглавление - логическую лестницу рубрик, с тем что однотипные по значимости рубрики будут набраны однообразно.

Если оригинал очень сложен в отношении числа и типов заголовочных рубрик и особенно при разнотипности рубрик в различных отделах, то следует выписать подробное рабочее оглавление (более подробное, чем то понадобится для набора самого оглавления) вплоть до минимальных подзаголовков, произвести разметку шрифтов на рабочем оглавлении и затем уже перенести разметку на оригинал.

В рукописи надписи размечаются при помощи подчеркивания. Объяснения подчеркиваний нужно выносить на поля рукописи. Разметка производится также подробным указанием шрифта у каждой заголовочной строки. При этом, если не выяснено, в какую типографию пойдет рукопись, или неизвестно, какой шрифт окажется свободным, достаточно оговаривать у заголовков общие указания о наборе, например «Свой полужирный прописной кг. 12», «Свой курсив строчной кг. 10» и т. п. Если рубрики просты, то их достаточно оговорить только в спецификации, например: «Заголовки под римской цифрой набирать таким-то, заголовки под арабской таким-то».

Считаем нужным отметить здесь, что самая работа разметки заголовков должна быть так сделана, чтобы она не заняла слишком много времени. Главные моменты чисто-технической разметки лежат не здесь, а в более ответственных по результатам местах — «гнездах» выводов, таблиц и всего того, что может дать широкий простор для дорого стоящих ошибок, разгона и пр. Конечно, показано должно быть все, и прежде всего с таким расчетом, чтобы получалась минимальная правка. Ибо совершенно справедливо признается, что в любой ошибке повинен прежде всего размечавший: ошибка - результат того, что в рукописи плохо было показано, как нужно сделать. Это утверждение справедливо хотя бы потому, что, по непреодолимому обычаю, за всякую ошибку в конечном счете платит издательство. Попутно скажем и о том, какое значение имеют довольно часто случающиеся в издательском деле так называемые небольшие переплаты, например на корректурах и т.п.: переплата в 30 руб. на книгу с тиражем в 3 000 экземпляров при рублевом номинале ложится примерно тремя копейками на номинал. Три копейки — деньги небольшие, но  $3\%$  бухгалтерски представляют собой значительную цифру.

Мы уже говорили ранее, что не следует увлекаться силой выделений. То же нужно сказать и о величине заголовков. Здесь должны соблюдаться, так сказать, экономия средств, необходимость и достаточность. Надпись не должна быть крупнее того, чем это действительно необходимо. К тексту, набранному корпусом, вполне достаточны, например, при трехстрочном делении - корпус прописной и корпус строчной (или петит прописной); как это дано в нижеследующих примерах, взятых серией полужирных шрифтов и серией светлых:

# **ОРГАНИЗАЦИЯ ИЗДАТЕЛЬСТВА. Организация редакции.**

**Редакторский аппарат. Редакция крупного книжного издательства должна быть децентрализована. Редак- .**

# **ОРГАНИЗАЦИЯ ИЗДАТЕЛЬСТВА. ОРГАНИЗАЦИЯ РЕДАКЦИИ.**

**Редакторский аппарат. Редакция крупного книжного издательства должна быть децентрализована. Редак-**

### **ОРГАНИЗАЦИЯ ИЗДАТЕЛЬСТВА. I**

## **рганизация редакции .**

**едакторский аппарат . Редакция крупного издательства должна быть децентрализована. Редакция**

Если текст набирается мелким корпусом, то и надписи набираются соответственно мелким полужирным (р латинском шрифте соответственно мелкому и крупному светлому корпусу имеется и полужирный корпус крупного и мелкого очка).

Но не следует пользоваться и чрезмерно уменьшенными шрифтами для рубрик. Заголовок, взятый строчным петитом, даже и полужирным, над корпусным текстом пропадает (прописной же петит — светлый и полужирный — с успехом применяется над корпусным текстом).

При усиленной жирности (жирный, двойной жирный) или крупном очке, понятно, может быть применен и петит строчной, особенно если очко текста относительно мало. Пример:

#### **С трочной петит английский**

Надписи могут быть проведены во всей книге или светлыми шрифтами, или полужирными (либо жирными), или, наконец,, смешанными. Светлые рубрики, набранные прописными и капителями, строчными своего шрифта, придают книге изящество. Но не всегда могут быть применены светлые рубрики. В учебниках, в книгах для читателей низшего и среднего уровня предпочтительно применение полужирных шрифтов, дающих большую четкость. Так же точно в случае большого числа разнообразных выделений среди текста, примеров и т. п. полезно для большей четкости брать полужирные заголовки, иначе они будут теряться.

Иногда количество рубрик может не позволить применить лишь одни светлые заголовки.

В случае большого числа рубрик лучшие результаты в смысле большей ясности соподчинений дает смешение полужирных и светлых заголовков. Для этой же цели следует применять, наряду с прописными, строчные, причем для большей ясности, для облегчения глазу восприятия значимости надписей и их соотносительности, следует применять также разбивку надписей по

группам, связанным жирностью, рисунком: на прописные и строчные, иной раз параллельно — на полужирные и светлые.

Кегль и выделенность надписи зависят и от типа надписи, а также и от формата книги: чем меньше формат, тем виднее на нем минимальный по выделенности заголовок и тем он изящнее.

При выборе кегйей для заголовков нужно .не забывать сообразоваться также с размерами заголовков. Серию коротких заголовков можно задавать крупнее.

Для последней по значимости рубрики в красную строку часто применяется капитель или капитель в разрядку. В подобных случаях капитель обычно предпочитается строчному, так как капитель лучше выделяет и имеет более нарядный вид.

При применении группы полужирных надписей, надпись высшего порядка часто берут светлым шрифтом, но особо увеличенного кегля ради того чтобы избежать слишком крупного полужирного шрифта. Так, взамен кг. 12 полужирного иногда лучше взять кг. 16 светлый, особенно в случае большой значимости данной надписи, например, если она представляет собою основной раздел:

# **I. ПЛАКАТ.**

## РЕВОЛЮЦИОННЫЙ ПЛАКАТ.

#### **Колорит плаката.**

или

# I. ПЛАКАТ. **РЕВОЛЮЦИОННЫЙ ПЛАКАТ.**

**олорит плаката.**

Довольно часто для заголовков применяют прописные курсивы. Пользование прописным курсивом ответственно, оно требует тщательного выравнивания междубуквенных аппрошей, так как в курсиве неравномерность особенно заметна.

Если переносы избегаются в текстовом наборе, то тем более их нужно избегать в надписях; при переносе слова полностью во вторую строку заголовочные строки могут быть и короче ширины набора: не следует увеличенной разбивкой между словами достигать полной ширины заголовочных строк, такую ошибку наборщики часто допускают. Не следует оставлять в конце строки предлога, относящегося к следующему слову, прилагательного и т. п. — их нужно переносить в следующую строку, к своему слову. Например «Геометрическое сложение | и геометрическое вычитание»; но «Ленинградский | Дом армии и флота», а не «Ленинградский Дом | армии и флота».

•Следует разбивать на шпоны многострочные заголовки, набираемые прописными, для того чтобы дать горизонтальный свет.

Строки заголовка «склеены» и потому трудно читаются. Шпоны следует метить на оригинале, так как наборщики не считают нужным ставить в этом случае шпоны, если текст идет без шпон. В том случае, когда книга набирается на шпонах, нужно давать лишний шпон, чтобы уравновесить интерлиньяж текста и заголовков.

Заметим, впрочем, что при очень длинных рубриках следует подумать об избежании прописных, иначе рубрики приобретают слишком громоздкий вид. Еще лучше - позаботиться о сокращении рубрик.

Длинные рубрики - не в пользу книге, они плохо читаются, плохо запоминаются. Четкость во всех отношениях выиграет, если рубрика будет короткой. Примером лаконичных рубрик могут служить английские издания. Длинными рубриками, как и длинными заглавиями книг, отличались старинные издания. Нашему времени темпов естественно отвечает короткая ударная рубрика.

Иногда для усиления значимости того или иного ранга рубрик, взятых в подбор, перед нею дается пробельная строка.

Прием пробельной строки применяется часто при наборе указателей; пробельная строка является границей новой буквы алфавита.

Отличным от общего типа способом берутся такие надписи, которые стоят надкакими-либо вклинивающимися участками текста, т. е. такие надписи, которые прямо не связаны с общей логической лестницей рубрик, например «Упражнения», «Темы», «Задачи» и т. п., - при помощи иного рисунка шрифта против других заголовков, например курсив, если остальные идут прямым, - или же иным положением заголовка.

## 4. ДРУГИЕ СПОСОБЫ УСТАНОВКИ ЗАГОЛОВКОВ

1. Постановка рубрик по типу красной строки, но с абзаца (с абзаца, но с отбивкой от текста):

#### Выволы:

1) Обследование жилищно-санитарных условий жизни населения и разработка мероприятий по их улучшению.

2) Введение жилищно-санитарной статистики совместно с другими статистическими учреждениями.

Подобный способ постановки среди других применяется для второстепенных, также и случайно вклинивающихся рубрик, т. е. таких, которые не имеют прямой связи с логическим планом произведения в целом.

2. Постановка рубрик по типу красной, но без отступа:

ся по линии Большого канала и соединяется с морем. ЕЛИЗАВЕТИНСКАЯ ЭПОХА

## ФОНТАНЫ.

У подножья Золотой горы при Анне были устроены Менажерные фонтаны, главная особенность которых за-

Этот способ (среди других, взятых обычными способами) применяется чаще всего для случайных или дополнительных надписей, не участвующих в логической цепи остальной системы надписей. Назначение надписи «Елизаветинская эпоха» и равноценных ей - отграничение частей текста хронологического характера.

3. В качестве приема, а в иных случаях для целей упрятывания, применяются рубрики в правый край:

ГЛАВА ОДИННАДЦАТАЯ

#### ТРИДЦАТЬ СЕРЕБРЕННИКОВ

Это последняя глава нашего рассказа.

И как портной Эля Рубановский не смог бы сдать заказчику сшитого костюма, не приведя его в полный порядок, - так и автор должен

4. Особым видом рубрицирования книги является перечисление содержания, например данной главы перед ее началом. Это так называемое extenso (in extenso):

## ПЕРВАЯ ЛЕКЦИЯ.

Овоснование и история методики исследования равоты вольших полушарий. — Понятие рефлекса. — Разнообразие рефлексов.

Нельзя не быть пораженным сопоставлением следующих фактов. Большие полушария, этот высший отдел

Это простейший вид рубрицирования. Он избавляет автора от строгого деления книги на отдельные рубрики, от строгого членения текста. Вот почему он применяется чаще всего в курсах лекций, которые по соответствующим условиям не могут быть совершенными в отношении планировки материала, также в мемуарах, беллетристических произведениях и т. п.

Extenso набирается обычно уменьшенным кеглем на полный формат красными строками (см. пример выше). В некоторых случаях для extenso применяется набор с отступом вторых строк:

Отступ вторых строк применяется в некоторых случаях и для обычного типа рубрик, особенно если они длинны. В газетах и журналах этот прием применяется чаще.

Те или иные надписи могут быть дополнительно выделены подчеркиванием линейкой.

Для усиления заголовков, для оживления и украшения их иногда применяются разного рода линейки, обрамления, особенно в беллетристике:

> Я *ГЛАВА ПЕРВАЯ* УБИЙЦА НЕ СОЗНАЕТСЯ

Выделение надписей не ограничивается шрифтом и положением строки. Надписи выделяются также отбивками (светами сверху и снизу заголовка). Значительные заголовки, охватывающие больший объ'ем текста и подчиняющие серию второстепенных подзаголовков, отбиваются больше, чем второстепенные, и сверху и снизу.

Надписи на спускных полосах часто ставят с значительной отбивкой от текста, иногда в  $\frac{1}{2} - \frac{3}{4}$  кв.

К вопросу о заголовках необходимо добавить следующее. Заголовок на полосе должен стоять таким образом, чтобы над ним или под ним было достаточное количество строк.

Если над заголовком мало строк — две-три, то это значит, что они могли быть вогнаны в хвост предыдущей страницы и новая страница открывалась бы заголовком, что подчеркивало бы его. То же и в случае, когда заголовок стоит внизу полосы с двумятремя строками под ним, — в этом случае заголовок вместе с нижеследующими строками может быть перенесен на следующую страницу, а его место должно было быть заполнено разгоном предыдущих полос.

В данном случае полоса как бы уподобляется строке: наборщик считает одинаково неудобным как перенос в две буквы на следующую строку, так и «перенос» (или оставление) двух или вообще малого количества строк на следующую страницу (перед новой рубрикой).

Из тех же соображений не оставляется в конце полосы строка, в которой имеется заголовок в подбор. В данном случае положение усугубляется еще и тем, что оставление в конце полосы строки, набранной полностью или частично полужирным или разреженным шрифтом, эстетически неприемлемо: наиболее заметная часть полосы (граница полосы) включала бы некоторым образом чужеродный элемент. Эстетический момент играет роль, впрочем, и в случае, касающемся количества строк над или под заголовком в красную. Принято считать за минимальное число строк над или

под заголовком — три-четыре; при значительности заголовка число строк должно быть увеличено.

Понятно, что эта норма варьирует в зависимости от формата полосы, — чем полоса больше, тем требование сильнее. При миниатюрной полосе норма уменьшается и до двух строк.

Приводка. При верстке на заголовочные строки вместе с пробелами сверху и снизу должно уходить заранее заданное число целых строк, т. е. число пунктов, кратное числу пунктов основного шрифта (если текст набирается на шпонах, то число пунктов должно быть кратно кеглю с прибавлением к нему толщины шпона). Дело в том, что при печати форма должна быть так установлена, чтобы в листке, взятом на свет, строки одной стороны точно совпадали со строками другой. Это и есть то, что называется приводкой. При отсутствии приводки, т. е. в том случае, когда на свет строки оборотной страницы попадут между строк страницы, находящейся перед глазами, страница получает неприятный серый вид.

Приводка имеет также то положительное значение, что при ее соблюдении отчасти уничтожается натиск (нажим — «рельеф») противодавлением при печатании оборота.

В полосах, состоящих из одного сплошного текста, набранного одним кеглем, приводка достигается сама собой, потому что число строк в таком случае одинаково на обеих сторонах листа. Если на полосе встречается один только заголовок, то приводка достигается тем, что на заголовок отводится целое число строк. Если на полосе находятся два или несколько заголовков, таблицы, формулы в красную строку, подстрочные примечания, рисунки и т. п., то приводка достигается пунктуальной версткой полосы, для чего сосчитывается количество пунктов в заголовках и пр., вместе с разбивками при них.

Пример: при наборе текста петитом на шпоны в 2 пункта на каждую строку приходится 10 пунктов; следовательно, разбитый пробелами заголовок должен содержать в себе или 20 п. =  $= 2$  стр., или 30 п. = 3 стр., или 40 п. = 4 стр. и т. д. Пример приведенных строк:

#### *Полоса*

*Оборот*

- *1* заказами на соответствующее 2 оборудование, но при этом они 3 должны быть выполнены в срок.
	- П. О снижении цен.
- $\uparrow$ <sub>4—6</sub>

**| по докладам тов. Иванова.**<br>7 1. На протяжении истекше 1. На протяжении истекшего 8 года партия на хозяйственном

нести: а) все меры по установлению 1 устойчивых хлебных цен, б) на- 2 метившееся увеличение экспорта. 3 внесение большей планомерности 4 в реализацию импорта и связан- 5 ное с этим преодоление валютных б затруднений, в) сохранение устой- 7 чивости червонца, г} не только 8

В приведенном участке полосы первый заголовок вместе с подзаголовком и всеми пробелами занимает ровно три строки, соответственно строкам 4—6 оборота.

**12 Гессен, — Оформление книги — 2598**

Если бы мы захотели увеличить просвет между заголовком и подзаголовком, то добавляемые шпоны мы могли бы извлечь в пределах строк  $3-6$ . Так же точно, если бы мы захотели уменьшить просвет между этими рубриками, то извлеченные шпоны должны были бы заложить в просвет сверху над заголовком или в просвет под строку «По докладам...», иначе мы нарушили бы приводку.

Подобным способом уравновешиваются куски вклинивающегося текста из шрифта иного кегля, например петита среди корпуса. В этом случае весь размер чужого куска вместе с отбивками должен содёржать в переводе на пункты полное число строк основного текста (при шпонах — надо учитывать и шпоны).

Приводка достигается лишь частично в математическом наборе, где строки формул могут иметь разнообразную высоту, и задавание каждый раз точного числа строк могло бы дать слишком неравномерные просветы. Нужно сказать, что в сложных случаях приводка вообще редко выполняется в наших типографиях.

Итак, при расчете отбивок заголовков верстальщик определяет прежде всего, на какое количество строк задавать заголовки. В большинстве случаев однострочные заголовки задаются на три строки, включая и самую заголовочную строку, иногда более, иногда менее, в зависимости от значимости данной категории рубрик, от типа верстки (компактная, разгонистая), а также и от ширины набора: большая ширина требует, вообще говоря, больших отбивок, иначе рубрики дают впечатление приплюснутых. Надпись должна стоять ближе к тексту, к которому относится; сверху надписи принято делать пробел в полтора раза больше пробела под нею (или  $\frac{2}{3}$  и  $\frac{1}{3}$ ).

Надпись, выключаемая посредине пробела, производит впечатление ненормальной, нелогичной. Тем большую нелогичность представляла бы надпись, которая была бы поставлена ближе к концу предшествующего текста, нежели к началу своего (последующего) текста. Логически это уже была бы не «надпись», а «подпись».

Отбивки однотипных заголовков во всей книге должны быть однообразными, и за этим нужно внимательно следить при просмотре листов. Здесь часто бывают отступления за отсутствием у верстальщика выходов при избежании дурных строк, при наличии таблиц, рисунков и т. п. Необходимо следить и за тем, чтобы отбивки между соответственными заголовком и подзаголовком также были однообразными и кроме того логично построенными, например при трех рубриках в красную строку просвет между первыми двумя может быть больше или меньше просвета между вторым и третьим, в зависимости от их логического соотношения между собою.

Отметим, что, согласованность отбивок заголовков в некоторых случаях измеряется не абсолютным количеством пробельных строк. Короткая предзаголовочная строка может итти целиком в счет пробела.

Уравниваются отбивки заголовков (в случае ошибок) при помощи вгонки и выгонки текстовых строк.

#### **5. ВНУТРЕННИЕ МАРГИНАЛЫ**

Внутренними маргиналами (форточками, фонариками) называется такой способ постановки рубрик, когда последние врезаются в набор. Пример:

Гауссовы Гауссовы логарифмы не пользуются такой логарифмы, широкой популярностью, как основные логарифмы. Между тем, они могут быть полезны при ре-

Форточки набираются выделительными шрифтами, чаще всего полужирным своего шрифта, кеглем меньше против текста., Набираются также и светлыми — курсивом или капителью своего шрифта, но такие форточки при большом формате полосы получаются слепыми — плохо выделяются.

Форточки применяются в тех случаях, когда короткие рубрики повторяются часто, и по существу не представляют строго последовательного деления текста, когда содержание форточек явля-, ется лишь отметкой того, о чем говорится в данном участке текста. При частом повторении мелких подзаголовков указанного типа применение обычных рубрик в красную строку было бы нецелесообразно как в экономическом отношении, так и в эстетическом: на отбивки уходит много лишних строк, а полоса получает дырявый вид.

Форточки можно применять в тех случаях, когда рубрики коротки, чтобы на форточку ушло не более 2—3—4 укороченных текстовых строк. Иначе конструкция получит некрасивый вид, т.к. высота форточки окажется больше ее ширины. Кроме того, многострочные форточки вызовут неудобства при верстке, т. к. форточка внизу полосы должна закрываться не менее чем двумя полными строками текста во избежание нарушения четкости прямоугольника полосы (если приходится закрывать форточку лишь одной строкой, то последняя не должна быть абзацной).

При наборе форточки уменьшенным кеглем количество втянутых текстовых строк обычно равно числу строк в форточке (или на строку более), при наборе своим кеглем — на строку более, чем в самой форточке, — чтобы в том и другом случае получить световую рамку вокруг форточки. Но в случае одной строки в форточке ей всегда соответствуют две стррки втянутого текста.

Если текст набирается на шпонах, то и форточки набираются на шпонах; но набираются и без шпон, чтобы уменьшить число втянутых текстовых строк и ради большей выделенности форточки ;
форточка на шпонах при слабом шрифте имеет несколько вялый, расплывчатый вид (особенно при больших форматах).

В тексте, в который врезается форточка, абзацные отступы берутся того же размера, что и остальные. Но набирают также и без абзацев, что дает более спокойную форму (а не размытые поля, как в примере на предыдущей странице). В таком случае могущее оказаться второе новострочие набирается также без абзацного отступа :

Третий апартамент отделан архитектором Кваренги. Апартамент Из картинного вала к ним ведет маленькая<br>работы Кеа- комната с лестницей. *работы Кеа-* комната с лестницей.<br>*ренец.* Великий синтегрализ *ренги.* Золотой орнамент по зеленому фону обрамляет стены, возле которых стоят многие невиданные

При назначении форточек необходимо проследить за тем, есть ли в местах будущих форточек абзацы; если нет, то абзацы нужно назначить.

Ширина форточки назначается в зависимости от ширины текста и в зависимости от размера рубрик, с небольшим увеличением ширины форточки при длинных рубриках. Обычная ширина форточки примерно  $\frac{1}{4}$  ширины текста или несколько менее.

Не рекомендуется применять форточки при машинном наборе, так как это вызывает неудобства как при наборе, так и при верстке (при линотипном наборе строки набираются полными с пропусками в соответствующем месте, причем часть строк приходится отрубать). При слишком узком наборе следует также избегать форточек. Избегать форточек следует и в том случае, когда соответственные участки текста настолько малы, что ими нельзя будет обобрать форточки. Нет надобности давать пробельных строк перед форточкой, — что иногда делается; нужно следить за тем, чтобы предшествующая концевая строка с избытком покрывала форточку, чтобы получить наиболее спокойную форму.

Для усиления выделяемости форточки иногда берутся в линеечные рамки.

Следует отметить допускаемую в некоторых книгах ошибку, заключающуюся в подчинении полужирной рубрики в подбор форточке:

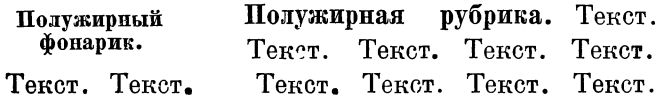

Соподчиненность неясная. Фонарик доминирует по положению, рубрика в подбор доминирует величиной шрифта.

Допустимой графической комбинацией будет такая:

Полужирный Рубрика на разрядку. Текст, фонарик. Текст. Текст. Текст. Текст. Текст. Текст. Текст. Текст. Текст. Текст. Текст. Текст. Текст.

Положение рубрики в отношении ее влияния на другие типы рубрик в ряде случаев является в книге достаточно стабильным.

Шмуцтитул всегда сильнее шапки, шапка всегда сильнее красной строки, красная строка всегда сильнее рубрики в подбор, фонарика или боковика. Лишь в отдельных случаях положение может быть «обыграно» силой шрифта или какой-то дополнительной подчеркнутостью. Так, в приведенном выше примере форточка могла бы быть взята более сильным шрифтом, чем рубрика в подбор, могла бы быть подчеркнута линейками и т.п., и тогда она доминировала бы над рубрикой в подбор.

То же можно сказать о взаимоотношении рубрик в крайили с абзаца отдельной строкой в отношении к красной строке: они также могут быть обменены местами, но с соответствующим особым усилением шрифтом, линейками и т. п.

### 6. БОКОВЫЕ МАРГИНАЛЫ

Боксвые маргиналы (боковые выноски, боковушки, боковики) мелкие рубрики, набираемые на внешних полях полос, слева на четной странице и справа — на нечетной. Применяются при большом числе мелких рубрик. Рубрики эти могут не представлять собою строго логического деления текста, они могут быть как бы пометками - краткими заглавиями данного абзаца или небольшого текстового участка, причем участки эти могут иметь разнообразные размеры. Иногда боковыми выносками помечаются какие-либо добавочные моменты - даты, ссылки на те или иные распоряжения, циркуляры, ссылки на страницы и рисунки данной книги и т. п.

Если форточка, как более сильный тип рубрики, требует наличия абзаца в данном месте текста, то для боковика это не является обязательным, - боковик в качестве пометки может стоять у любого места текста.

В некоторых типах книг боковики, понятно, могут играть роль и обычных рубрик.

Очень часто боковые выноски применяются в отчетах, докладах, официальных материалах и т. п., где они приняты, с одной стороны, как казенный трафарет, а с другой стороны, как наиболее легкий способ дать таким образом самый элементарный план материалу (часто же просто освобождают автора от заботы об этом плане). Удобство боковых выносок заключается в том, что 1) облегчается пользование указанного типа материалами, 2) экономится место на заголовках в самом тексте: при назначении ширины набора таковая определяется почти независимо от наличия боковиков: боковики, подобно колонцифре, идут за счет полей.

Боковики подставляются к набору лишь при верстке; в гранках же даются отдельно на особом листе. Автору надлежит указывать цветной чертой место начала выноски на гранке (в поле) и под ней номер выноски, а самые выноски нумеровать порядковым номером.

Боковики можно набирать в гранках и в строку (возле своих мест текста), и это, конечно, наиболее удобный прием; при верстке они перебираются на нужный формат. Желаемый способ набора боковиков следует оговаривать в спецификации.

Следует избегать слишком длинных боковиков; неудобны также слишком длинные, близко стоящие друг к другу боковики, так как при верстке могут оказаться случаи: 1) недостатка текста для слишком длинного боковика (в этом случае иногда приходится делать пробел в тексте, что очень безобразит полосу) и 2) необходимости переноса части боковика на следующую полосу, чего, конечно, нужно также избегать.

Во избежание указанного необходимо длинные боковики перередактировать более коротко, а также допускать сокращения слов.

Поскольку боковая выноска идет за счет поля, она должна иметь возможно малый и узкий размер. Из этих соображений шрифт для выносок берется мелкий, чаще всего полужирный петит (при корпусном тексте) и петит или нонпарель при петитном тексте.

Обычная ширина боковика — 3/4 кв., 42 п., 1 кв., *г/2* кв. и почти не зависит от формата основного набора.

Верхнюю линию первой строки следует выравнивать по верхней линии первой строки соответственного текста.

Боковики набираются или центрами строк на одной вертикали:

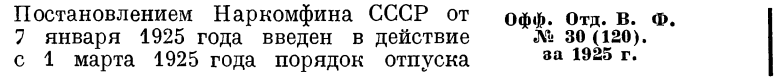

или так:

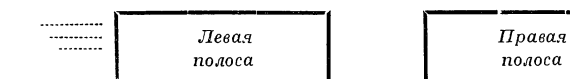

При применении набора без абзацных отступов боковики логично набирать однотипно на левой и правой полосах (от левой вертикали):

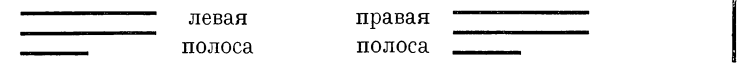

Такой тип набора уменьшает количество переносов в боковике.

Между боковиками и текстом делается отбивка в 4—2 пункта. Следует знать, что стоимость набора с боковиками исчисляется по размеру полной ширины набора — текста плюс боковика на протяжении целых листов, хотя бы на ряде полос боковики не встречались. Надо также помнить, что перекидка на н е ч е т-

жое число полос вызывает перестановку боковиков с одной стороны полосы на другую; поэтому нужно стремиться к пережидке, если таковая окажется необходимой, на четное число полос.

Немцы широко пользуются боковыми выносками в научных книгах. В данном случае выноски являются в полном смысле слова «пометками на полях». На полях набирается все то, что может быть добавлено автором (или редактором) лишь после сверстания книги: ссылки на страницы данной книги, всякого рода примечания и т. п.:

Развивая графический метод, можно вместо таблиц :41 логарифмов и масштаба, построить логарифмическую шкалу, с которой, не вычисляя отдельных логариф- \*. 7 мов, и брать требуемые в каждом данном случае 248

Способ боковиков (тоже и форточек) удобен в отношении наиболее легкого разыскания необходимых кусков текста, особенно в сложной по содержанию книге. Со стороны внутренней, - это прием не столько авторский, сколько редакторский. В некоторых случаях прием этот изобличает «ленивого» автора, прибегаюшего к легкому для себя построению книги. Более глубокая работа автора могла бы дать возможность для некоторого типа книг избежать делений, например, форточками, в сущности мешающими последовательному чтению, - этим способом часто увязываются плохо склеенные куски книги. В серьезных научных книгах следует предпочитать форточкам боковики, ибо они по самому положению и по тому, что вследствие положения их можно набирать более мелким (не выделительным) шрифтом, приобретают значение служебных пометок. Но нужно именно по сули е с т в у отличать форточки от боковиков: в то время как форточка представляет собой один из способов надписи (типа заголовка), боковик является лишь пометкой, вехой или даже только служебной ссылкой.

В некоторых типах справочных изданий боковики являются удобным способом рубрицирования. Они представляют удобство и в отношении разыскивания нужных мест. Для большей четкости боковики иногда берут в рамочки.

Однако в справочных изданиях, требующих компактности, боковики применяются редко, так как здесь уже они вытесняли бы текст, обычно набираемый на более широкий формат.

Как и иные типы рубрик, боковики могут иметь подчиненные публеты, т. е., например, боковик, набранный полужирным шрифтом, может подчинять боковик, набранный светлым шрифтом; боковик, подчеркнутый линейками, может подчинять обычный, и т. п.

> Хвойные породы. Сосна Ель

Такого типа наборы, однако, применяются весьма редко, так как они неприятно пестрят страницы.

Боковик имеет тот недостаток, что нарушает прямоугольный вид полосы; находясь на неопределенном расстоянии друг от друга, нарушает симметрию.

В научных изданиях боковики чаще всего набираются светлой нонпарелью (при корпусном тексте). Тогда страницы приобретают наиболее привлекательный вид. Важно, чтобы боковики были распределены в книге более или менее равномерно. При слишком неравномерном распределении от приема боковиков лучше отказываться.

### 7. ШАПКА

К более сильным в графическом отношении, нежели рассмотренные типы рубрик, относится так называемая шапка, или верхняя строка - установка заголовка сверху спускных (начальных) полос.

Верхняя часть полосы - это наиболее видная часть, на нее прежде всего падает глаз; окруженный большим световым полем. заголовок, установленный шапкой, обладает большой подчиняющей силой. Он подчиняет все виды рубрик, кроме шмуцтитула, о котором речь впереди. Обычно шапка отбивается пробелом (в зависимости от размера полосы), после которого идет текст.

Шапка может быть подчеркнута выразительной линейкой, чаще на полный формат, или взята в линейки сверху и снизу.

отдел первый Шапка история книги ГЛАВА ПЕРВАЯ РАЗВИТИЕ ПИСЬМЕННОСТИ Текст 

Шапка обычно ставится на верхней линии полосы. В рядовых случаях пробел после шапки берется такого размера, чтобы первая заголовочная строка была на уровне обычного спуска для данного формата. Иногда же пробел сильно уменьшается, или пробела не дается вовсе, что является в сущности особым приемом рубрикации - с новых полос, но без спусков.

Прием верхней строки, как сказано, весьма четок; давая возможность избежать шмуцтитула, также экономен. Этот прием часто при-

меняется и наряду со шмуцтитулами, например: части - шмуцтитулами, отделы — шапками, остальные рубрики — обычными заголовками. Как и все прочие способы выделений, он может применяться и самостоятельно, т. е. единственные рубрики могут браться шагками.

### 8. ШМУЦТИТУЛЫ

Шмуцтитул - отдельный листок с вынесенной на него надписью — представляет собою один из способов рубрикации, причем в данном случае выделение производится не столько шрифтом, сколько положением - уделяемой площадью, что придает ему особую значимость и особо облегчает ориентировку при чтении. С этой точки зрения шмуцтитул стоит на первой ступени в лестнице выделений. Правда, могут встретиться случаи, когда книга делится самостоятельными титулами, но деление титулами есть деление на самостоятельные «книги», мы же говорим о делении самой книги.

Шмуцтитул применяется: а) для облегчения ориентировки, б) для украшения книги, в) для разгона книги.

Строго говоря, шмуцтитул может быть всегда заменен надписью увеличенного кегля против последующей надписи. Однако в некоторых случаях введение шмуцтитула является особо необходимым. Пример: рукопись носит название «Руководство для железнодорожных мастеров» и состоит из двух частей: 1) Устройство железнодорожного пути и 2) Начальные сведения из строительного искусства. Поскольку каждая часть трактует особые вопросы, недостаточно связанные общим заглавием рукописи, постольку вызывается необходимость деления частей шмуцтитулами. Так же точно шмуцтитул является необходимым для отделения примечаний редактора, например к собранию беллетристических произведений и т. п.

Необходимость в шмуцтитулах часто вызывается конструкцией книги. Вообразим рукопись, состоящую из частей, отделов и глав. Если главы пойдут со спусков, а отделы будут набраны шапками, то части вызовут необходимость в шмунтитулах. (Если же главы идут в подверстку, то отделы могут быть набраны повышенного кегля обычными заголовками, а части — шапками или шмуцтитулами.)

Логика шмуцтитулов должна подсказывать следующее правило: если в середине книги имеется хотя бы один шмуцтитул, то шмуцтитул должен быть и в начале книги. Ибо шмуцтитул есть граница интервала, и нельзя оставить первого интервала безтакой же исходной точки. Исключением может быть небольшое предисловие, которое может быть оставлено без шмуцтитула; исключением может быть одинокий шмуцтитул к приложению в конце книги. Подобные случаи могут вызываться, впрочем, привходящими условиями.

Шмуцтитул в рядовых случаях набирается светлым шрифтом одной гарнитуры с титулом, но меньшими кеглями (малые форматы книг требуют особо уменьшенных кеглей), строки ставятся центром тяжести несколько выше середины полосы (по принципу золотого сечения).

Приводим образцы шмуцтитулов; в одном из них перечислены авторы произведений, обнимаемые им.

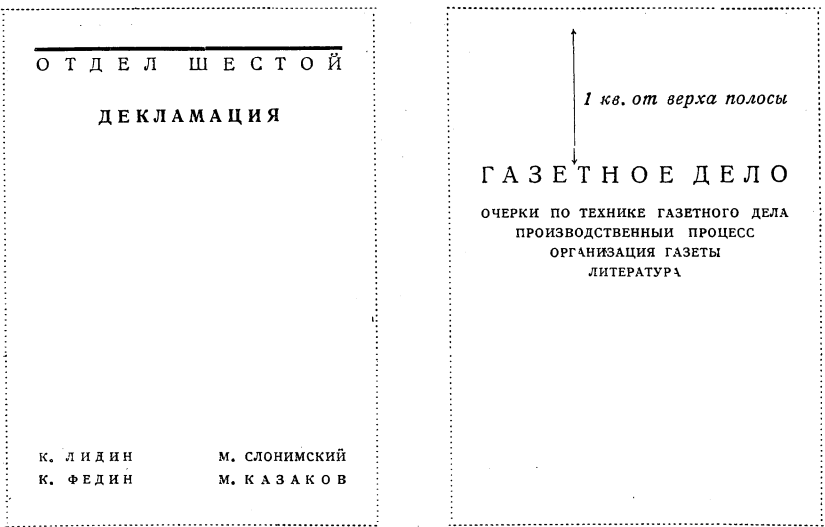

Заголовок, стоящий на шмуцтитуле, не повторяется на спуске. Во избежание засорения парадного шмуцтитульного листка, колонцифры, нормы, сигнатуры на шмуцтитуле не ставятся.

Шмуцтитул занимает правую сторону, оборот его обычно оставляется пустым. В изданиях последнего времени, однако, часто текстом занимается и оборот шмуцтитула. В одних случаях ото проводится в качестве приема, в других — ради экономии тиеста.

Так как в корректурных листах трудно проверить правильность положения строк (по высоте) на шмуцтитуле, то, во избежание ошибок (которые чрезвычайно часты!), в каждом случае следует ставить пометку с указанием количества квадратов от верхней линии верхней строки до верха полосы (или от нижней линии нижней строки до низа полосы), — как это показано на приведенном выше примере справа.

При переспусках полос в книгах со шмуцтитулами следует перенумеровать страницы не механически порядковым номером, а так, чтобы шмуцтитул всегда оставался справа; при переспуске на одну страницу вперед главы, заканчивающиеся справа перед шмуцтитулом, не прибавят страниц, а главы, заканчивающиеся слева, дадут прибыль в две страницы. При переспуске назад получится обратная картина.,

В некоторых случаях может представиться необходимым задать добавочные шмуцтитулы, объединяющие несколько других шмуцтитулов, например, если в сборнике рассказов, идущих со шмуцтитулами, отдельные группы рассказов объединяются ка-

кими-либо общими названиями. Добавочный шмуцтитул должен быть подчеркнут более сильно, чем шмуцтитулы, которые им обнимаются, например, рамками и т. п. В добавочном шмуцтитуле под общим названием для большей четкости можно перечислить произведения или авторов, которые объединяются им.

Иногда применяется шмуцтитул, представляющий краткое содержание титула; тогда он ставится и до титула.

Это так называемый выходной листок. Выходным он называется в параллель выходному-листу книги, которым в типографиях именуется первый лист книги. (Название это, видимо, произошло оттого, что на первом листе обычно ставится подпись на выход книги.) Роль выходного листка — предохранить титул книги от загрязнения, от изнашивания, также украсить книгу. На выходном листке чаще всего ставится лишь краткое название книги. В некоторых случаях выходной листок оставляется чистым.

### **9. НАЧАЛЬНЫЕ ПОЛОСЫ И СПУСКИ**

Начальная полоса книги или ряд полос, начинающих части, тлавы и т. п., для удобства пользования, а иногда для разгона книги, назначаются на верстку со спусков. Спуск — отступ чистое место, даваемое от верха полосы. Спуск открывает собою начало книги. Спуски глав, частей — один из способов показывать деления, границы книги, один из способов показать логику книги. Белые места спусковых полос подчеркивают данные членения книги.

Назначение спусков может зависеть от многих условий. Спуски назначаются для более высоких делений книги в отличие от более мелких, для материалов*7* представляющих самостоятельное целое, или для материалов, органически не связанных между собою, например, указатель, примечания, оглавление в книге. Назначение спусков может зависеть от количества соответственных разделов в смысле учета потери места. Спуски могут назначаться иногда на случай ожидаемых вставок или выкидок (при наличии спусков переверстка коснется лишь той главы, в которой сделана вставка); наконец, спуски могут быть назначаемы ради уверстки книги в определенное, удобное для печатания число страниц.

Как и в отношении ряда других элементов книги (установка главной строки на титуле, установка рисунков на полосе), при назначении размера спусков руководствуются принципом золотого сечения. Но так как заголовочные строки обычно окружены большими светами, то по золотому сечению устанавливается не первая заголовочная строка, а начало текста. «Можно принять за правило, — говорит Бауэр, — чтобы в начальной полосе текст начинался на вышине линии деления по золотому сечению, а надписи рубрик и заставка заполняли свободное место, находящееся выше этой линии».

Обычный размер спуска равняется примерно четверти высоты полосы или несколько менее. (Здесь уместно напомнить, что полосой называется набор, помещаемый на странице книги, в то время как страницей книги будет одна сторона книжного листа. Для разного рода измерений и указаний метранпажу не нужно путать этих слов.) Спуск начинается не от верха страницы, а от верха полосы до первой заголовочной строки, и указывается в квадратах. Вот обычно применяемые спуски для некоторых размеров полос:

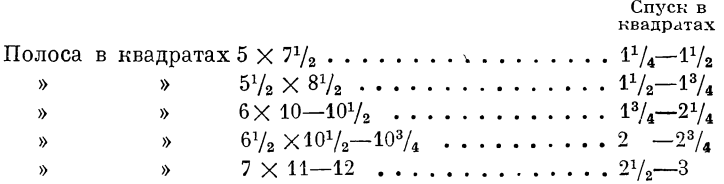

От приведенных цифр часто отступают в зависимости от того или иного формата бумаги, соотношения сторон страницы, а также и других моментов. Иногда спуск доводят до больших размеров. начиная текст лишь несколькими строками внизу полосы, иногда же весьма уменьшают, вплоть до того, что, например, отдельные главы открываются новыми страницами, но верстаются со спуском в несколько строк или совершенно без спусков.

Нужно сказать, что та и другая крайность может быть оправдана, если ею умело подчеркивается отступление от правила; но в обычных случаях не следует допускать ошибок в спусках, ибо, например, преуменьшенный на две-три строки спуск производит впечатление вздернутого начала и уже воспринимается как ошибка.

В последнее время, впрочем, имеется тенденция к уменьшению размеров спусков вообще.

Спуск (отступ до первой заголовочной строки) может быть несколько варьирован в зависимости от количества и размеров заголовочных строк: если заголовочных строк много и они коротки, то спуск может быть уменьшен, так как короткие заголовочные строки как бы увеличивают видимое свободное поле. Первая строка, состоящая из одной цифры, например, римской или арабской нумерации, может совсем не быть засчитанной, так как она, подобно колонцифре, как бы не воспринимается глазом.

Все спуски в книге должны быть равны между собой. Если глаз не привык улавливать разницу в спуске на одну строку при перелистывании страниц, то следует спуски промерять, так как из-за дурных строк, клише или близлежащих таблиц верстальщик часто не в состоянии своими средствами достигнуть полного единообразия спусков. Мерить спуски в корректурных листах следует не от верха страницы, - так как в этом случае можно легко ошибиться, - а от верха набора до низа набора спускной полосы при помощи мерки или бумажной ленточки с отметкой на

ней нормального, принятого в данной книге размера начальной полосы.

На спускных полосах для большего подчеркивания данного начала часто ставят ранты, линейки или украшения в виде так называемых заставок, чаще всего специально рисованных для данной книги (наряду с концовками, служащими для украшения и для подчеркивания окончаний).

Начальная полоса, имеющая заставку, выигрывает, если пробел между заставкой и текстом делается небольшим: логическими границами являются уже заставки (взамен белого'места), полоса же приобретает более цельный вид.

Название книги, начало текста книги всегда открывается правой полосой. Правая полоса больше выделяет, нежели .левая, что определяется анатомическим устройством нашего зрения. Деление книги можно, следовательно, подчеркивать правыми полосами. Следует стремиться к тому, чтобы большие основные деления книги (части, отделы) приходились справа, что достигается в нужных случаях выгонкой или вгонкой концевых полос.

### **10. КОНЦЕВАЯ ПОЛОСА**

Концевой полосой называется полоса, занимающая последнюю перед спуском или перед шмуцтитулом страницу или вообще последнюю страницу статьи или книги.

Концевая полоса в лучшем случае должна быть заполнена на  $\frac{1}{3}$  высоты, т. е. она должна кончаться примерно на том уровне, на каком начинается текст на спускной полосе: сумма концевой спускной полосы равна целой полосе.

Здесь опять-таки действует принцип золотого сечения.

Концевая полоса не должна заполнять формата полосы целиком, также не должна быть только несколькими строками менее формата, т. к. своим видом она должна подчеркивать границу раздела, давать впечатление окончания. Она не должна быть слишком короткой: несколько строк не оправдывают себя, если занимают целую страницу, как не оправдывает себя короткая в дветри буквы концевая строка.

• Особенно заботливо следует относиться к последней странице книги в смысле придания ей такого вида, чтобы у читателя не оставалось сомнения, что книга действительно закончена, что из книги не выпал лист. Такое положение наблюдается в тех случаях, если полоса наполнена, не имеет концовки, и притом же имеется колонцифра. То же в случае, если книга заканчивается таблицей, схемой, рисунком на полный формат. Если уменьшить полосу нет возможности, то следует поставить более сильный кончик, а при надобности — ныне архаическое «конец». Особенно следует избегать коротких концов на правой стороне, когда далее идет шмуцтитул; в этом случае из-за нескольких строк теряются две страницы.

Короткие концевые полосы следует вгонять способами, указанными ниже. Если вогнать не удается, то нужно, наоборот,

выгнать несколько строк, чтобы придать полосе приемлемый вил. Концевые полосы иногда завершают набором на конус (в конусной части, понятно, не должно быть абзацных строк):

был, и если случалось, что кто-нибудь и напоминал об этом, то дед молчал, как будто не до него и дело шло, и великого стоило труда упросить его пересказать все, как было. И, видно, уже в наказание, что не спохватился тотчас после того освятить хату, бабе ровно через каждый год, и именно в то самое время, делалось такое диво, что танцуется,<br>бывало, да и только. За что же ни примется, ноги затевают свое, и вот так  $\overline{\mathbf{M}}$ дергает пуститься  $\, {\bf B} \,$ присядку.

Neben den Prunkbänden des 16., 17. und 18. Jahrhunderts fanden insbesondere die mit einfacheren Mitteln wirkenden Einbande der Empirezeit Berucksichtigung, da ja die moderne Buchbindekunst im wesentlichen durch die Anregu

Полосы могут быть завершены как художественными концовками, так и линеечными украшениями.

gia maieftate iligne Oraua in uno facro templo el diuo fimulacro , quel lo che della formofiffima fiola deueua feguire. Sentendo el patre la ciectione fua per clla del regno. Et ne per alcuno fuffe pregna, Fece una munna ftructura di una excelfa torre, Et in quella cum folene cuftodia la fece inclauftrare. Nella quale ella ceffabonda affededo, cum encelliuo lolauo nel urren nco fino gurte do ro ftillare ucde ua

На последней полосе книги не ставят колонцифры (если она илет внизу), чтобы и этим путем усилить впечатление окончания.

#### Кончики

Простейшими и более принятыми кончиками являются острые линейки в  $1-3/4-1/2$  кв. и менее, или полутупые при основном шрифте более жирном (например елизаветинском) и для шрифтов

более высокого кегля, чем корпус или цицеро, когда жирность основных штрихов букв увеличена соответственно кеглю шрифта. Кончики берутся более короткими для книг малого формата. Нужно сказать, что в ряде случаев для среднего формата книг квадратные кончики несколько велики.

В некоторых изданиях вместо кончиков применяются «усики», которые также имеются различных размеров.

Кончик не является вполне необходимым на концевых полосах. Кончик является своего рода лишним придатком. Книга должна быть так построена, чтобы сама форма, сама конструкция подсказывала содержание. Не должно быть ничего лишнего. Нормально построенные концевые полосы не потребуют кончиков. Однако, пользование кончиками дает возможность большей отбивкой его от текста создавать впечатление более разогнанной концевой полосы, если таковая слишком коротка. За основу может быть принята одинаковая отбивка кончика от текста  $(1-2$  кв., в зависимости от размера страницы), но отбивка эта увеличивается прислишкомкороткой концевой полосе и уменьшается при длинной.

В книгах простого строения, состоящих из однотипно повторяющихся рубрик и подрубрик, независимо от числа их, нет никакой надобности ставить кончики, например, в конце глав, когда они идут в подверстку. Правильно построенная шрифтовая градация заголовков и однотипность отбивок обеспечивают ясность, - кончик является излишним. В книгах же с большим количеством заголовочных ступеней, состоящих кроме того из отличающихся по размеру и типу материалов, напримерв справочниках, кончики необходимы для облегчения пользования книгой. В некоторых случаях наличие кончиков представляет удобства при верстке.

Нет необходимости ставить кончики в конце предисловий и т. п. последние заканчиваются подписями (фамилии если авторов). Здесь подпись сама по себе заменяет кончик.

Кончики могут быть приняты и как украшение книги: короткие, связанные по жирности со шрифтом, правильно поставленные (отбивка между концом текста и кончиком должна быть меньше, чем между кончиком и следующим текстом, ибо кончик относится к завершаемому им тексту), они с успехом применяются в сборниках, состоящих из коротких материалов - стихов, мелкой прозы и т. п.

Звездочки ставятся \*\* если заменяют кончик (форма завершения). Обратно \*\* ставят звездочки взамен заглавия или фамилии.

В последнее время звездочки избегаются в книгах в силу их назойливого вида.

Вместо обычных трех звездочек кончиком могут служить одна или несколько звездочек, поставленных в ряд, жирная точка, кубик и т. п. Ныне у нас применяют пятиконечные звездочки.

# *ГЛАВА ДЕВЯТАЯ* **АРМАТУРА КНИГИ**

### **1. КОЛОНЦИФРЫ. ПАГИНАЦИЯ**

Колонцифры (пагинация) — цифры, обозначающие порядок страниц в книге. Всего чаще ставится внизу в наружных углах, как в месте, в котором она наименее мешает чистоте и четкости архитектуры книжного разворота, — поскольку колонцифра является пометкой служебной.

Соответственно сказанному здесь она дается голо — без тире, скобок и т. п., и ставится в край по линиям полос, - чтобы опять-таки не пострадала конструкция разворота. Поставленная с отступом от края, — что иногда ошибочно делается, — она создавала бы лишнюю вертикаль, нарушающую необходимое спокойствие формы.

Колонцифра внизу дает возможность сэкономить лишнюю строку при удлиненной верстке: петитная колонцифра с уменьшенным пробелом, например до 6 п.; нормально колонцифра отбивается пробелом, равным кеглю основного шрифта. Однако в учебниках для низшей школы, в массовых изданиях (для неквалифицированного читателя) колонцифра ради большей четкости чаще всего ставится сверху посредине. Реже колонцифра ставится внизу посредине. Если полосы имеют колонтитулы, то колонцифры обычно ставят в одной строке с колонтитулом (в наружных углах). Ставить колонцифры внизу при наличии колонтитула в рядовых книгах не рационально, так как разгону верстки это не может способствовать (колонцифра мается глазом вне прямоугольника пол ов ы); набор колонцифры считается за две строки (колонциферная и пробельная), что при коротких полосах падает на стоимость чистого набора лишними  $5-6$  %.

В изанниях, набираемых без абзацных отступов и с рубриками в левый край, колонцифры при наличии колонтитулов естественно ставятся (в большинстве случаев) в правый край на обеих полосах разворота, а оба колонтитула — в левый край.

При предельной длине верстки (а также в качестве приема) колонцифру иногда ставят на полях, но опять-таки на наружных.

Иногда колонцифра ставится с выступом в поле страницы, но (для удобства пользования) всегда к наружному полю. Постановка колонцифры в поле удорожает набор соответственно уширению набора, применяется редко, — иногда в случае верстки полос в рамках.

В художественных изданиях колонцифра, изящно скомпанованная или обрамленная различными украшениями, может быть особым элементом украшения полосы и может быть поставлена внизу при наличии верхнего украшения.

Иногда колонцифра комбинируется с линейками или какимилибо наборными украшениями.

Колонцифра набирается или своим кеглем или кеглем мельче. В колонтитулах колонцифры выигрывают, если набираются кеглем, очко которого не превышает очка шрифта, которым набирается колонтитульная строка.

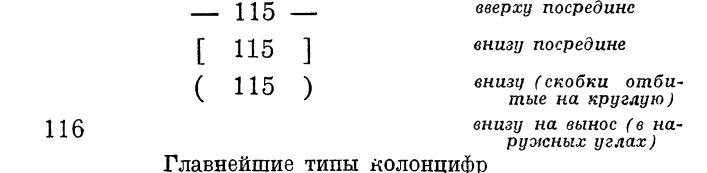

Колонцифра не ставится на шмуцтитулах, полосах с посвящением, на пустых полосах, на последней странице книги. Если колонцифра набирается сверху, то она кроме того не ставится на полосах, идущих со спуска (с отступом). Однако все страницы, независимо от того, есть ли на них колонцифра или нет, идут в счет.

Над таблицами, занимающими целую полосу, колонцифру или колонтитул нет основания не ставить. В тех случаях, когда таблица выступает из формата, колонцифрой (равно и колонтитулом) приходится жертвовать.

На вклейках колонцифр не ставят, и в счет страниц вклейки не входят.

При двухстолбцовом наборе колонцифра ставится над каждым столбцом или над обоими столбцами одна.

В сборных листах применяется пагинация римская в отличие от арабских цифр на остальных страницах. Если число сборных листов весьма велико, то для удобства пользования иногда применяют арабские цифры и в сборных листах, но их набирают курсивом (соответственно и в оглавлении), или же своими арабскими цифрами с каким-либо значком, например 3', 4', 5' и т. д. (устаревшая римская нумерация многими читается с трудом, особенно при крупных цифрах), или с прибавлением впереди нуля: 045, 046.

В журналах, печатаемых выпусками, иногда применяется продолжающаяся (для данного года или тома) пагинация. В некоторых случаях здесь параллельно с текущей нумерацией дается нумерация страниц данного выпуска:

2-----------------(146) (147)

13 Гессен. — Оформление кнпги — 2598

Приводим пример колонцифр (из немецкого издания — сборник стихов), комбинированных с примечаниями к стихам. Незаполненные части строк или незаполненные целые строки добираются бордюром по типу букв:

48 **Написано в 1825 году, когда поэту было четырнадцать лет. Послед-ние две строфы заменены в 1841 году. Впервые напечатано в "За-**

В спецификации следует указывать как кегль колонцифры так и размер отбивки ее от текста. Кегль колонцифры плюс отбивка в сущности дают размер, называемый з а делкой колонцифры. В типографии говорят: «во сколько заделывается колонцифра». Если, например, колонцифра петитная и отбивка равна 8 п., то колонцифра «заделывается в 16 п.»

### **2. КОЛОНТИТУЛЫ И ИХ СТРОЕНИЕ**

Колонтитулами называются надписи над полосами, указывающие авторов, названия статей, глав, параграфов и т. д. и служащие как для удобства пользования книгой, так и для украшения. В некоторых случаях колонтитулы применяются для разгона книги, но для того, чтобы колонтитул мог быть полностью принят в расчет длины полосы, он должен быть обрамлен линейками.

П о содержанию колонтитулы должны быть так построены, чтобы они наиболее отвечали удобству пользования книгой. Если колонтитулы применяются только для украшения книги, то и здесь нужно принять во внимание, что утилитарность является одним из важных моментов в восприятии украшения. Колонтитул должен быть осмысленным. Например в беллетристических произведениях нет никакого основания давать в колонтитуле главы, т. к. в данном случае читатель не станет разыскивать нужное место при помощи подобного колонтитула. В сборнике рассказов естественно дать в колонтитуле название рассказов. В сборнике, принадлежащем нескольким авторам, естественно отметить в колонтитуле фамилии авторов. И т. п.

Вот, для примера, наиболее понятное использование колонтитульных строк:

1. Книга состоит из ряда статей разных авторов —

слева — фамилия автора, справа — название статьи.

или:

слева — фамилия автора и название статьи справа — разделы статьи

2. Книга состоит из нескольких частей —

слева — номер части, справа — название части.

3. Книга состоит из нескольких частей, части же делятся на главы -

> слева - название части, справа - название главы.

4. Книга состоит из частей, части - из глав, главы - из подглав (рубрик, параграфов).

Первый вариант - в случае простого строения книги

слева - номер и название части, справа - номер и название главы.

Второй вариант - в случае сложного строения слева - название части,

справа — название рубрики (параграфа).

Если рассматривать колонтитулы с утилитарной стороны, то правильнее всего ставить в них названия средних по размеру делений (главы - параграфы), ибо такого типа деления чаще приходится искать по колонтитулам.

Необходимо учитывать каждый данный случай, а также решать вопрос в зависимости от ряда добавочных обстоятельств.

Первое из этих обстоятельств: книга разбита на части, но одна часть разбита на главы или подглавы, а другая часть не разбита на них. В этом случае лучше брать такое строение колонтитульных строк, чтобы по всей книге они были однотипными. Если же книга серийная и требуется сохранить тип строения колонтитульных строк, то приходится сфальшивить, т. е., например в одной части книги взять слева название книги, а справа название параграфа, а в другой части — слева название книги, а справа название главы.

Второе обстоятельство: названия частей, глав или иных рубрик слишком длинны и не могут поместиться в одну строку, тогда лучше выбирать такое строение, при котором будут избегнуты слишком длинные строки, так как: 1) колонтитульные строки не набираются в две строки, 2) они не должны быть слишком длинными (не должны упираться в колонцифру) и 3) нужно избегать сокращенных слов в колонтитулах.

В случаях, когда рубрики длинны, их необходимо перередактировать для колонтитульных строк, сокращая их при помощи сжатого выражения основной мысли. Например, «Понятие о хорошей питьевой воде и способы определения ее пригодности», для колонтитула строка длинна; ее можно переделать так: «Питьевая вода и определение ее пригодности».

В подобных случаях при сдаче в верстку нужно прилагать особый список колонтитулов для метранпажа с уже перередактированными сокращенными строками:

Список колонтитулов для метранпажа.

справа

слева Глава первая Глава вторая

#### Гигиена питания

Определение суточной потребности в пище ИТ. Д.

Можно также отмечать текст колонтитула условным знаком в гранках при помощи подчеркивания нужных слов в заголовках.

В некоторых изданиях научного типа колонтитульные строки ставятся соответственно содержанию каждой данной полосы (обычно только правой, в левой же набирается основной раздел). В таких случаях при верстке правые колонтитулы оставляются свободными; колонтитульные строки вписываются уже в листах.

В немецких изданиях можно встретить иногда следующий прием в легкой беллетристике: в колонтитуле каждой страницы ставится самая броская фраза из текста данной страницы (или главы).

По внешнему виду колонтитулы могут быть:

а) «висячие» — строки без линеек или украшений;

б) в линейках (снизу, сверху, снизу и сверху);

в) обрамленные различными украшениями (иногда специальные клише с местами для строк);

г) фальшивые — без строк, лишь с колонцифрой между линейками или украшениями;

д) в редких случаях колонтитулы врезаются в набор, подобно, например, форточкам. Но это прием дорогой и весьма неудобный при верстке. Чаще этот прием применяется для небольших по объему журналов-еженедельников.

Для колонтитулов чаще всего применяются светлые шрифты: своя капитель или капитель кеглем мельче; прописной - кеглем или двумя кеглями меньше; свой курсив строчной; свой курсив прописной, кеглем меньше. При коротких строках - разрядка.

В английских изданиях колонтитульные строки набираются часто весьма крупно — своим прописным кг. 10 и даже прописным кг. 12, т. е. крупнее основного текста, что отчасти можно объяснить обычной краткостью рубрик в английских изданиях.

В некоторых случаях для колонтитулов применяются полужирные шрифты - в справочных изданиях (энциклопедических словарях, собраниях узаконений и т. п.), когда колонтитул как бы заменяет собою оглавление и потому приобретает особо важное служебное значение.

В большой энциклопедии Брокгауза и Эфрона колонтитул набран своей капителью с прописной: первое слово соответствует верхнему в левой колонке полосы, второе - последнему в правой колонке.

Точку в конце колонтитульных строк обычно не ставят, так как точка вносит некоторую асимметрию колонтитульной строки

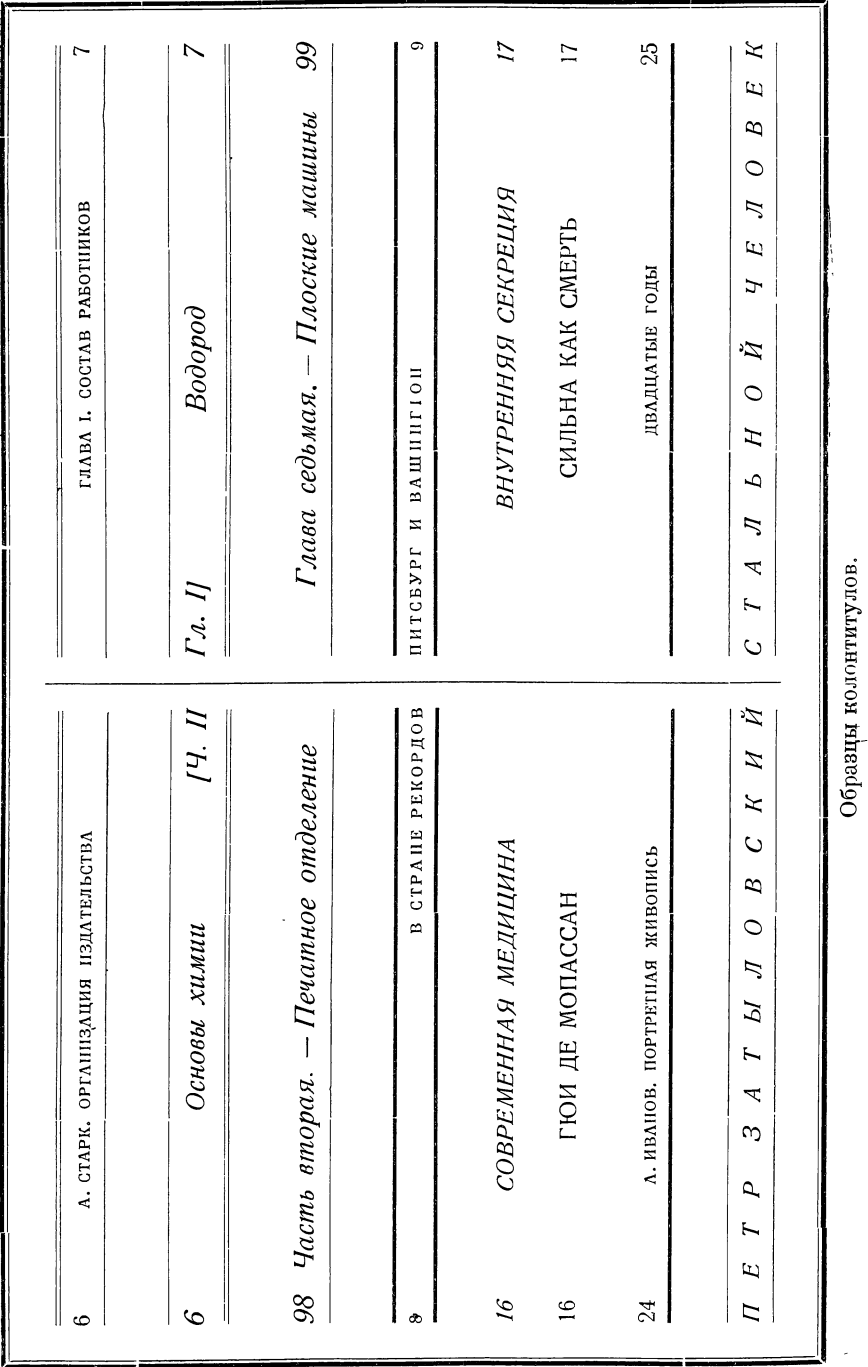

 $\overline{\phantom{a}}$ 

 $\it 197$ 

(несколько смещает ее влево). (Если вопрос о точке не предусмотрен, и наборщик всюду набрал точку, то править не стоит, так как особо большого основания к тому нет. В данном случае лишь важно устанавливать постоянное единообразие — стандарт.)

Чаще всего колонтитулы набираются посредине, иногда же в края, к корешку. Ставить к краям предпочтительно в тех случаях, когда колонтитул справа логически продолжает колонтитул слева. При наборе без абзацного отступа колонтитулы на обеих полосах разворота чаще всего ставят к левым краям — в параллель рубрикам к левому краю.

Если выбор текста для колонтитульных строк более или менее свободен, то следует иметь в виду желательное равенство длины строк справа и слева; для случаев, когда колонтитулы идут без линеек — «висячие» колонтитулы — или левые и правые строки поставлены к корешку книги, это особенно важно.

На спускных полосах колонтитул не ставится, чтобы тем самым больше подчеркнуть начала глав; колонтитул, впрочем, и не нужен здесь, т. к. его заменяет имеющийся на спуске заголовок.

Остается добавить, что при верстке книги с колонтитулом, необходимо ставить колонтитул й над теми полосами, которые заняты целиком таблицами или рисунком, чтобы дать полосам одинаковый вид и тип.

В том случае, когда таблица или рисунок оказываются слишком длинными, приходится жертвовать колонтитулом на этих полосах.

Как и в отношении колонцифры, в спецификации указывается требуемая заделка колонтитула, т. е. вся толщина колонтитула (шрифт, шпоны, линейки) плюс отбивки от текста.

Пример. Колонтитул набирается корпусом в линейках по 2 пункта каждая. Толщина колонтитула:

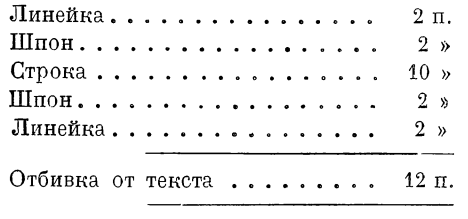

30 п.  $=3-M$  строкам.

Толщина колонтитула, если он идет в линейках, зависит от размера и типа книги. Шпоны (обычно в 2 п.) между колонтитульной строкой и линейками в ряде случаев заставляются при больших форматах и при наборе на шпонах; при малом формате толстый колонтитул окажется громоздким.

Нормальная отбивка колонтитула от текста — строка основного текста (плюс шпон при наборе на шпонах). В компактных изданиях отбивка уменьшается иногда до половины кегля.

К верхним обрамлениям полосы относятся так называемые колонлинейки, или рантовки, которые служат как для украшения, так и для разгона.

Типы этих украшений разнообразны, они могут состоять как из одиноких линеек того или иного кегля и образца. так и из комбинации двух или нескольких линеек, бордюров и т. п. В зависимости от жирности текстового и заголовочных шрифтов, можно придавать ту или иную жирность этим украшениям.

Вместе с колонлинейками иногда в одну строку ставятся и колонцифры, что видно из нижеприводимых образцов.

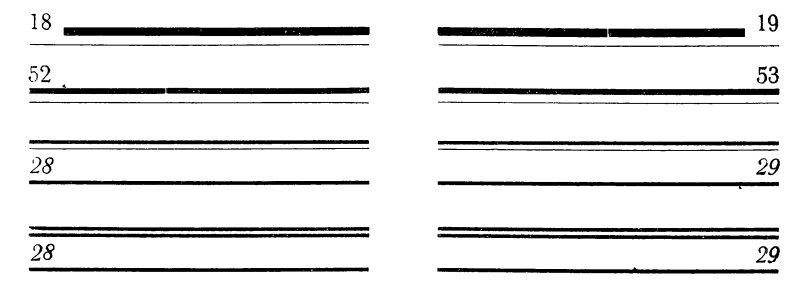

### 5. НОРМА

Норма — краткое название книги, помещаемое на первой странице каждого листа внизу. Набирается мелко, не крупнее нонпарели. Назначение нормы — облегчение подборки листов и гарантия против путаницы в брошю ровочной.

Норма, особенно длинная, портит вид полосы. Следует ограничиваться инициалами автора и при необходимости (если одновременно ддет несколько книг одного автора в одном формате) прибавлением кратко выраженного заглавия. Чтобы норма была менее заметной, ее ставят слева. Следует убирать норму со шмуцтитульных страниц.

Во многих американских изданиях норма совершенно отсутствует.

На вклейных листах-картах, таблицах — следует обычную норму заменять более пространной пометкой, например: к «Курсу машиноведения» А. Иванова, ради наибольшей гарантии против путаницы.

### 4. СИГНАТУРА

Сигнатура — цифра, обозначающая счет листов в книге, ставится на первой и третьей страницах каждого листа внизу в правом углу или рядом с нормой. На первой странице листа сигнатура состоит только из цифры, на третьей («фальшивая сигнатура») — из цифры со звездочкой, или из одной звездочки. Набирается мелко.

В американских изданиях сигнатура часто отсутствует.

### 5. ОГЛАВЛЕНИЕ

Постройка книги есть техническая задача, имеющая свои данные, как архитектурная задача имеет заданный план, размеры и т. д. Кратко и ясно написанный план задачи должен заключаться в оглавлении книги.

С него, как сказано ранее, нужно начинать. Важнейшее свойство оглавления заключается в том, что всякая архитектурная ошибка рукописи сразу же вскрывается оглавлением. Имея это в виду, никогда не следует доверять проверку оглавления ни автору ни корректору, а проделывать ее самому для окончательного общего контроля книги.

Правильно составленное оглавление сразу же подсказывает взаимоотношение шрифтов. Оглавление указывает подчинение рубрик. Оглавление показывает нехватку какой-либо необходимой рубрики в рукописи.

Изучив план, вооружившись кратким конспектом книги, каким всегда в большей или меньшей мере является оглавление, можно приступить к прочтению или просмотру рукописи и сделать это более осмысленно, так как части здания ясны заранее.

Оглавление не всегда должно даваться в виде полного списка рубрик и подрубрик. Во многих случаях нет необходимости давать пространное оглавление и в виду незначительности отдаленных подрубрик и ради уменьшения размера оглавления. Это уменьшение размера всегда производится за счет отдаленных рубрик.

Подробное оглавление нужно требовать от автора при рукописи, причем элементарно оно может быть им составлено по системе лестницы - с соответственными отступами - на клетчатой бумаге.

На практике при наборе оглавления редко пользуются системой лестницы полностью: часть уступов, именно ближайших к началу (по значимости), заменяются красными строками или же выделением чисто-шрифтовым (жирность, разрядка, прописные ит. п.).

Возьмем для примера небольшой участок оглавления с четырехстепенным членением и покажем несколько способов его конструирования.

### ОТДЕЛ СЕДЬМОЙ.

### ПИЩА И ПИТАНИЕ.

Глава девятнадцатая.

### Определение потребности в пище.

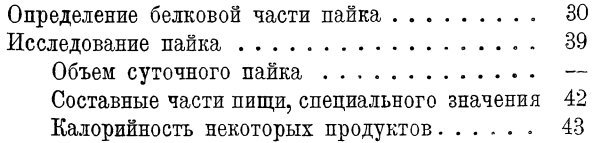

«Отдел седьмой» — кг. 8 свой прописной, красной строкой. «Пища и питание» — кг. 8 прописной полужирный красной строкой. «Глава девятнадцатая» — кг. 8 своя капитель на разрядку с прописной красной строкой. «Определение...» - кг. 8 свой полужирный строчной красной строкой. Дальнейшие строки - свой светлый петит без отступа. Последние три строки, подчиняющиеся строке «Исследование пайка» — тоже, но с отступом в две круглых. Следующий вариант набран более экономно:

ОТДЕЛ СЕДЬМОЙ.

### ПИЩА И ПИТАНПЕ.

#### ГЛАВА XIX. Определение потребности в пище.

Определение белковой части пайка.............  $30\,$ Исследование пайка ....................... 39 Объем суточного пайка. - Составные части пищи, специального значения. - Калорийность некоторых продук-

«Глава XIX» взята своим прописным кг. 8 в одну строку с названием главы, взятой своим строчным полужирным - и строка эта поставлена без отступа. В то же время последние, более мелкие деления взяты в подбор без указания страниц.

Последний вариант дан еще более экономно.

### VII. ПИЩА И ПИТАНИЕ.

ГЛАВА XIX. Определение потребности в пище.....  $30 - 63$ Определение белковой части пайка (30). - Исследование пайка (39). — Пищевые раскладки и пищевое

Номер отдела заменен цифрой в одну строку с названием; название главы при данной конструкции не выделено в виду того, что дальнейшие строки идут с отступом. Последняя категория рубрик опущена, в частности она вызвала бы добавочный уступ, что не было бы на пользу полосе.

При недостатке места слово «глава» и т. п. может быть поставлено над нумерацией глав:

> Глава I. . . . . . . . . 25  $II \ldots \ldots \ldots 35$

Указанными примерами, разумеется, не исчерпываются возможные вариации.

Хотя тот или иной способ построения часто зависит от ряда привходящих условий (тип книги, значимость рубрик и подрубрик, занимаемая площадь и т. д.), однако нужно стремиться по возможности придать оглавлению такой вид, чтобы оно своим строением не только давало ясную логику произведения, но подсказывало и строение книги, т. е. как бы отвечало построению самой книги.

Если часть основных разделов (например главы) не имеют подчиненных строк (например параграфов), то следует избегать такой конструкции оглавления, при которой основные разделы наби-

рались бы в красную, так как против красных строк по возможности избегается установка цифр страниц. С другой стороны, следует предпочитать такую конструкцию, при которой без отступов набиралась бы наибольшая серия строк, для того чтобы наилучше выдержать прямоугольность полосы. Следует помнить, что всего удобнее разыскивать нужные места п о вертикалям (а не по разнотипной длины красным строкам), — поэтому красными строками в оглавлении обычно набираются лишь немногочисленные основные разделы; ступени, имеющие большое число делений, предпочтительно устанавливать по вертикалям.

Строки предисловия и введения, если последнее не связано органически с дальнейшим, особо выделяются, например разрядкой, и больше отбиваются от последующего и предыдущего; то же и в отношении строк «приложения». Этим отображается внутренняя архитектура самой книги.

Оглавление набирается шрифтом более мелким, чем текст, обычно петитом.

Если текст набран на шпонах, то и оглавление набирается на шпонах, но толщина шпон может быть увеличена ради разгона оглавления, если в том есть надобность. Короткие оглавления в  $5-6$  строк следует набирать на усиленных шпонах: в  $6-40$  п. с таким расчетом, чтобы дать им заполняющий полосу размер. Короткие с обилием отточий оглавления во многих случаях уместно бывает сжимать по ширине, чтобы придать им наиболее приемлемый вид; особенно это следует делать в случаях, когда оглавление ставится на обороте титула. Здесь уже оглавление может трактоваться не как обычная полоса, а как некая служебная пометка.

Необходимо следить за равномерностью и четкой однотипностью отбивок красных строк в оглавлении, причем строки менее значительных рубрик отбивать меньше, более значительных—больше.

Учебные, научные и некоторые иные книги часто состоят из параллельных материалов (во второй части книги), например из основного текста и дополнений к ним, из ряда материалов с примечаниями редакционного свойства, из статей и грамматических и иных объяснений к ним (хрестоматии). В этом случае полезно давать оглавление с двойной нумерацией страниц или с параллельным текстом, как это показано в следующих примерах:

СОДЕРЖАНИЕ.

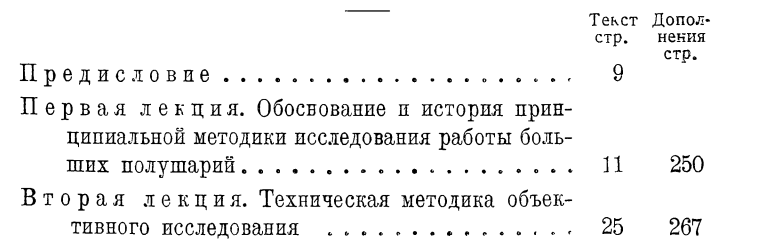

#### Оглавление

### INHALTSVERZEICHNIS.

#### Vorwort.... 3

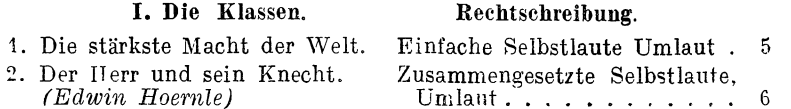

При наличии ценных примечаний полезно давать параллельную нумерацию страниц примечаний. чтобы повысить читаемость примечаний, обычно широкой публикой не читаемых.

Если в книге имеются вклейки, вкладки и т. п., то понятно, что и они должны быть упомянуты в оглавлении. Объемистая вкладка может иметь свое самостоятельное оглавление, но в общем оглавлении она должна быть упомянута (особенно на случай, если она выпадет из книги).

Если в книге имеются шмуцтитулы, то цифра страниц в оглавлении естественно должна относиться к странице шмуцтитула. но не к спускной странице.

В английских научных изданиях можно встретить в оглавлениях особую систему ссылок на месте, где находится тот или иной текст на странице: в оглавлении каждая рубрика помечается римской цифрой, подрубрика - арабской, дальнейшие подразделения - литерами. как это показано в нижеприводимом примере:

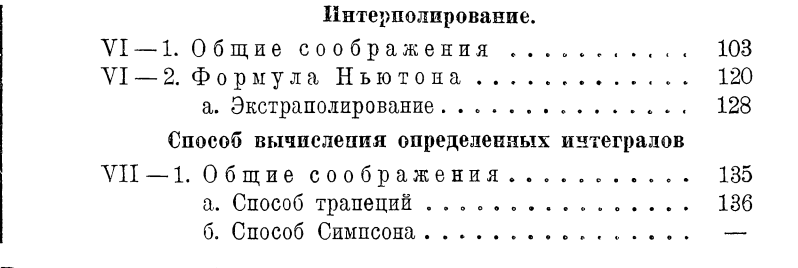

В тексте же в боковике показываются соответственные цифры и литеры:

> Экстраполирование данной таблицы т.е. вы- VI—2—a | числение значений функции для аргументов, лежащих вне области, охватываемой таблицей, также может быть выполнено по формуле.

Такая система может быть удобной при большом количестве рубрик для быстрого нахождения данных мест на странице, а также для уточнения ссылок на те или иные места среди текста.

Следует обращать внимание на абсолютный размер оглавления, на логичность данной величины его, на соответствие между величиной оглавления и размерами самой книги. Дать какие-либо точные указания относительно размера оглавления трудно. Мы

касаемся этого вопроса для того, чтобы обратить на него внимание техника книги.

Пространность оглавления зависит от типа книги, от объема. Малая по объему книга по существу не требует подробного оглавления. Если каждая глава книги содержит две-три страницы текста, то читатель, найдя данную главу по оглавлению, легко сумеет отыскать нужное место в главе. Однако в некоторых случаях полезно дать подробное оглавление независимо от размера глав, — с целью наиболее удобного ознакомления с книгой, поскольку читатель знакомится с книгой прежде всего по оглавлению (причем здесь уже низшая ступень рубрик может быть даваема в подбор и без цифр страниц).

Чрезвычайно важно дать самое подробное оглавленке в книгах справочного характера; здесь читателю приходится от времени до времени искать те или иные сведения. Сведения должны находиться-легко по оглавлению, для чего нужно также своевременноозаботиться о подробной рубрикации книги вообще.

Что касается места оглавления — в начале или в конце книги, то в этом отношении можно сказать следующее. Оглавление должно легко находиться. С трудом находимое оглавление раздражает. Это бывает в тех случаях, когда вслед за оглавлением в конце ' книги имеется много рекламного материала (кроме особых случаев рекламный текст всегда ставится в конец после оглавления). То же бывает и в том случае, когда оглавление находится на каком-либо необычном месте в начале (вслед за рядом предисловий, особенно если оглавление начинается слева, а не справа). Оглавления нужно стремиться начинать справа.

Если оглавление идет впереди книги, то лучше ставить его сразу вслед за титулом, а не после ряда предисловий, как это иногда делается.

В объемистых книгах оглавление предпочтительно ставить в начало из тех соображений, чтобы книгу не приходилось ворочать при надобности в справке. В иных случаях (в специальных справочного типа изданиях) уместно бывает ставить оглавление рядом с указателем; если нужное место не найдется по оглавлению, то оно тут же находится по указателю.

В серьезных научных книгах оглавление приобретает особое значение и потому в большинстве случаев ставится в начале книги.

При отсутствии предисловия оглавление йредпочтительно ставить в начале, так как оно до известной степени заменяет предисловие.

В книгах изящных, в беллетристике служебная роль оглавления понижается, — здесь оно ставится обычно в конце книги.

В справочных изданиях ради наибольшего удобства оглавление часто ставят на внутренней стороне переплета (на 2-й странице), — достаточно открыть книжку, чтобы оглавление было перед глазами. Из тех же соображений оглавление иногда ставят на 1-й странице книги (до титула) — на специально срезанном (для наибольшей броскости) листке.

Из экономических соображений во всех случаях, когда оглавление может быть поставлено в конце книги, его следует стремиться ставить в конец, так как это даст возможность легче оперировать с концевым листом книги в смысле вгонки хвостов.

Ради экономии места оглавление иногда может быть поставлено: 1) на обороте титула, причем здесь следует набирать его суженным форматом, чтобы тем самым уделить ему минимальную площадь, поскольку оно находится не на своем месте (в художественных изданиях на обороте титула избегают ставить какие бы то ни было строки, чтобы последние не просвечивали на лицевой стороне титула, как листка наиболее парадного, требующего особой художественности и чистоты); 2) на 3-й или 2-й страницах обложки, иногда (в журналах, или вообще ради рекламных целей) на лицевой стороне обложки, 3) на последней неполной странице текста, причем здесь уместно конструировать его в виде концовки. Из экономических соображений оглавление может быть набрано в две колонки, сокращено вообще, иногда совершенно избегнуто.

Следует избегать таких оглавлений, как перечисление номеров глав в таких вещах, как романы, когда названия глав отсутствуют, — таким оглавлением никто никогда не будет пользоваться.

Однако оставлять книгу совершенно без оглавления, даже если оно по существу не является особенно необходимым, нежелательно, ибо читатель оглавление ищет, и ищет в первую очередь (а раз ищет, то нужно предоставить возможность найти). По оглавлению читатель должен хотя бы в самых кратких чертах ознакомиться с книгой. Это особенно важно в отношении книг для более квалифицированного читателя, — чем квалифицированнее читатель, тем больше он интересуется в первую очередь оглавлением.

Скажем несколько слов о способе конструирования оглавления в некоторых американских научных изданиях. Там иногда ставится краткое оглавление впереди текста, но кроме того перед каждой частью или главой даются особые подробные оглавления, относящиеся к данной части или главе, с указанием страниц. В качестве варианта подобного типа оглавлений укажем на практикуемое в некоторых изданиях перечисление подрубрик в шапке, иногда с указанием страниц.

Следует различать слова «оглавление» и «содержание».

Оглавлением озаглавливают перечисление глав. Во всех остальных случаях следует озаглавливать содержанием. Такое разграничение, впрочем, спорно.

В некоторых случаях в оглавлении указывается не только страница, на которой данная глава начинается, но и на какой странице кончается.

В таких случаях это должно быть заранее предусмотрено, чтобы при наборе было оставлено достаточно места для обеих цифр. В некоторых типах книг оглавление конструируется так:

25—75 25  $\ldots$  . . . (32)  $\ldots$  . . . . . . . . . . . . . . . . . . . . . . . . . . (27). . . . .

При сдаче в набор оглавления цифры страниц в нем должны быть вычеркнуты.

### *в .* **АЛФАВИТНО-ПРЕДМЕТНЫЙ УКАЗАТЕЛЬ**

Алфавитно-предметный указатель представляет собою справочник, заключающий в себе понятия, термины, имена и т. д., встречающиеся в книге, со ссылками на страницы, и помещаемый обычно в конце книги. Набирается в большинстве случаев петитом или нонпарелью в две или более колонок.

Количество колонок должно назначаться с таким расчетом, чтобы получалось как можно меньше пустот, т. е. слишком коротких строк или коротких вторых строк. Таким образом при большом количестве текста в указателе иногда может быть выгодно и рационально набирать его и в одну колонку. Самое выгодное количество колонок может быть определено подсчетом числа букв в средних по размеру абзацах.

Общая ширина колонки вместе с дорожками (пробелы между колонками), как правило, должна равняться ширине основного набора, чему однако редко подчиняются наборщики, так как пределом деления при установке формата обычно является цицеро. Таким образом, если например, ширина основного текста 7 кв., а указатель набирается в две колонки, то ширина каждой колонки может быть или  $3^{1/2}$  кв., что даст  $3^{1/2} + 3^{1/2} + 1/4$  кв. на дорожку — всего  $7\frac{1}{4}$  кв., т. е. общая ширина полосы выйдет больше, как это обычно и делается (в этом случае дорожка может быть взята менее  $\frac{1}{4}$  кв., чтобы уменьшить превышение), – или  $3\frac{1}{4}$  +  $+ 3^{1}/_{4} +^{1}/_{4}$  кв. = 63/<sub>4</sub> кв., что даст более узкие против основных полосы.

При трех колонках:  $2^{1}/_{4}$  +  $2^{1}/_{4}$  +  $2^{1}/_{4}$  кв. = 63/<sub>4</sub> кв. плюс две дорожки по 6 п., всего 7 кв.

В рядовых книгах приходится мириться с такого рода отступлением от основного правила, требующего, чтобы все полосы каждой книги были единообразными как по длине, так и по ширине.

Для избежания отступлений могут быть указаны следующие приемы:

1. Уменьшение ширины дорожки. При этом уменьшение, например, до 6 п. вызывает необходимость ставить вертикальные линейки между колонками с отбивкой линейки по шпону с обеих сторон. Можно ограничиться и четырьмя пунктами, если в типографии имеются острые линейки (гартовые), отлитые на четыре пункта.

2. Иногда можно прибегнуть к следующему: при наборе ставить в конце каждой строки полукруглую, что при сверстании даст дорожку. Например: общая ширина набора 6 кв., указатель набирается в 2 колонки по 2 кв. 42 п. каждая. Верстатка выключается на 3 кв.; при наборе в конце каждой строки ставится полукруглая того кегля, которым набирается указатель (или иная шпация). При верстке в правой колонке полукруглую придется переставить из конца в начало. В результате получится дорожка при петитном наборе в 8 п. Способ этот усложняет работу верстальщика. Если указатель верстается сразу, то усложнениеможет быть избегнуто.

Поскольку в большинстве типографий набор до трех квадратов расценивается независимо от размера, можно договариваться и о размерах кратных нонпарели. Но это часто бывает неудобно при наборе на шпонах.

Для большей четкости, для удобства нахождения слов обычно первая строка каждого данного предмета или фамилии набирается без отступа, следующие строки с небольшим отступом (обычно на круглую). Это так называемый отступ вторых строк. Отступ вторых строк применяется здесь еще из тех соображений, что в указателе часто бывает много коротких строк (в полстроки и менее). Таким образом при обычном абзацном наборе здесь получались бы провалы с обеих сторон. Вторые строки здесь также бывают слишком короткими, — при абзацном наборе они зачастую не покрывали бы абзацного отступа.

Цифры страниц могут набираться:

1. Или непосредственно вслед за словом, причем никаких знаков препинания после основного слова, например тире, лучше не ставить: надобности в них нет.

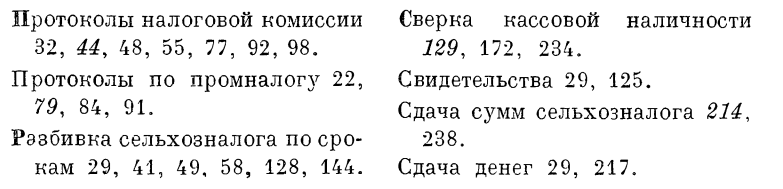

В приведенном примере некоторые цифры выделены курсивом; они могут относиться к каким-либо особым местам текста, которые автор подчеркивает, или могут иметь условное значение, оговариваемое в начале указателя.

2. Или цифры в край после отточия:

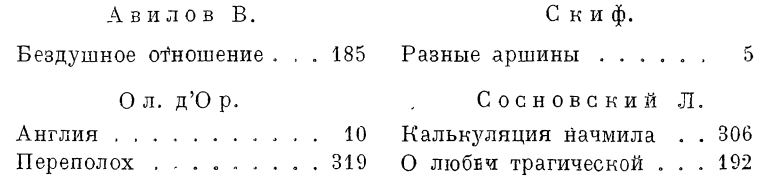

В указателях с одним числом против каждой строки следует предпочитать более изящный набор с отточиями.

Если какое-либо слово повторяется, то взамен его ставят тире; если повторяется два или три слова, то ставят два или три тире и т. д., причем тире не выключаются под серединами слов, а так. как это показано в нижеприводимом примере:

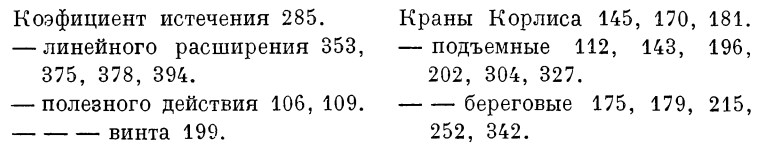

т. е. тире каждого данного порядка идет в линию по вертикали. что дает и более изящный и более экономный набор. Понятно, что тире может быть заменено кавычкой, но тире предпочтительнее, так как дает большее заполнение. Иногда слова повторяют, но сокращают на первой букве, или же набирают первую и последнюю букву, а всю середину слова заменяют дефисом: вместо Краны — К. или К-ы.

Литеры, обозначающие алфавит, набираются:

1. Либо особой строкой, выделительным шрифтом (полужирным или жирным и притом более высокого кегля, чем текст указателя). При этом алфавитная буква может выключаться или над одной колонкой или над двумя (в разрез). Постановка букв над одной колонкой более экономна. Постановка алфавитных букв над двумя колонками может быть применима при очень больших указателях, в противном случае в этом нет необходимости.

2. Либо при помощи выделения (жирным или полужирным шрифтом) первой буквы каждого первого слова на данную букву, как это показано в первом из приведенных примеров на предыдущей странице. При таком способе для усиления выделенности. для удобства разыскивания между каждым последним словом данной буквы и первым следующей дается пробел в 1-2 строки. При малого размера указателях пробел, понятно, не является необходимым.

Если тесно, то указатели набирают и в подбор; при этом для экономии места опускаемое слово заменяют тире, а соответственное слово в предшествующем месте выделяют. При наборе указателя в подбор, его, понятно, нет надобности разбивать на колонки.

Правило Симпсона 271. Предел пропорциональности 322, 341, 356 - текучести 231, 312. Пресс гидравлический 42.

Работа механическая 6. Радиус инерции 9; - кривизны 37. Раствор известковый 117; - соли 122. Регулирование водяных труб 129; - тяги 132; - электрических машин 212.  $214$ ; - - высоковольтных машин 309, 314.

Тире в данном случае можно и не пользоваться, повторяя необходимое слово или начальную букву слова.

Пользование указателем, набранным в подбор, не столь удобно, но к такому способу приходится прибегать, например, в журналах, где экономия места имеет особое значение.

Указатели следует набирать лишь по сверстании книги, во избежание двойной работы по вставке цифр страниц.

При сдаче в набор указателя его необходимо проверить в отношении правильности расстановки слов в алфавитном порядке.

Вопрос о необходимости указателя должен быть вообще рассмотрен техником. Нередки случаи, когда книга выходит без указателя, в то время как последний является совершенно необходимым.

### 7. ПОДСТРОЧНЫЕ ПРИМЕЧАНИЯ (ВЫНОСКИ) И ССЫЛКИ

Подстрочные примечания (выноски) представляют собою такого рода примечания, которые по условиям изложения не могут быть поставлены непосредственно среди текста, - они ставятся в концах полос. Они могут представлять собою справочные сведения, например библиографические, - ссылки на страницы цитируемых книг, или попутные сведения, которые не могут быть поставлены непосредственно среди текста без ущерба для ровности изложения. В подстрочные примечания выносятся такого рода сведения, которые, вообще говоря, засоряли бы текст. Именно из этих соображений следует исходить автору, чтобы не помещать в подстрочные примечания такого рода пометки, которые с успехом могли быть поставлены среди текста. Иначе получится обратная картина, — книга будет засорена обилием подстрочных примечаний, что неудобно и в практическом и в эстетическом отношениях.

Выноски, вообще говоря, «институт» вредный, так как они портят вид полосы, особенно же - коротко обрывающиеся выноски с большим количеством цифр, инициалов и т. п.; кроме того они занимают сравнительно много места. Короткая, в несколько слов сноска, которая заняла бы в тексте  $1/2$  строки, даже набранная корпусом вместо петита, занимает обычно три строки вместе с пробелами. Для полосы в 35-40 строк получается в среднем две строки чистой потери, т. е.  $5-4\%$  строк - цифра значительная, особенно при широком формате, а книги с одной-двумя короткими выносками на протяжении почти всех полос, нередки.

Технику книги, быть может, трудно вникать в этот вопрос, но автору и научному редактору следует знать это, чтобы во всех случаях, когда это возможно, избегать выносок, которые помимо того раздражают читателя, заставляя бегать глазами от одного места к другому.

Авторы злоупотребляют количеством выносок, десять раз подряд повторяя, например «курсив наш», когда весь курсив -

14 Гессен. — Оформление книги - 2598

«наш», и это можно сказать только один раз при первом попавшемся «нашем курсиве». Читателя немало раздражает и пресловутый «ibidem» по пять раз на каждой странице, в то время как можно бы каждые  $5-40$  случаев, а иногда и все легко свести в одну пометку, или совсем избежать этой излишней чрезвычайной уточненности, вызываемой в большинстве случаев инерцией.

Эта понятная в научной книге утонченность и уточненность, принесенная в свое время, должно быть, В. Розановым в художественную литературу, как-то никчемно застряла во многих видах нашей литературы.

Большой процент выносок, встречающийся в наших книгах. совершенно не нужен, на это следует указывать авторам. Отметим, однако, что иногда пользование выносками (уже в листах) спасает от переверсток.

Во многих случаях соответственный выноске текст можно поставить в тексте же, или в скобках, или между двух тире; наконец можно вынести примечания (особенно характера «ibidem») в конец книги, где они займут несравненно менее места.

Выноски набираются кеглем мельче основного текста: в корпусе - петитом, в цицеро - корпусом, мелким корпусом или петитом. В петите чаще петитом, в компактных изданиях, - нонпарелью. Если текст набирается на шпонах, то и выноски набираются на шпонах, и т. д.

В некоторых случаях, например при предельной минимальности шрифта для данного типа читателя, применяется набор выносок кеглем основного шрифта, но без шпон (при шпонах для основного текста). Чаще всего это можно встретить в петитном наборе.

Уменьшенный кегль (или набор без шпон) вполне логичен для выносок поскольку они являются материалом второстепенным. Кроме того уменьшенный кегль отделяет выноску от остального текста.

Знак выноски (ссылка) обозначается звездочкой или пифрой на верхнюю линию со скобкой \*)<sup>1</sup>) или без нее: \*<sup>1</sup>. Так как скобка излишне загромождает набор, а особой надобности в нейнет, то ныне принято давать только одну цифру или звездочку без скобки. Лишь в математическом наборе, где цифра выноски рядом с фор мулой может быть принята за часть формулы, применяется набор со скобкой, иногда же в двух скобках: (1).

Выноски обозначаются порядковым номером или соответственным количеством звездочек в пределах каждой данной страницы, т. е. на каждой странице выноски начинаются с первого номера. В тех случаях, когда текст выносок помещается в концах глав или в конце книги. выноски помечаются порядковым номером, проходящим через всю главу или всю книгу.

Звездочкой не следует пользоваться при большом числе сносок, например, если на странице встречается более трех-четырех выносок.

Если параллельно с подстрочными примечаниями имеются нумерованные примечания в конце книги, то для первых применяются звездочки, а для вторых — цифры.

Знак выноски отбивается шпацией от предшествующего слова. Скобка всегда берется из прямого шрифта и в том случае, когда прилегает' к слову, набранному курсивом.

Если обозначение выноски набирается без скобок, то знак препинания, если он есть, ставится ранее такого обозначения:  $1$ или  $\cdot$  \* — если же со скобкой, то знак препинания ставится после скобки: <sup>1</sup>): или <sup>2</sup>);

В выноске, относящейся к слову, взятому в скобки, цифра или звездочка ставится перед закрывающей скобкой, т. е. скобка ради избежания перегрузки не повторяется.

Выноски отделяются от текста :

1) линейкой (обычно острой), примерно в  $\frac{1}{5} - \frac{1}{4}$  ширины набора ;

2) только пробельной строкой (без линейки);

3) линейкой (обычно острой) на полный формат.

В рядовых книгах предпочтение следует отдать первому способу (или третьему), особенно в том случае, если, например, среди корпусного текста встречаются куски петитного текста.

В книгах, набираемых насыщенными шрифтами или более высокими кеглями, отделяющая линейка, для большей связи, может быть взята и более сильной, нежели острая. В книгах с сильно контрастными рубриками (полужирный или жирный гротеск и т.п.) отделяющую линейку уместно взять также более сильную (тупая в 2 и более пунктов). В подобных случаях избирается и более сильный знак выноски, напр., точка диаметром в несколько пунктов.

Обычно каждая выноска начинается абзацем (абзацный отступ равен текстовому, что дает наиболее спокойную форму, — е диная. в е р т и к а л ь абзацных отступов),

\* Выноска.

**I**

но в некоторых случаях в специальных изданиях (например в словарях с подстрочными пояснениями), когда выносок очень много, их для экономии места набирают в подбор:

<sup>1</sup> Иносказательно, относительно порядка действия. <sup>2</sup> В северных и восточных говорах. 3 Рязанское произношение. 4 При-

В некоторых книгах можно встретить набор выносок без абзацного отступа, что служит наилучшему выполнению прямоугольника полосы, — избегается срезанный левый нижний угол.

При широких наборах выноски иногда набирают в две колонки. Это особенно уместно в тех случаях, когда выносок много и они коротки; набор обычный дал бы в подобного рода случаях чрезвычайно невыгодный вид полос внизу — сильно срезанные правые нижние углы полос.

Пробел между текстом и текстом выноски обычно равняется одной строке плюс (или минус) остаточный материал, который получается от того, что кегль шрифта выноски меньше кегля основного шрифта.

Линеечка ставится или ближе к тексту (если рассматривать ее как концовку к тексту) или ближе к выноске (если рассматривать линеечку как черту, отчеркивающую выноску).

Если строки выноски приходится частью переносить на следующую страницу, — что бывает в тех случаях, когда выноска велика, а ссылка на нее стоит близко к концу полосы, — то следует избегать абзацной строки в начале продолжения сноски на второй странице, чтобы таким способом пригласить читателя перевернуть страницу и дочитать выноску.

Выноски часто создают неудобства при перекидках строк текста, — вместе с последними приходится перекидывать и выноску, причем иногда не удается поместить ее. В таких случаях следует, если позволяет смысл, относить знак ссылки к другому месту фразы, выше или ниже.

После разного рода перекидок строк не следует забывать проверить выноски. В таких случаях наборщик часто путает. Перенося строки со ссылками на соседнюю полосу, он забывает переменить номера. При обработке листов и особенно при подписании к печати все это должно быть учтено. Необходимо промерить места для переходящих сносок, перенумеровать выноски и ссылки, проделать нужные вгонки и выгонки строк и т. д. с наименьшей ломкой. Недоработка в точности всех деталей, связанных с перекидками, может вызвать у наборщика необходимость переверстки на протяжении многих полос, в то время как сведение двух абзацев, какое-либо необходимое сокращение слов и т. п. (чего наборщик сам не имеет права сделать) ликвидирует правку в пределах одной-двух полос.

При обилии выносок в оригиналах, сдаваемых на линотип, иногда применяется сквозная порядковая нумерация выносок для каждой данной главы, — с целью избежания переборки строк при верстке. Дело в том, что нумерация выносок в рукописи не совпадает с той нумерацией, которая выходит при верстке, — что и вызывает в дальнейшем переборки. Понятно, что сквозная нумерация может быть применена не более чем поглавно, — иначе получатся трехзначные числа, которые будут создавать зияющие дыры в тексте.

В немецких научных изданиях иногда применяется следующий прием: примечания помещаются в конце книги, ссылки же на них набираются мелко на наружных полях, — чем избегается загромождение набора.

Глубже вглядываясь в этот процесс, мы видим, что он 131 имеет замкнутый цикл. Аммиак все время находится в круговороте и теоретически не должен расходоваться. 132-а

Этот прием дает возможность легче оперировать с корректурой примечаний, которые у авторов часто накопляются после сверстания книги; вновь вставляемые примечания могут быть помечены предыдущим номером с литерой.

Подобный прием особенно уместен в тех случаях, когда те или иные пометки могут быть поставлены лишь после сверстания книги.

#### ПРЕДИСЛОВИЕ. ВВЕДЕНИЕ. ПОСВЯЩЕНИЕ. ЭПИГРАФ 8. БИБЛИОГРАФИЯ

Условно к арматуре книги могут быть отнесены материалы. названные в заголовке к этому пункту.

Предисловие набирается шрифтом не ниже по размеру. чем остальной текст, скорее выше. Например, если текст идет без шпон, то предисловие логично назначить на шпоны (иногда на усиленные, ради того чтобы выгнать нужный хвостик на левую полосу, чтобы она не осталась пустой, то же и для очень короткого предисловия, чтобы оно занимало достаточную часть уделяемой ему страницы).

Следует избегать набора предисловия уменьшенным кеглем, публика и без того считает излишним читать предисловия.

Предисловие логично всегда начинать справа; в необходимых для удобства верстки случаях верстают и слева (например, после оглавления, чтобы вслед за предисловием текст начинался справа без пустой страницы).

Необходимо добавить, что предисловие во всех случаях должно быть прочитано техником насквозь, - оно нередко содержит руководящие указания насчет типа читателя, следовательно и типа книги, а также различные оговорки, условные моменты и т. п. в отношении как общего строения книги, так и частностей.

Введение в большинстве случаев представляет собою органически связанную с книгой, как бы первую главу книги и пишется тем же автором; в этом случае первая глава книги вслед за введением может начинаться с любой страницы (лучше, разумеется, с правой). Если же введение не вполне связано с дальнейшими главами, то начать первую главу слева после введения, буде такой случай выйдет, нелогично.

Посвящение. Эпиграф. Необходимо учитывать логичность расположения посвящения или эпиграфа (ко всей книге, к одному из произведений, к отдельной главе и т. п.).

Посвящениям интимного, частного характера не следует уделять отдельного листка, их надо набирать мелко, прятать. Наоборот, посвящения более широкого значения, например, имеющие политический характер, следует показывать, - они часто бывают целиком связаны с книгой, являются тоном к книге.

Библиография. Особое внимание в рукописи нужно обращать на библиографию. Здесь никогда не бывает столь важного для данного случая единообразия, и всегда даже самая невзыскательная корректура плохо подготовленной библиографии стоит чрезвычайно дорого.

Шрифт для библиографии обычно берется кеглем меньше основного (как для материала, имеющего справочный характер).

При разметке библиографии нужно обратить внимание на: 1) выделения, 2) расположение сведений, - оно должно быть единообразным по всей книге (еще лучше, если бы оно было принято у нас единообразным для всех книг), 3) сокращения, 4) пунктуацию.

### 9. ПРИМЕЧАНИЯ

Примечания более пространные, нежели обычные выноски, а также примечания, носящие систематический характер, например примечания редактора, обычно набираются в конце книги или в концах отдельных глав. Примечания эти обычно имеют сквозную для всей книги или поглавно нумерацию ссылок.

Необходимо заметить, что подобный материал в наших книгах обычно слишком перегружается различного рода выделениями, сокращениями, условными знаками, мелким шрифтом вообще и т. п. Это делает иной раз весьма интересный материал совершенно неудобочитаемым и придает ему скучный, специальный или архивный характер. Нужно коренным образом изменить взгляд на набор указанных материалов у техников, авторов, наборщиков. Достаточно устранить специфическую пестроту, чтобы повысить интерес читателя к подобным материалам.

### TJABA HECHTAH

## РАЗМЕТКА ТАБЛИЧНЫХ НАБОРОВ

### 1. ВЫВОДЫ

Выводом называется набор, состоящий из колонок; колонки могут заключать в себе как текст, так и цифры; над колонками могут находиться или отсутствовать заголовки. (Происхождение названия: в выводе цифры «выводятся» одна под другой, соответственно классу.)

Отличительная особенность вывода - в отличие от обычного текста - колонкообразное расположение материала, отличающееся особой наглядностью. В виде выводов автором даются обычно такого рода материалы, в которых требуется легкая сравнимость, например цифр по годам, каких-либо явлений «по местностям», «по процентному содержанию» и т. п. Именно колонкообразный набор дает здесь особую наглядность.

**:** 

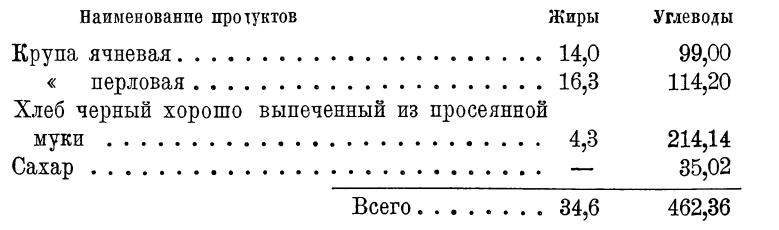

В этом смысле вывод приобретает особое значение при обилии колонок или при обилии строк в нем или, еще более, при обилии колонок и строк. Характерно, что вывод, состоящий из двух-трех строк при малом числе колонок  $(2-3)$ , встречается редко. В таких случаях материал чаще всего вводится в текст. Если бы вышеприведенный пример состоял из двух строк, то он мог быть изображен среди обычного текста, например в следующем виде: «Крупа ячневая содержит жиров 14,0, углеводов 99,00; крупа перловая, соответственно -  $16.3 \text{ m } 114.20$ ». Но даже и в этом случае преимущества на стороне вывода. Если при выводном наборе глазу достаточно «скользить» по цифрам, то при текстовом наборе (к тому же более многословном) от читателя требуется сугубое напряжение.

Набор выводов обычно делается кеглем мельче основного. Это вызывается не только техническими требованиями (возмож-
ностью вместить тот или иной широкий вывод в данный формат). Обычно укороченные строки выводов (как и стдхов), окруженные обильными светами, четко поставленные, т. е. «выведенные», оптически требуют и практически допускают более мелкий шрифт. К выводу читатель приходит подготовленным после прочтения соответствующего текста; выводы не всегда требуют сквозного чтения, они часто служат лишь для справок. Набор выводов уменьшенным кеглем уменьшает их площадь (набор выводов оплачивается в  $1\frac{1}{2} - 1\frac{1}{3}$  раза дороже против обычного).

В петите выводы чаще всего набираются петитом же, за исключением случаев компактных изданий, когда выводы среди петита набираются нонпарелью.

Если в книге мало выводов и они невелики по размеру, их иногда набирают корпусом, поскольку отпадает вопрос о необходимости сжимать выводы уменьшенным кеглем для помещения в формат.

Корпусом среди корпуса выводы набираются и в тех случаях, когда они органически связаны с текстом, а не являются только цифровой иллюстрацией текста, когда они, так сказать, непосредственно продолжают текст. Здесь, конечно, может быть много переходных ступеней, когда вопрос может решаться в зависимости от логики случая. Стремиться же по возможности следует к тому, чтобы все выводы в одной книге были набраны единообразно.

Выводы набираются на щпонах, если текст идет на шпонах, и наоборот.

Постановку заголовочных строк вертикально следует считать ненормальной и допускать как исключение. Вертикальные строки выключаются в один край, нижний. Строки вертикальных заголовков должны быть по возможности равными.

Заголовки граф набираются или тем же кеглем, что и вывод,, или кеглем ниже, особенно в тех случаях, когда заголовки пространны (и принимая во внимание то, что заголовки полезно смельчить, так как они почти всегда шире соответственных цифровых колонок). Уменьшенный кегль для заголовков дает набор более привлекательный. Однако в тех случаях, когда петит является предельным минимумом для книги данного типа, заголовки берутся петитом же. Над корпусными выводами заголовки всегда набираются петитом. Корпусные заголовки оказались бы слишком громоздкими.

В так называемом боковике, т. е. в основной графе, содержащей текстовые строки, последние набираются с отступом вторых строк, — ради создания четкой вертикальной линии. Обычные абзацные отступы в данном случае неприемлемы, при них левая вертикаль вывода имела бы провалы.

Вывод не должен занимать полной ширины набора. Некоторая суженность против остального текста больше выделяет вывод.

Для облегчения чтения цифры каждой графы помещаются так, чтобы единицы были под единицами, десятки под десятками и Выводы

т. д. Если цифры идут с десятичными знаками, то недостающие в каких-либо цифрах знаки следует для улучшения набора (для единообразной заполненности) дополнять нулями, в соответствии с той цифрой данной графы, которая имеет наибольшее число десятичных знаков. Это, впрочем, не всегда можно сделать, так как отсутствие десятичного знака не всегда указывает на то. что на его месте должен быть нуль.

Понятно, что одновременно выводятся и соответствующие цифры не так:

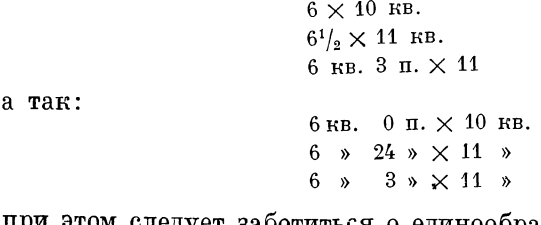

при этом следует заботиться о единообразии мер, как то сделано во втором варианте.

Если вывод настолько широк, что его приходится ставить боком, следует его снабдить линейками, т. е. превратить в таблицу.

При помощи превращения вывода в таблицу удается вообще уменьшить его ширину, так как линейки дают возможность уменьшить расстояние между графами до минимума, в то время как в выводе расстояние между графами не может быть по самому строению вывода слишком малым.

Выводы следует предпочитать таблицам, так как набор их проще и дешевле и во многих случаях изящнее таблиц. Нужно еще принять во внимание, что линейки в большинстве наших типографий побиты, а также, что старые спутаны с более новыми.

Излишне, например, делать таблицу в нижеуказанном случае:

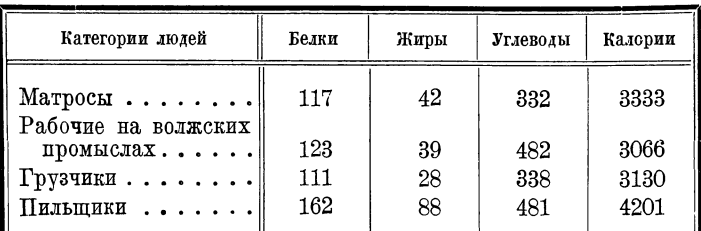

## ее можно превратить в вывод:

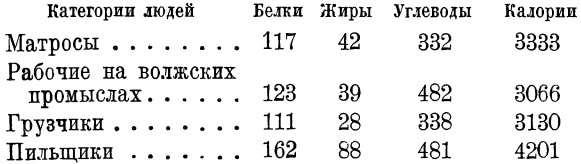

Превращению таблицы в вывод может препятствовать сложный заголовок и иногда количество граф. Однако многографные таблицы нет основания не набирать выводами, если заголовки их просты.

В рукописях следует особо внимательно просматривать таблицы для назначения их на выводы; при этом не следует считаться с тем, что данный материал имеет заголовок «таблица», ибо деление на выводы и таблицы - чисто-типографское. Однако рядом стоящие однотипные по материалам таблицы или выводы должны быть набраны по возможности однотипно.

К превращению в таблицы выводов лучше прибегать и в тех случаях, когда материал носит справочный характер для данной книги (когда данным цифровым материалом будут пользоваться и независимо от текста).

В некоторых случаях ограничиваются лишь окружением выводов или части их линейками:

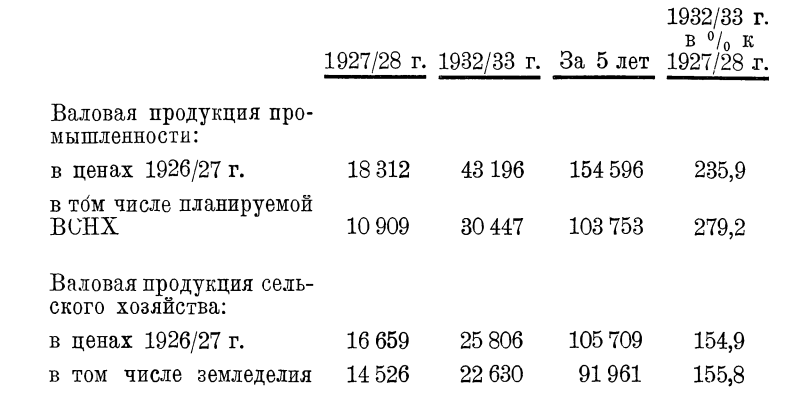

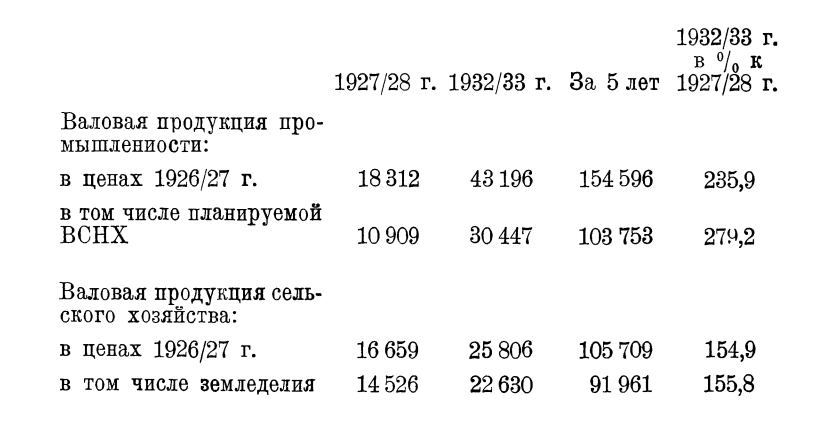

Это делается часто и с целью придания выводам большей четкости, большей выделенности.

Узкие выводы могут верстаться для экономии места в оборку, как рисунки, особенно при широких форматах набора. В таком случае их также лучше обрамлять линейками, т. е. превращать в таблички. Большой необходимости в этом, однако, не имеется. При назначении выводов, как и таблиц, на оборку, следует заблаговременно озаботиться о том, чтобы они имели нумерацию, а также и ссылки в соответствующих местах текста (взамен двоеточия), так как при оборке вывод или табличка естественно уйдут от своего места.

Выводы следует просматривать для назначения на двух- или трехколонный набор, что может дать большую экономию. Узкий вывод выигрывает от этого, особенно если число строк в каждой колонке будет равным или может быть сделано равным при помощи выгонки строк (или вписанием слов). Наличие итоговых строк может служить некоторой помехой назначению на несколько колонн, однако не столь существенно в случаях требования особой компактности.

Выводы следует всегда читать насквозь при подготовке рукописи, - за ограниченностью места при переписке на машинке здесь всегда гнездятся произвольные сокращения и многие другие ошибки.

Следует внимательно просматривать и надписи над выводами. Авторы часто загромождают выводы такими надписями, которые с успехом могли быть введены в текст. Надписи эти, кроме того, зачастую отличаются разнобойной редакцией, так как выводы (как и таблицы) во многих случаях «стригутся» из разнообразных источников.

### Закрытые выводы

Отметим существенный для некоторых видов книжного набора (например каталогов, прейскурантов и т. п.) тип вывода, который мы условно назовем закрытым выводом. Есливобычном случае в нижеприведенном примере цифры будут открыты -

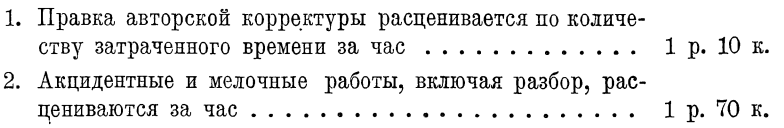

### то в «закрытом» выводе они будут иметь следующий вид:

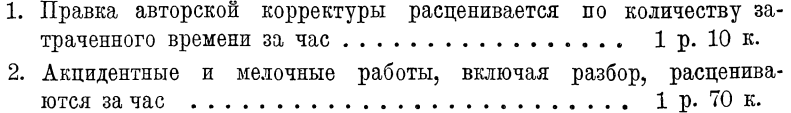

Понятно, что «закрыть» можно и порядковые цифры:

1. Правка авторской корректуры расценивается по количеству затраченного времени за час..................... 1 р. 10 к. 2. Акцидентные и мелочные работы, включая разбор, расценива\_ 

Ради большей четкости наиболее существенные цифры зачастую выделяются:

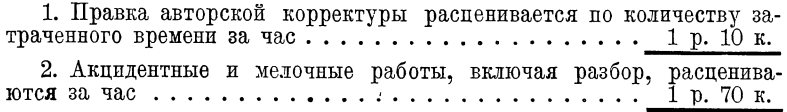

Закрытые выводы применяются в случаях больших текстов для экономии места и для придания набору вида наиболее книжного. Понятно, что закрытые выводы могут быть лишь при ограниченном числе цифровых колонок:

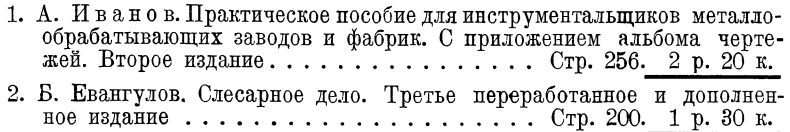

## 2. ТАБЛИЦЫ

Выводы с колонками, разделенными линейками, называются таблицами. Верхняя часть таблицы, включая надписи над колонками, называется заголовком (или головкой) таблицы, нижняя часть - хвостом (или прографкой); каждая колонка, точнее, промежуток между парой линеек называется графой. Графы в таблицах могут включать текст, цифры, но могут быть и пустыми (пустографки). Набор таблиц относится к сложным, оплачивается в  $1\frac{1}{2}$  раза дороже текстового; расчет ведется по площади набора на петит, т. е. на полное число петитных строк, умещающихся в данном по высоте таблицы размере.

Как и выводы, таблицы набираются петитом среди корпуса. Это дает возможность легче оперировать при наборе, как цифрового, так и текстового материала в пределах обычно узких граф; это дает возможность уменьшить площадь таблиц, вмещать нормально (не боком) более широкие таблицы. Уменьшенный кегль для таблиц оправдывается в оптическом отношении, - поскольку материалы в таблицах приобретают особую четкость через колонкообразную установку, через выводное расположение, через линейки, через наличие светового окружения строк и цифр. Таблицы, набранные своим кеглем, имеют несколько тяжелый; громоздкий вид. Однако в случаях, когда таблицы имеют преобладающее по смыслу значение, в случаях, когда корпус является предельным минимумом для данного типа книг, таблицы набирают и корпусом среди корпуса.

Продольными таблицами называются такие, которые стоят нормально, поперечными — в которых заголовок идет параллельно корешку. Распашной таблицей (распашкой) называется таблица, половины которой помещены на двух соседних страницах — на развороте книги. Распашные таблицы бывают продольные и поперечные. В продольных распашках заголовок стоит поперек обеих страниц и пересекает их через корешок. В поперечных распашках заголовок стоит к наружному нолю вдоль левой страницы, графы же идут поперек обеих страниц.

При табличных наборах применяются линейки острые, двойные, полутупые, рантовые, обычно двухпунктовые, кроме обрамляющей рантовой, которая может быть и толще. Рантовые или полутупые служат для рамки, острые — для продольных граф, полутупые и двойные — для отделения основной графы (так называемого боковика) от остальных граф, для отделения подчиняющих граф от подчиненных, а также для отделения головки таблицы от хвоста.

В иностранных изданиях чаще применяются линейки пунктовые, как острые, так и полутупые и тупые. Они придают таблице более легкий вид; кроме того тупые пунктовые линейки при обрамлении ими таблиц дают хорошее смыкание в углах при установке линеек в притык ( $\Box$ ), без применения в углах скошенных линеек усложняющих работу и удорожающих инвентарь.

В наших типографиях пунктовые линейки обычно имеются в весьма- ограниченных количествах.

По конструкции таблицы бывают! 1) открытые с трех сторон  $\mathcal{N}_2$  1; 2) закрытые с трех сторон  $\mathcal{N}_2$  2; 2а) то же, но с французскими углами (с рожками); 3) закрытые кругом; 4) открытые с боков № 4.

Приводим образец таблички, набранной разными способами.

№ 1. Бока и "низ таблицы открыты. Линейки полужирные, двойные и острые в 2 п.

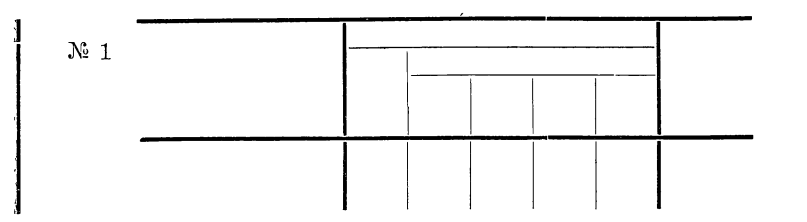

№ 2. Таблица, закрытая с трех сторон.

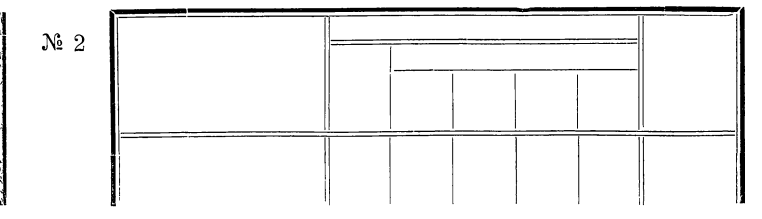

№ 2а. Таблица с французскими углами (с рожками). Сверху 2-пунктовая рантовая линейка; с боков полутупые в 2 п.; основные графы отделены двойными в 2 п.; остальные графы отделены острыми (тонкими) в 2 п.

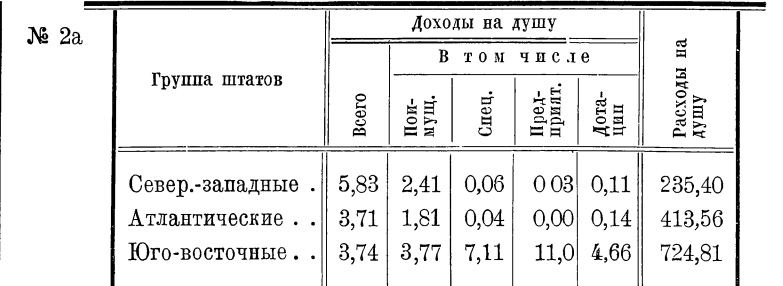

Таблицы с рожками имеют то преимущество, что при них упрощается работа набора (упрощаются операции с уголками), также избегается неприятное обсыпание уголков и самая надобность в них. Однако в книжном наборе они избегаются в силу наличия излишнего элемента в виде рожков; кроме того при такой конструкции получается некоторая потеря места на ширине (за счет рожков).

 $\mathbb{N}$  3. Кругом закрытая таблица, обрамлена рантом в 2 $\cdot$ п.

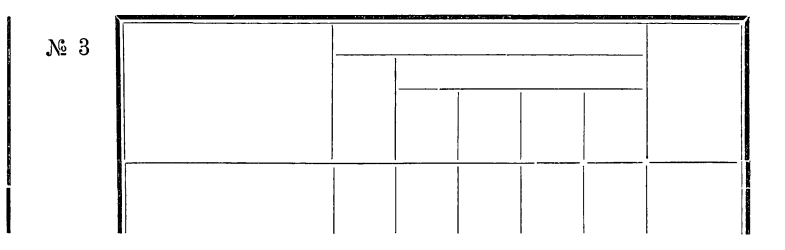

№ 4. Таблица открыта с боков и закрыта сверху и снизу. Подобного типа таблицы часто встречаются в американских изданиях.

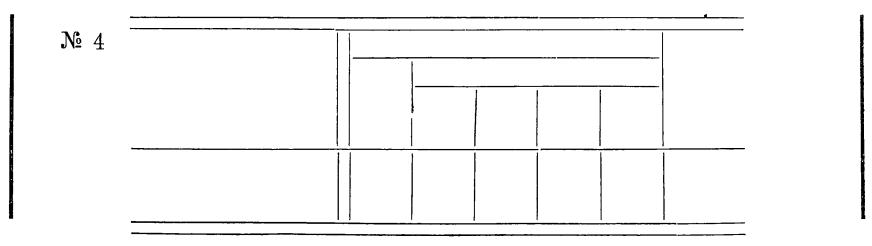

Комбинации разнообразны и могут быть увеличены, например так называемыми упрощенными таблицами, в которых применяются лишь самые необходимые линейки, заголовки же полностью или частично висят, как в выводах.

Примеры упрощенных таблиц:

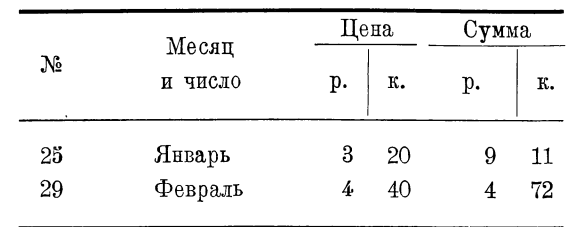

Выбор конструкции. Выбор той или иной конструкции таблиц в большинстве случаев является делом вкуса, однако в основе диктовать конструкцию может тип рукописи и монтировки, тип и характер таблиц. Прежде всего — открытая с трех сторон таблица является наиболее книжной, наиболее связанной с характером текстового набора. При открытой таблице мы имеем в общем картину того же текста, но лишь с самыми необходимыми линейками. Открытая таблица не «вырывается» из текста, в ней нет ничего лишнего. Но открытые таблицы могут быть с успехом применены при достаточной наполненности их и при равномерной нагруженности. При обилии «воды», и притом неравномерной, таблицы естественно требуют некоторого обрамления .

Второй степенью по «книжности» будет таблица, закрытая с трех сторон. Эта последняя во всяком случае более книжна, нежели таблица, кругом закрытая, ибо она не замкнута целиком, не отъединена от текста, — она отвечает «текучести» текста сверху вниз, отвечает динамике чтения. Следовательно, кругом закрытые таблицы предпочтительно применять в том случае, когда они по смыслу отъединены от текста, например, когда , таблицы имеют самодовлеющее значение и помещаются в качестве справочного материала, т. е. предназначаются для пользования независимо от текста, — или когда книга целиком состоит из таблиц. То же можно сказать о таблицах, закрытых сверху и снизу (№ 4). Но последний тип уместен при коротких таблицах, при длинных таблицах нижняя линейка, так сказать, открывается. Все приведенные рассуждения, однако, отпадают в случаях, когда таблицы приходится закрывать по привходящим обстоятельствам, — с целью придания таблицам наиболее четких линий, линий прямоугольников, ддентичных полосам, то же при наличии рисунков в таблице, также вставных текстов, — ради подчеркивания связи последних с таблицей (а не с основным текстом) и т. п. При применении сплошь светлых линеек (как в середине таблиц, так и для обрамления) вопрос,об ограниченности таблицы отпадает.

Если просмотреть ряд хороших изданий с таблицами, то в общем можно получить подтверждение нашим указаниям. В немецких книгах таблицы наполненные в большинстве случаев набираются открытыми.

В книгах, состоящих целиком из таблиц, в подавляющем большинстве случаев применяются кругом закрытые таблицы. Здесь уже, - при отсутствии текста, при отсутствии связанности с текстом, - техник заботится о максимальной четкости и однотипности табличных прямоугольников.

Выбор линеек. Внутри таблицы одновременно применяются разнотипные линейки с целью графического осмысления таблицы. Усиленные линейки (полутупые, двойные) для отделения однотипных групп колонок, - сдвоенные линейки при повторяющихся графах (при наборе таблицы в две или более колонок), - все это должно облегчить читателю восприятие таблицы. Однако в книжных таблицах, чаще всего небольших по размерам и несложных по содержанию, специальная смысловая линеечная графика не является строго необходимой. Зачастую пестрота излишне усложняет вид таблицы. Вот почему в последнее время предпочтение отдается единообразному типу линеек внутри таблицы (см. пример № 3). Это тем более рационально, если принять во внимание упрощение работы наборщика (как и упрощение работы разметки и корректуры линеек). Понятно, что сложные по конструкции многографные большие по размеру таблицы потребуют для облегчения пользования ими смыслового подчеркивания линеек, - здесь уже окажется необходимым применение разнотипных линеек внутри таблицы.

Что касается обрамляющих линеек для подчеркивания самой таблицы, обычно они берутся сильнее внутренних. Но тут, как и в отношении всех остальных линеек, в основном дело сводится к наилучшей связи с текстом (по черноте): при черных линейках (как в некоторых случаях и при светлых внутри) обрамляющие линейки даются одинаковые с внутренними. Учитывается связь с заголовками, с линейками в колонтитулах, рантовками над полосами и т. п. При светлой системе заголовков черные линейки вокруг таблиц будут неприятно выпирать.

Отметим, что в некоторых случаях выбор линеек ограничивается наличием тех или иных линеек в достаточном количестве в типографии. Следует также сообразоваться с тем, какие линейки в типографии новее. Полезно знать, какими линейками типография работает - медными или гартовыми. Гартовые полутупые линейки имеют более легкий отпечаток, медные полутупые грубы. Понятно, что при применении контрастных шрифтов для рубрик вопрос этот отпадает. При крупном цыгане уместно применить и тупые линейки пля обрамления.

Не следует применять полутупую вертикальную линейку, если отделяющая заголовок от хвоста линейка двойная: получается конструктивно неправильный перерыв жирных линеек:

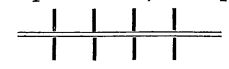

Применение одних светлых линеек является у нас новшеством, заимствованным из заграничных изданий. Светлые линейки и Таблицы

воздушные таблицы, которые при них получаются, требуют хорошей печати и хорошей бумаги. При изношенности линеек в наших типографиях легче скрыть недочеты утолщением линеек и в рядовых случаях набирать таблицы старым способом. В частности, в таблицах многотиражных изданий не следует употреблять двойных линеек, они легко забиваются.

Важно, во всяком случае, чтобы таблицы были набраны однообразно, а линейки должны быть прокорректированы как в отношении правильности их употребления, так и в отношении их качества - сбитые, разорванные, плохо примыкающие и т. д.

Правка корректуры таблиц требует большего времени, чем обычный текст, особенно если вносятся какие-либо ломки. Вот почему на подготовку таблиц к набору нужно обращать особенное внимание. Здесь еще чаще, чем в выводах, имеет место разнобой в сокращениях, производимых машинисткой при переписке, ит. п.

Надписи над таблицами, соответствующие петитному тексту таблиц, в рядовых случаях набираются петитной системой кеглей (точнее говоря, уменьшенной на кегль системой шрифтов против принятых для надписей над текстом). Таким образом рядовым, «нормальным» шрифтом для названной таблицы при полужирной системе будет петитный строчной полужирный.

## ТАБЛИЦА Х.

## Определение калорийности угля.

Свой прописной кг. 8 разрядка и свой петит полужирный строчной.

Таблица Х

# Опрепеление калорийности угля

Курсив полужирный строчной кг. 8 и своя капитель кг. 10 разрядка.

Следует обращать внимание на единообразие редакции заголовков, о чем автор не всегда заботится и дает рядом с вышеуказанной редакцией заголовка, например, такую:

## Таблица XI

# подвоза угля в 1925 году.

Ошибкой многих книг является вообще отсутствие заглавий к большинству существенных таблиц. Заглавие подчеркивает нужную таблицу, дает возможность легче в ней ориентироваться, а также и скорее отыскивать ее для справок.

Головка таблицы набирается или тем же кеглем, что и таблица, или кеглем мельче. Головка, набранная нонпарелью, при петите для хвоста, дает набор более изящный. При нонпарели легче соразмерить графы, дать им более равномерные света (принимая во внимание, что текст в головке должен, вообще говоря, занять места более, чем цифирные графы). Но нонпарель для головки не

15 Гессен. — Оформление книги - 2598

всегда оказывается необходимой. Именно обилие текста в головке вызывает надобность в нонпарели. При немногословных заголовках предпочтителен петит. Нужно еще принять во внимание, что нонпарельные головки весьма удорожают набор таблиц.

Нет надобности перегружать головки выделением строк в основной графе, особенно полужирными шрифтами. Необходимо упрощать и разгружать табличные заголовки, только таким способом можно достигнуть изящества таблиц. Необходимо следить, чтобы заголовки не разгонялись. Следует по возможности проставлять часто недостающие в оригиналах заголовочные строки над первой графой, чтобы заполнить дыру (и закрыть линейкой).

В концах заголовочных строк точки не ставятся. Так как. с одной стороны, часто встречаются графы, в которых точки эти по смыслу не нужны (строка подчиненной графы непрерывно продолжает строку подчиняющей графы), а с другой стороны, точки здесь вообще могут отсутствовать (точка в данном случае как бы заменяется пробелом), то во избежание лишних правок набор без точек в большинстве издательств введен как стандарт.

Встречающиеся как в заголовках, так и в тексте таблиц математические формулы и буквенные математические обозначения набираются курсивом, равно и сокращенные метрические меры, как и в тексте, на общих основаниях.

Текстовые соподчинения в тексте основной графы производятся по общим принципам, но здесь нужно прежде всего использовать красные строки и отступы, так как уже одним этим (без выделения шрифтами) можно достаточно подчеркнуть нужные строки в силу того, что графа обычно узка и очерчена линейками.

Как и в выводах, цифры в графах ставятся класс поц классом, отсутствующие цифры замещаются тире.

Цифры (и текст) в таблицах не должны стоять вплотную к вертикальным линейкам. Во всех случаях, когда это представляется возможным, следует отделять цифры или текст от вертикальной линейки не менее чем двумя пунктами. Это требование вызывается не только эстетическими соображениями, но также трудностью приправки, необходимостью длительно «выклеивать» прижатые к шрифту линейки.

В зависимости от набора текста (на шпонах или без шпон), таблицы набираются на материале (часто в зависимости от принятого в типографии материала: 4 п., 8 п.) или без материала. Однако по требованию верстки материал может увеличиваться не более кегля табличного текста (иногда и более), или, наоборот, убираться.

Набирать таблицы на обычных шпонах представляется наиболее желательным (как при наборе текста на шпонах, так зачастую и при наборе без шпон — в случае многоцифровых таблиц, когда весьма полезно дать горизонтальный свет между цифрами, в виду малых заплечиков у цифр), однако набор таблиц на обычных шпонах представляется для типографии затруднительным в силу отсутствия шпон, нарезанных на разнокалиберные произвольные размеры соответственно разнотипным размерам узких табличных граф.

Что касается остальных светов — пробела между началом текста в хвосте и линейкой, отделяющей головку от хвоста, воздуха в нижней части хвоста и воздуха в самой головке, то, не останавливаясь на их абсолютных величинах при различных условиях, укажем лишь, что воздух во всех частях таблицы должен быть равномерным. В этой области, столь часто нарушаемой наборщиком, в общем нужно исходить от глаза.

Отметим попутно, что для таблиц, сплошь набитых цифрами (типа логарифмических и т. п.), при компактном наборе предпочтительно применение эльзеви рных цифр, выдающихся вверх и вниз своими хвостиками и тем облегчающих пользование таблицами.

Для сжатия таблиц следует по возможности избегать в графах каких-либо слов при цифрах, хотя бы и заменяемых кавычками при повторениях. Например, идет целая колонка цифр со словами при них «часы — минуты». Подобные слова следует включать  $\, {\bf B} \,$ заголовок. В некоторых случаях отдельные куски текста лучше переносить из таблицы сноской или примечанием под таблицу. Это кроме того вообще является одним из способов сжатия таблицы.

Порядковая нумерация строк в боковике почти всегда является излишней (кроме случаев длинных таблиц, или когда нумерация служит для ссылок). Следовательно нумерацию можно вычеркивать, особенно когда требуется сжатие.

Еще способ сжатия таблиц: объединение пары граф в одну графу. Например, две графы «рубли» и «копейки» или «фамилии» и «адреса» займут меньше места, если будут объединены в одну графу.

Заголовки таблиц требуют особенно внимательного просмотра в отношении смысловой конструкции. Очень часто многие строки, загромождающие заголовок таблицы, могут быть с успехом перенесены в текст или в надпись над таблицей. Желательна наиболее простая конструкция заголовка, отчего таблица всегда выиграет.

графы таблиц следует внимательно редактировать Текстовые в отношении положения и выделения подчиняющих строк. Часто строки, которые автор ставит в разрезе над остальными графами, логичнее и полезнее в техническом и эстетическом отношениях перенести в боковую графу.

Вместо перерезов итоговыми линейками иногда применяется такой способ: строка итоговых цифр набирается выделительным шрифтом, а итоговая линейка не ставится. Этот способ нужно особенно иметь в виду в случае больших табличных работ как значительно упрощающий работу графления таблиц, особенно в случае недостатка в типографии мелких линеек, которые необходимы для дографливания низа таблицы после перереза.

Таблицы как среди текста, так и отдельными полосами, согласно требованию единообразия в размерах полос, должны набираться не шире и не длиннее формата. В крайних случаях допускаются небольшие выступы на поля.

Объемистую таблицу лучше набирать нонпарелью, лишь бы избежать выступов вообще, или недопустимых по размеру выступов, или даже лежачих таблиц и, наконец, особенно вклеек. Что касается таблиц меньших длины полосы, то об их ширине в общем можно сказать следующее: таблица должна быть тем ближе к ширине полосы, чем она длиннее, длинные (например в три четверти полосы) узкие таблицы производят неприятное впечатление, уводя глаз от нормального прямоугольника полосы.

Размечающему рукопись нужно ясно представлять, как может поместиться та или иная таблица, и в связи с этим до сдачи в набор производить нужные сокращения и видоизменения или переконструирование таблиц.

В неясных случаях необходимо сделать расчет таблицы, главным образом ширины. Для этого нужно знать следующее: 1) каждая цифра занимает по толщине количество пунктов, равное полукруглой данного кегля (в петите, например, 4 п.); 2) ширину графы нужно рассчитывать по числу, имеющему в данной графе максимальное количество знаков; 3) к месту, занимаемому цифрами во всех графах, нужно добавить все шпации, которыми отбиваются разряды чисел, все вертикальные линейки и вертикальные шпоны, которыми цифры должны быть отставлены с обеих сторон от линеек (лишь в крайних случаях, за недостатком места, эти шпоны могут быть опущены); 4) затем нужно добавить минимальное место, какое займет боковик — первая графа с текстом; 5) нужно также учесть, не займут ли заголовочные строки данной графы места по ширине больше, чем самое большое число в данной графе, и при надобности — перередактировать или сократить строки заголовков.

Пример. Предположим, что нижеприводимый пример представляет собою оригинал. Требуется рассчитать минимальную ширину, какую займет набор в виде таблицы.

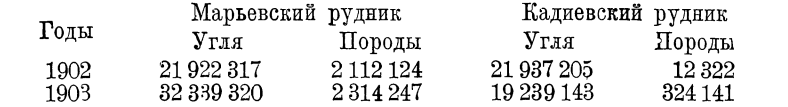

Подсчитаем ширины столбцов по числам, имеющим максимальное количество цифр в каждой данной графе. Набор будем производить петитом.

> 1 столбец  $4 \times 4 = 16$  п. 2 **»**  $8 \times 4 = 32$  » 3 **»**  $7 \times 4 = 28$  »  $4 \times 8 \times 4 = 32 \times$ 5  $\sqrt{6} \times 4 = 24 \times$ **132 п.**

Таблииы

К этой сумме необходимо добавить место, которое займут шпации (или точки) после классов - по 2 п. каждая, также линейки, а также шпоны для отбивки цифр с каждой стороны от линеек.

> Шпации ....  $7 \times 2 = 14$  п. Линейки ....  $6 \times 2 = 12$  » Шпоны  $\ldots$   $10 \times 2 = 20$  » 46 п.

Всего графы займут  $132 + 46 = 178$  п. Просматривая заголовки, стоящие над цифровыми столбцами, видим, что они просты и не требуют сами по себе уширения граф; иначе говоря, мы можем придавать графам ту или иную ширину, не принимая в соображение ширины заголовков. Таким образом, исходя из подсчитанной цифры, находим ширину таблицы 178 п. = 3 кв. 14 п. При нормальных условиях основную графу, в данном случае первую, необходимо подчеркивать увеличенным светом.

В нужных случаях строки в заголовке могут быть сдвоены, строены или поставлены вертикально; горизонтальные строки, как нормальные при чтении, предпочтительны, однако в узких графах предпочитается вертикальная постановка, так как плохо будет выглядеть высокий заголовок с обилием коротких строчек.

Следует обращать внимание на размеры заголовков таблиц. Они по возможности не должны доминировать над хвостом таблицы.

Приводим пример безобразной таблицы, с чрезмерно большим, по сравнению с текстом, заголовком. Построение этой таблицы не дает, кроме того, возможности сравнивать то, что автор предлагает для сравнения:

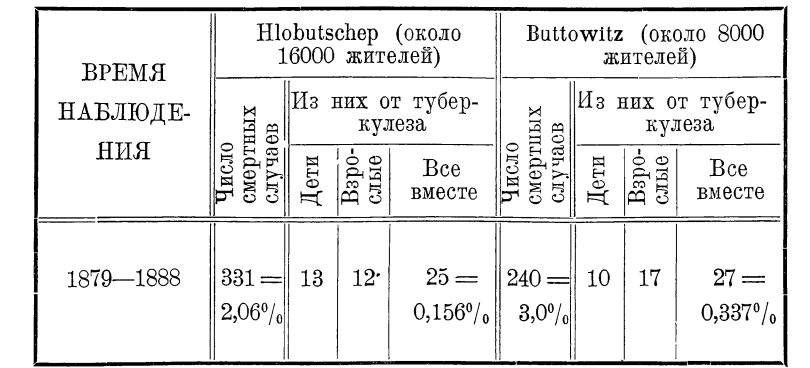

При перестройке на вывод облегчается задача автора и упроща ется и удешевляется работа наборщика.

Та же таблица, но перестроенная и набранная выводом:

#### Разметка табличных наборов

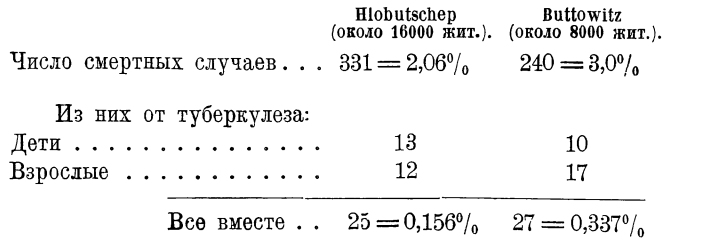

(Время наблюдения 1879—1888 гг.).

Последнюю строку («Время наблюдения...») лучше ввести в основной текст книги.

Обращаем внимание на то, что в приведенном примере строки. бывшие в головке, частично попали в боковик. Нетрудно представить себе случаи, когда строки головки и боковика в таблицах (как и в выводе) могут быть целиком обменены местами. Вывод. приведенный на странице 228, может быть перестроен с «горизонтального» на «вертикальный»; тогда он будет иметь следующий вид:

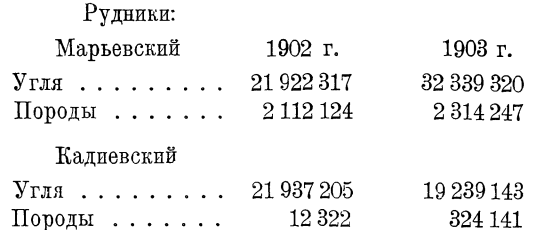

Как видим вывод вытянулся, но стал уже. Он может получить и иное построение:

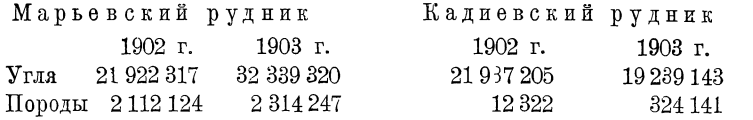

Надобность в перестройке таблиц или выводов с горизонтального на вертикальный, или наоборот, может возникать при необходимости поместиться в нужный формат. Заметим однако, что при перестройке таблиц и выводов следует учитывать логическое соотношение текста, находящегося в головке и в боковике. В последнем обычно находится тот текст, на котором автор делает логичеударение. Это обстоятельство показывает, между ское прочим, как теми или иными графическими приемами осмысляется содержание текста.

 $\overline{B}$  перестроенном нами выводе автор естественно хотел сделать ударение на годах, ибо он сравнивал цифры по годам.

Таким образом не во всех случаях без значительного ущерба для смысла перестройка может быть допущена.

## $Ta5\mu$ ицы 23<sup>1</sup>

На вопрос о площади, какую займут таблицы, технику книги надлежит обращать особое внимание. Всякую таблицу, которую можно при помощи предварительной редакционной обработки набрать нормально, не следует предоставлять набирать боком, особенно же вклейкой, не только весьма дорогой, но и неудобной для пользования при чтении. Таблицу, которую можно набрать в одну полосу, не следует допускать набирать в две полосы, особенно же распашные, так как последние могут представить неудобства при верстке: распашная (продольная) таблица должна занять данный разворот, т. е. соседние левую и правую полосы, но не правую и левую. Именно имея это в виду, следует учитывать могущие возникнуть неудобства, например в случае, когда две продольные распашки перемежаются только одной полосной таблицей. Наборщик, вообще говоря, не имеет права сокращать слов; табличная работа, весьма кропотливая, в то же время может быть «хлебной», так как расчет с наборщиком производится по площади таблицы; поэтому почти во всех случаях, когда у наборщиков есть малейшее основание увеличить площадь таблицы, они всегда это сделают. Вот почему у нас так много книг с таблицами, явно разогнанными. Иная книга со многими таблицами могла бы быть выпущена буквально в половинном, а то и еще меньше, против своего нынешнего объема.

Узкие таблицы, как и выводы, следует, где возможно, назначать на набор «в две...» или «в три колонки», на сдваивание или страивание имеющейся группы колонок; при этом группы полезно отделять усиленной линейкой, например сдвоенной.

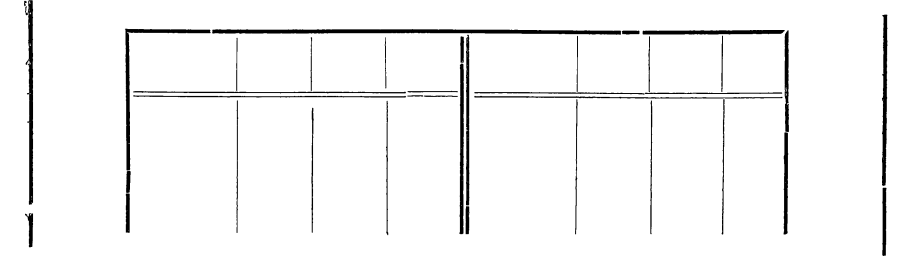

Если книга идет с таблицами, то длина верстки должна быть сразу же задана окончательная, чтобы не пришлось удлинять или укорачивать страничных таблиц.

Надо сказать, что рукописи с преобладанием таблиц или с обилием таблиц вообще полезно назначать на верстку сразу.

В изданиях, где требуется компактная верстка, а также и .в тех случаях, когда это вызывается необходимостью, узкие таблицы можно обирать так же, как и рисунки. Этого следует держаться особенно в специальных справочных изданиях, где встречается много узких таблиц и где требуется особая компактность. В таких случаях не мешает подумать о нумерации таблиц мли хотя бы о наличии надписей над таблицами и о соответствующих ссылках на таблицы в тексте, или хотя бы о соответствующей редакции текста (взамен двоеточий, непосредственно к которым таблица уже не попадает после обработки). Если на страницу будет попадать не более одной таблицы, то ссылок и нумерации можно не делать.

Особое внимание следует обращать на таблицы, состоящие сплошь или частью из текстовых граф, для уравнивания текста в графах назначением графы с наибольшим количеством текста на наибольший формат, иногда на уменьшенный кегль, или сокращением редакционным способом, или наконец перестройкой таблицы. Таблицы, о которых идет речь, часто имеют большее количество текста в какой-либо одной графе, остальные же графы дырявы, или же размеры текстов неравномерно чередуются в отдельных графах. Главной задачей является правильное назначение размеров граф с тем, чтобы для графы с наибольшим количеством текста была задана наибольшая ширина. Короче, дело сводится к тому, чтобы получить минимальное количество дыр.

Таблицы, набранные боком, следует ставить на левой полосе, заголовком к наружному полю. Это требование основано на том, что при таком положении таблицы достаточно повернуть пред собой книгу лишь на весьма незначительный угол, чтобы иметь возможность прочесть лежачую таблицу, в то время как при постановке таблицы головкой к корешку, нужно поворачивать книгу более чем на 90°. С этой точки зрения, казалось бы, что лежачие таблицы на правых полосах следовало бы для удобства чтения ставить хвостом к корешку, однако такой прием противоречил бы динамике чтения слева направо; исходя из этого, лежачие таблицы предпочтительно вообще ставить на левые страницы во всех случаях, когда позволяет текст (заголовком к наружному полю). Лежачие таблицы на правой полосе ставятся головкой к корешку.

В распашных таблицах смыкающиеся стороны таблиц занимают внутренние поля книги. На смыкании оставляется свободным средник, ширина которого определяется толщиной книги, т. е. способностью книги лучше или хуже раскрываться: от 6 п. на каждую сторону для тонких книг и более (до 12 п. на каждую сторону) для толстых книг.

Если книга предназначается на шитво в тачку (способ шитва, при котором проволокой прошивается корешковый крайброшюры насквозь, с отступом от края примерно на  $12-16$  п.), то средник требуется больший, так как часть корешка остается зажатой. В таком случае приведенные нормы для средника примерно удваиваются.

Иногда сплошь набитые цифрами таблицы прилагаются к оригиналу в печатном виде (таблицы типа логарифмических, дисконтных и т. п.) или таблицы эти можно достать из какого-либо издания; в этих случаях техническому редактору следует подумать,

не выгоднее ли такие таблицы клишировать. Если сравнительный расчет (кв. сантиметр штрихового клише расценивается примерно в 5 коп.) будет не совсем в пользу клише, то, приняв во внимание весьма ответственные корректуры цифрового материала, задержки и возможные ошибки, лучше предпочесть клиширование (разумеется, если оригинал для этого пригоден). То же иногда следует делать и в отношении весьма сложных и трудных для набора математических и иных исследовательских таблиц, причем в этом случае их нужно сдавать для воспроизведения чертежнику. В подобных случаях часто полезно бывает сделать набором текстовую часть таблицы и затем расклеить ее на рисунке, изготовленном чертежником.

Резюмируя изложенное о таблицах, скажем кратко, к чему элементарно должна сводиться работа технического редактора по разметке таблиц: 1) обязательное прочтение (вычитка) заголовков и текстов в таблице (попутное удаление поперечного графления, которое машинистка без нужды делает зачастую после каждой строки); 2) обработка больших таблиц для сужения их до ширины полосы или пометка на нонпарель, сжатие таблиц вообще; 3) пометка на выводы вместо таблиц, или наоборот; 4) указание на больших таблицах о наборе их на 1, 2 полосы и т. д. и как — лежа, прямо; последнее в том случае, если есть опасение, что таблица будет набрана более разгонисто, чем это можно сделать при некотором «нажатии»; 5) указание желаемой манеры, с какой таблицы должны быть набраны; 6) указание кегля шрифта для таблиц; 7) разметка линеек; 8) единообразие надписей; нумерация; разметка шрифтов для надписей; 9) указание о точках в концах заголовочных строк; 10) наконец разрешение наборщику производить сокращения слов в заголовках таблиц, если это даст экономию места в каком-либо частном случае, например когда из-за двухтрех пространных в заголовке граф придется таблицу разгонять на распашку или ставить боком или вклейкой.

При верстке книг с таблицами (как и с рисунками) верстальщику очень часто встречаются случаи, когда за данным текстом таблица не может поместиться, не выходя из длины полосы. В этом случае он может или: 1) перенести таблицу на следующую страницу, заверстав оставшееся на данной странице место последующим текстом и сделав в данном месте ссылку: «см. таблицу на след. стр.», или 2) разрезать таблицу и перенести конец таблицы на следующую страницу с повторением заголовка.

Первый способ упрощает работу верстальщика и уменьшает площадь книги, так как не приходится дважды повторять заголовка, и этот способ нужно во всех случаях, когда возможно, предпочитать.

Однако, если таблица имеет длину бельшую, чем полоса, резка неизбежна. Резка иногда бывает неизбежной и в тех случаях, когда таблиц, хотя бы и коротких, много, а текста, которым перемежаются таблицы, очень мало, - тогда может получиться большая путаница, хотя бы всюду и были поставлены ссылки. В таких случаях полезно произвести точный промер; иногда единственным выходом может служить повторение заголовка при резке таблицы в одном случае и неповторение заголовка — в другом. Оригиналы с большим количеством таблиц и малым текстом предпочтительно .сдавать на верстку сразу.

Резка таблиц может быть произведена:

а) с повторением заголовка;

б) без повторения заголовка (при простом строении заголовков), но с закрыванием сверху линейкой по типу линейки сверху заголовка таблицы; в последнем случае при большом числе граф полезно перенумеровать их на первой странице и нумерацию соответственно повторять на следующих:

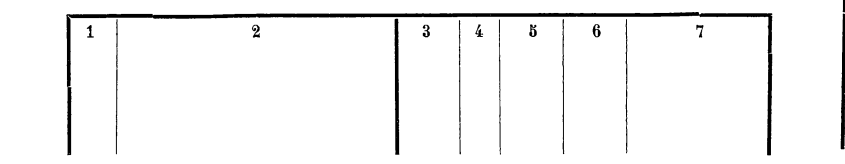

в) без повторения заголовка и без покрывающей верхней линейки, чего в книжных работах следует избегать.

Если таблица лишь немногим превышает длину полосы, то нужно подумать об ее сжатии до размера полосы. Иначе перенос может оказаться меньше заголовка, который при сложных многоэтажных заголовках должен быть повторен.

При резке и переносе таблиц нет надобности ставить слово ^Продолжение», что иногда делается, ибо каждая следующая страница есть продолжение предыдущей.

Если предполагается таблицы не резать, то на гранках зто нужно оговорить: «Таблицы не резать, а в необходимых случаях переносить на ближайшую страницу и делать ссылку». То же и в отношении оборки малых таблиц.

Еще при самом наборе может возникнуть надобность в резке таблицы в направлении перпендикулярном только что описанному. Это следует иметь в виду при расчете таблиц на предмет умещения в данную ширину. Нижеприведенная таблица с обильным числом граф годов —

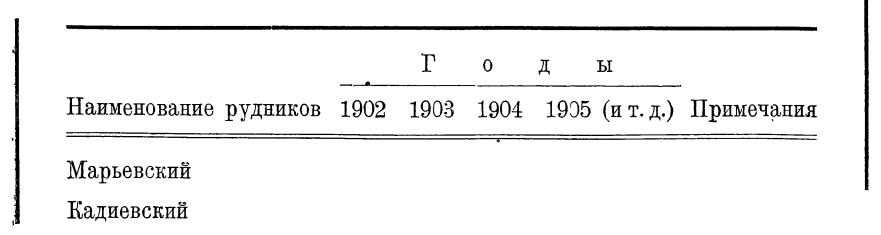

может быть разрезана на две и более самостоятельных таблицы:

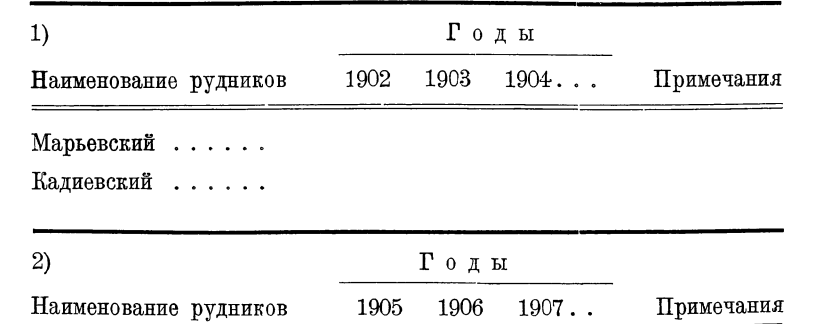

Такая резка заставляет повторять часть одинаковых граф дважды, но предоставляет нужный выход из положения.

Если в широкой таблице все графы различны по содержанию, то таблица режется, так сказать, с переносом:

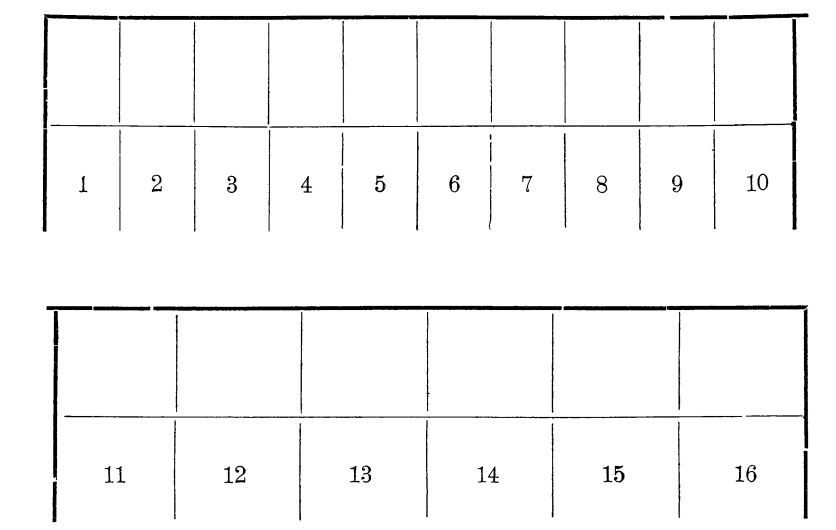

В таком случае закрывающие первую и последнюю графы линейки и выступающие рожки воображаемого средника должны подсказывать глазу имеющий место перенос.

Скажем кстати, что если данная таблица представляет собой пустографку, представляемую в книге в качестве образца формы, то следует оговаривать длину графления хвоста, которая не должна превышать  $\frac{1}{2} - \frac{3}{4}$  кв., чтобы не терять без надобности места. Без этого указания хвосты могут вырасти до размера полосы.

Особо нужно подходить к таблице справочного характера в справочниках или в справочной части книги вообще. Здесь

нужно стремиться придавать графам и цифрам наиболее четкий для пользования вид, т. е. не только не превращать таблиц в выводы, но наоборот стремиться превращать выводы в таблицы, таблицам придавать, по возможности, одинаковый размер и тип, в заголовках же применять четкие выделения (полужирный, прописной курсив и т. п.); выделять цифры наиболее существенных, необходимых для справок граф; строить таблицы так, чтобы сопровождающие их текстовые объяснения были наименее нужны, т. е. чтобы само строение таблицы отвечало на все нужные в данном случае вопросы. Заглавия таблиц в подобных случаях иногда вводятся в самые таблицы.

При обильных цифрами таблицах полезно для удобства пользования отбивать пробелом каждый пяток или десяток (на пятерках или нулях, например в таблицах статистического характера).

При однотипном чередовании цифровых строк в компактных таблицах (например «мужчины —женщины» и т. п.) иногда применяется чередование прямых и курсивных строк цифр, иначе при мелком наборе без шпон строка легко теряется при чтении.

Различные схемы необычного типа должны требовать особого внимания и работы в отношении придания им наиболее легкого для восприятия вида, соразмерности частей, выделений, нумерации частей, правильности границ, избежания пустот и т. п. В таких случаях необходимо вооружиться клетчатой бумагой и линейкой и творчески проектировать.

Специального типа издания с обилием разновидных таблиц, включающих небольшие участки текстов, обычно требуют макетной верстки. Макеты в подобных случаях даются схематически.

К вопросу о таблицах добавим несколько слов о специальном оглавлении для таблиц справочного характера, помещаемых в книге. Очень часто книга является и руководством и справочником одновременно. Если все справочного характера таблицы помещаются в конце книги, то перечисление их в оглавлении возникает само собой; если же все они или часть их размещены среди текста, то весьма полезно дать таблицам специальное оглавление, выбрав те из них, которые могут служить для справок. Для этого таблицы, разумеется, должны иметь заглавия.

# ГЛАВА ОДИН НАДЦАТАЯ

# СПЕЦИАЛЬНЫЕ ОРИГИНАЛЫ

# 4. СТИХИ

Техническою особенностью набора стихов является выключка их с одной стороны, - строки (или соответствующие строфы) начинаются на одной вертикали, свободно заканчиваясь. При выключке стихов не приходится делить остаточного материала поползм, как при выключке в красную, и не приходится загонять шпации между словами, как это делается при обычном текстовом наборе. В стихотворном наборе расстояние между всеми словами одинаково. Именно поэтому и потому, что корректура стихов обычно незначительна, здесь можно встретить набор на третную шпацию, если то позволяет ширина шрифта.

Поскольку стихи не читаются в таких порциях, как обычный текст, - они часто набираются более мелким шрифтом, однако в основе выбор кегля, как и рисунка шрифта, диктуется читательским кругом, на который стихи рассчитаны, и типом чтения (учебные сборники, собрание сочинений и т. п.).

Стихи, встречающиеся в обычном тексте (цитаты), обычно набираются на кегль меньше против текстового кегля. Набранные своим кеглем, они производят впечатление громоздкости.

Стихи выключаются на середину полосы м а с с о й; несколько особо длинных строк против остальных могут не приниматься в расчет, или ради наилучшего центрирования массы стихотворения такие (случайные сильно удлиненные строки) «ломаются» пелается перенос слова, даже если это слово может поместиться в строке. Переносы в стихах делаются целыми словами, делить на слоги нет необходимости, все равно строки в стихах имеют неодинаковую длину.

В некоторых случаях применяется установка стихов в левый край полосы или стихи набираются от одной какой-то заданной вертикали; тогда забота о центрировании массы стихотворения отпадает.

В компактных изданиях ради экономии места иногда прибегают к так называемым деревенским (квадратным) скобкам, экономящим строки. Последнее слово длинной строки помещается в свободной части предыдущей или последующей строки, что не остается без влияния на удобство чтения:

> Катится мимо них Фортуны колесо, [Руссо. Родился он наг - и наг вступает в гроб Со свадьбы, под вечер, он шел немного Попалися ему навстречу мужики, [пьяный,

При переносах слов, ради наибольшей организованности набора, ради придания набору наиболее спокойного вида, вторые строки ставят или на одной вертикали слева:

> Кто на снегах возрастил феокритовы нежные розы, В веке железном, скажи, кто волотой угадал.

или на одной вертикали справа:

Кто на снегах возрастил феокритовы нежные розы, В веке железном, скажи, кто золотой угадал.

Если в стихах равномерно чередуются многостопные и короткостопные строки, то последние для удобства чтения и ради придания большей устойчивости массе набора выделяются отсту- $\text{IOM}:$ 

> Все пошло на лад иной На иной, На иной, Мужики гуськом в Совет Ох, в Совет, Ох, в Совет.

Таких ступеней-отступов может быть применено и несколько. соотве ственно размерам, причем отступы берутся с таким расчетом, чтобы масса стихотворения была наилучшим образом центрирована.

Пользование отступом различно в разных литературах (иностранных). Если стих напечатан так, что его начало находится вправо или влево от общей вертикали, то это является особым приемом, имеющим значение некоторого метрического указания.

Во Франции отступ обозначает силлабическое неравенство стихов между собою. Чем меньше стих, тем правее он начинается:

> J'ai parcouru ce jardin enchanté (10 сл.) Modeste en sa richesse et simple en sa beauté (12 cn.) Qu'on vante ces jardins tristement magnifiques (12 cn.)

Ou l'art de ses mains symmetriques (8 сл.) Mutile avec le fer les tendres arbrisseaux (12 cn.)

238

*Стихи 239*

В немецкой литературе подобное пользование отступом, обязательное для французских стихов, вообще не соблюдается.

В английских стихах отступы часто имеют иную роль: указания на рифмовку. Одинаково бывают сдвинуты рифмующие стихи, если они идут н е подряд, или разделяют рифмующую между собою другую пару стихов, например:

> His death sits lightly: but her fate Has made me what thou well may'st hate. His doom was seal'd  $-$  he know it well, Warn'd by the voice or stern Taheer Deep in whose darkly boding ear The death-shot peal'd of murder near, As filed the troop to where they feil! He died too in the battle broil, A time that heeds nor pain nor toil...

Стихи 3-й и 7-й, рифмующие и несмежные, одинаково сдвинуты. Этот прием объясняется характером английских стихов, в них рифмующие строки чаще всего стоят близко друг к другу; таким образом отдаленное расположение рифмующих строк требует графического подчеркивания.

В русской практике, в общем следующей французской традиции, можно наблюдать употребление графических приемов как немецких, так и английских.

При наличии разговорной речи в стихотворении слова отдельных персонажей начинают с отступом, продолжающим предыдущую строку.

Чаще всего это встречается в драматических стихотворных произведениях: стих начинает одно лицо, а продолжают его по частям другие лица. В этом случае отдельные части стиха ставятся хотя и в различных строках, но на места, соответствующие положениям, которые они занимали бы, если бы стих был нс буен в одну строку. Пример из Пушкина:

> Ах1 матушка!.. Предвижу увещанья!.. А, здравствуйте, maman! — «Куда же ты? постой! Я шла к тебе, мой друг. Мне надобно с тобой О деле говорить...» — «Я знал.» — «Имей терпенье, Мой лруг. Не нравится твое мне поведенье...» — А в чем же? — «Да во всем. Во-первых...

В баснях строки разбиваются соответственно длинам на несколько групп и набираются с единообразным отступом для каждой данной группы, причем интервалы задаются равномерными (обычно круглая).

Стихи с ярко выраженными строфами (например четырехстишия), для удобства чтения, часто выделяются отбивками построфно или чередующимися отступами (через строфу), или тем и другим одновременно. В компактных изданиях для экономии места иногда прибегают лишь к чередующимся отступам:

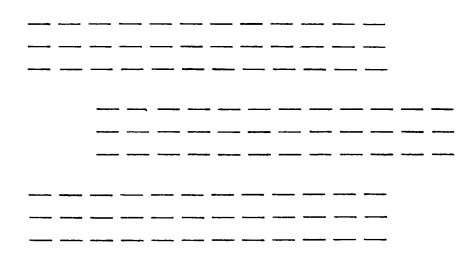

Пробелы между строфами обычно задаются в одну, иногда в две строки данного кегля (при шпонах добавочный шпон для приводки). Иногда взамен пробелов применяются отступы в круглую для первой строки каждой строфы, т. е. каждая первая строка набирается с абзаца. Отступ в данном случае имеет то же значение, что абзац в прозе:

> Лишь тот, чей дух ленив и безоружен, Земного плена энает тленный гнет. И цепи легновесные он рвет, И все твердит, что он с ветрами дружен. Могучего не давит тяжкий свод, И дух его оковами не сужен,

Стихи, написанные по новейшим законам стихосложения, требуют для удобства чтения логических отступов для отдельных строк - отступов понижения, ударения:

> Кто о женщине. Кто о тряпке, Кто о песнях прошедших дней... Кто о чем. А я о шапке Котиковой

> > Moeй.

При переносе частей строф на следующую страницу необходимо следить за рифмой: перенос может быть сделан на целой строфе, в худшем случае на полустрофе.

Каждая строка стихотворения начинается с прописной. Ныне из педагогических соображений в некоторых сборниках для школ прописные буквы ставят лишь после соответственных знаков препинания, как в прозе.

В компактных изданиях применяется верстка стихов 2-колонная, иногда 3-колонная, в некоторых случаях чередующаяся верстка в 2 и 3 колонки в зависимости от длины строк.

При сдаче в набор стихов нужно заранее предусмотреть количество колонок, в какое стихи будут верстаться, иначе набор будет произведен в одну колонку на полный формат. При сдаче в набор стихов на две колонки нужно также оговаривать надписи пойдут ли они над двумя колонками (в разрез) или над одной. Верстка надписей в разрез имеет более привлекательный вид, но при ней получается некоторая потеря места у надписей. При верстке надписей в разрез следует стремиться к равенству колот нок по высоте; если число строк неравное, то колонки выравниваются выгонкой строки или увеличением (либо уменьшением) пробелов между строфами.

# **2. ДРАМАТИЧЕСКИЕ ПРОИЗВЕДЕНИЯ**

В драматических произведениях выделению в тексте подлежат: 1) имена действующих лиц, 2) ремарки, относящиеся к лицу, в данный момент действующему, 3) ремарки, относящиеся к другим лицам, т. е. режиссерские ремарки, 4) мизансцены.

Имена действующих лиц чаще всего набираются в подбор с текстом, иногда же выносятся в отдельные строки (в случаях, требующих или допускающих разгон) — в красную, в край или с определенным от края отступом. Кроме выделения шрифтом (капитель, курсив, разрядка и т, п.) имена действующих лиц взамен набора с абзацев набираются без отступов (с отступом для последующих, так называемых вторых строк). Это, делается для усиления выделенности отдельных гнезд, что облегчает чтение и ориентировку суфлера:

- ванов (обращаясь к отцу). Дерзость его переходит границы. Не будь он таким служакой, я давно удалил бы его.
- **етров . В ошибаетесь. Мне известны причины такого отношения...**

В компактных изданиях прием отступа вторых строк заменяется обычным набором с абзацев, что дает меньшую потерю места.

Ремарки, относящиеся к говорившему в данный момент лицу, набираются в подбор и выделяются скобками и шрифтом, чаще всего уменьшенным кеглем (набор с подключкой, что весьма удорожает работу), либо курсивом своего кегля (например крупный и мелкий латинский корпус). Встречается набор ремарок и своим шрифтом; скобки, в которые заключаются ремарки, сами до известной степени выделяются.

Ремарки, относящиеся к режиссеру (или к вновь вводимому действующему лицу), также берутся в скобки

16 Гессен. — Оформление книги — 2598

(в параллель скобкам в других ремарках) и набираются особо против других ремарок. Выделение производится шрифтом и положением, - чаще всего петитом красными строками с отбивкой снизу и сверху, например:

> $\boldsymbol{\mathit{Tempo}}$  (обращаясь к военному). Но сегодня утром вы были в городе.

> (Входят Михаил и Листопадов. Оба несут огромные корзины с фруктами.)

Костюченко. Это вы? Пожалуйте! Я поджидал вас.

В тех случаях, когда разговорный абзац данного действующего лица перебивается режиссерской ремаркой, приходится вновь повторять с абзаца имя данного действующего лица:

> **Мария.** Не бранись, мама... (Вешая платье в шкаф.) В свое время и это платье было достаточно длинно.

> > (Входят Отто с Морицем.)

Мария. Нам нужно, наконец, с этим вопросом покончить. Здравствуйте.

Для удобства пользования имена действующих лиц, встречающиеся среди ремарок, мизансцен и т. п., также выделяются (капитель, курсив, разрядка и т. п.).

Мизансцены чаще всего выделяются как и режиссерские ремарки - уменьшенным кеглем (петитом), красными строками.

Что касается набора стихотворных драматических произведений, то здесь очень трудно дать какие-либо указания, трудно также и описать существующие приемы, они очень разнообразны и в большинстве случаев имеют нелепый вид.

Важно, так или иначе, стремиться к приданию полосам наиболее спокойного вида. С этой целью ремарки полезно делить по величине, причем мелкие брать в подбор к стиху, а крупные красными строками, как это показано в следующем примере:

> Шишкенгольм. (Становится в позу и поет обратившись к Иванову.)

> > Прими же тьмы проклятий! Чтоб чорт тебя побрал!

Отворачивается от него в негодовании и обращается к Михаилу, подавая повелительный знак Фрицу и  $\Gamma$ *уставу*.

> Расправу кончив с дерзким, Приступим вновь к трудам...

И в а н о в (горячась, злобно на Шишкенгольма).

Ужо я вам задам!  $(Yx00um.)$ 

242

Ради экономии места, имена иногда берутся в подбор со стихами:

> Туан. Кто хочет примечать и обсуждать Распутника и варвара такого. Пахарь. Про командора слышал?... Кажись, еще на свете не бывало!

## 5. СЛОВАРИ

Словари набираются наиболее мелким из употребительных шрифтов. Чем меньше строк составляет справка по отдельному слову, тем понятнее употребление нонпарели, ибо для читателя дело сводится к прочтению лишь нескольких строк. Из этих же соображений словари набираются наиболее компактно вообще, Для словарей карманных поля оставляются минимальными. компактность и портативность играют, кроме того, особо практическую роль. Нужно озаботиться лишь о том, чтобы слова находились наиболее легко. Для этого 1) основное слово набирается выделительным шрифтом жирным или полужирным и кроме того особо выделяется графически: оно набирается без отступа, вторые же строки с отступом (чаще всего круглая данного кегля), 2) применяются четкие колонтитулы жирными и полужирными шрифтами (первое и последнее слово данной полосы или данной колонки, или ближайшие слоги, если размер словаря велик), 3) для каждой буквы алфавита желателен спуск, причем на спуске следует четко давать букву алфавита, например:

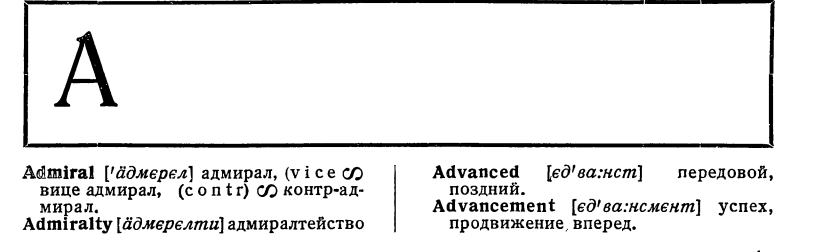

В некоторых изданиях можно встретить повторение буквы алфавита на полях колонтитулов на каждом развороте:

> A -– A

Так как доминирующую роль в словарях занимают колонтитулы (а не колонцифры, которыми в словарях почти никогда не пользуются), то колонтитулам целесообразнее всего придавать следующий вид:

> 25 - 24

т. е. колонцифры спрятаны, а колонтитулы выдвинуты к наружным полям.

В тексте словарей применяется ряд других выделительных шрифтов для дополнительных сведений (фонетика и т. п.). Те или иные сведения для большей четкости берутся в скобки овальные. Этим приемом пользуются и для уменьшения смешанности, т. е. взамен шрифтовых выделений. В тексте словарей более свободно допускаются сокращения, часто условные, оговариваемые в начале.

Словари набираются в несколько колонок ради того, чтобы наибольше избежать полупустых концевых строк. Для удобства нахождения слов лучше избегать более чем двухколонного набора, однако решение этого вопроса зависит от формата словаря. что связано с его объемом. При назначении формата следует иметь в виду нахождение наиболее выгодной колонки (с минимальным количеством пустот), важно найти такую ширину колонки, при которой общая площадь набора будет минимальной.

Словарные колонки можно при надобности набирать на форматы кратные не только цицеро, но и нонпарели (например 2 кв. 30 п., 2 кв. 42 п. и т. п.).

Ради портативности словари иногда печатают на тонкой (плотностью от 25 до 45 г на  $m^2$ ) бумаге.

# Набор с надстрочными знаками

При наборе иностранных текстов, например самоучителей иностранных языков и т. п., часто возникает необходимость в различного рода специальных значках над буквами, соответственно требуемому произношению. Речь идет главным образом о фонетических знаках. Так как каждый автор придумывает эти значки, к сожалению, на свой лад, то приходится прибегать при наборе к ряду чрезвычайно сложных приемов, главнейшие из которых мы здесь перечислим. В зависимости от типа и размера оригинала, применяются:

1) постановка акцентов или иных значков между буквами вслед за той, на которой должен стоять акцент, например magnifi'que;

2) набор акцентов и разного рода знаков с подключкой особой строкой над текстовой строкой. Способ дорогой и неудобный. применяется в исключительных случаях, требует увеличенной раздвижки между строками;

3) замена знака условной буквой, взятой из другого алфавита (чаще всего греческого), перевернутой буквой, буквой уменьшенного кегля и т. п.;

4) отливка букв со значками по специальному заказу;

5) непосредственная напайка значков на имеющиеся типографские литеры;

6) иногда — набор без значков: последние дорисовываются на оттиске, после чего делается клише.

Тот или иной выход быть может предпочтен в зависимости от требований и сравнительной калькуляции.

В сложных случаях (большой оригинал) лучше обращаться к услугам такой типографии, где имеются нужные знаки; типография Академии наук (в Ленинграде) наиболее богата запасами шрифтов с различными значками.

Вследствие неудобств как в процессе производства книги, так и в процессе пользования ею, возникающих от применения разнообразных, в каждом случае особых знаков, за последнее время широко применяется система транскрипции, предложенная Международной фонетической ассоциацией, преимуществом которой является, с точки зрения технической, ограниченное пользование специальными знакамисимволами в определенном ассортименте, без каких-либо «неожиданностей» для издательства и типографии.

Для набора некоторых трудов по языкознанию кроме упомянутой международной фонетической транскрипции применяется, в особых целях, система я фетической транскриппии. $<sup>1</sup>$ </sup>

# 4. MATEMATHKA

К наиболее сложным наборам относится набор математических книг. Формулы, в особенности высшего математического анализа, представляют иногда такое сочетание цифр, букв и разнородных знаков, различных по величине и очертанию, что набор их может быть назван буквально мозаичною работою.

Надо сказать, что в отношении набора математики технически дело в типографиях обстоит чрезвычайно неблагополучно: отсутствует ряд необходимейших знаков на данный кегль, и потому их приходится брать из чужого кегля и подключать, т. е. производить самую тяжелую и в то же время неблагодарную по результатам работу. Представляется странным, каким образом в любой типографии наряду с горами ненужных шрифтов отсутствует удовлетворительная математическая касса.

Так или иначе, совершенно ясно, насколько четко должен быть написан оригинал и насколько внимательно он должен быть размечен и проработан технически, чтобы он был хорошо набран.

Мы уже говорили о том, что математический набор, пестрящий формулами и следовательно отбивками, может иметь хороший вид лишь при условии набора на шпонах. Сжатые строки текста будут в противном случае неприятно спорить с перемежающимися пустотами у формул.

Наличие шпон в математическом наборе дает возможность уменьшать чрезмерные просветы, возникающие в случаях, когда в двух соседних строках попадаются этажные формулы:

<sup>1</sup> Подробнее об этой системе см. И. И. Мещанинов. Пособие к польвованию яфетидологическими работами. ГАИМК. Л., 1931.

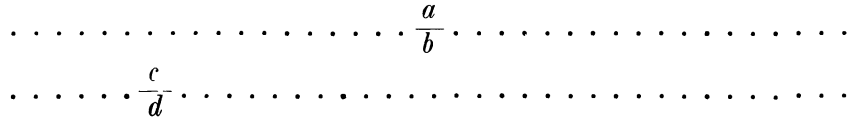

В таких случаях участки шпон над  $c$  и под  $b$  соответственно толщинам этих букв извлекаются, т. е. буквы эти «врубаются» в шпоны, и таким образом неприятный просвет уменьшается на 4 п. (Если случается, что этажные формулы попадают одна под другую, то делается переборка с тем, чтобы они разошлись). Излишняя раздвижка строк вообще менее заметна для глаза при наборе на шпонах.

Задачей правильного математического набора является логично построенная, легко читаемая формула.

Это достигается правильной, логичной установкой различных частей формулы и соответственным уменьшением кегля той или иной части формулы. Неправильно поставленные шпации могут исказить смысл формулы или затруднить ее понимание. В элементарных учебниках для большей ясности следует особо выделять нумерацию или литерные обозначения рубрик, например, полужирным шрифтом, для того чтобы литеры не были смешаны с математическими выражениями.

Ниже мы перечислим по пунктам основы логичного набора математики.

1) Для выделения математических формул принят курсив, в то время как химические формулы набираются прямым. <sup>1</sup> Это понятно: химические формулы сплошь изображаются прописными буквами (кроме строчных, присоединяемых к прописной), и потому нет надобности прибегать к курсиву, к тому же более дорогому; прописные буквы выделяются и сами по себе. Строчные математические обозначения могут легко путаться с такими однобуквеннымисловами, кака,  $s, \kappa, c, u, y$ ит. д. (Фраза «есликаи с прибавить у, а к о - с, то...» набранная прямым, почти не может быть прочитана, в то время как набранная «если к а и с прибавить  $y$ , а к  $o-c$ , то...» становится понятной.

В немецких изданиях довольно часто математика набирается прямым, но это объясняется именно тем, что в немецком языке почти нет однобуквенных предлогов и союзов. Французы иногда набирают курсивом лишь строчные математические обозначения, прописные же прямым, например,  $(Ak + Bc = Zx - Se)$ . Там это упрощает работу, так как текстовой и математический алфавит один и тот же, и при подобном способе наборщику приходится реже обращаться к курсивной кассе. У нас подобный способ наборанеможет применяться, так как наборщику все равно пришлось

246

<sup>1</sup> Этим в основе отличается химический набор от математического, почему набору химии мы не уделяем особого места.

бы обращаться к французской кассе, даже если бы прописные математические обозначения набирались прямыми.

Применение курсива объясняется не только стремлением избежать путаницы, но также необходимостью выделения формул для облегчения их усваивания; математические формулы приходится отделять курсивом от постоянно сопутствующих описательных выражений, каковы sin, соз и т. п., которые набираются прямым шрифтом, чтобы они не были приняты за сочетание математических символов, т. е. за произведение составляющих их букв.

2) Цифры в формулах набираются прямым шрифтом. Цифры нет надобности выделять вообще; кроме того при прямых цифрах наилучше выделяется и наилучше схватывается глазом набранная курсивом буквенная часть формулы, основное строение формулы; цифры в формулах вообще имеют второстепенное значение.

3) Шрифт описательных обозначений, как уже сказано, также прямой: sin, cos, tg, ctg, sec, cosec, lg, lgnat, или ln, arclim, пред. (предел). Знак диференциала d набирается курсивом, например,  $dx$ , причем  $dx$  не разделяются шпацией, так как выражение это представляет собою единое понятие.

В старинной печати тригонометрический знак начинали прописною буквою, оканчивали точкой и предпочитали курсивный шрифт (и теперь еще в рукописях очень часты разнообразные начертания).

 $\overline{4}$ ) Такие описательные выражения как HP (лошадиная сила), <sup>°</sup>С (градусы Цельсия) и т. п. набираются прямым шрифтом, они не представляют собою математических выражений.

5) Кегль шрифта для одноэтажных формул тот же, что и для текстов, т. е. в корпусе - корпус, в петите - петит и т. д.

Для двухэтажных формул:

а) если одноэтажные набираются корпусом, то двухэтажные петитом:

$$
A = \frac{B}{c}
$$

б) если одноэтажные набираются петитом (в петитном тексте), то двухэтажные тоже петитом:

$$
A=\frac{B}{c}
$$

Кегль шрифта для многоэтажных формул обычно петит:

$$
A = \frac{B + \frac{k}{c}}{d - \frac{n}{t}}
$$

Применение пониженных кеглей для многоэтажных формул не вредит правильному восприятию формул, но украшает набор, так как дает сжатость в вертикальном направлении и следовательно уменьшает пробелы. Однако с таким приемом можно спорить в отношении учебников для младших классов, книг чистоматематических и наконец книг, набираемых крупным корпусом, при котором петит будет разительно отличаться по величине. Действительно, в одной и той же формуле может оказаться один и тот же символ, набранный разными кеглями, в одноэтажной и двухэтажной частях формулы. Кроме того, прием понижения кеглей приведет к применению нонпарели в сложной многоэтажной формуле, а это может испортить формулу, так как индексы могут оказаться равными буквам, к которым они относятся.

Чтение напечатанных мелким шрифтом формул утомляет глаз несравненно менее, чем чтение текста той же печати. Объясняется это тем, что при чтении формул главную долю работы выполняет не глаз, а умственное зрение читателя: выводы и формулы могут быть только тогда понятны, когда читатель следил за этими выводами с таким вниманием, что самый вид формулы служит лишь как бы поверкою и дополнением того, что уже усмотрено умом читателя.

6) Индексы буквенные (указатели внизу) набираются курсивом, индексы цифры - прямым:

$$
a_{2} = b_{\nu} + c_{n}
$$

Индексы могут быть и прямые, если они имеют описательное значение, например  $V_{\rm g}$  — напряжение на якоре, — что облегчает усвоение и запоминание формулы.

7) Показатели (степени) набираются: цифры — прямым, буквы курсивом:

$$
a^2\!\!=\!b^k+c^n
$$

8) Надстрочные и подстрочные показатели набираются вплотную, так же как и коэфициент перед буквенным обозначением. (иногда степени отбивают пунктовыми шпациями, а коэфициентыпвухпунктовыми).

9) Расположение индексов и степеней одноэтажных формул: половина очка - под или над буквами, половина - рядом с буквой.

10) Если одновременно встречаются и индексы и показатели, то наиболее желательное размещение (при наличии в типографии подходящего материала) такое:

$$
a_2^1 = b_k^2 + c_n^3
$$

т. е. индексы и показатели находятся одни над другими. Или применяется такое расположение:

$$
a_2^1 = b_k^2 + c_n^3
$$

т. е. сначала индексы, а потом показатели (может быть и обратно в особых редких случаях).

11) В двух- и многоэтажных частях формул индексы и показатели берутся (при наличии соответствующего инвентаря) мельче, чем в одноэтажных; то же и относительно многоэтажных показателей. Высота расположений двух- и многоэтажных показателей должна быть такою, чтобы давалась наглядность того, что это показатель, а не текст:

$$
a + \frac{b+c}{k - \frac{1}{m}}
$$

В данном случае а поднимается выше, ибо иначе *т* знаменателя было бы слишком низко. Можно сделать иначе:

$$
\frac{a+\frac{b+c}{k-1/m}}{m}
$$

12) Расположение букв в формулах над и под линейкой посредине, например:  $a + \frac{d}{c-k}$ , но не  $a + \frac{d}{c-k}$ .

13) Линейки должны быть не короче суммы букв или на один два пункта длиннее:

$$
a+\tfrac{d}{c-k}, \text{ min } a+\tfrac{d}{c-k}, \text{ no ne } a+\tfrac{d}{c-k}
$$

14) Математические знаки  $+$ ,  $-$ ,  $=$  берутся того же кегля, что и буквы. Еще лучше применять в корпусе петитные, отлитые на кг. 10 и в петите нонпарельные, отлитые на кг. 8, - тогда избегается необходимость отбивать знаки шпациями.

15) Весьма важно, чтобы в формулах держалась линия, т. е. чтобы соответствующие знаки  $+, -$ , = и линейки были на одной линии.

$$
a + \frac{c - d}{k} = \frac{a - \frac{v}{k}}{\frac{n}{m} + r}
$$

16) Знаки препинания (грамматические) после формул: нужно наблюдать, чтобы они ставились на правильной высоте. Точки и запятые ставятся после линеек так, как если бы они следовали за буквами в строке:

$$
a+\tfrac{b}{c}\,,\ \ \text{no ne}\ \ a+\tfrac{b}{c}\,,
$$

т. е. они должны быть немного ниже линейки, но не вровень с нею или не выше.

17) В отточиях ставится три точки (не более). Следует наблюдать за отбивками в отточиях в перерывах:

$$
\mathbf{I}^{\mathbf{r}}
$$

$$
x_1 + x_2 + \ldots + x_n
$$
 no ne  $x_1 + x_2 + \ldots + x_n$ 

18) Формулы в строке следует переносить на знаке =, в крайнем случае на + или -, с повторением =, +, - на следующей строке. Не следует переносить на знаках деления или умножения. Если такой случай неизбежен, то следует или перебрать предыдущие строки или выключить всю формулу в отдельную строку (в красную), допустив в случае надобности выступ за пределы ширины полосы. Иногда прибегают к переборке формулы меньшим кеглем.

19) Формулы в отдельной строке выключаются на середину. Если несколько формул одного характера располагаются на одной строке, то они выключаются в середину с большей или меньшей (но не меньше круглой) отбивкой между ними.

Две длинные формулы:

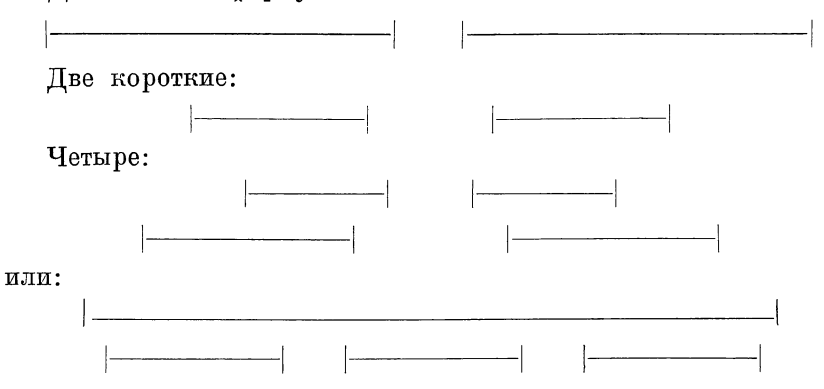

Выделенная в красную формула легче схватывается глазом, легче расшифровывается. Грубо говоря, в красную выключаются формулы, вмещающие в себе знак равенства (уравнения); формулы, идущие в перебой с рассуждениями, нет надобности выключать в красную. Например выражение: «Если имеем сумму  $a + b + \ldots$ то...» следует набрать в подбор, но и в выражении «...  $ax$ , где  $a =$  $=$  cd», последнее равенство нет надобности брать в красную. Однако при оперировании более сложными выражениями, или когда нужно более четко показать картину рассуждения и вместе с тем видоизменения или роста математического выражения, последнее в каждом случае берется для облегчения сравнивания в красную; при этом слова, связывающие формулы, набираются отдельными строками; тем более это выгодно при этажных выражениях, ради избежания раздвижки строк.

20) Отбивка формул в красной строке от текста делается по возможности на то или иное количество строк (для приводки): а) нормально, б) компактно или в) разгонисто.

Между многими параллельными формулами в красной строке делается отбивка, чтобы каждая из них выступала отчетливо (не сливалась).

21) Точка (знак умножения) в формулах ставится в середине высоты:  $a \cdot b \cdot c$ , но не  $a \cdot b \cdot c$ .

22) Знаки  $+, -, =, :$  всегда отбиваются от букв и линеек шпациями, иначе знаки будут сливаться с линейками, что сделает формулу неудобочитаемой.

23) Скобки в формулах принято ставить всегда прямые, несмотря на то, что в формуле могут быть одновременно и курсивные буквы и прямые цифры; иначе могло бы быть так, что формула начиналась бы, например, курсивной скобкой, а кончалась бы прямой.

24) Предпочтительны прямые радикалы  $(V)$  и интегралы  $()$ . При косых неизбежны увеличенные пробелы.

25) Пределы интегрирования ставятся над и под знаком ин-

теграла:  $\int dx$ ; ставить их сбоку можно лишь в том случае, если

знаки интеграла отлиты с вырезами.

26) Горизонтальная черта знака радикала должна аккуратно заканчиваться над последним знаком подкоренной величины. Величина, стоящая под знаком радикала, никогда не разделяется для переноса в другую строку. Если формула слишком длинна, она перебирается более мелким шрифтом и с выступом на поля (в исключительных случаях боком или на вклейке).

Кегль отдельных частей формул под радикалом подчиняется общим правилам (одноэтажное подрадикальное выражение набирается своим кеглем, но не уменьшенным).

27) Дроби и знак процентов всегда на верхней и нижней линии, т. е. не  $3/4$ , а  $\frac{3}{4}$ , не  $0/0$ , а %.

Дроби набираются с горизонтальной или косой чертой:  $\frac{1}{2}$ или  $\frac{1}{2}$ . Дроби среди текста предпочтительно набирать с косой чертой, чем избегаются лишние пробелы, но для дробей с большим числом цифр косая черта неудобна, так как требует двойного места и нарушает прямолинейность строки. Дробь 435712/1456 удобнее изобразить с прямой чертой. В учебниках для младшей и средней школы следует применять дроби с прямой чертой - по ряду математических соображений (например в выражении  $\frac{1}{2}a$ неизвестно умножается ли а на всю дробь или на знаменатель) и ради избежания разнобоя в отношении к могущим быть алгебраическим дробям.

Для набора дробей имеются особые кассы дробных цифр, содержащие четыре сорта цифр: кегельные и полукегельные, цифрычислители и цифры-знаменатели. В отделе кегельных помещаются сверх того знаки дробления (косая черта на полный кегль). Полукегельные отлиты на половину кегля самого шрифта; в полуке-
гельных цифры-знаменатели имеют над очком горизонтальную черту.

28) Нумерация формул обозначается римскими или арабскими цифрами в скобках и относится к правому краю с отточиями или без отточий (вторая строка по типу некоторых английских изданий)

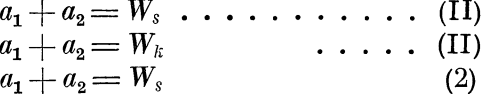

29) Скобки в математическом наборе встречаются трех видов () [] { }. Скобки ставятся так, чтобы нижняя и верхняя линия скобок были соответственно в линию с нижним и верхним краем заключенных в них формул. Величина скобок требует внимания. Не следует брать излишне большие или малые скобки или слишком черные. То же следует сказать и о знаках интеграла и корня.

30) При наборе действий над числами (в сборниках упражнений) нужно для удобства чтения соблюдать относительно выравнивания вертикальных рядов (столбцов) такие же правила, как и при наборе таблиц, т. е. чтобы единицы были под единицами и т. д., а также соответственно знаки  $+$ ,  $-$ , = и т. д.; иногда выравнивают только по знакам равенства.

31) При наборе десятичных дробей между целыми и дробными разрядами ставят запятую, отделяя ее от прилежащих цифр однопунктовыми шпациями.

Иногда десятичные доли изображают более мелкими цифрами, чем целую часть, например 253, 327. Это логично делать в тех случаях, когда желают обратить внимание читателя на целую часть числа, приставке же не придается большого значения. Вообще же этого смешения шрифтов следует избегать, как набора более сложного и дорогого.

32) В многозначных числах для отделения классов точка заменяется шпацией.

#### 5. ПОДСТРОЧНЫЙ НАБОР

Подстрочным набором называется такой, в котором строки текста чередуются со строками перевода или фонетической записи:

> Der König von Italien hat dem Reichspräsidenten Дэр кониг фон ита'лиэн хат дэм ра'йхьспрэзидэ'нтэн

Шрифт для подстрочника берется мельче основного, обычно петит. Слова выключаются посредине соответствующих слов основного текста. При спецификации таких наборов нужно учитывать необходимость увеличенной отбивки между парами строк; одного лишнего шпона между ними недостаточно. Если между основной строкой и подстрочной шпона нет, то между подстрочной и следующей основной нужно не менее четырех-шести пунктов, чтобы набор был удобочитаемым. Переносов при наборе с подстрочником следует по возможности избегать.

#### 6. ОСОБО КОМПАКТНЫЕ НАБОРЫ

В случае необходимости в особо компактном наборе применяются разного рода выделения, сокращения и знаки, особо оговариваемые. Для ясности те или иные обозначения даются в определенном обусловленном порядке. С тою же целью применяются табличные расположения - во избежание повторений. Приводим пример из справочника календарного характера:

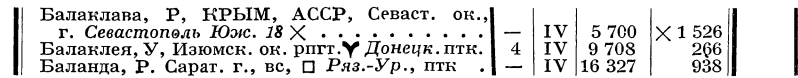

#### 7. РЕКЛАМНЫЙ ТЕКСТ

Набор рекламного текста относится к области акцидентных работ (в переводе — случайные работы).

Современный набор рекламного текста весьма многообразен, требует большого опыта и вкуса. Технику можно рекомендовать присматриваться к хорошим образцам, особенно в ряде иностранных полиграфических журналов, где наборы эти часто достигают высокой виртуозности при большом изяществе, отсутствии нагроможденности, чистоте стиля, выделенности каждого участка сообразно его назначению.

Мы дадим здесь лишь несколько элементарных сведений практического характера.

В простейшем виде книжный рекламный текст представляет собою списки публикуемых книг. Для четкости фамилии авторов чаще всего выделяются и шрифтом и набором вторых строк с втяжкой. Зигзагообразную плешь, которая может получиться при коротких строках текста, проще всего избегнуть набором в две колонки:

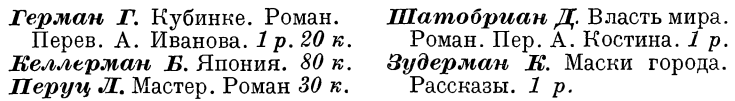

Если рекламного текста немного, а ему уделяется целая полоса, то взамен крупных шрифтов и больших беспорядочных пробелов, которые без навыка трудно увязать, можно рекомендовать набор уменьшенным форматом, но в полной по размеру рамке, т. е. с большими просветами.

В этом же направлении можно пользоваться двойным обра-

млением: малой рамкой вокруг набора и дополнительной на полный формат с большим просветом между рамками.

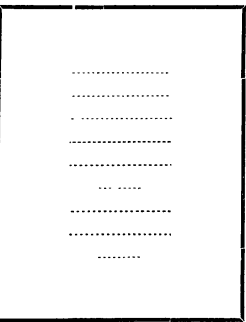

При избытке материала для усиления выделения центральных мест может быть применена оборка:

**ОКРЕСТНОСТИ** FRAME представляет собой полный путеводи-<br> **МОСКВЫ HOCKBER SERVICES CONSIDERATE AND CONSIDERATE ASSESS**<br> *HOO peo. A. ROCOGO* **CALCED PYTEDOATELY CONSIDERED ASSESSMENT CONSIDERATE CONSIDERATION**<br> **ROC** 

гочисленные фотографии, карты окрестностей и планы - все это дела-

Что касается иных материалов в книжных рекламах, то они,в простейшем виде и в случае необходимости экономить место. могут быть набраны одним шрифтом, но с выделением более жирно опорных моментов, внутренне связанных между собой:

Выписывающие непосредственно от издательства за пересылку не платят.

При коллективной подписке льготные условия - скидка и кредит.

Каталоги и бюллетени по всем вопросам печатаются ежемесячно; высылаются по первому требованию бесплатно.

или:

ПРИНИМАЕТ выписку городских и иногородних изданий (газет, журналов, книг); СОСТАВЛЯЕТ списки и указатели книг по всем отраслям знания, библиографические справки по отдельным вопросам и темам; ДАЕТ справки и указания по всем вопросам библиотечного дела;

При недостатке места простым и хорошим приемом усиленного подчеркивания может служить выделение повышенным кеглем. Особенно удобен этот прием для выделения параллельных моментов.

# магазин СТАРОЙ книги **магазин** ДЕШЕВОЙ книги

Рекламный текст помещается в конце книги (вслед за оглавлением), обычно для. уверстки; также на свободных страницах обложки. В художественных книгах рекламный текст избегают ставить, для чего нет особого основания, если набор гармонирует с остальным. Не ставится рекламный текст на 2-й странице художественных обложек, во избежание портящего лицевую сторону натиска. В иностранных книгах можно встретить рекламный текст и в начале книги (до титула). Для большей выделенности, вернее, для подчеркивания отъединенности рекламного текста, помещаемого в начале книги, здесь часто набору придается особый против остального вид, например сильно суженный набор и т. п.

При разметке списков книг необходимо следить, чтобы они были расположены по алфавиту.

# *ГЛАВА ДВЕНАДЦАТАЯ*

# СДАЧА В НАБОР. ГРАНКИ. ВЕРСТКА

### **1. СПЕЦИФИКАЦИЯ**

При сдаче в типографию рукопись сопровождается спецификацией, пример которой мы помещаем здесь:

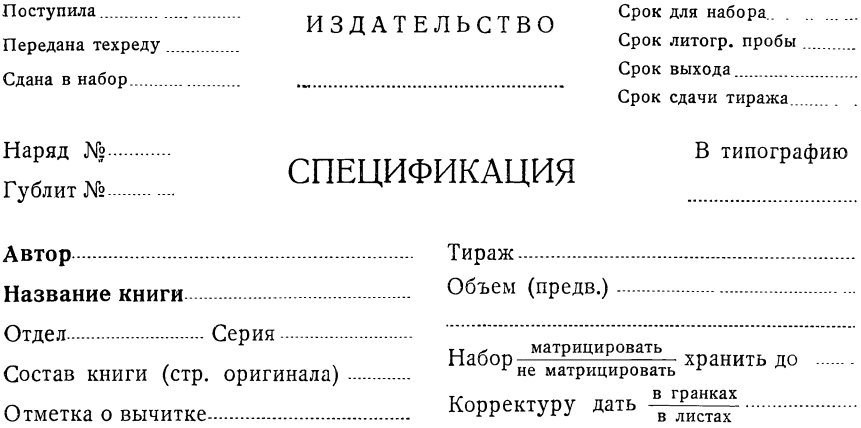

#### **НАБОР**

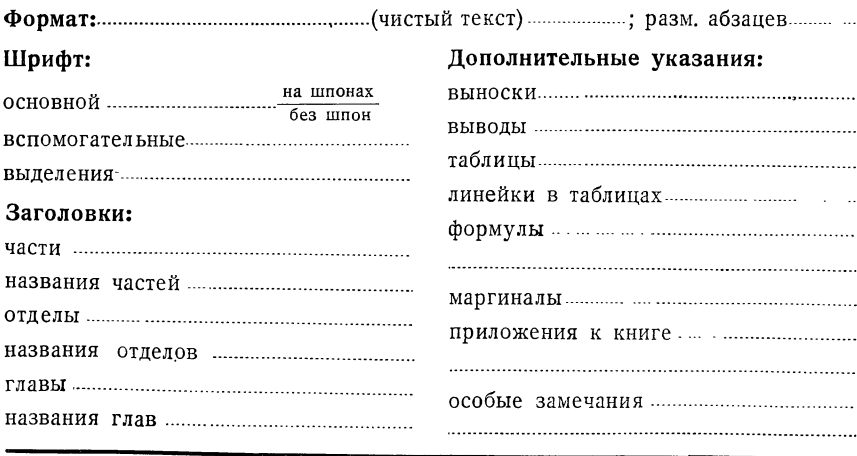

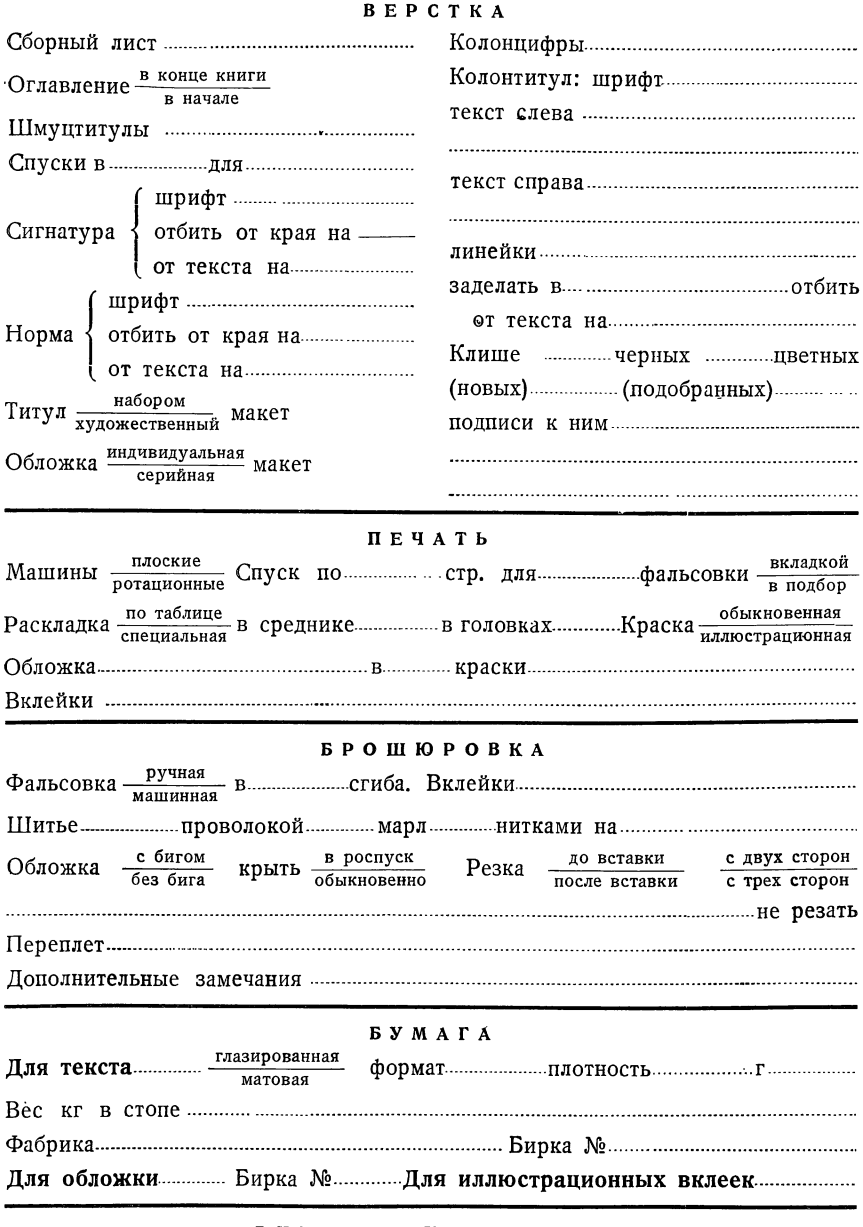

движение корректуры<br>Гранки

Подпись технического редактора

17 Гессен. — Оформление книги — 2598

Спецификация является паспортом книги, в ней должны быть оговорены все детали разметки, независимо от того, что они произведены в рукописи. Исчерпывающие сведения в спецификации дают возможность типографии легко и безошибочно решить, может ли работа быть выполненной согласно всем требованиям. В противном случае часто так бывает, что только в процессе набора выясняется, что такого-то выделения сделано быть не может (например, иностранным курсивом и т. п.), или таких-то знаков в типографии вообще нет. Так как замена одного выделения часто влечет замену и других, то в результате создается полная ломка готового набора. Следовательно даже всякого рода знаки (например фонетические) должны быть выписаны в спецификации, чтобы они могли быть своевременно изготовлены для набора. Иначе. что часто бывает, - они опять-таки обнаруживаются (все или частично) в процессе набора, в результате чего корректура пестрит марашками или временно поставленными подходящими литерами.

Для наибольшей ясности спецификацию следует давать в машинописном виде. Пишется зараз три экземпляра, из коих два идут в типографию и один остается у технического редактора. В типографии один экземпляр направляется при рукописи в наборную, а другой остается в конторе (при представлении одного экземпляра спецификации в типографию экземпляр для наборной дублируется, причем нередки описки, вызывающие переборки и простои). На экземпляре спецификации, оставшемся у технического редактора (или на приклеенном к нему листке, карточке и т.п.), удобнее всего производить отметки о движении корректур, заказе графического материала, клише и т. п. Все действия должны получить след - и, разумеется, с отметкой даты.

В случае крупного длительного издания и большого количества условных обозначений, к спецификации может быть приложен особый список обозначений с объяснениями; в некоторых случаях полезно размножать такие объяснения (иногда набором и тисканьем на станке) и прилагать к рукописи с просьбой раздать наборщикам. Перегружать память и внимание наборщика всякого рода требованиями не рекомендуется. В лучшем случае рукопись должна быть исчерпывающе размечена.

Если при оригинале сдается какая-либо книга, например для образца или для изготовления графического материала, то на ней полезно сделать четкую надпись «не для набора», иначе она может быть по ошибке набрана.

Бланк спецификации удобнее всего иметь в двудольном виде, чтобы в него, как в папку, можно было вкладывать все мелкие материалы, накапливающиеся в процессе производства. Самые же спецификации удобно держать в одной общей папке по алфавиту; на папке должен быть наклеен алфавитный список содержимого. Крупные материалы, всякого рода дубликаты, удобнее хранить отдельно.

#### 2. РАЗМЕТКА РУКОПИСИ

Разметка рукописи сводится к разметке в сего того, что должно быть набрано иным шрифтом или иным способом против основного текста. Основной текст (однотипно и на один формат набираемый) не размечается даже частично (кроме исключительных случаев, когда, например, несколько строк основного текста вклинивается в массу мелких разнотипных выделительных участков), иначе это может вводить лишь в заблуждение. Повторяем, разметка для отличного от основного материала должна быть дана без исключений и исчерпывающе, иначе все неотмеченное будет набрано как основной текст.

Следовательно должны быть размечены рубрики, мелкий или укрупненный шрифт, отступы, выводы и т.д., причем и каждый данный участок должен быть отмечен полностью, без расчета на то, что «и без того понятно». Очень часто случается, что какоелибо приложение, идущее на петит, отмечается лишь у начала, причем петитом набирается только данная первая страница, а остальные набираются корпусом, что объясняется распределением оригинала небольшими порциями между целым рядом наборщиков, а также и тем, что наборщику, как мы говорили, «раздумывать» некогда, ему нужно выставить как можно больше букв на верстатку; требовать же от него раздумывания там, где должен думать другой, неосновательно.

Рукопись раздается в типографии ряду наборщиков, по нескольку страниц на денную или двухдневную порцию, следовательно все необходимые пометки и исправления должны попасть на все страницы рукописи, а не через несколько страниц, как это часто делается, ибо к одному наборщику могут попасть страницы с пометками, а к другому - совершенно без пометок и каких бы то ни было указаний.

Разметка может производиться либо детальным указанием шрифта кегля и прочего у выделяемых (или требующих вообще особых указаний) строк, или при помощи условных подчеркиваний, системой подчеркиваний или цветными карандашами, с приложением ключа с разъяснением подчеркиваний.

Общепринятыми и установившимися подчеркиваниями выделений являются: прерывистая линия - - - - - для разрядки, волнистая экономических для курсива, одна или две линии = для черного шрифта. Остальные подчеркивания могут быть в каждом случае условными. (Для всех подчеркиваний необходима выработка стандарта, что должно явиться делом ближайшего будущего).

Условная разметка для больших участков, требующих выделения, обычно осуществляется при помощи вертикальных линий, разнотипных или разноцветных.

Необходимо сказать, что разметка условными знаками (с приложением ключа) может быть допущена лишь при некотором ограниченном числе разнотипных пометок, чтобы память и внимание наборщика не были перегружены (иначе случается путаница в наборе). Так, внутритекстовые выделения, если их не более трехчетырех, могут быть показаны условными подчеркиваниями (по-

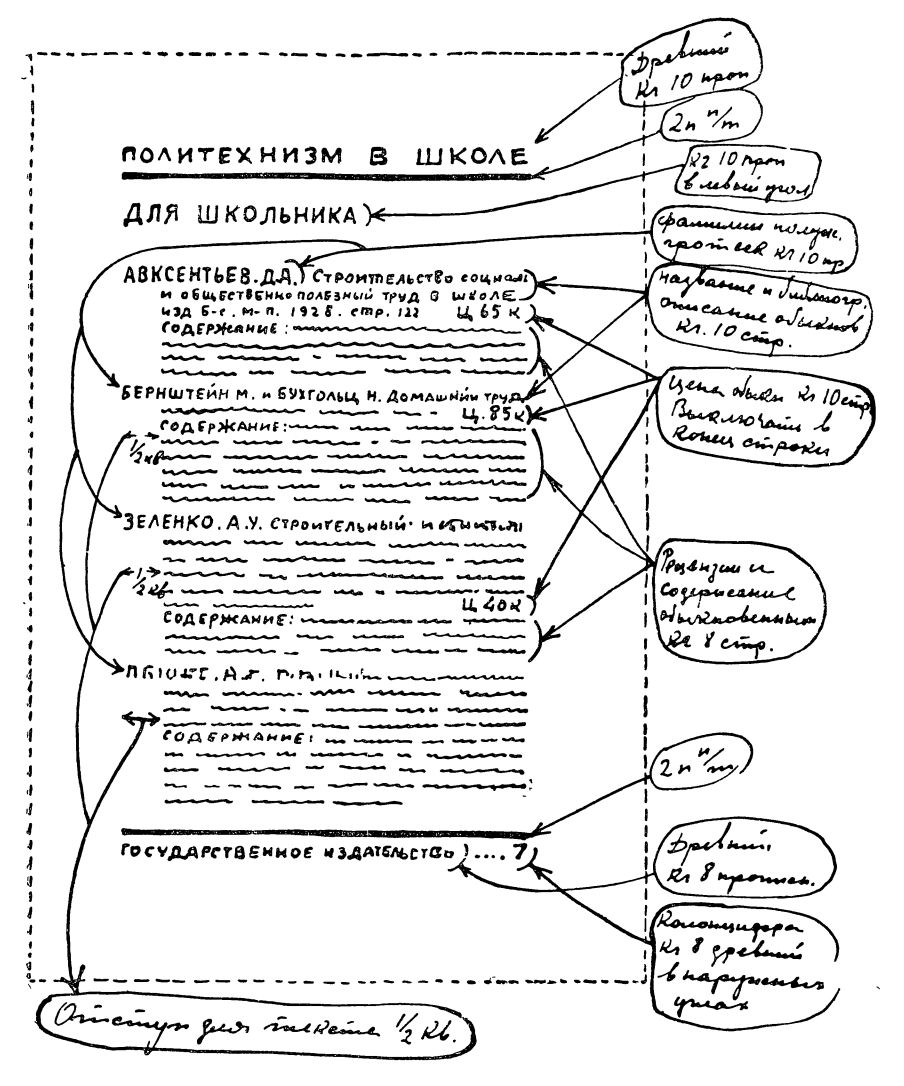

Рис. 50. Образец разметки рекламного текста.

скольку их трудно производить подробно и поскольку подробная разметка в данном случае пестрила бы и портила самую рукопись). Что же касается ряда чередующихся участков текста на разнотипные шрифты (одновременно мелкий, крупный, иной рисунок шрифта и т. п.), - это случается в сложных рукописях типа, например, грамматик, рабочих книг по языку, математике и т.п., то здесь предпочтительна разметка номинальная, если разновидностей больше, чем одна-две.

То же следует сказать и о рубриках. Они могут быть помечены условными подчеркиваниями лишь при некотором ограниченном их числе (два-три), в иных случаях и больше, если отдельные степени отличаются положением (красная — в подбор), что само по себе является мнемоническим знаком для наборщика.

Понятно, что в подходящих случаях уместна смешанная разметка — частично номинальная, частично условная. В некоторых случаях условную внутритекстовую пометку полезно выносить тут же на поле с соответствующей оговоркой.

При всех условиях необходимо стремиться к наибольшей ясности, к отсутствию недоговоренностей.

Особой точности требует разметка формульного набора. Здесь в некоторых случаях полезно бывает разметить не только курсивные части формул, но и отдельные буквенные части формул, идущие на прямой шрифт, ибо волнистая пометка на курсив зачастую не может ясно показать границы курсива. 1

Для спускных полос и другого однотипного вида наборов необходимо прилагать графично выписанные и подробно размеченные макеты.

#### **3. ПРОБНЫЕ НАБОРЫ. РАЗМЕТКА**

Для больших и сложных работ полезно требовать пробный набор: несколько гранок или две-три сверстанные страницы, иногда же целый лист. Если книга назначается на первую корректуру в гранках, то при сложной верстке полезно требовать первый лист в сверстанном виде. Полезно давать пробные гранки для прочтения корректору, чтобы выявить, кроме технических, все могущие возникнуть корректурного свойства ошибки — как от недостаточной договоренности с метранпажем, так и вообще от непонимания чего-либо наборщиком.

В отношении объемистых рукописей, в которых материал однотипен, например, словарей и т. п., также полезно сдать сначала несколько страниц в набор, прокорректировать их и уже после полной выправки всей рукописи, согласно пробным страницам, сдавать рукопись в набор.

Сдавать в таких случаях рукопись целиком не следует не только в видах новых исправлений на ней, но и во избежание того, чтобы рукопись не была случайно набрана в типографии до получения этих новых поправок.

<sup>1</sup> Разметочные знаки для разных видов пометок см. Л. Гессен. Архитектура книги. Гиз. 1931. См. также Г. Г. Гильо. Унификация разметки рукописи. Гизлегпром. Л.-М. 1934. *Ред.*

#### *4.* **ПЕЧАТНЫЕ ОРИГИНАЛЫ**

Печатные оригиналы требуют к себе не менее подозрительного отношения, чем рукописные. Печатный оригинал нужно просматривать для уборки хвостиков, вгонки в лучшее число страниц. Весьма существенен своевременный просмотр установки рисунков, оборки их, уборки плешин и т. п. В печатных оригиналах легко сделать все нужные указания, что не следует забывать проделать, так как ошибки в печатных оригиналах являются уже узаконенными не только для наборщика, но и для верстальщика. В некоторых случаях печатные оригиналы полезно набирать «строка в строку», например, для получения совершенно точного положения рисунков, таблиц и т. п., точного числа листов и т. п. Набор строка в строку расценивается процентов на десять дороже.

В указателях и оглавлениях не следует забывать вычеркнуть цифры страниц. Иной раз лучше, во избежание лишней корректуры, сдавать указатель в набор лишь по сверстании книги, с выправленными цифрами страниц.

#### **5. ИЗБЕЖАНИЕ ГРАНОК**

*Во асех случаях*, когда есть возможность назначить рукопись на верстку сразу, т. е. требовать подачи набора в сверстанном виде, это в целях экономии времени следует неукоснительно делать. Однако рукопись, сдаваемую в набор с пометкою «сразу верстать», необходимо особо тщательно подготавливать к производству, как с редакционной, так и с технической стороны, иначе вместо экономии во времени может получиться затяжка из-за переверстки и большой правки.

Наличие рисунков и таблиц не меняет дела, поэтому сдавать рисунки в цинкографию следует в первую очередь, а в рукописи тщательно обусловить порядок заверстки рисунков (в сложных случаях дать макеты полос).

#### **6. ПОДСЧЕТ МАЛЫХ ОРИГИНАЛОВ**

Малые оригиналы в несколько листов должны быть подсчитаны совершенно точно, с тем чтобы назначенный шрифт и верстка дали наиболее удобный для печати размер. При формате страницы в  $\frac{1}{32}$  листа необходимо, чтобы число страниц в книге было по возможности кратно  $32$ , т. е. равнялось целому числу п а р 16страничных листов. При большом тираже удобнее получить 32 или 64 страницы (но не 48, особенно для ротации, и уже никак не 56). В самом деле, при  $\frac{1}{32}$  64 страницы дадут д в а спуска:  $32 +$  $+32$  стр.; 48 стр. дадут два спуска:  $32 + 16$  стр.; 56 стр. дадут уже три спуска:  $32 + 16 + 8$  стр.; 60 стр. дадут четыре спуска:  $32+16+8+4$  стр. Точно так же и при всяком ином числе страниц. Например 96 страниц в  $\frac{1}{32}$  листа займут т'ри машины:  $32 + 32 + 32$  стр.; 80 стр. также займут т р и машины:  $32 + 32 + 16$  стр. (но будут относительно менее выгодными, ибо стоимость печати и приправки 16-страничного листа превышает половину стоимости 32-страничного листа); 76 стр. займут ч етыре машины:  $32 + 32 + 8 + 4$  стр.; 88 стр. займут также четы ремашины:  $32 + 32 + 16 + 8$  стр. и т. д. Короче говоря. в приводимом случае лучшими комбинациями будут 96 или 64 стр. или 80 стр., но никак не объемы, стоящие между страницами 64— 80 и 80—96.

В руках техника почти во всех без исключения случаях могут найтись те или иные способы для приведения объема к наиболее выгодному и конструктивно наилучшему числу страниц. Брошюры в 56, 76 стр. и т. п. при  $\frac{1}{32}$  почти всегда являются результатом технической неграмотности.

Об объемах для книг в  $\frac{1}{16}$  мы упоминали в другом месте. Здесь дело обстоит много проще; но нужно именно учитывать, какой частью является страница по отношению к данному формату листа:  $5^{1/2}$  листов в  $^{1/16}$  (88 стр.) являются вполне нормальными, в то время как те же 88 страниц в  $\frac{1}{32}$  являются решительно невыгодными.

В зависимости от будущего размера книги назначается шрифт (более широкий или более плотный), шпоны (усиленные или более тонкие — 2,  $1^1/2$  п.), колонтитулы для разгона или без колонтитулов, лишний цицеро на ширину, лишняя строка на верстку, спуски или в подверстку, оглавление в подверстку на концевой странице текста, или на обороте титула, или наконец на обложке и т. д.

Все это приобретает особое значение для массовой литературы, которая печатается сейчас в больших количествах и для которой на первом месте стоят каждая выгаданная копейка и темпы выпуска, тормозящиеся усложнением брошюровочных процессов.

Подсчитывается оригинал, затем он пересчитывается на какойлибо более подходящий шрифт. Выхождение или нехватка укомплектовывается выше указанными способами или же предварительным сокращением рукописи.

При подсчете нужно не забывать учитывать спуски, а также отбивки заголовков (1—2—3 строки пробелов на заголовок, в зависимости от требуемой компактности).

Вопрос о печатном (и брошюровочном) оптимуме, т. е. о наилучшем количестве страниц для печати (и брошюровки) поясним более подробно для тех, кто мало знаком с печатным делом.

1) Машинный талер, на который спускается печатная форма, представляет собой прямоугольник, как и лист бумаги, на котором производится печатание.

2) На одном и том же талере, как и на одном и том же прямоугольном листе бумаги могут поместиться 16, 32, 64 и т. д. полос.

3) В печать, как и в фальсовку могут поступать только ч етырехугольные листы бумаги (рис. 51).

Многоугольные листы бумаги, например  $abcdekl$ , представляющие  $\sqrt[3]{4}$  фабричного флатового (раскладного) листа (рис. 52), не могут поступать в печать. Если приходится печатать  $\frac{3}{4}$  листа, то нарезается бумага особо в пол листа abckl и особо в четверть

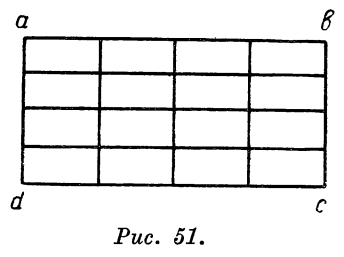

листа *cdek* и каждая часть печатается отпельно.

Так же точно не может быть печатаем зараз лист  $abfndemkl$ , (рис. 53) представляющий собой  $\frac{7}{8}$  фабричного листа. В таком случае приходится печатать сначала половину листа *abckl*, затем четверть *cdemk*  $\pi$ , наконец, осьмую *ndem*. Изображенный на рис. 53 многоугольник можно было бы печатать и целым

листом, но тогда осьмушка оказалась бы чистой. О том, чтобы такой многоугольник печатать целым листом, и затем вырубить осьмушку, не приходится говорить, ибо осьмушку придется именно вы рубать: резальная машина может резать по пря-

мой сквозной линии, но вырезать угла не может. Если бы и мог быть сфальсован не четырехугольный лист. TO некоторые листки оказались бы не парными и не были бы прошиты.

Таким образом в первом случае мы должны были производить печатание на двух машинах (и соответствующее фальсование двух частей листа - полулиста и чет-

верти), а во втором случае - на трех машинах (и соответствующее фальсование трех частей фабричного листа - полулиста, четверти и осьмой).

> В какой мере дело связано здесь с размером книжной страницы, т. е. с тем, в какую часть листа производится печатаниев  $\frac{1}{16}$ ,  $\frac{1}{32}$  и т. д.?

Для самого печатания это безразлично. Ибо правило простое: печатаются только четырехугольники, но отнюдь не многоугольники. При этом наилучшим положением, понятно, будет максимальный прямоугольник, т. е. цельный фабричный лист бумаги.

Но к брошюре в одно и то же количество страниц нужно подходить различно, в зависимости от того, в  $\frac{1}{16}$  или в  $\frac{1}{32}$  она печатается.

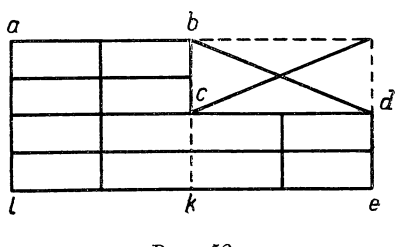

Puc. 52.

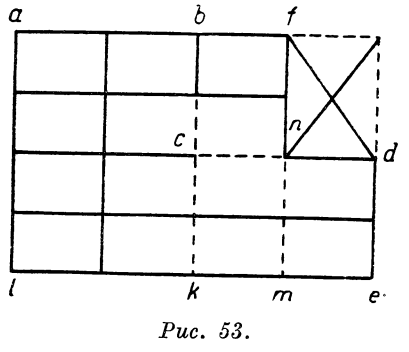

На рис. 51, 52 и 53 размеры страницы показаны в  $1/16$ . Если нам нужно напечатать брошюру в 64 страницы в  $\frac{1}{16}$ , то для этого нужно отпечатать четыре прямоугольника  $abcd$  (рис. 51), т. е. задолжить четыре машины.

При необходимости напечатать на той же бумаге брошюру в 64 страницы в  $\frac{1}{32}$  (т. е. формат книги вдвое меньший), нужно отпечатать лишь два прямоугольника  $abcd$ , ибо на каждом прямоугольнике abcd (а следовательно и на талере) помещается не 16, а 32 страницы. Следовательно машин будет задолжено две. Но достаточно уменьшить количество страниц, например, до 60 (в  $\frac{1}{32}$ ), как уже потребуется не две машины, а больше, в данном случае целых четыре:

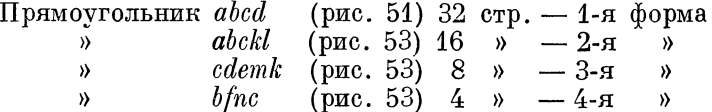

Понятно, что работа на четырех машинах, хотя бы часть их была малого формата, будет стоить дороже, чем на двух (ибо количество обслуживающего персонала далеко не пропорционально размеру машины). Да к тому же прибавляется количество листов фальсовки.

Если мы дополним недостающую осьмушку (рис. 53), например, рекламным текстом или просто чистыми страницами - двумя при  $\frac{1}{16}$ и четырьмя при  $\frac{1}{32}$ , то мы получим, вообще говоря, наилучшее положение (оптимум): талер соответствующего формата машины будет целиком заполнен.

Мы можем и вогнать осьмушку *ndem* и также получить оптимум, но уже не совсем «доброкачественный», хотя после вгонки у нас и останется четырехугольник  $\it abfnmkl$ . Дело в том, что такой четы рехугольник придется разрезать и печатать на двух машинах, а не на одной. На одной машине можно печатать или целый фабричный лист или четырехугольники, получаемые в результате последовательного деления листа пополам  $\left(\frac{1}{2}, \frac{1}{4}\right)$  $\frac{1}{8}$  и т. д.). Ибо всякий лист печатается с оборотом и затем, если разрезается, то пополам (или на четыре части).

#### 7. ГРАНКИ. СДАЧА В ВЕРСТКУ

Просмотр гранок, сдаваемых в верстку, сводится к проверке выполненности разметки. В гранках должны быть просмотрены авторские и редакторские правки; если они сделаны неумело, их нужно улучшить. Авторские правки могут оказаться или небрежными, или неясными для наборщика, или слишком сложными. Они могут, наконец, противоречить правкам корректора в других местах. При внимании правку автора всегда можно упростить и следовательно удешевить. Просматривать авторскую правку особенно тщательно следует в таблицах, выводах, в машинном наборе вообще, в сложных наборах.

Нужно принять за правило делать все или исчерпывающее количество исправлений в первой корректуре. Это должно диктоваться не только тем, что в листах труднее править, чем в гранках (если правка не вызывает убывания и прибывания строк, то почти безразлично делать ли ее в листах или в гранках), но главным образом тем, что исправление сразу всех ошибок стоит дешевле: если, например, на исправление одной ошибки уходит минута, то на исправление двух ошибок в той же строке уйдет не две минуты, а менее, так как восстановление нарушенной выключки строки, занимающее немалую часть времени, упадет одним и тем же количеством времени на все правки в данной строке.

Если верстка должна производиться с какими-либо изменениями против спецификации, то указание об этом следует давать или на отдельной записке или на 2-й гранке, но не 1-й: 1-я гранка передается в акцидентное отделение, и надпись на ней может быть пропущена верстальщиком, который будет пользоваться указаниями в спецификации.

В гранках производится расклейка рисунков. Лучший способ расклейки — на отдельных листах или в особой тетрадке. Расклеенные рисунки нумеруются соответственными номерами. При расклейке рисунков на гранках, особенно при большом количестве рисунков, наборщику неудобно работать; рисунки закрывают часть правок; гранки треплются, рисунки срываются; к рисункам, расклеенным на особых листах или в тетради, подписи могут быть даны с большей ясностью, нежели на гранках.

В том или другом случае на гранках проставляются номера в местах, где нужно поместить рисунки — крупно, цветным карандашом; номер следует для ясности обводить кружком. Ставить номера следует даже и в том случае, если подписи под рисунками набраны вместе с номерами.

Рисунки просматриваются для назначения их на оборку, на целые страницы без текста, на врезку наборов и т. п., причем соответствующие указания даются у рисунков. В нужных случаях должно быть указано на необходимость особой компактности и т. п.

В гранках производится разметка всех необходимых отбивок (кроме тех, которые и без того ясны верстальщику; например, отбивки у рубрик показывать нет надобности). Отбивки показываются либо только знаком отбивки —

**------------------------------ <**

либо с пометкой размера отбивки, например:

В тех местах, где света уже имеются, таковые контролируются на предмет уменьшения. Знак уменьшения:

------------------------------ )

 $-<+$  4 п.

При нехватке нескольких клише не следует задерживать гранок. Можно указать, какое место необходимо оставить для недостающего клише - в оборку или без оборки (включая просветы или без них, - о чем сделать пометку).

Начало книги промеривается для уверстки (см. ниже). Назначаются спуски, причем указывается, какие новые страницы должны обязательно начинаться справа.

Если издание представляет собою, например, сборник статей, которые должны допечатываться (для авторов) отдельными оттисками, то верстку каждой из статей нужно назначать справа, хотя бы слева и оставалась пустая полоса.

Версткой определяется книга, в полном значении этого понятия. Шрифт и набор не определяют книги и в частности типа книги. Набор — сырой материал. Из него может быть построена книга желаемого типа и характера, и, разумеется, качества. Это тем более правильно, если включить в понятие верстки рубрикацию.

Верстка - высшее искусство книги. В области верстки технический редактор вместе с верстальщиком выступают в роли художников-графиков.

#### 8. ПРЕДВАРИТЕЛЬНАЯ УВЕРСТКА<sup>1</sup>

Под предварительной у в е р с т к о й начала книги мы будем разуметь промер всех предшествующих основному тексту книги материалов - предисловия, оглавления, введения и т. п. - и назначение им наиболее подходящих мест, с тем чтобы избегнуть лишних пустых полос или слишком коротких концевых.

Для наилучшей уверстки необходимо произвести точный промер первых материалов. В случае неполадок можно обменить местами подходящие материалы, назначить какой-либо предшествующий основному тексту материал на верстку слева, иногда назначить несколько предисловий, идущих в подверстку, на верстку со спусков; иногда для указанных целей сжать оглавление и т. п. или перенести его из начала в конец (или наоборот).

Очень часто, благодаря предварительному промеру, удается выиграть несколько страниц и во всяком случае избегнуть, например, такой неполадки: предисловие кончается на правой полосе десятком строк, а за ним идет начало книги с правой полосы (начало текста книги всегда должно быть справа), т. е. после короткого конца идет пустая страница. При предварительном промере всегда можно избегнуть этого при помощи сокращений, вгонок, верстки на строку длиннее, предупреждения метранпажа о сжатии и т. п. Если в момент сдачи в верстку нельзя самому произвести сокращение, то можно просить метраниажа временно

<sup>&</sup>lt;sup>1</sup> Этот термин ввсдится нами с тою целью, чтобы не забывалась эта весьма существенная часть работы над гранками.

сверстать последнюю страницу предисловия или введения длиннее, а затем уже произвести сокращение при помощи автора. Подобно этому можно сделать метранпажу общее указание относительно концевых полос всей книги, т. е. предложить все концевые страницы менее определенного количества строк не брать в расчет при верстке, а подверстывать к концу предыдущей полосы с тем, что эти строки будут вогнаны в листах.

Количество строк, которое можно легко вогнать, зависит от типа книги. Ясно, что в отношении классиков о подобном приеме не может быть речи или почти не может быть речи. Особенное внимание следует обращать на неоставление малых хвостиков на правых полосах перед шмуцтитулами. Если желательно выпустить книгу так, чтобы большинство спусков приходилось на правых полосах, то следует указывать на выгонку коротких концов слева с тем, что они будут увеличены в листах редакционными и иными способами.

Иногда во избежание левых пустых полос приходится разбить предисловие или какой-либо предшествующий основному тексту материал на более толстые шпопы.

Слишком короткое предисловие очень часто бывает полезно разбить на лишние шпоны (4—6 п.); ради придания полосе приемлемого вида иногда полезно задать здесь более узкий набор;

Эти замечания сделаны не столько ради твердых указаний по затронутому вопросу, сколько с целью обратить на них внимание, напомнить и указать на необходимость предприимчивости при подходе к постройке книги.

Предварительная уверстка могла бы не ограничиваться только началом книги, ее можно проводить и по всей книге. Если мы должны сдавать хорошо проработанную и вычитанную рукопись для механизации труда наборщика, удешевления и улучшения набора, то и в отношении верстки вопрос стоит в той же плоскости.

Вгонка или разгонка концевых листов ради удешевления печати и брошюровки представляет собою ту же корректуру, часто весьма дорогую.

Подобной корректуры можно избежать, если предварительно прометить гранки и задать верстку, причем дело здесь не только в избежании неудобного хвоста, но в учете оптимального объема вообще.

Расчет будущего числа страниц по гранкам при сплошном наборе весьма прост и не отнимает много времени. Он может производиться одним из двух способов:

1) Промеряется каждая гранка строкомером в квадратах. При промере каждой гранки сразу же добавляются все необходимые пробелы — на отбивки заголовков, на отбивки таблиц, выводов и т. п. (и сразу же вычитаются лишние пробелы, если таковые в гранках имеются). Одновременно суммируются и спуски. Сумма промеров делится на заданную длину верстки. Делается добавка на титул с оборотом и другие необходимые страницы.

На отбивки заголовков добавляются пробельные строки (**<sup>2</sup>** —**<sup>1</sup>** —**<sup>3</sup>** ), в зависимости от того, во сколько строк выключаются заголовки.

2) Точнее можно произвести подсчет при помощи последовательного отмеривания полос — одна за другой — с учетом спусков и фактических концевых полос (последние можно тут же вгонять, если они оказываются чрезмерно короткими).

Проще и быстрее могла бы производиться кабинетная верстка, если бы у нас был введен тот способ представления гранок, который заведен в германских типографиях и какой у нас практиковался до революции лишь в одной-двух типографиях: гранки представляются не неопределенной длины, а отмеренными по длине страниц будущей верстки, причем предспусковые страницы отмериваются, какими выходят. Гранки тискаются листами. Каждая страница-гранка может отличаться по длине на одну-две строки; если благодаря выкидкам или вставкам картина верстки изменится, то будущее число страниц книги во всяком случае может быть легко и быстро подсчитано; так же точно могут быть загнаны небольшие предспусковые хвостики ит.п. Если имеются рисунки, то при таких условиях их легко присуммировать. Такой способ не усложняет работы наборщика, — вся разница заключается в лишнем числе вязок (в два-три раза больше против обычного). Эта лишняя работа, как нам известно, оплачивалась в свое время по нескольку копеек за гранку, что составляет несколько рублей на книгу. Удобство такого способа не исчерпывается перечисленным; — способ этот весьма полезен и в смысле уменьшения корректуры вообще: листы психологически действуют на автора в хорошую сторону, «листы» автор меньше правит. Добавим, что способ этот упрощает и работу верстальщика.

Возвращаясь к кабинетной верстке по обычным гранкам, скажем, что в отношении малых многотиражных брошюр подобная верстка совершенно необходима. Большие многотиражные книги также подвергаются в наших издательствах предварительной кабинетной верстке.

Особых затруднений не должна представить предварительная верстка с большим количеством рисунков и формул. Площадь клише подсчитывается вместе с просветами и необходимой под ним подписью и перечисляется на соответствующее количество строк. Идея необходимости предварительной верстки (особенно для книг. в  $\frac{1}{32}$  лишь постепенно проникает в наши издательства.

Отметим, что при недостаточной уверенности в точности расчета полезно давать верстальщику ряд условных указаний (выкидка, добавка рисунка, оборка, сжатие и т. п.).

Совершенно необходима «макетная» верстка для книг, набранных крупным шрифтом с рисунками типа азбук. В данном случае требуется тщательная расклейка строк и рисунков (без оборки или в оборку в натуре) — «набор» их в тетрадке с награфленными прямоугольниками полос, или, для простоты. на отпечатанных страницах какой-либо книги данного формата.

К сказанному о предварительной уверстке добавим, что книга (сплошняк) может быть до известной степени «сверстана» при переписке на машинке: все строки рукописи должны быть переписаны по одному формату, количество строк в страницах должно быть одинаковым.

Не настаивая на таком способе «верстки», укажем лишь на то, что равномерно написанная рукопись во всяком случае упрощает работу счетчика знаков, уточняет предварительную калькуляцию и освобождает издательство от неожиданности напечатать книгу на много больше листов, чем она заказывалась. К авторам и машинисткам необходимо предъявлять требование о равномерно написанной рукописи.

При сдаче гранок следует давать для верстальщика подробную выметку верстки начала, например:

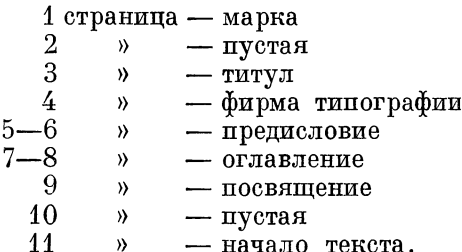

Длину верстки всего правильнее указывать (в спецификации, как и на гранках) в длине чистого текста. При корпусе без шпон следует указывать длину в количестве чистых строк текста, иначе возможны нежелательные отбрасывание или накидка строки из-за того, что при верстке, например, на 8 квадратов, содержащих 384 пункта, верстальщику приходится решать вопрос, сколько же строк корпуса помещать в такой полосе - 38 или 39.

#### 9. СБОРНЫЙ ЛИСТ

Сборным листом называется первый лист книги, идущий с особой пагинацией (обычно римскими цифрами), устанавливаемый или заранее, при сдаче в верстку, в том случае, когда ожидаются дополнительные материалы впереди книги, или создаваемый в последний момент, когда после сверстания оказывается, что впереди книги должно итти предисловие или какой-либо дополнительный материал.

Как правило, сборных листов следует избегать, так как они удорожают книгу (во всех случаях, когда сборный и последний лист книги представляют собою неполные листы). Если печатанием вместе частей сборного и концевого листов можно иной раз выгадать на печати, то при брошюровке все же получается добавочный расход.

Сборные листы следует устанавливать: 1) в случае крупных затяжных изданий; 2) при печатании выпусками трудов с продолжающейся пагинацией; 3) в срочных случаях, когда после сверстания можно ожидать дополнительных материалов; 4) в случае печатания титула в две краски (сборный лист в четвертку для удешевления печатания — на американке или машине малого формата).

В некоторых случаях сборный лист полезно сдавать в издании, которое будет матрицироваться и переиздаваться с матриц, на случай добавления материалов (предисловия и т. п.).

В некоторых случаях можно избегнуть сборного листа, сговорившись с автором относительно размера предисловия или дополнительного впереди книги материала и оставив соответствующее число пустых страниц в первом листе, причем в случае сомнения относительно размера предисловия можно оградить себя введением выходного листка (чистый или с маркой листок до титула) и шмуцтитула, которые при надобности можно использовать для увеличенного против ожидания предисловия. В обратном случае, когда предисловие оказалось слишком малым против ожидания, можно создать лишний шмуцтитул, а иногда и чистый листок впереди книги.

Если книга сверстана без сборного листа, а его нужно создать для вновь появившихся добавочных материалов, то во избежание перекидки полос (переспуска) на месте титула ставится шмуцтитул или оглавление и т. п., а титул переносится в сборный лист.

При сдаче в верстку гранок каждой данной книги опыт должен подсказать те или иные возможные неожиданности, и в этом смысле нужно строить книгу так, чтобы легко выйти из всякого положения.

Сборный лист должен отвечать тем же требованиям экономии, как и все остальные, т. е. укладываться в удобное число страниц, для чего иной раз приходится верстать его на строку длиннее остальных листов. В таких случаях не следует забывать обратить внимание печатного мастера на это обстоятельство при подписи к печати.

#### 10. ВКЛЕЙКИ

Вклейки применяются в случаях: 1) когда какой-либо рисунок, например портрет, необходимо или желательно печатать на улучшенной бумаге, например на меловой; 2) когда желательно удешевить работу, например многоцветного рисунка, печатанием на американке (или одновременным печатанием всех цветных рисунков на машине с последующей разрезкой их и вклеиванием в соответствующие места); 3) когда таблица, рисунок, карта и т. п. не помещаются ни на странице ни на развороте книги.

В одних случаях вклейка не выходит из размера книги, в других — ее приходится сгибать в одном или двух направлениях.

Как правило, вклеек нужно избегать: вклейка стоит примерно то же, что целый лист; вклейка создает неудобства при пользовании книгой.

Особенно неблагоприятны вклейки, выходящие из размера книжной страницы, чрезвычайно усложняющие производство и удорожающие книгу. Часто, правда, такие вклейки неизбежны.

Избежать вклейки можно сжатием набора, например набором, таблицы нонпарелью, уменьшением чертежа и постановкой на полосе с выступом против нормальной ширины, иногда разделением чертежа, таблицы, постановкой чертежа или таблицы на развороте. В последнем случае нужно иметь в виду, что распашные (цельные двухстраничные) клише могут быть поставлены лишь на таких двух соседних страницах, на которых может быть обнаружен шов, т. е. при 3-сгибной фальсовке на страницах 8—9,  $24-25,40-41,56-57$  и т. д., при 4-сгибной фальсовке на страницах: 16—17, 48—49 и т. д.; при ином количестве сгибов соответственно.

Если при этом клише далеко уходит от своего текста, а необходимо, чтобы рисунок был ближе к тексту, то выходом может быть смешанная в отношении количества сгибов фальсовка, т. е. фальсовка на определенном участке книги не в 3 сгиба, например, а в 4 или в 2, или, если вся книга фальсуется в 4 сгиба, то на определенном участке книги фальсовка в 3 сгиба. Если, например, книга имеет нечетное число 16-страничных листов, а фальсуется в 4 сгиба, то одинокий 3-сгибный лист может быть передвинут на любое место в целях уловления наиболее подходящей распашки. Например в книге 5 листов по 16 страниц:

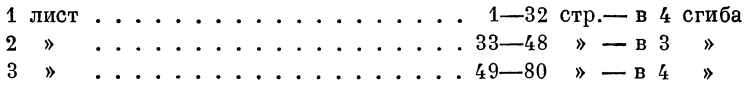

в данном случае 3-сгибный лист поставлен не в конце книги, а передвинут в середину, в нужное место.

Иногда в книгах, в которых встречается много распашных карт, приходится из одного 3-сгибного листа делать два 2-сгибных (потеря получается лишь на брошюровке, количество печати остается тем же: иной спуск).

Однако все эти способы значительно усложняют и удорожают шитье книги, особенно если оно производится на ниткошвейных машинах, так как частая смена толщины тетрадей в одной книге влечет за собой поломки иголок и крючков и частые остановки машины для их замены.

Если вклейка неизбежна, то следует предусматривать: 1) минимальное число сгибов, — за каждый сгиб платится особо (часто встречаются вклейки, где из-за одного лишнего сантиметра, которого легко можно было бы избежать, делался лишний сгиб

#### Вклейки

вклейки), 2) размер, при котором не получалось бы обрезков бумаги, 3) сгибы по возможности в одном направлении, т. е. или только вертикальные или только горизонтальные, 4) сгибы по возможности вертикальные, но не горизонтальные, так как горизонтальные сгибы вызовут «вырезку» (слева внизу вклейки), что с одной стороны — удорожает работу, а с другой — делает вклейку легко рвущейся.

В некоторых случаях вклейке полезно придать такой вид, чтобы она разворачивалась не вбок или вниз, - а вверх.

Вклейке должно быть дано наиболее подходящее место в отношении к содержанию, а также и в отношении удобства брошюровки. Наилучше, когда вклейка вставляется между двумя соседними листами (т. е., например, между стр. 16 и 17 и т. д.) или на половине листа (т. е., например, между 8 и 9 стр.). Если вклейка помещается в другие места, то это вызывает разрезку головки, за что доплачивается особо (по сфальсовании приходится лист разрезать в месте вклейки). Этого нужно по возможности избегать.

Следует избегать такого места, когда вклейка «разрезает» собою какие-либо связанные текстом страницы данного разворота, например распашную таблицу, рисунок, объяснение которого находится на соседней странице, и т. п.

Для удобства пользования (вклейки раздражают читателя) следует применять так называемые выкидные вклейки, с пустым полем в пределах книги, т. е. так, чтобы при перелистывании страниц книги рисунок, находящийся на раскрытой вклейке, был целиком на виду.

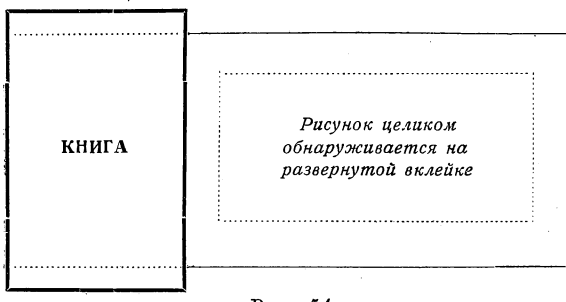

Puc.  $54$ .

Для этого в некоторых случаях оставляются пустые страницы и к наружному полю их приклеивают выкидные вклейки.

Подобным образом конструируются иногда целые вкладки (в конце книги), например собрания чертежей, которые необходимо рассматривать при чтении книги, также указатели.

Если в книге много вклеек (нормального размера), то их лучше расставлять в таких местах, чтобы, фальсуя вклейки, можно было вкладывать в них (в парные вклейки) книжные листы, - это даст экономию на брошюровке, и кроме того вклейки не придется при-

18 Гессен. - Оформление книги - 25°8

клеивать, а их можно сразу шить вместе с листом (или, наоборот, сфальсованные парные вклейки вкладывать в середины листов. например между стр. 8-9 при 3-сгибной фальсовке).

Несколько слов о вклейных портретах. Если портрет вклеивается до титула, то его следует вклеивать лицом к титулу, но отнюдь не наоборот, что иногда делается. При раскрывании книги читатель должен прежде всего увидеть книгу (титул), но не лицо, или одновременно книгу и ее создателя.

#### 41. ВЕРСТКА С ИЛЛЮСТРАЦИЯМИ

Основные моменты верстки с иллюстрациями сводятся: 1) к наилучшему с эстетической стороны расположению рисунков на полосе, точнее - на развороте); 2) к тому, чтобы прямоугольники, на которые разбивается полоса при вставке рисунка, - как текстовые, так и световые вокруг рисунка, - не были лишены той же четкости и спокойности линий, какая требуется и от полосы в целом; 3) к заполненности полос (отсутствие дыр, плешин и т. п.); 4) к логичности расположения рисунков в связи с текстом, а также и с техническими и иными обстоятельствами. Ряд соображений, даваемых ниже, построен на основе перечисленного.

Рисунок немного менее ширины набора выключается посредине полосы («в разрез», как и рисунки в ширину набора). Узкие рисунки обираются, т. е. ставятся в бок полосы, а пустое место заполняется укороченными строками текста («в оборку»). Оборка рисунков производится при верстке, так как при наборе строк неизвестно место, где будет стоять рисунок. Все строки следовательно набираются в гранках на полный формат, независимо от того, будут ли среди текста рисунки в оборку.

Принято грубо считать, что обираются рисунки, имеющие до <sup>2</sup>/<sub>3</sub> ширины набора (не более). Но при очень узком формате набора, например при 4 квадратах, треть будет только немногим больше квадрата, если вычесть просвет (световую дорожку между рисунком и текстом), оборку же в один квадрат трудно сделать, так как получится много переносов или дыр между словами (в подобных случаях для избежания дыр и невозможных переносов иногда прибегают к произвольной разрядке слов). С другой стороны, оборка в 1 кв. при 4 кв. ширины вообще не нужна, так как просветы по  $\frac{1}{2}$  кв. с боков, если поставить рисунок посредине, допустимы.

Если исходить из минимальной абсолютной величины оборки, например сказать, что обирать рисунок можно, когда укороченная строка не будет менее, например, 1<sup>1</sup>/2 кв., то и тут мы натолкнемся на противоречия: при широком формате, например при  $7\frac{1}{2}$  кв., оборка в  $1^{1}/_{2}$  кв. вообще нецелесообразна; полоса не проиграет, если рисунок будет поставлен посредине и с боков его будут поля по 36-40 п; наоборот, полоса проиграет от того, что при ее широком формате рядом с рисунком будет тянуться непропорционально узкая колбаска текста.

Невозможность дать совершенно твердые указания о щирине оборки не исчерпывается сказанным. Нужно еще иметь в виду:

1) Кегль шрифта и вообще крупность шрифта. Чем крупнее шрифт, тем шире должна быть оборка, ибо ранее сказанное о переносах и дырах между словами при крупном шрифте проявится особенно сильно.

2) Тип рисунка. Когда мы говорим, о ширине рисунка, то это касается, так сказать, ширины «цинкографской», в тоновых рисунках — ширины колодки (за вычетом фасет). Однако у рисунков имеется своя индивидуальная ширина. Если рисунок имеет сплошь заполненную прямоугольную форму, то цинкографская ширина одинакова с той шириной, которая нас интересует. Если же рисунок не заполнен сплошь, особенно со стороны оборки, то ширина его как бы становится для наших целей меньше.

3) Вышина рисунка, общий вид рисунка. Например низкий (продолговатый) рисунок может не потребовать оборки, даже если он и недостаточно широк, ибо абсолютные размеры боковых светов не будут велики.

4) Верстка может быть нормальной и компактной. В последнем случае рисунки обираются более настойчиво, свет дается минимальный — иногда до 4 п., например в мелко набранных словарях (столь малый просвет возможен если рисунок имеет в середине место для гвоздей или если печать производится со стереотипа, когда рисунки могут впаиваться; вообще же для штриха впаивание — абсолютно ненужное расточительство).

Все указанные обстоятельства должны быть приняты во внимание. Особенно же все это нужно принять во внимание при заказе клише и назначении масштабов — так, чтобы уже размер клише резко подчеркивал «оборку» или «без оборки», чтобы при верстке меньше возникало вопросов — обирать или не обирать. Больше того, при заказе рисунков художнику или чертежнику это должно быть принято во внимание, ибо многие рисунки и чертежи можно дать с соотношением размеров на тот или иной случай.

Итак, о ширине клише, назначаемых на оборку, можно сказать: ширина оборки — приблизительно треть длины строки, приблизительно не менее  $1^3/\frac{1}{4}$  кв. (при цицеро 2 кв., при корпусе  $1^{3}/_{4}$ , при петите  $1^{1}/_{2}$ ), но в каждом случае нужно подходить индивидуально и к рисунку, и к ширине полосы, и к шрифту, которым набрана книга.

Вообще же нужно помнить основное правило полосы: полоса должна быть заполненной; пустоты, плеши не украшают полосы и неэкономны.

Все рисунки должны быть просмотрены для пометок на них о способе помещения (в оборку, без оборки, на отдельной полосе и т. п.).

Весьма существенно, чтобы применение оборок по всей книге

было проведено равномерно, т. е. чтобы не было случаев, когда рисунок данной ширины на одной странице обобран, а на -соседней не обобран, что даст впечатление случайности.

При ломаном очертании рисунка иногда применяется ступеньчатая оборка. На этот случай нужно при заказе клише очерчивать на рисунке место, которое должно быть вырублено, и писать для цинкографии: «Вырубить колодку» (иначе колодка во всех случаях будет прямоугольной, хотя бы клише на  $\frac{9}{10}$  состояло из

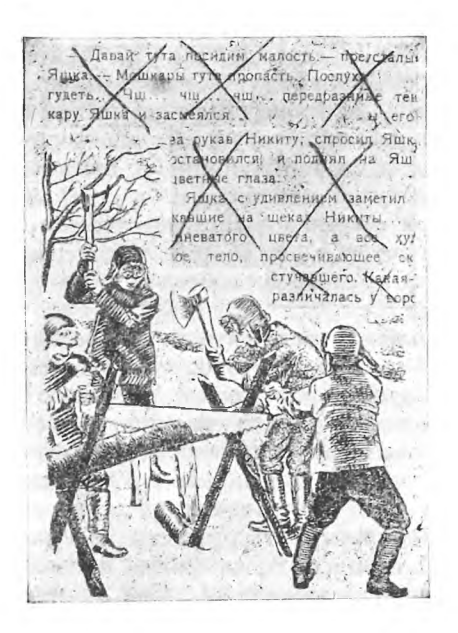

*Рис. 55.* Макет оборки. На оригинале рисунка оклейка строками показывает цинкографии линию вырубания колодки.

одной вертикальной линии). Верстальщику же следует писать на оттиске: «Врезать набор», а также очерчивать место врезки.

Ступеньчатая оборка применяется для избежания плешей. Но количество ступеней должно быть минимальным — две-три ступени — даже в том случае, если обираемая сторона рисунка идет под худшим углом, в 45°. Не следует делать «лестницы», т. е. равномерно убывающих или возрастающих строк оборки: это конструктивно противоречит основной форме набора прямоугольной. Вообще следует избегать какого бы то ни было сложного, неспокойного окружения рисунка набором.

Иногда белые уступы в рисунке можно использовать для постановки в них подписей к рисункам.

Для художественных изданий с иллюстрациями, имею-

щими разнотипные неопределенные контуры, лучшим способом является сдача в типографию макета оборок: оттиски рисунков оклеиваются до размеров полосы строками, нарезанными из любого корректурного листа хотя бы другой книги, что дает полную наглядность того, какой вид будет иметь полоса с обобранными рисунками.

Для книг, требующих особо художественного выполнения, при наличии разнотипных рисунков (по масштабу и характеру) иногда весьма полезно заказывать клише лишь по изготовлении набора и по расклейке всего набора (полный макет!), с тем чтобы рисункам были даны места, диктуемые текстом, и с тем чтобы ради этого и ради других сопутствующих моментов рисункам *быйт* заданы наиболее подходящие масштабы.

При задавании масштабов весьма важно дать себе труд ясно представить, какой вид будет иметь рисунок на странице; не будет ли рисунок при данном его очертании и при данном ссотношении сторон казаться безобразным, нельзя ли масштабсм (уделением ему целой пелосы, или, наоборот, уменьшением) или иньми пуисмами исправить его.

Для удобства изложения мы не раз отграничивали «книги, треоукшие особо изящного выполнения». Однако технику книги необходимо всецело присоединиться к приводимому мнению Бауэра:

«В наше время любят различать обыкновенные книги и роскошные издания, но ошибочно понимать эту разницу в том смысле, что для первых все сойдет и что искусство существует только для роскошных изданий. Именно этот взгляд и является причиной общего упадка книжного искусства нашего времени, и потому с ним необходимо во что бы то ни стало бороться. Прежде книгопечатники не делали газличия, каждое «дело» было им одинаково дорого, и ко всем они относились с одинаковым стаганием. Таким образом то, что мы называем стилем книги, выявлялось в прежнее время в общем и целом гораздо лучше, чем в напи дни... Книгопечатник, как худож-ник-ремесленник, обязан с одинаковой любовью и старанием относиться ко в с я к о й работе, так как книга чисто практическая иногда может иметь гораздо большее значение, чем художественная».

Так как при оборке рисунки ставятся к внешнему полю, то в некоторых случаях вырубание колодки в коленчатом рисунке может оказаться бесполезным, если клише попадает не на соответствующую полосу. Однако в таких случаях нужно считать наиболее рациональным отступление от правила внешнего поля и, например на левой полосе заверстывать клише не так, как изображено на фиг. А, а как на фиг. Б:

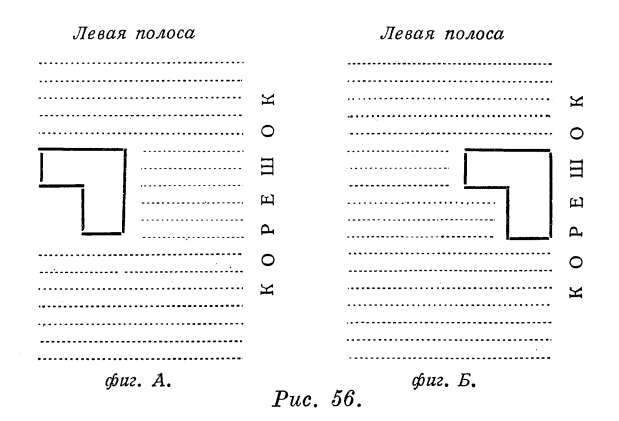

На гранках об этом следует делать особую надпись, иначерисунок будет заверстан по существующим правилам.

Отступать от правила внешних полейследует и в тех случаях, когда на соседних полосах на развороте дается два параллельных (сравнительных) рисунка в оборку - их логичнее поставить ближедруг к другу, т. е. оба к внутренним полям полос.

Основательное и настойчиво проводимое в книгах правило внешних полей, т. е. постановка одинокого на полосе рисунка при оборке к внешнему полю, основано на следующих соображениях.

На правой полосе внешняя сторона является более удобной по условиям анатомическим и физиологическим. Согласно исследованиям американского психолога Стартша, интенсивность восприятия частей страницы изображается следующей схемой в процентах (при разделении страницы на четыре части):

| 28 | 33 |
|----|----|
| 16 | 23 |

*Рис*. *57.*

Постановка рисунка на левой полосе к внешнему полю вызывается симметрией.

Ставить рисунки к корешку практически нерационально, так как страница при раскрывании круглится у корешка, что может приводить к искажению рисунка.

Рисунки на полосе устанавливаются центром тяжести несколько выше середины полосы, на так называемой оптической середине. 1

Установку рисунков выше середины полосы можно в известной степени уподобить развеске картин на стене. Ниже определенной границы (по французской терминологии la cymaise) находится «нерабочее», неудобное для рассматривания поле. Опыты того же Стартша дают следующую схему интенсивности восприятия (при разделении страницы на две части) :

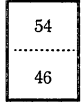

#### *Рис*. *58.*

При более или менее произвольном размещении рисунков их предпочтительно ставить на правые полосы, так как наш взгляд при перелистывании книги естественно падает в первую очередь на правую сторону разворота (на левые полосы зачастую «прячут» менее удачные рисунки, таблицы). Лучше избегать установки рисунков один на обороте другого, особенно таких, которые сплошь насыщены. Иногда, во избежание просвечиваемости, оборотные рисункам страницы оставляют пустыми (щэи плотной бумага необходимости в этом пет).

<sup>1</sup> Явление оптической середины легко уяснить, если посмотреть, например, на оттиск перевернутой восьмерки, — в этом случае глаз легко обнаруживает, что в нормальном положении «середина» восьмерки находится выше фактической середины (нижний овал более верхнего).

Если место для рисунка определяется текстом, то рисунок нужно ставить на данной или ближайшей следующей полосе, но не на предыдущей. Более или менее строгая в отношении к тексту расстановка рисунков определяется целью помещения рисунков: украшение книги или — придание наглядности тексту.

Небольшие рисунки параллельного типа лучше ставить рядом.

При больших скоплениях рисунков их удобнее бывает комплектовать в отдельные полосы без текста (в некоторых случаях может не хватать текста для закрывания рисунков).

Пробел между оборкой и рисунком обычно равен кеглю данного шрифта, при шпонах - с соответствующим прибавлением толщины шпона (цинкографии часто готовят клише с преувеличенным фасетом).

Как и в отношении других светов в книге, и здесь должно быть соблюдено равновесие. В книгах компактных, убористых, набранных мелким сжатым шрифтом, света вокруг рисунков естественно уменьшаются, и наоборот. Что касается горизонтальных пробелов, то общая сумма их обычно равняется, примерно, утроенному боковому пробелу. При этом пробел б между подписью и рисунком должен быть меньше пробела  $a$ , а пробела меньше пробела в. Это диктуется тем, что подпись к рисунку должна быть логически ближе к рисунку, к которому она относится, чем к тексту, а рисунок вместе с подписью естественно должен быть ближе к предшествовавшему тексту, но не к последующему; в целом рисунок с пробелами может быть рассматриваем как самостоятельно выделенная «страница», в которой полосой является рисунок, а полями — пробелы. При указанном соотношении горизонтальных светов картина рисунка ритмично повторяет страницу.

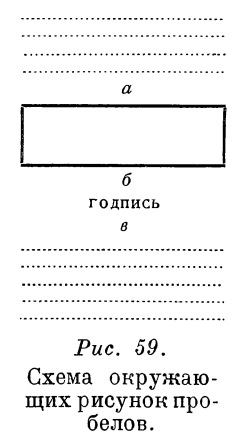

Подписи под рисунками: а) могут совсем не быть; б) могут быть объяснительные подписи (с нумерацией или без нее); в) могут быть взамен объяснений номера'фигур с соответ-

ствующими ссылками в тексте. Тот или иной тип должен быть продуман. Объяснительные подписи облегчают пользование книгой, дают возможность рассматривать рисунки и вне зависимости от текста, например для повторения. В детских книгах иногда из педагогических соображений избегают подписей совершенно. Добавим, что самый тип подписей варьируется так: а) обычная подпись, объясняющая рисунок, б) подпись - фраза из того места произведения, к которому рисунок относится (например в художественной литературе).

Отсутствие нумерации рисунков с соответствующими ссылками в тексте допустимо лишь в том случае, если рисунки могут быть рассматриваемы не строго с соответствующими местами текста (например иллюстрации), или в случае небольшого числа рисунков в книге вообще и отсутствия скоплений рисунков на отдельных страницах, когда при надобности ссылка может быть проведена в виде «см. приводимый рисунок», или «см. рисунок на следующей странице» и т. п. Заметим попутно, что при наличии рисунков, которые могут быть помещены лишь на вклейках и притом (ради экономии или по иным соображениям) не в свои места, а например в конец книги - такие рисунки удобнее всего исключить из общей нумерации, дав им названия, например, схем, таблиц и т. п. со своей отдельной порядковой нумерацией.

Если рисунок не имеет подписи, то и в таком случае нижний пробел по указанным выше соображениям должен быть несколько больше верхнего.

Подписи к рисункам набираются уменьшенным кеглем (в корпусе-петит, в петите - нонпарель) и чаще всего выключаются красными строками «на очко» клише, т. е. по границам оттиска рисунка. Последнее не всегда выполняется наборщиками.

Выключка подписи на очко, т. е. соответственно границам оттиска рисунка, дает более спокойную, увязанную конструкцию; получается облегчающая восприятие текучесть формы (совпадение внешних вертикалей рисунка и подписи).

Буквы, объясняющие чертежи и рисунки, набираются курсивом в тексте и под рисунком, по тем же соображениям, по каким это делается в математическом наборе.

Как правило, рисунок не должен выступать за границы набора, иначе его приходится ставить боком. Однако в случаях, когда выступ невелик и позволяет поставить рисунок нормально, лучше предпочесть постановку нормально, но не боком. Требование это естественно, ибо так облегчается пользование книгой, не приходится книгу ворочать.

Рисунок должен быть по возможности окружен рамкой целых строк. Сверху рисунка не допускается оставление абзацной строки, а внизу - концевой. Лучше, если рисунок имеет и сверху и снизу не менее чем по две целых строки. Вообще рисунок без оборки или в оборку должен быть окружен спокойной рамкой текстовых строк, без белых провалов. Это требование в общем диктуется законами ритма. В книге основными преобладающими формами являются формы линейные. При наличии неполного нечеткого окружения рисунков, как это показано на рис. 60, в сплошь линейную форму внедряется чужеродная случайная, не связанная с остальным «волнообразная» форма, что дает отрицательное впечатление, так как восприятие затрудняется.

Следовательно над и под рисунком концевая строка не должна быть короткой, не покрывающей полностью рисунка.

Световая рамка получается различной:

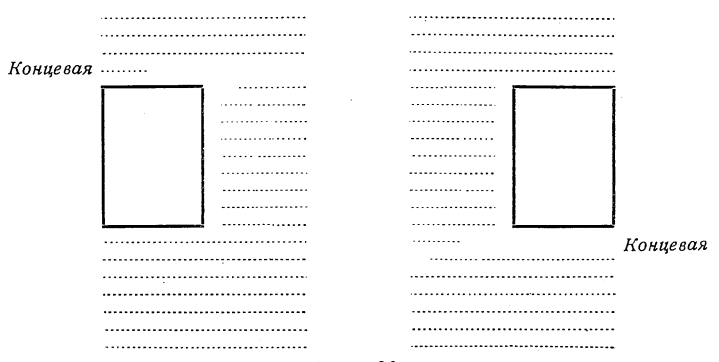

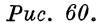

Пля избежания беспокойных пробелов рисунок зачастую (особенно если он сам представляет неопределенную форму) недостаточно прикрыть одной строкой сверху или снизу, как это изображено на рис. 61. Одна строка  $(a, a_1)$  зачастую не в силах «удержать» системы.

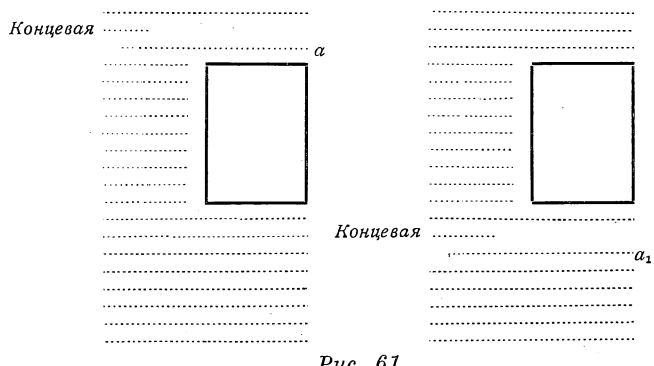

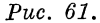

Ниже мы даем схемы наиболее часто встречающегося расположения рисунков (четырех) на смежных полосах; из них видно, что разворот книги рассматривается как единое целое. Рисунки на смежных полосах располагаются в той пли иной связи. Эта

связь, осуществляемая расположением рисунков по определенным линиям (горизонтали, диагонали) или в виде определенных фигур, облегчает восприятие. Каждый случай представляет то **и л и** иное решение, причем развороты разнообразятся:

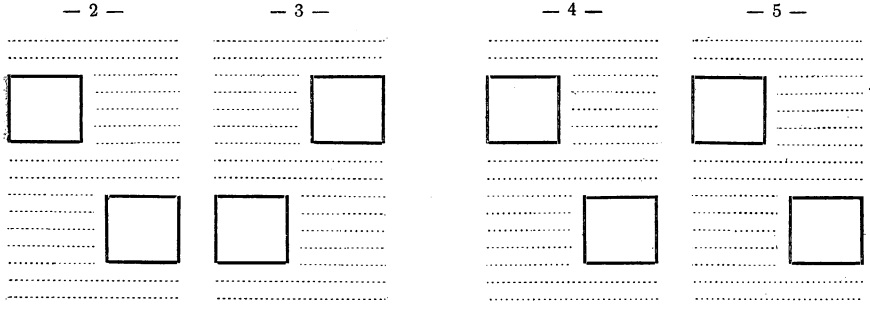

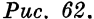

На каждой полосе рпсунки отделены друг от друга не менее чем двумя строками на полный формат.

В некоторых случаях применяется верстка рисунков обнаженно к полям:

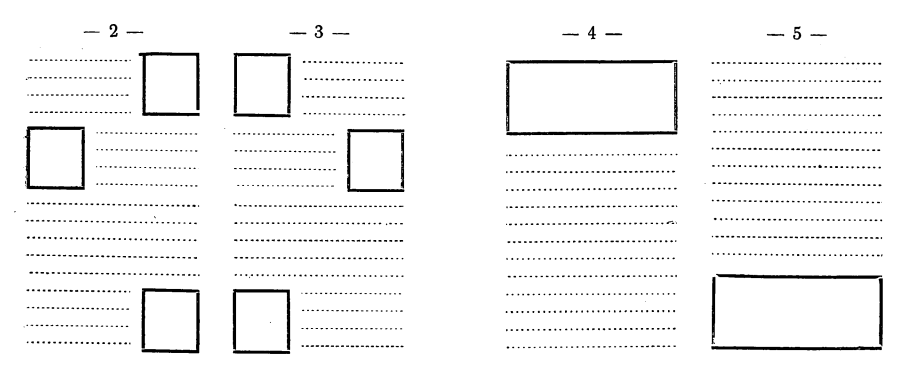

*Рис. 63,*

Вторая пара выигрывает, если рисунки сделаны по ширине набора (по очку).

В детских книгах часто можно встретить верстку рисунков с частичным или полным вынесением их на поля, как это показано на рис. 64.

При такой верстке может быть получена экономия на бумаге. Рисунки обычно невелики, набор преобладает над рисунками. (При больших рисунках на широких полях и малой площади набора полосы приобретают неприятный вид.)

Иногда применяется заключение рисунков в рамки на ширину набора для придания полосе четкой прямоугольности; этим приемом иногда пользуются для разгона.

Рамками окружаются иногда рисунки, идущие отдельными полосами; прием этот бывает удобен, когда небольшой или пустой (малозаполненный) рисунок занимает целую полосу.

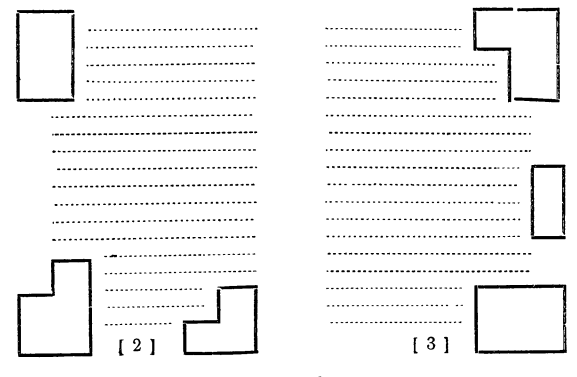

Puc. 64.

Большим рисункам (нормально стоящим или продольным) следует уделять целую полосу — без текста — и в том случае, когда при них может поместиться две-три строки текста, иначе чрезмерное преобладание рисунка над текстом делает вид полосы неприятным. О желании поместить рисунок без текста, если он имеет формат немного меньший, чем полоса, не следует забывать делать пометку для метранпажа

Поперечные рисунки следует ставить, как таблицы (и по тем же соображениям): слева - подписью к корешку, справа-подписью к полю.

При просмотре листов нужно обращать внимание на часто случающуюся косину в постановке рисунков, проистекающую от неточности колодок, или если рисунок непонятен наборщику. Показывать исправление следует при помощи точно прочерченной горизонтали с пометкой «горизонталь» и указанием стрелкой, в какую сторону повернуть клише, а также и пометкой «перебить клише».

В сложных, неясных для непосвященного чертежах следует в корректуре вычеркивать всю лишнюю пачкотню на оттисках отпечатки гвоздей и т. п., так как печатный мастер может принять случайные линии за необходимые и не вычистить их.

# 

# листы

#### 1. ПРОСМОТР ЛИСТОВ

Моменты просмотра листов в сущности указаны уже в своих местах. В основе работа сводится к просмотру правильности выполнения указаний, к проверке светов, к проверке единообразия спусков, отбивок и т. п. (см. ниже), к проверке порядковых номеров, а также различных ссылок, к проверке правильности расположения таблиц, выводов и рисунков, которые могут оказаться не на месте по различным техническим причинам. Книга в целом должна быть просмотрена для единообразия, единого стиля, - в книге не должно быть неожиданностей, резкостей. Оглавление должно быть детально проверено по листам.

Напомним о необходимости тщательного просмотра полос для удаления лишних шпон, которые верстальщик часто ставит между абзацами в тех случаях, когда он верстает данную полосу строкой меньше для избежания дурных строк.

Если в листах произведены ломки - выкидки, вставки, то задача должна сводиться к тому, чтобы свести их на минимальном числе страниц к целым полосам, и чтобы дело ограничилось главным образом перекидкой (переспуском) полос, что, понятно, выгоднее переверстки. Например, если вычеркнуто  $\frac{3}{4}$  страницы, то нужно тут же или поблизости удалить при помощи сжатия, вгонки строк, сведения абзацев и т. п. еще  $\frac{1}{4}$ страницы, - тогда с определенного места дело сведется лишь к перемене колонцифр и переспуску полос.

Если одна и та же ошибка повторяется во всех листах, то при подписании к печати не следует ограничиваться пометкой на одном листе. Необходимо произвести исправления повсюду, так как листы могут исправляться разными наборщиками, листы разновременно попадают в машину (днем и ночью) и к разным сводочникам и т. д.

Иногда из-за исправлений только на титуле приходится лишний раз брать лист на сверку. В таком случае можно просить прислать на сверку только титул (а самый лист подписать к печати).

При подписании к печати следует придерживаться такого порядка:

1) первый (сборный) лист подписывать в последнюю очередь;

2) последний лист, если он содержит оглавление, — тоже в последнюю очередь;

3) если материал в первом листе не полон (т. е. будут от редакции дополнения), — не подписывать ни одного листа до выяснения точного количества материала для первого листа.

#### 2. ВЫГОНКА И ВГОНКА СТРОК

Выгонка и вгонка строк может понадобиться, вообще говоря, для замещения недостающих или лишних строк. Эта надобность может возникнуть: для согласования спусков и отбивок у заголовков; для правильной оборки рисунков, для увеличения или уменьшения концевой полосы; для уничтожения лишних шпон между абзацами, которые верстальщик ставит иногда во избежание дурных строк и т. п.

Во всех случаях способ выгонки или вгонки должен быть детально показан в листах. Ограничиться лаконическим указанием нельзя, ибо способы, имеющиеся в распоряжении наборщика, ограничены (выгонка лишних строк из длинных концевых строк и увеличение отбивок) и приведут к работе перекидки строк на протяжении большого числа страниц, а также и к порче набора. Между тем во всех случаях задача заключается в том, чтобы работу правки произвести на минимальном количестве полос.

Для сохранения строки или для создания лишней строки имеется ряд способов.

1) Выгонка лишней строки из наиболее длинной концевой строки.

2) Замещение выброшенных слов соответственным количеством слов (в лучшем случае — соответственным количеством букв).

3) Вставка одного-двух слов для выгонки лишней строки из наиболее длинной концевой строки.

4) Назначение лишнего абзаца.

Однако не каждый новый абзац даст лишнюю строку. Рассмотрим ряд случаев.

В примере А лишнюю строку даст лишь абзац у точки 2. Абзац 1 не даст лишней строки.

**Есенин родился в 1895 г. в Рязанской губернии. 1 По происхождению он крестьянин. 2 Детство свое поэт провел в деревне у деда, который жил довольно зажиточно.**

*Пример А ,*

Наберем пример А с абзацев; вместо трех строк мы получим четыре:

**Есенин родился в 1895 г. в Рязанской губернии.**

**По происхождению он крестьянин.**

**Детство свое поэт провел в деревне у деда, который жил довольно зажиточно.**

 $\prod$ ример  $A_1$ 

#### *286 Листы*

Абзац только у точки 1 может дать лишнюю строку, но слишком короткую, состоящую из части слова, могущего едва покрыть отступ следующей строки. Если же последнее слово («зажиточно») перенести полностью, то между словами предыдущей строки будут слишком большие провалы:

Есенин родился в 1895 г. в Рязанской губернии. По происхождению он крестьянин. Детство свое поэт провел в деревне у деда, который жил зажиточно.

 $\prod$ ример  $A_2$ .

В примере Бабзац не может дать лишней строки, так как<br>стая часть концевой строки больше пустая часть концевой строки больше замещенной части после точки 1.

Брызги сползали по мягкой шерсти.<sup>1</sup> Между возами ходили мужики.

*Пример Б.*

Сделав абзац у точки 1, мы не получим лишней строки!

Брызги сползали по мягкой шерсти. Между возами ходили мужики.

 $I\!I$ ример  $E_1$ .

Для уменьшения переборки назначение абзацев должно производиться утаких точек, которые стоят ближе к началу строк. Возьмем пример:

тех ярких образов, согретых огнем искреннего вдохновения. 1 В последние годы Есенин оторвался от живого общения с рабоче-крестьянскими массами. 2 Темы для своих

*Пример В.*

Если в примере В мы назначим абзац у точки 1, то переборка будет минимальной — в пределах двух строк:

тех ярких образов, согретых огнем искреннего вдохновения.<br>В последние годы Есенин оторвался от живого об*мер*  $B_1$ *.* 

Назначение же в примере В абзаца у точки 2 приведет к п ереборке всех последующих после этой точки строк до концевой строки включительно.

В некоторых случаях приходится сделать подряд два абзаца, чтобы получить одну лишнюю строку:

мляются авто провожатых. 1 И подобным бешеным темпом мчится вся эта процессия мимо небоскребов и готических храмов на кладбише или в крематорий. 2 Но не вяжется темп с готикой.

 $I\!I$ ример  $I$ .

**I**

**(**

мляются авто провожатых. *)*

**|**

И подобным бешеным темпом мчится вся эта процессия мимо небоскребов и готических храмов на кладбище или в крематорий.

Но не вяжется темп с готикой.

*мер*  $\Gamma_1$ *.* 

В примере Г абзац только у точки 1 или только у точки 2 не дадут лишней строки, но два абзаца одновременно у точек 1 и 2 дают лишнюю строку (пример  $\Gamma_1$ ).

Абзац может быть назначен после точки, стоящей у самого конца строки, с тем чтобы тут же выгнать лишнюю строку:

это время наша деревня уже строила свою новую жизнь. В 1924 году, заглянув в родную деревню, Есенин увидел *{*

*Пример Д.*

это время наша деревня уже строила свою новую жизнь. В 1924 году, заглянув в родную деревню, Есенин уви- $\pi$ ример  $\pi$ <sub>1</sub>.

Ни в какой мере абзац не может быть назначен произвольно,,

лишь для упрощения работы. Мы вели рассуждения относительно некоторого абстрактного примера. Абзац или сведение строк могут быть назначены лишь в том случае, если тем самым не будет нарушена логика текста. Подобные приемы совершенно не могут применяться в произведениях классиков.

Все выгонки (или вгонки) на протяжении нескольких страниц, должны быть внимательно показаны от с т р а н и ц ы к с т р а нице («столько-то строк на предыдущую или последующую страницу...»), с тем чтобы в результате перегонок не получилось дурных строк. Иначе наборщик абзац сделает — как обязательную правку — и тут же должен будет искать, где бы вогнать строку, ибо перенести вновь образовавшуюся строку не сумеет из-за возникающей дурной строки, в результате чего работы будет больше, чем если бы наборщик сделал выгонку собственными средствами.

Повторяем, всякая работа перегонки строк должна быть показана на минимальном в пределах данного участка количестве полос.

Теперь легко представить себе случаи, когда возможно произвести вгонку строк. Они как раз обратны случаям выгонки. Если из длинной концевой строки можно выгнать лишнюю строку при помощи увеличения пробелов, то короткую можно вогнать, уменьшив пробелы между словами предыдущей строки.

Заметим, что при назначении выгонки (как и вгонки) следует,, особенно в «тесных» случаях, внимательно проверить возможность от строки к строке. Зачастую большие пробелы между словами
#### *■288 Лисщы*

могут оказаться обманчивыми, вгонку невозможно бывает произвести из-за неудобного сочетания больших слогов.

Сведение двух абзацев может дать экономию в строке, но лишь в том случае, если пустая часть концевой строки предыдущего абзаца не короче концевой строки последующего абзаца. Пример:

шеренгой, перспективно уходящей вдаль. А дальше на железной дороге грузятся уже готовые машины. Кончилась смена. Сплошным потоком, предъявляя контрольные карточки, уходили рабочие.

#### Сведем абзацы:

шеренгой, перспективно уходящей вдаль. А дальше на железной дороге грузятся уже готовые машины. Кончилась смена. Сплошным потоком, предъявляя контрольные кар точки, уходили рабочие.

Как видим, количество строк не уменьшилось. Возьмем другой пример:

> городу, хотя, конечно, с меньшей скоростью, чем в Орле. Кстати о трамвае. Здесь трамвай отличается от нашего. Обычно в нем нет открытых площадок.

### Сведем абзацы:

**1**

 городу, хотя, конечно, с меньшей скоростью, чем в Орле. Кстати о трамвае. Здесь трамвай отличается от нашего. Обычно в нем нет открытых площадок.

Вместо четырех строк мы получили три, — причем дело свелось к небольшой переборке, так как концевая строка («Орле») оказалась короткой, почти не превышающей размера абзацного ютступа.

В приведенном примере концевая строка («Орле») могла быть вогнана и без сведения абзацев — лишь за счет уменьшения пробелов:

] городу, хотя, конечно, с меньшей скоростью, чем в Орле. |

Иногда для уменьшения переборки строк, что особенно важно при линотипном наборе, выгодно параллельно с назначением абзаца или сведением строк произвести выкидку (или вставку) оддого-двух слов.

В исключительных случаях, когда выгонка необходимой строки не может быть произведена, иногда прибегают к разбивке полосы «на бумажку», между строками закладываются полоски бумаги, что дает незаметную для глаза разницу в интерлиньяже. Это в конечном счете приводит к неприводной печати и допускается доэтому только в особо исключительных случаях.

# 5. КОНЦЕВОЙ ЛИСТ

Обязательным элементом технически правильно выполненной книги является ее экономичность. Кроме всех иных статей, по коим должна соблюдаться экономичность, особое внимание следует обращать на последний лист.

Во всех случаях, когда это возможно, а особенно в отношении малых брошюр, следует заранее точно подсчитывать объем книги, чтобы не получить «хвостиков».

Не всегда следует стремиться к сокращению (вгонке). Если до полного листа недостает 1-2 страниц, то, разумеется, их нужно заполнить, например, рекламным текстом, или оставить пустыми. В том случае, когда книга кончается тремя четвертями листа, следует подсчитать, не выгодно ли произвести разгон до целого листа.

Если итоги окажутся одинаковыми, то и тогда конструктивно правильнее печатать целым листом, но не тремя четвертями.

Для укомплектования последнего листа почти всегда представляются те или иные выходы. Например:

1) Вгонка концевой полосы при помощи вгонки строк и сокращения пробелов в заголовках, оборках, сносках и т. п.

Перегоняемые строки следует подробно показывать на корректуре.

Особенно тщательно это нужно сделать при трудной (тесной) вгонке, когда все строки должны быть совершенно точно подсчитаны, причем делать это нужно с таким расчетом, чтобы при перегонке не осталось где-либо «дурной» строки. Имея в виду последнее, нужно при перегонках соответственно сводить строки при помощи вгонки концевых строк абзацев или создавать новые абзацы при помощи новострочий (что наборщик сам не в праве сделать).

2) Перестановка оглавления: а) в начало книги, если там имеется место или это место может быть там освобождено вгонкой, например, предисловия; б) на оборот титула — в крайнем случае, если то допускает размер оглавления (небольшой) и тип книги; в) на 2-ю или 3-ю страницу обложки, также в крайнем случае, если то позволяет тип книги.

3) Сокращение оглавления или вгонка оглавления. В некоторых случаях переборка оглавления на две колонки.

4) Вычеркивание автором пли редактором мешающего куска или выкидка какого-либо ближайшего к концу книги клише.

Имея в виду указанное в пункте 2, следует во всех случаях, когда позволяет тип книги, стремиться ставить оглавление в конце книги, - для облегчения манипуляций с концевым листом.

В исключительных случаях прибегают к фальши: вгонка производится перегерсткой на строку длиннее лишь одногодвух последних листов КНИГИ. Этот прием приходится применить, когда или книга очень велика и пере-

19 Гессен. — Оформление книги - 2598

верстка всей книги весьма удорожит работу, или начало книги уже отпечатано, или, наконец, переверстка всей книги на строку длиннее все же создаст неудобный хвостик (что может случиться в объемистой книге). Указанный прием применяется иногда и в пределах какого-либо серединного участка книги. Правильнее сказать, это не выход, но мы упоминаем о нем на худой случай.

В многотиражных книгах приходится экономить каждую полосу. Приклейки нужно стремиться избегать. Из изложенного видно, что во всех случаях, когда позволяют сроки, не следует подписывать к печати листов до тех пор, пока книга не сверстана по конца.

В том случае, когда «хвосты» неминуемы, следует предпочитать четвертушку осьмушке, дополняя последнюю хотя бы чистым листком.

При наличии сборного листа можно сэкономить на приправке и печати (особым спуском части сборного и последнего печатаются вместе, разрезаются и отдельно фальсуются). Об этом следует лелать особую надпись на листах.

Чистые листки как в конце, так и в начале - в пользу книге, представляя гарантию за большую сохранность книги. Если случайные пустые страницы в середине книги во вред книге. то украшают ее и конструктивно основательны чистые листки в начале и в конце. И чем объемистее книга, тем больше к тому оснований.

Последнюю страницу книги (текста) следует особенно внимательно прорабатывать для придания ей такого вида, чтобы она не оставляла у читателя сомнения в том, последняя ли она. Следует принимать меры к тому, чтобы она была короче цельной. Если полоса все же длинна, то кончик обязателен. Если книга кончается таблицей или рисунком, то следует подумать о том, чтобы переставить их и по возможности закончить текстом. Колонцифра во всех случаях убирается.

### 4. ОПЕЧАТКИ

Опечатки, искажающие смысл текста, особенно в книгах научного или учебного характера, приходится помещать или на особом вклейном листке или на последнем листке книги, еще не отпечатанном в момент обнаружения опечаток, или иногда в первом листе, например на свободном месте вслед за оглавлением.

С'этой целью так называемые чистые (с машины) листы по мере поступления даются для просмотра автору, последний же лист задерживается печатью впредь до просмотра всех листов.

Однако в тех случаях, когда опечатки весьма существенны и ответственны, вклейной листок (лучше - на цветной бумаге) оказывается необходимым - ради того, чтобы опечатки были наверно замечены. С тою же целью листок с особенно существенной опечаткой в некоторых случаях вклеивается у места опечатки.

В подходящих случаях прибегают к непосредственному исправлению опечаток. Кроме перепечатки испорченных листков прибегают: а) к наклейкам, б) к подчистке и натискиванию от руки (при небольших тиражах), в) к затискиванию (например линейкой).

Не следует перегружать списка опечаток очевидными ошибками. Помещать следует лишь те, которые могут ввести в заблуждение. Это полезнее и в смысле большего вероятия, что читатель исправит ошибки до чтения. В зависимости от выверенности опечатки озаглавливаются — «замеченные», «существенные», «главнейшие» и т. п. (так как нельзя быть уверенным в том, что замечены все опечатки, то прилагательное в сущности является обязательным). Иногда тут же помещается: «Просьба выправить до чтения».

При подписи к печати опечаток не следует полагаться на авторский оригинал и на корректора, подписную корректуру необходимо очень тщательно проверить. Опечатки в опечатках — явление нередкое.

### **5. ОТДЕЛЬНЫЕ ОТТИСКИ**

Отдельными оттисками называются оттиски статей из научных сборников, журналов и т. п., делаемые в небольших количествах для авторов (по условию с авторами). Статьи допечатываются сразу же при печатании всего тиража без переспуска полос, т. е. колонцифры для отдельных статей будут не с 1-й, а с той, где статья в данной книге находится. Иногда же колонцифры меняются, но опять-таки с оставлением полос на своих местах для избежания лишней приправки.

Для того чтобы отдельный оттиск не начинался с концом предыдущей статьи на обороте первой своей страницы, верстку книг и журналов, из которых предполагается допечатка отдельных оттисков, нужно производить так, чтобы каждая статья начиналась с правой стороны. Лучше, конечно, если каждая статья естественно будет оканчиваться слева; если же это не выходит, то приходится левые полосы вслед за концами статей оставлять пустыми.

К отдельным оттискам обычно допечатывается лишь обложка (без титула). На обложке указывается, кроме обычных строк: «Отдельный оттиск из такой-то книги».

# *Г Л А В А Ч Е Т Ы Р Н А Д Ц А Т А Я*

# **ОДЕЖДА КНИГИ**

## **1. КОМПАНОВКА ТИТУЛА. МАКЕТ**

Все рассуждения о компановке титула можно бы свести к одной мысли: титул в целом следует рассматривать как рисунок. Глаз видит не строки, а страницу в целом. Составляющие линии должны как-то завершаться. Выполнение дальнейших указаний не может дать сколько-нибудь состоятельных результатов, если титул не будет-представлять собою законченного рисунка.

Основным моментом в компановке титула является расположение .заглавия или других логически наиболее важных строк, соответственно чему им даются более крупные кегли. Слова должны быть так расположены, чтобы они были наилучше связаны по существу.

Титул должен быть полностью изображен на бумаге, в типографию дается макет. Макет должен быть выписан так, чтобы он давал ясное представление о титуле в наборе: размеры строк и их положение должны быть соблюдены точно. Необходимо вооружиться типографской линейкой и образцами шрифтов.

На бумаге откладывается ширина и длина титула. По размерам титульная страница должна равняться полосе текста. Лишь в крайних случаях, для того чтобы вместить главную строку подходящим кеглем, титул увеличивается в ширину на один-два цицеро. Титул набирается в особой наборной — акцидентной, поэтому на макете следует особо делать пометку о размерах.

В основе — заглавие книги. Здесь уменье заключается в правильном расположении слов, в повышении или понижении кеглей-для тех или иных строк (отчасти в связи с возможностью вместить данным кеглем строку), во взаимоотношениях кеглей и, наконец, в отбивках. Возьмем пример:

> Совет национальностей Центрального исполнительного комитета Союза ССР

В таком виде надпись дана автором на оригинале.

Решить эту титульную задачу, как и всякую подобную, можно многими способами; искать нужно наиболее хорошее решение

с тем, чтобы набор графически наиболее выявлял существо и значимость слов, а также содержание книги в целом. Будем исходить из элементарного решения; на практике задачи могут усложняться и разрешаться оригинально и особенно.

Задаемся вопросом: представляет ли это заглавие такую цельную фразу, которая требует сплошь одного кегля, или здесь в самом заглавии полезно выделить наиболее существенные слова?

Слова: «Совет национальностей» - главные, и их следует взять большим кеглем и дать им полный формат.

Далее - читаем «Центрального исполнительного» - строка читается плохо: два прилагательных - строка обрубленная. Слово «комитета» связано по существу с предыдущим словом, отделять его нельзя. Правильнее сказать (воспринять глазом) -

## Центрального исполнительного комитета

Кегль? Кегль меньший, чем основной строки, но одинаковый для этих трех слов, так как слова эти должны восприниматься цельно.

Остается последняя строка - Союза ССР. Обращаем внимание на то, что она написана разнобойно, неряшливо: или все слова должны быть написаны полностью - Союза советских социалистических республик, или же сокра-щенно. Выбор полного или сокращенного начертания может здесь зависеть от общей композиции титула, в зависимости от того, что окажется более подходящим для завершения общего рисунка титула.

Кегль последней строки («СССР»)? При длинных  $3a$ главиях следует иметь в виду лать возможность воспринять заглавие кратчайшим путем, при помощи однотипного выделения главных, опорных слов.

Для данного случая краткое название книги: «Совет национальностей СССР» - следовательно эти слова логично взять одинаковым кеглем.

При выборе кеглей исходим из главной строки; задав ей тот или иной кегль, мы тем самым до известной степени предоцределим кегли остальных строк - соответственно их значимости и с тем, чтобы титул в целом получил, как мы говорили, цельный рисунок.

Если титул имеет контр-титул - смешанный титул на соседней левой полосе, создаваемый для обозначения общего названия серии, собрания сочинений, иностранного перевода и т. п., то при композиции естественно учитывается весь титульный разворот.

Принимаем во внимание возможность при достаточном кегле вместить первую главную строку в наш формат. Желательна небольшая разбивка для возможности выравнять аппроши между

буквами. Не следует употреблять слишком крупных шрифтов. Кегль 24-28 в среднем предельный при многострочных заглавиях, 36-при одиноких строках, 48 - в редких случаях при коротком заглавии. Конечно, на этот счет не может быть указано правил, и вряд ли может быть речь вообще о правилах. Мы рассматриваем этот пример более или менее отвлеченно, лишь для того, чтобы показать, как нужно подойти к макету титула и как необходимо продумать каждую строку. Самая задача может найти и другие решения, но мы намеренно берем простейшее. Для простоты мы не указываем столь существенного обстоятельства, каким является формат самого титула. Титул, скомпанованный из более мелких кеглей, обычно выигрывает.

При назначении кеглей и расположении строк необходимо позаботиться о графической связи строк, о взаимоотношении длины их, иногда о создании фигуры из строк.

Выбираем такой вариант: 4-ю строку строим равной 2-й и в то же время строки 1-ю, 3-ю и 4-ю ведем конусом. Конус завершаем коротким кончиком или вполне уместной в данном случае 5-конечной звездочкой:

# СОВЕТ НАЦИОНАЛЬНОСТЕЙ

ЦЕНТРАЛЬНОГО

ИСПОЛНИТЕЛЬНОГО КОМИТЕТА

Можно эту задачу решить иначе, проще - трехстрочным расположением,

#### СОВЕТ НАЦИОНАЛЬНОСТЕЙ ЦЕНТРАЛЬНОГО ИСПОЛНИТЕЛЬНОГО КОМИТЕТА  $C_{\cdot}$  $C_{\cdot}$   $C_{\cdot}$  $\mathbf{P}$

дав средней строке полный формат. Не нужно стремиться к крупным кеглям; если средняя строка поместится при прописном кг. 12, то это вполне достаточно, только остальные строки при этом не должны слишком отличаться по кеглю. Кг. 20 для первой и третьей строки будет максимальным при кг. 12 для средней.

При подборе кегля нужно согласоваться с возможностью вместить строку в подходящую ширину. Проверка производится подсчетом букв и затем отсчетом такого же числа букв в строке данного кегля в образцах шрифтов. (Скажем кстати, что в связи с этим обстоятельством типографиям следует печатать образцы шрифтов таким образом, чтобы для каждого кегля была предоставлена целая строка прописными и целая строка строчными.)

294

Если название книги состоит больше чем из одного слова, то расстояния между словами следует давать возможно небольшие. чтобы не создавалось провалов; шпация в половину толщины средней буквы достаточна, особенно если соответственные буквы имеют уклон в противоположные стороны.

Что касается отбивки между строками, то лучший вид имеет просторная отбивка - до размера очка строки (н более). Таким образом первая и последняя строки, взятые в нашем примере большим кеглем, будут больше отбиты от средних строк, чем средние строки между собою (при четырехстрочном решении задачи). Это и вполне логично, ибо две средние строки наиболее связаны между собою по самому содержанию, и следовательно они будут ближе друг к другу.

Вообще же, если есть сомнение в отношении увеличения света между строками, то сомнение это лучше решать в пользу увеличения света.

На отбивки (пробелы) между группами строк, а особенно между строками данной группы, нужно обращать особенное внимание. Нужно научиться читать отбивки и пользоваться ими как известными графическими акцентирующими приемами. Те или иные вариации отбивок дают возможность подчеркнуть и логику строк и строки вообще. Неправильное пользование отбивками может затруднить чтение, может сделать нелогичными даже такие строки, которые в отношении кеглей набраны правильно.

# КАЛЕНДАРЬ ПРИРОДЫ

И РУКОВОДСТВО К ВЕДЕНИЮ ФЕНОЛОГИЧЕСКИХ НАБЛЮДЕНИЙ

Пример нелогичного пользования отбивками.

# КАЛЕНДАРЬ ПРИРОДЫ

И РУКОВОДСТВО К ВЕДЕНИЮ ФЕНОЛОГИЧЕСКИХ НАБЛЮДЕНИЙ

Тот же пример с логичным пользованием отбивками.

## ФИЗИОЛОГИЯ ЧЕЛОВЕКА

РУКОВОДСГВО ДЛЯ СТУДЕНТОВ, ВРАЧЕЙ И ФЕЛЬДШЕРОВ Пример нелогичного пользования отбивками.

# ФИЗИОЛОГИЯ ЧЕЛОВЕКА

РУКОВОДСТВО ДЛЯ СТУДЕНТОВ, ВРАЧЕЙ И ФЕЛЬДШЕРОВ

Тот же пример с логичным пользованием отбивками.

Что касается расположения главной группы строк на титуле, то, по принципу золотого сечения, центр тяжести ее должен быть несколько выше середины. Если бы вслед за главной группой строк шла еще другая достаточно сильная подзаголовочная группа, то при определении центра тяжести пришлось бы принять во внимание и подзаголовочную группу и следовательно поднять выше первую группу.

Чаще всего титул набирается прописными шрифтами, некоторые строчки набираются капителью, не отличающейся от прописных. Набор прописными — наиболее правильное и наиболее простое решение задачи. В начертании прописных имеются лишь в минимальном количестве букв выступы вверх и вниз, в то же время прописные буквы освобождают от необходимости брать «большую букву» для начала и имен собственных. Таким образом набор прописными буквами дает более отчетливые и более спокойные линии строк, без выступов, зигзагов (в наборном деле основой является «линия», прямоугольник).

Лишь длинные второстепенные пометки на титулах для сокращения места набирают строчными; в мелком шрифте зигзаги, получаемые от смеси строчных и прописных букв, являются уже мало заметными.

Встречающиеся числа, например в пометке о номере издания, предпочтительно набирать словами по той причине, что нифры имеют более узкое начертание, чем прописные буквы, и в одной строке с буквами будут неприятно отделяться; кроме того цифры часто требуют неудобных для чтения приставок при склонениях. С другой стороны, обособленно стоящие цифры нет оснований набирать словами (например число года). Если в заглавии встречается число, то лучше выносить его в отдельную строку, например:

## 5000

# **METPOB**

#### POMAH

Если набрать в одну строку, то впечатление будет такое, точно набор сделан двумя разными шрифтами:

## 5000 METPOB

Хорош такой прием:

### 12 • ГОСЛИТИЗДАТ • 29

При таких условиях композиция построена на симметрии; действие симметрии само по себе настолько сильно, что вопрос о разнице в начертаниях букв и цифр отпадает.

Не следует делать сокращений слов на титуле. Допускается лишь сокращение ученых степеней, напр., - «проф.», «инж.» и т. п. Следует также избегать на титулах скобок.

Точек в концах строк на титуле не принято ставить. Дело в том, что с увеличением кегля увеличивается размер точки, и присутствие ее вносит неприятную асимметрию. Поскольку избегается большая точка у главной строки, постольку уже не ставятся точки у остальных строк. Спор о надобности или ненадобности знаков препинания на титульной странице и обложке привел немецкого техника Реннера к следующему выводу: заглавие книги, подзаглавие (и вся титулатура) должны быть так средактированы и технически скомпанованы, чтобы не оставалось надобности в знаках препинания. Анализ заглавий подтверждает разумность этого вывода. Вот пример неудачного названия книги: «Что такое хорошая и плохая вентиляция мастерских?» Заглавие требует вопросительного знака. Между тем, менее громоздкое заглавие: «Хорошая и плохая вентиляция мастерских» не требует знака препинания.

Заглавие книги выигрывает, если оно коротко. Если трудно избежать большого количества слов, то лучше прибегнуть к п о д з а г о л о в к у , а в основном заглавии все же достигнуть краткости.

Особенное внимание следует обращать на равномерность расстояний между буквами. Крупные кегли дают более ощутимую разницу.

Нотабене. В букве «й» при печати часто обламывается верхний значок; при подписании к печати полезно делать надпись об этом для печатного мастера.

Если титул печатается в две краски, то нужно иметь в виду, что красный цвет по силе может быть приравнен к черному. Строки же на другие цвета нужно усиливать кеглем пли жирностью, иначе они могут оказаться слишком бледными. Печать титула в две краски нужно предусматривать при сдаче в верстку: в этих случаях титул экономнее выносить в сборную  $\frac{1}{4}$  листа, что удешевит работу печатанпем добавочной краски на американке или на малой машине.

Большинство высказанных соображений о так называемых рядовых случаях не могут быть существенными при творческой компановке титула.

В наборном деле, как и во всех других видах искусства, одни формы приходят на смену другим. В каждый данный момент, под влиянием общих социальных и экономических условий, вкусы, а следовательно приемы видоизменяются, противоположные канонам формы претворяются в художественное явление. Нельзя говорить о правилах еще и потому, что каждый титул должен быть рассматриваем самостоятельно, соответственно данной книге, как неразрывный элемент цельного организма данной книги.

Тип книги, назначение книги, социальный круг читателей, на который книга рассчитана, содержание книги, существо строк, количество строк, характер верстки, применение той или иной гарнитуры должны подсказывать то или иное решение задачи.

## 2. ОБЛОЖКА

Сказанное о титуле может быть принято во внимание при компановке обложки. В рядовых случаях существенными элементами наборной обложки являются: 1) увеличенный против текстовой полосы размер, 2) усиленный (полужирный или жирный) или укрупненный шрифт, 3) обрамление. Это простейшие наборные приемы для подчеркивания обложки.

На обложке обычно дается минимальное количество строк самое существенное: автор, название, фирма, год. Фамилия выделяется настолько, чтобы она могла быть прочитана через стекло витрины (многие книги покупаются не по названию, а по фамилии автора).

Заглавие книги на обложке и титуле должно соответствовать друг другу. Отступление затрудняет работу торгового отдела, библиографов, библиотекарей, разыскание книги читателем и т. п. (библиотечные каталоги составляются по названиям на титулах).

Для большей ясности разметку шрифтов следует делать иным цветом чернил против остального.

Отношение длины и ширины рамки и установка ее на обложке производятся по тем же принципам, о которых говорилось при установке полосы вообще. Правильные размеры рамки и правильная установка приобретают на обложке особенное значение в том смысле, что здесь обычно, при уменьшенных полях, даже небольшая ошибка весьма заметна.

Ошибки здесь довольно часты в виду того, что крытье определяется положением корешковой строки, толщина же книги часто определяется на-глаз. Во избежание ошибок нужно принять за правило перед печатанием устанавливать обложку на полном экземпляре из бумаги, на которой печатается книга, в соответственное количество обжатых листов. Макет можно давать по имеющейся готовой книге из данной бумаги (грубо, толщина трехсгибного 16-страничного листа дает в корешке 2 п.). При установке набора принимается во внимание, обрезается ли книга или нет.

При проектировании обложки нужно иметь в виду предполагаемую обложечную бумагу, тип и цвет ее. Темные цвета требуют усиления жирности или увеличения кеглей шрифта.

При назначении красок нельзя ограничиваться указанием цветов, хотя бы выраженных описательно, например, «вишневый», «соломенный» и т. п. На разных цветах бумаги краски дают то или иное впечатление, краски разно впитываются бумагой.

Сочетание красок может быть найдено при помощи мазков акварельными красками на данной бумаге. Можно рекомендовать собирать оттиски цветных обложек, чтобы пользоваться ими при назначении красок и сочетаний их.

Для печатаная обложек служат или тяжелого типа американки или малые машины; легкого типа американки не могут дать хорошей работы. При больших тиражах набор матрицируется, размно-

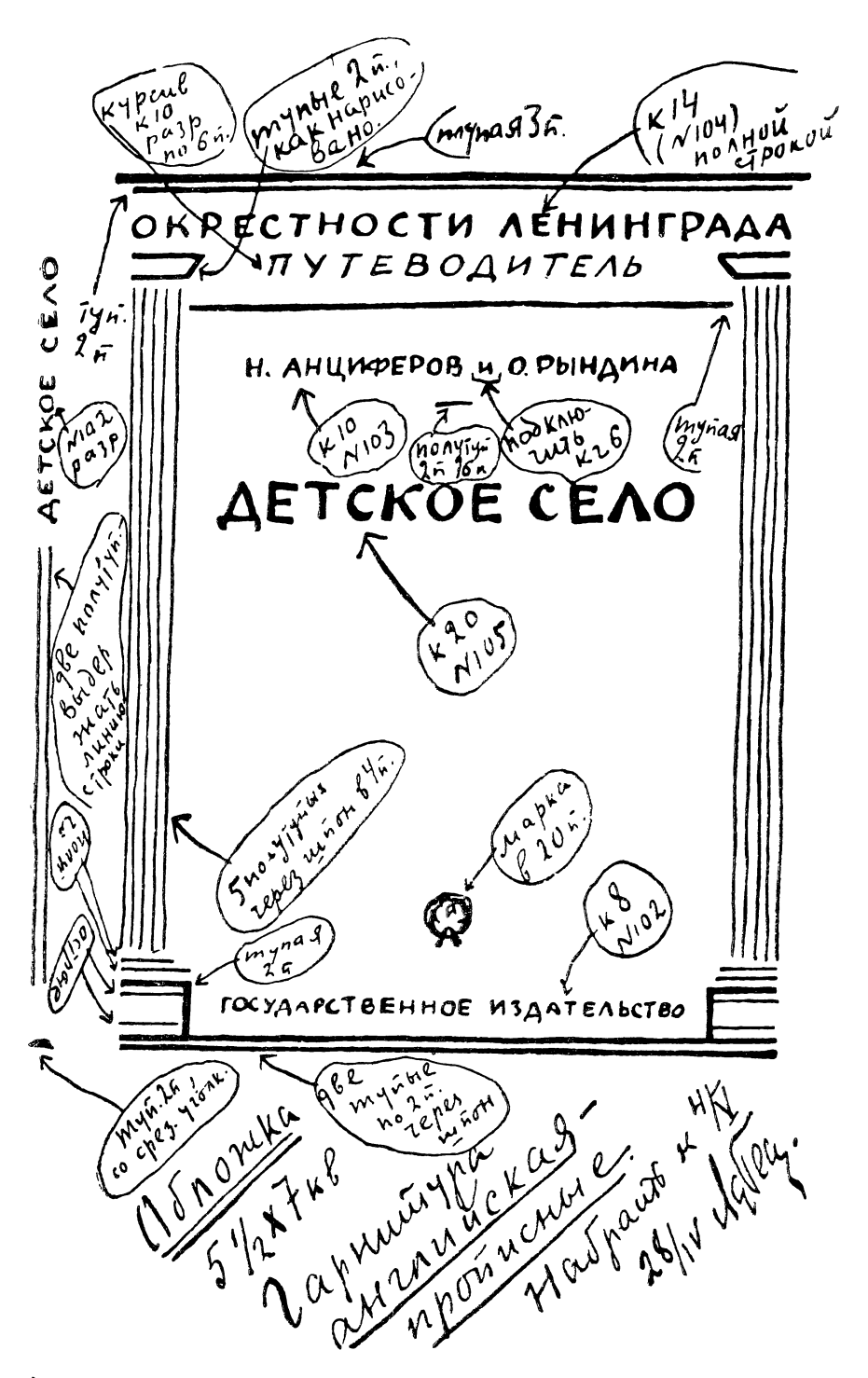

*Рис*. *65.* Макет обложки.

знается и печатается полным листом. Для придания блеска черной краске к последней добавляется немного синей.

Корешок. Следует считать правилом ставить корешковую строку в каждой книге во всех случаях, когда ее можно поставить.

Корешковая строка необходима как для удобства пользования книгой — в магазине, в библиотеке, в шкапу, на складе, когда она находится в тюках, — так и для украшения книги. В витринах магазинов книги за недостатком места часто выставляются корешками к стеклу.

«Слепые>> книги неудобны и вообще производят впечатление недоработанных брошюр.

Минимальная толщина книги, при которой нельзя поставить корешковой строки, примерно 5 листов (трехсгйбных) при обычной бумаге и 4 листа при более плотной. При биговании корешка можно поставить корешковую строку и при несколько меньшей толщине.

Поскольку нормальным чтением является чтение горизонтальной строки, следует набирать корешок горизонтальными строками, или комбинированным способом — частью горизонтально, частьювертикально. Длинные заглавия следует сокращать.

Нормально корешковая строка ставится чтением снизу вверх. В книгах, предназначенных для лежания на столе, например в альбомах,» корешковая строка ставится сверху вниз, что, при лежании книги на столе лицевой стороной обложки кверху, предоставит нормальное чтение корешка.

Рантики или украшения сверху и снизу корешка должны быть связаны с рамкой или украшениями лицевой страницы обложки.

При сдаче в набор макета обложки толщину корешка лучше всего назначать по готовой книге из данной бумаги (при четырех сгибах корешок выходит шире).

## **3. СОРОЧКА (СУПЕР-ОБЛОЖКА)**

Сорочками называются бумажные покрышки переплетов или обложек, предохраняющие книгу от загрязнения. Сорочки делаются или свободными или приклеиваются к корешку или одновременно и к внутренним сторонам обложки.

Очень часто сорочки служат рекламным целям.

Кроме фамилии автора и заглавия книги, на сорочках часто печатаются рекламные тексты, отзывы о данной книге, портрет автора, причем набором занимают не только лицевую страницу и спинку, но и завороты, идущие внутрь книги.

Если желательно не скрыть совершенно обложку сорочкой, или дать почувствовать переплет, то для сорочки применяют прозрачную бумагу (пергамент, плюр и т. п.).

На переплетенных книгах сорочки иногда делаются без печати, взамен чего на сорочке вырубается просвет для обнаружения печати на корешке переплета.

## 4. MAHAETKA

Манжеткой называется бумажная полоска, которой обандероливается книга, с рекламирующим книгу коротким текстом. Манжеткой книга или обклеивается кругом (обандероливается), или манжетка накладывается с заворотами, как сорочка.

Манжетка набирается крупным шрифтом, легко читаемым через стекло витрины. Манжетка имеет и то назначение, чтобы книга лучше запоминалась продавцом, а также предоставляла ему материал для рекомендации книги.

Манжетка не должна быть очень высокой, она не должна закрывать строк обложки, что должно быть принято во внимание при компановке набора обложки. Во всяком случае ставить ее нужно в той части, которая наименее занята строками, или на второстепенных строках.

Рекламирующие книгу тексты иногда помещают и на самой обложке, - см. для примера роман Бриджса «Человек ниоткуда». Круг. 1926. где название книги углом охватывается следующим текстом от издательства:

«Тема «двойника» - одна из самых традиционных в англо-американской литературе. Стивенсон, По, Лондон, Чайльд, Беннет и целый ряд других писателей пробовали в этой области свои силы. Больше всего из молодых писателей посчастливилось В. Бриджсу. Шумный успех в Англии его романа «Человек ниоткуда» показал, что автору удалось найти новый, еще<br>неиспользованный вариант этого старого сюжета. Отличительные черты его книги — необычайно увлекательное развитие интриги и кинематографиче-<br>ская стремительность действия. Роман прочитывается залпом, без передышки. Когда в «Круг» принесли корректуру романа, она была полна опечаток. «Корректора не замечают ошибок, так они увлекаются романом», ответили нам из типографии. А ведь увлечь корректора чтением так же трудно, как заставить гулять почтальона».

# *ГЛАВА ПЯТНАДЦАТАЯ*

# **ПЕЧАТЬ. СТЕРЕОТИП. БРОШЮРОВКА**

#### **1. ПЕЧАТЬ**

Одним из важнейших элементов книги является печать. Плохо выполненная печать губит лучший набор, иллюстрации при наличии даже самой дорогой бумаги. Перечислим главнейшие требования, предъявляемые к печати.

Приправка. Под приправкой разумеются все те манипуляции, которые проделываются печатным мастером для получения ясной и четкой печати. В основе приправка сводится: 1) к «подклеиванию» той или иной толщины бумагой на оттиске, сделанном на листе, прикрепленном к барабану машины, всех тех мест, которые вышли слабо, с целью усиления давления в данных местах, и 2) к вырезыванию тех мест, которые слишком «давят». Подклеиванием и вырезыванием выравнивается рельеф печатной формы, в результате чего дальнейшие оттиски получают равномерное давление и единообразный натиск.

Натиск. Форма не должна «давить», не должна «штамповать». Сильный натиск обнаруживается как на оборотной странице глазом или осязанием, так и на наружной (сильный натиск часто дается плохим мастером взамен тщательной приправки, отнимающей много времени).

При тщательной приводке необходимый минимальный натиск уничтожается оборотным оттиском.

Буквы должны «выходить» равномерно. Не должно быть слабых букв или сильно черных (старая буква).

Не должно быть плешей, т. е. более светлых участков полосы рядом с более темными.

Рисунки должны выходить сочно, равномерно.

В специальных рисунках, например в рентгеновских, и вообще в тоновых рисунках, должны быть подчеркнуты (выклейкой) необходимые места, для чего полезно давать печатнику оригиналы рисунков с соответствующими указаниями.

Недочетом в печати рисунков часто бывает более темный край рисунка и вообще загрязнение клише или загрязнение краев клише, также облачные пятна на светлых частях рисунков.

Приводка. Точная приводка необходима для правильности фальсовки и для взаимного (оборотным оттиском) уничтожения давления. При неточной приводке (и вообще при смешанных по кеглю строках) страница получает серый вид вследствие того, что в междустрочиях видны сквозь бумагу оттиски строк, отпечатанных на обороте.

Краска. Краска не должна пачкать, марать. Плохая или грязная краска дает волоски у букв и впечатление разбитых литер. Для иллюстрационных работ применяется иллюстрационная краска; иногда она применяется и для книг без иллюстраций, требующих особо хорошего выполнения (главным образом в силу дурного качества краски неиллюстрационной).

Краска не должна «переходить» (перетискиваться) с листа на лист или со страницы на страницу при резке книг (под прессом), для чего отпечатанные листы должны просохнуть. В некоторых случаях применяется печать с прокладкой — для избежания перехода краски с листа на лист.

Накат. Слойкраски должен быть на всех страницах книги совершенно одинаковым. Перемежающиеся более светлые и более темные страницы являются одним из частых и очень неприятных недостатков.

Накат должен быть вообще соразмерным — нормальным, не слишком бледным и не чрезмерно жирным, однако достаточно сочным.

К грубым недочетам может быть отнесено: 1) «залегание» строк, когда, вследствие того, что буквы стоят не вполне вертикально, строка «залегла», - и выходят только вертикальные половинки букв, 2) «марашки» — черные оттиски приподнявшихся шпаций или букв, вырванных при печати валиком и вставленных основанием вверх, 3) «забитые» сгустками краски буквы и линейки (двойные и рантовые), 4) «дробные» оттиски букв и строк, что является результатом неравномерного хода машины (дрожание барабана на изношенных полозках), 5) «мазание» линеек - крайние линейки таблиц, те, что стоят у краев формы, получаются с грязной оторочкой, 6) замазывание краев набора и пробелов («бородки»), 7) общее «заваливание» краской - наполнение краской белых мест букв.

К недостаткам печати также относится неправильная раскладка - неправильно поставленные марзаны, - все то, что ранее говорилось о соотношении полей страницы: корешок, головка, наружное и нижнее поля.

Для достижения лучшего качества печати, для наиболее рапионального использования машин следует по возможности подписывать книгу целиком, так как это облегчит работу - тогда выделяются одна или несколько машин, на которых лист за листом печатается вся книга. При этом наиболее сложными будут для мастера первые формы на каждой данной машине, дальнейшие же формы отнимут у него несравненно менее времени; при печати ллст за листом имеется больше шансов на единообразие в натиске и накате.

При подписи к печати типографии должно быть известно, во сколько сгибов будет производиться фальсовка (в 3 или в 4), так как этим определяется спуск полос. Листы, отпечатанные на три сгиба, не могут фальсоваться на четыре, и наоборот. При печати на три сгиба  $\left(\frac{1}{16}\right)$  все 16 полос печатаются сперва на одной стороне листа, затем на другой; отпечатанный с двух сторон лист разрезается пополам, при этом на каждом восемь страниц будут отпечатаны с одной стороны и восемь с другой. Шестнадцатиполосный лист может быть спущен так, чтобы одни 16 полос печатались с одной стороны листа, а другие 16 полос на другой стороне листа. Такой лист по отпечатании не разрезается, фальсуется в 4 сгиба.

Лист может быть спущен на печатание в 32-ю долю. При этом после отпечатания с оборотом он разрезается пополам, получается два листа по 32 страницы, каждый из которых фальсуется в 4 сгиба. Лист из 32 полос может быть спущен так, что по отпечатании с оборотом он разрезается на 4 части и каждая часть фальсуется в 3 сгиба. (Для уяснения операций со спусками форм рекомендуем проделать ряд комбинаций, взяв 'листок и сгибая его в то или иное число раз; по сгибании следует пометить колонцифры, а затем листок развернуть: цифры для наглядности и для того, чтобы не спутать шестерку с девяткой, следует подчеркнуть.)

По отпечатании листам нужно дать время просохнуть, а не требовать срочной и немедленной сдачи тиража, что приводит к измазыванию печати при фальсовке и перетискиванию под прессом. Особенно это нужно иметь в виду в отношении книг с рисунками, требующими более длительного просыхания, так как листы должны попасть под пресс для уничтожения рельефов рисунков, получающихся от натиска текста с обратной стороны. Без применения прессования иллюстрации проигрывают. Бумаги матовые (шероховатые) требуют меньшего времени для просыхания, чем глазированные. При спешных работах и жирной'печати в типографиях иногда прибегают к запудриванию тальком, что придаёт печати вялый, смазанный вид.

При подписи к печати у нас редко заботятся о марзанах, предоставляя этот вопрос всецело печатному мастеру, независимо от того, в какой типографии книга печатается.

Между тем момент этот чрезвычайно важен.

Применяемые на практике в некоторых крупных типографиях таблицы раскладок далеки от совершенства. Основной их недостаток — общность (на любую толщину книги, на разный обрез, на переплет и т. д.), что во многих случаях дает не цельный разворот, а самостоятельные, разъединенные полосы, также и сильно спущенные. Это делает разворот вялым, неувязанным,

Необходимо настойчивое проведение более совершенных раскладок в наших типографиях. Необходимо создание новых гиб-

#### Печать

ких ориентировочных таблиц раскладок - в сторону сближения полос, в сторону придания развороту единого целого. Это - то, что придает развороту динамичность.

Приемы печатания цветных рисунков

При решении вопроса о печатании цветных рисунков нужно иметь в виду ряд приемов печатания, могущих быть примененными в том или ином случае и могущих дать те или иные преимущества, экономию.

1) Печатание цветными красками непосредственно среди текста — наиболее рациональный вотношении удобства пользования книгой, но наиболее дорогой способ: увеличение стоимости приправки и печати большого листа против вклейки, увеличение числа оттисков, так как приходится печатать лишь те рисунки, которые приходятся на данный лист, в то время как при вклейках рисунки можно группировать; увеличение стоимости улучшенной бумаги, которой требует цветная печать, на всю книгу, в то время как при вклейках повышается качество бумаги лишь пля вклеек.

При большом количестве цветных рисунков, особенно при скоплении их в определенных местах, или если есть возможность приурочить рисунки к определенным листам (о чем следует задумываться), иногда может оказаться достаточно выгодным печатание непосредственно в листах. В некоторых случаях здесь может быть полезным прием выделения части листа: в каком-либо месте книги (в середине книги) печатается полулист (или вообще какаялибо часть листа), а далее целые листы с тем, чтобы в такие-то листы попало наибольшее число цветных рисунков, а в другие совсем не попало; рисунки комбинируются также и по цветам, ради уменьшения числа прогонов.

2) В клейки на особо улучшенной бумаге - наичаще применяемый способ. В некоторых случаях полезно предусматривать такое расположение вклеек, чтобы, напечатанные парами, они могли быть вложены в середину того или иного листа (или лист был бы вложен в парную вклейку), с тем чтобы избежать вклеивания, которое в таком случае заменяется шитвом. Следовательно экономия на вклеивании и достижение наибольшей конструктивной целесообразности.

3) Наклейки. Одновременное печатание ряда сгруппированных рисунков, разрезка их и наклейка на соответственно оставленные места в текстемогут быть выгодными при малом размере рисунков (этот прием может применяться при достаточно хорошей проклейке бумаги, как текста, так и самой наклейки).

4) Помещение всех цветных рисунков в конце книги (неудобно для пользования книгой).

5) Печатание с последующим разрезыванием рисунков на отдельные листки, которые вкладываются в особый карман в конце КНИГИ.

20 Гессен. — Оформление книги — 2598

6) Разделение рисунков на группы по числу, которое сразу печатается на машине (для лучшего попада, ния красок цветные рисунки чаще всего печатаются малыми форматами по 4—8 страниц). Рисунки фальсуются по 4—8 страниц, расставляются в разные части книги и шьются вместе с остальными листами.

7) Печатание цветных рисунков отдельным а л ь б о м о м или вкладкой.

Указанные приемы могут, разумеется, и комбинироваться. Так как цветные рисунки являются наиболее дорогой частью работы, то к тому или иному способу нужно подходить с осторожностью, подсчитывая и сравнивая стоимость. При умелом подходе можно спасти много рисунков (чаото сокращаемых из-за дороговизны) и тем повысить удельный вес книги.

Указанные приемы могут относиться к печатанию не только цветных рисунков, но и черных в связи с необходимостью в некоторых случаях применять для рисунков улучшенную бумагу.

#### **2. МАТРИЦЫ И СТЕРЕОТИП**

Для изготовления стереотипа (металлических копий с набора) снимается матрица (бумажная), в которую наливается расплавленный гарт. Стереотип применяется: 1) при больших тиражах (свыше 15 тысяч обязателен, согласно тарифам, для предохранения шрифта от порчи большим количеством непрерывных оттисков; шрифт должен «отдыхать»; шрифт, выдержавший, примерно 150—200 тысяч оттисков, негоден для дальнейшего употребления), 2) для освобождения шрифта, если его мало, 3) для повторных изданий с сохраняемых матриц, 4) при печатании на ротационных машинах неизбежен (круглый стереотип).

К недостаткам стереотипа нужно отнести: 1) некоторую порчу шрифта, с которого снимается стереотип, 2) сложность приправки со стереотипа (дороже на 50% против обыкновенной), 3) сложность исправлений, почему корректуры стереотипа или не должно быть войсе, или она должна сводиться к исключительному мини-**Муму.**

Если.на странице много правок, то страница целиком перебирается; важно, во избежание перекидок строк, чтобы не оказалось лишних или недостающих строк.

Переспуск полос при использовании матриц исключается, кроме случаев переспуска на целые листы, когда дело сводится к перепаиванию колонцифр в стереотипах; в особо исключительных случаях применяется разрезывание и переклейка самих матриц; еще реже случается необходимость разрезывания стереотипа на отдельные полосы и последующей спайки их. Все эти работы весьма дороги.

Приводка часто представляет ряд неприятностей вследствие неравномерной усадки матриц при отливке.

Цинковые штриховые клише хорошо «отчеканиваются» в мат-

рице и в отливке дают точную копию. Тоновые клише обычно впаиваются (заливаются) в стереотип. Стереотипирование тонового клише может быть с большим или меньшим успехом произведено при очень крупной сетке. <sup>1</sup> Впаивание штриховых клише следует считать приемом хищническим: выгода матриц в том, что клише остаются всегда свежими и с них в нужный момент можно снять новые матрицы. Кроме того, так как большинство штриховых клише отлично воспроизводится в гарте, то это является просто излишней тратой денег.

При впаивании клише в стереотип фасет частью срезается. Если дальнейшее издание печатается с набора, то следует проверить клише, т. е. можно ли будет вновь наколотить их на колодки. Штриховые клише в большинстве случаев допускают наколачивание, тоновые приходится иногда понемногу срезать с боков, если это допускается характером рисунка.

При повторных изданиях следует вообще заблаговременно проверять клише. Оттиски нужно делать на хорошей беленой бумаге, чтобы ясно были видны порченые клише.

Следовало бы ввести пометку «матрицировано» для всех матрицируемых книг, иначе книга по ошибке легко может быть набрана при наличии матриц. Пометку эту можно ставить на обороте титула вместе с пометками фирмы, Горлита и пр.; ее можно давать одной условной буквой или условным значком.

Матрицы нужно сохранять в сухом помещении, завернутыми в пачки, со строгой регистрацией для избежания лишнего перекладывания. Охранять от крыс.

Стереотипные пластинки необходимо прокладывать толстой мягкой бумагой и ставить на ребро, для избежания давления на очко.

### 5. БРОШЮРОВКА

Состоит из ряда процессов:

1) Фальсовка — сгибание листов в тетрадки, согласно спуску полос в печати. При печати в восьмую долю - в три сгиба, при печати в шестнадцатую - в четыре сгиба. Четырехсгибная фальсовка удешевляет брошюровку в целом примерно на 25% против фальсовки в три сгиба.

Фальсовка вручную производится «на колонцифру» - точным совпадением колонцифр избегается перекошенность полос в книге. Грубая фальсовка «на угол» (совпадение углов без проверки совпадания колонцифр) недопустима. Машинная фальсовка, в сущности, является фальсовкой на угол, почему для обеспечения высокого качества машинной фальсовки требуется абсолютно точная, приводная печать и строго прямоугольная, не косая, бумага одинаковых для всего тиража размеров.

<sup>1</sup> За границей в последнее время появился специальный матричный картон, пригодный для матрицирования тоновых клише с сеткой на 54-60-70 линий.

При неточной фальсовке колонцифра, как говорят, «стреляет» при быстром переворачивании страниц.

Точность фальсовки может быть проверена в готовой книге при помощи сравнения (примеривания) какой-либо страницы с другими, отстоящими на некотором расстоянии, для чего средние между ними страницы подгибаются. Фальсовку необходимо контролировать на отсутствие рваных, мятых и загнутых листов.

2) Подъем - подборка листов по порядку. Работа ответственная: правильность расположения листов, и притом своих, а не чужих, что иногда случается; отсутствие дублетов и пропусков.

3) Шитье. Имеется ряд способов. а) Шитье нитками с последовательной прошивкой листа за листом, обложка приклеивается клеем; б) шитье проволокой в середину листа -«в накидку» (в одном или нескольких местах); применимо для брошюр в несколько листов, вложенных один в другой; обложка может быть прошита вместе с листами; г) шитье проволокой бок, т. е. в край корешка с прошивкой всех листов сразу;  $\mathbf B$ шрименима для тонких и толстых брошюр; прочна, но ухудшает книгу, книга плохо раскрывается; обложка может быть прошита вместе с листами или же приклеена; д) шитье на марле или на тесьмах (проволокой или нитками): лист за листом поочередно пришиваются на машине к полоске марли; к намазанному клеем корешку приклеивается обложка; при толстой обложке (папка, крышка, картонаж) концы марли или тесем приклеиваются к обложке и заклеиваются форзацами. Предпочтительно шитво нитками (белыми); проволочное шитье прочнее, но обычно проволока ржавеет, желтит и разъедает бумагу; этих недостатков не имеет луженая проволока.

4) Крытво — покрывание книги обложкой. Требует особой точности и тщательности исполнения.

Обложка должна быть так приклеена, чтобы слой клея (крахмала) не проступал на титульный листок. Крытье может производиться после обрезки книги (крытье «с формировкой», то же «с напуском»); в последнем случае края обложки выступают над обрезанными листами; напуск делается с трех сторон. Крытье с напуском стоит несколько дороже обычного, производимого до обрезки.

Необходимо учитывать размеры напуска; величина напуска зависит как от формата книги (при малых форматах — меньший напуск), так и от жесткости обложечной бумаги (при тонкой бумаге малый напуск, иначе он слишком быстро обомнется и только испортит вид книги). При большом формате книги напуск вообще избегается.

5) О брезка. Обрезможет быть: а) обыкновенным, 5) крашешеным или золоченым (часто красится только верхний обрез, наиболее пылящийся), в) рашпильный (после обрезки делается набивка рашпилем, дающая обрезу шероховатую поверхность).

Брошюровка

6) Биговка. При толстой обложке применяется особый, делаемый на машине, отгиб около корешка, благодаря которому обложка легче открывается и следовательно лучше держится. Корешок чаще всего бигуется в три бига - два с обеих сторон корешка у самых краев его и один на лицевой стороне близко от края.

7) Переплет. В последнее время подавляющее большинство объемистых книг переплетается. Этот процесс заключается в соединении (вставке) спитой на марле или на тесьмах книги, обрезанной, заклеенной в корешке густым клеем и выкругленной с корешка, с отдельно изготовленной папкой (крышкой). 1

1 Подробно о переплете см. Л И. Гессен. Архитектура книги. Гиз. М.-Л. 1931 и К. Трейфельдт. Производство массового переплета. Гизлегпром. M. 1933.  $Pe\partial$ .

# *Г Л А В А Ш Е С Т И А Д Ц А Т А Я*

# СПОСОБЫ ВОСПРОИЗВЕДЕНИЯ ИЛЛЮСТРАЦИЙ<sup>1</sup>

Для механического воспроизведения иллюстраций существует много различных способов. Большинство из них не относится к типографским способам и может представлять собою отдельные отрасли производства, но в настоящее время крупные типографии обычно оборудованы целым рядом сопутствующих и дополняющих цехов, главнейшие из которых мы здесь кратко опишем.

Все способы воспроизведения иллюстраций могут быть разбиты на три главные группы.

К первой группе относится типографский способ, при котором печать производится с возвышенного рельефа; это так называемое высокое печатание, в противоположность способам, которые объединяются двумя другими группами плоское печатание и углубленное печат а н и е.

## **1. ВЫСОКОЕ ПЕЧАТАНИЕ**

При этом чисто типографском способе печатания изображение рисунка — клише, с которого производится печатание, — существенно не отличается от обыкновенной наборной литеры. Как и в последней, рисунок на клише изображен в обратном виде, оттиск же получается прямым. Печатающие части — штрихи рисунка — возвышены, непечатающие — белые места — углублены. Клише может печататься на типографской машине отдельно или одновременно с набором: высота клише (рост) та же, что и шрифта (что достигается наколачиванием изготовленного из цинка или меди клише на деревянную подставку соответствующего роста).

Необходимо отметить, что способ высокого печатания является единственным способом, при котором возможно печатание иллюстраций одновременно с типографским набором.

К с и л о г р а ф и я , или р е з ь б а по дереву. Это старейший способ механического воспроизведения и размножения

<sup>&</sup>lt;sup>1</sup> Рекомендуем для детального ознакомления со способами воспроизведения иллюстраций книгу: П. И. Суворов. Краткий курс репродукционных **процессов. М. 1931. Ред.** 

рисунков. На хорошо отполированную, обычно пальмовую или самшитовую доску, поверхность которой покрывается цинковыми белилами, наносится рисунок карандашом или тушью или, наконец, фотографическим способом. Вооружившись инструментами штихелями, гравер производит на доске углубления, сообразуясь со светом и тенями рисунка. Белые места рисунка вырезаются на дереве сплошь, места рисунка с преобладанием темных тонов воспроизводятся мелкими тонкими штрихами, черные места или совсем не трогаются или в их скоплениях наносятся точки. Для удобства резьбы доски режутся поперек древесного ствола (в торец). Накатанная краской доска передает на бумагу рисунок плоскостью, не тронутой штихелем. Печатание ксилографий производится обычным типографским способом непосредственно с доски или с гальвано-копии этой доски.

Цинкография. За дороговизной ксилографии в настоящее время наиболее распространенным способом получения клише является способ цинкографический (изобретен Бергартом в 1804 г.), заключающийся в травлении цинковой пластинки кислотами. Изображение рисунка на цинковой пластинке получается фотографическим способом, для чего она покрывается светочувствительным слоем и, прикрытая негативом, подвергается действию света.

Особый светочувствительный слой, которым покрывается цинковая пластинка, обладает тем свойством, что места, находящиеся под действием света, делаются нерастворимыми в слабых растворах азотной кислоты.

На цинковой пластинке получается позитивное изображение. Пластинка травится постепенно в растворах кислоты различной крепости. Места, которые находились под действием света (темные места рисунка), остаются защищенными от действия кислоты, места же, не подвергшиеся действию света (темные места негатива, т. е. светлые места рисунка), подвергаются действию кислоты, причем в этих местах получаются углубления. Таким образом после ряда травлений свободные от рисунка места глубоко протравливаются, в результате чего получается годный для типографской печати рельеф. Процесс травления сложен, он требует целого ряда сопутствующих манипуляций, например предохранения от действия кислоты краев пластинки и оборотной ее стороны; рельефные части должны получить на более устойчивую (для печатания) форму. Перед травлением пластинка накатывается нерастворимой в кислоте краской, пристающей к местам, подверженным действию света. Затекающая за края рельефа краска защищает от действия кислоты все более обнажающиеся выпуклые места.

Цинкографские клише бывают двух видов — штриховые и тоновые. Рисунок, сделанный, например, пером, воспроизводится вышеописанным способом. При этом черные места передаются сплошными штрихами. В местах, где преобладает темное, штрихи будут гуще, в светлых местах штрихов будет меньше, но в том и другом случае штрихи будут сплошными. Такое клише и называется штриховым.

Для того чтобы передать на клише едва заметные теневые переходы от самых светлых до самых темных, — то, что мы видим, например, на фотографическом портрете, — указанный способ йе годится, так как при нем теневое место, например облако, независимо от тонких нюансов, получится в виде пятна. Для получения тонового клише пользуются следующим способом: когда фотографируют, например, портрет, то перед пластинкой помещают сетку (растр), изобретенную Мейзенбахом, представляющую собою два склеенных стекла с выгравированньши на них тонкими линиями, нанесенными в двух взаимно перпендикулярных направлениях. Изображение, отражаемое объективом на пластинку, проходя чрез сетку, дробится на мелкие точки; поверхность

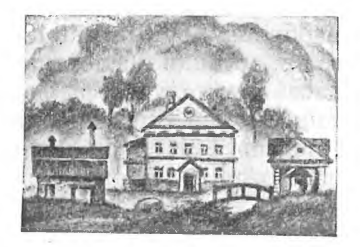

 $Puc.$  66. Тоновое клише. **И сполнено с рисунка кистью** при помощи сетки. (В лупу **м ож но ясно видеть сетку).**

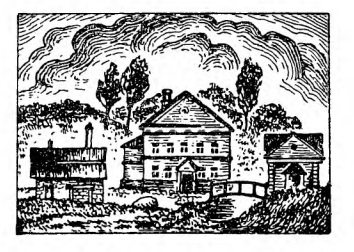

 $Puc. 67.$  Штриховое клише. Тот же рисунок, перерисо**ванный пером и исполнен**ный штриховым способом.

тонового клише представляется испещренной огромным количеством мельчайших черных точек и светлых мест, сливающихся между собой в различных комбинациях. Пользование сеткой приводит к полной постепенности перехода теней между светлыми и темными местами.

Сетки, в зависимости от назначения, бывают от 20 до 80 линий в одном сантиметре. Более мелкие сетки дают большую точность и нежность переходов светотени, но требуют более хорошей бумаги и сложной приправки. Для рядовых работ применяется сетка в 40 — 54 линий. Более крупная сетка сама по себе виднее (грубее) на оттиске и применяется при бумаге низкого качества.

Отметим применение гальванического тока для размножения клише при помощи получения копий (гальвано).

Если к одному из полюсов гальванического элемента прикрепить рельефный предмет, а к другому полюсу — медную пластинку, и опустить то и другое в раствор медного купороса, то частицы меди начнут отделяться от пластинки и оседать на поверхности предмета, в результате чего рельеф окажется выполненным Слоем

меди. Слой этот, отделенный от предмета, будет иметь обратный рельеф.

Для получения требуемой для печатания обратной копии приходится предварительно снять с клише копию (из пластического материала — смеси воска с другими, электропроводящими веществами). Получается матрица, которую и прикрепляют к одному из полюсов элемента. Теперь рельеф получится в том виде, как это нужно для печатания.

Для печатания рисунков в несколько красок применяется такое же разделение клише, как и при наборе, т. е., например, для печатания в две краски делаются два клише. В одном из них будут сохранены те части, которые должны печататься одной краской, в другом — остальные. При помощи двух клише можно получить оттиск в три краски, в таком случае пользуются способом н а л ожения: для соответственного участка рисунка делается рельеф' на обоих клише; данный участок отпечатается дважды. Если с одного клише печатают красной краской, а с другого зеленой, то в указанном участке выйдет вследствие наложения зеленой краски на красную смешанный цвет. В результате оттиск получится в три краски.

Существует способ, называемый трехцветным печатанием, который дает возможность при помощи печатания с трех клише получить рисунок в любое количество цветов.

Трехцветное печатание основано на том, что три основных цвета — желтый, красный, синий — в различных комбинациях, наложением друг на друга, дают все встречающиеся в природе тона. Согласно закону Ньютона, в природе имеются только три основных цвета, все же остальные получаются в результате смешения этих основных цветов в различных пропорциях. Так, например, зеленый цвет состоит из желтого и синего, оранжевый из красного и желтого, три основных цвета, смешанные вместе, дают черный цвет, и т. д.

Картина, нарисованная художником, при любом разнообразии красок имеет, следовательно, три основные краски, но в различных комбинациях.

Современная фотография имеет возможность снимать каждый цвет .отдельно при помощи светофильтров. Пользуясь этим, с многоцветных рисунков снимают три снимка и делают три клише, которые последовательно печатают.

Первый снимок воспроизводит все то, что на картине было красного цвет§, как чистое, так и то, что было красного в смешанном виде, желтое же и синее исключаются. Второй снимок исключит красное и желтое и возьмет только все синее. При третьем снимке исключится все синее и красное и передастся только желтое.

При воспроизведении сначала печатают «желтое» клише желтой краской, потом поверх него печатают с «красного» клише красной краской и, наконец, «синее» — синей. Тройной оттиск

и даст все краски оригинала, т. е. воспроизведет цветную картину, с которой были сделаны снимки.

Нередко к трем основным клише прибавляют четвертое - для серой или черной краски. Наложением последней поверх трех красок достигается большая глубина темных мест картины и большая законченность общего ее вида.

## 2. ПЛОСКОЕ (ГЛАДКОЕ) ПЕЧАТАНИЕ

При плоском способе печатания печатающая поверхность лишена ясно выраженного рельефа, как то имеет место при типографском печатании. Ни рельеф, ни углубления здесь роли не играют. Печатающие и непечатающие части находятся в одной плоскости.

Литография изобретена Зеннефельдером в 1796 г. Литографией называется способ печатания с камня, основанный на несмешиваемости воды и жира.

На гладко отшлифованную плиту особого известкового камня наносится рисунок специальными жирными чернилами, состоящими из смеси мыла, сала, воска и сажи. Поверхность камня травят слабым раствором азотной кислоты в смеси с гуммиарабиком.

Главная составная часть литографского камня - углекислый кальций - обладает способностью легко принимать жиры; под действием азотной кислоты углекислый кальций верхнего слоя камня переходит в азотно-кислую соль кальция, обладающую способностью принимать воду. Обработанный кислотой и увлажненный водой камень будет принимать жирную краску только в тех местах, которые не подверглись действию кислоты, т.е. там, где был нанесен рисунок. При тисканьи на бумагу передадутся только штрихи рисунка. Повторные увлажнения камня и накатывание жирной краской дадут возможность производить нужное количество оттисков.

Если требуется отпечатать рисунок в несколько красок, то соответствующие части рисунка наносятся на отдельные камни.

Многокрасочная картина, исполненная литографским способом, называется хромолитографией. Искусство хромолитографа заключается в том, чтобы дать большее разнообразие и богатство тонов и переходов рисунка. Поэтому разделение красок не производится чисто механически. Делят краски не только так, чтобы после отпечатания со всех камней получилась одна краска возле другой, но с таким расчетом, чтобы в нужных местах одна краска налегала на другую. Цвета комбинируются: если напечатать, например, поверх синего желтый цвет, то получится зеленый с желтоватым оттенком и т. д.

Работа литографа требует большого уменья: наносить рисунок на камень приходится в обратном виде, чтобы оттиск получился прямым. Работа упрощается при нанесении рисунка на так называемую автографскую бумагу, с которой рисунок переводится на камень. На автографской бумаге рисунок воспроизводится в прямом виде, при переводе на камень он получается обратным, а при печати с камня — опять-таки в нужном прямом виде. Автографская бумага дает возможность передать работу художника без возможного искажения посредствующим лицом. С автографской бумаги литограф переводит рисунок на камень.

К другим способам воспроизведения рисунков на камне относится гравирование, т. е. процарапывание штрихов иглой. Камень покрывается особым грунтом, на котором гравируется контур рисунка. Сделанные царапины зажириваются, вследствие чего при накатывании принимают на себя краску, а остальная поверхность камня остается чистой. Гравировка применяется в работах, требующих особо чистого и четкого штриха, например для географических карт и т. п.

Фотолитография. Кроме ручных способов репродукции, существует еще фотомеханический, получивший большое распространение за последнее время. При этом рисунок может быть передан с негатива или непосредственно на камень, покрытый светочувствительным слоем, или же при помощи перевода на камень с обработанной особым образом бумаги, на которую копируется негатив, снятый с рисунка. Здесь фотография оказала огромную услугу литографии: вместо рисования на камне можно пользоваться более легким и более скорым способом.

Печатание с литографского камня производится на скоропечатных литографских машинах, в принципе мало отличающихся от типографских. Красочный валик прокатывается по поверхности смоченного водою камня. Перед каждым оттиском камень смачивается снова, для чего литографская машина снабжена автоматически действующим мочильным устройством.

К литографскому печатанию может быть отнесен способ офсет. Здесь формою является не камень, а цинковая пластина, и не плоская, а плотно облегающая круглый цилиндр печатной машины. Рисунок наносится на цинковую пластину по тем же принципам, что и на камень. Находящийся на цинковой пластине рисунок передается в печатной машине не прямо на бумагу, а сначала на особый барабан, покрытый слоем резины. С этой последней отпечаток переходит на бумагу. Эластичность резины позволяет выполнять этим способом самые тонкие работы, а конструкция машины (круглая печатная форма) дает большую, в сравнении с литографской машиной, производительность.

Изображение на цинке делается прямым, так как, перетяснутое на резину, оно выходит обратным, а с резины на бумагу прямым.

Так как при представлении корректурных оттисков с машины машина должна стоять до утверждения оттиска или из машины нужно вынимать цинковый лист, то получение пробного оттиска офсетной печати производится на ручном станке; поэтому корректура дает обратное изображение, т. к. в ручном станке отсутствует? посредствующий резиновый вал (барабан).

ф ототипия. Этот способ плоской печати в некоторомг отношении напоминает фотолитографию. Стеклянная пластинка покрытая светочувствительным слоем из хромированной желатины,, копируется под негативом, снятым с данного рисунка. Подвергшиеся действию света места желатины теряют свойство впитывать воду и принимают жирную краску, не пристающую к неосвещенным увлажненным местам, причем наиболее измененные светом места наибольше принимают краску, полутоны же принимают краску в меньшем количестве.

Печатание производится на машине, сходной с той, которая употребляется для печатания с камня. Фототипия служит для воспроизведения рисунков, требующих особой точности, например рентгеновских снимков, и дает отпечатки, сходные с фотографиями. С одной фототипной формы можно отпечатать не более одной-двух тысяч оттисков. Самая скорость печати очень низкая (300—400 оттисков в смену, за 7 часов).

### **5. УГЛУБЛЕННОЕ ПЕЧАТАНИЕ**

Печатная форма построена на принципе, обратном рельефному, или типографскому печатанию. Характеризуется углубленным штрихом, врезанным в толщу пластинки. Здесь, обратно обычному клише, печатающие линии утоплены, в то время как непечатающие возвышаются над штрихами. Соответственна этому при углубленном печатании краска набивается в углубления. К области углубленного печатания относится: 1) гравюра резцом, 2) офорт и 3) гелиогравюра (тифдрук, меццотинто).-

Гравюра резцом. Работа состоит из двух процессов: 1) нанесения рисунка на металлическую доску и 2) вырезывания штрихов. Для нанесения рисунка существует много различных способов. На медную доску наносится рисунок, для чего она покрывается особым грунтом, по которому художник процарапывает острой иглой контур рисунка. Доска подвергается легкому травлению кислотой; последняя действует лишь в тех местах, где металл обнажен иглой. По обмывании доски водой, на ней остается слабо наметившийся рисунок. Далее художник приступает к работе резцами, которых у него имеется целый набор, причем штрихи выбираются в виде желобков. Чем глубже желобок, тем сильнее получится штрих, чем легче — тем нежнее. Гравирование на меди имеет ряд манер — перекрещивающиеся линии, дающие густую тень; смягчающие — пунктир и крапинки; шероховатыеповерхности, при которых получаются наиболее мягкие переходы от света к тени.

Работа резцом весьма затруднительна и требует чрезвычайна опытных мастеров; для исполнения гравюры требуются иногда месяцы или годы усидчивого труда.

Для получения оттисков краска набивается в углубления гравюры, лишняя краска обтирается с гладких частей доски. При натиске слегка увлажненная бумага принимает на себя отпечаток рисунка из углублений доски. Печать требует особого искусства, часто участия самого художника. Первые оттиски всегда делаются самим художником. Поэтому, да еще потому, что доска подвергается изнашиванию, больше ценятся первые оттиски гравюр, обычно разыскиваемые коллекционерами. В книжном произ-

стве гравюра резцом теперь не применяется.

Офорт. Работа художника сводится к нанесению (процарапыванию) иглой рисунка на медной доске, покрытой слоем грунта. Далее углубление проложенных иглой штрихов производится действием кислот, растворяющих медь. Кислота разъедает медь соответственно штрихам рисунка, защищенное грунтом не подвергается травлению.

Печатание офортов не отличается от печатания гравюр, но требует еще большего внимания, чтобы количество набиваемой краски соответствовало глубине тона, который желают получить на оттиске.

Гелиогравюра. Исключительно механическое воспроизведение: рисунок переводится на медную доску при помощи фотографии, а углубления штрихов получаются травлением, т. е. как и в офорте.

Механизированная гелиогравюра: ротационный тифдрук. При помощи механических процессов изображение вытравливается на валах, покрытых медной пластинкой. Особенностью машины является приспособление, снимающее излишек краски с медного вала — ракель, стальная линейка.

Особенностью печати тифдрук, отличающей ее от гелиогравюры, является наличие сетки: изображение разбито на ряд точек, промежутки между которыми лишь разно углублены, что дает усиление или ослабление детали в каждом данном месте. Эта сетка (сплошь возвышенные линии на печатной форме) и дает возможность применения упомянутого ракеля, для которого она является упором при снимании излишков краски.

Тиснение производится барабаном, обтянутым эластичным материалом. Углубленным печатанием можно воспроизвести любой оригинал; по отчетливости отпечатков оно превосходит автотипию и является хорошим способом для иллюстрирования журналов, газет. Кроме дорого обходящейся гелиогравюры, ни один способ не дает столь ярких и сочных изображений.

Применение способа тифдрук возможно лишь при больших тиражах. При малых тиражах он оказался бы слишком дорогим, с другой стороны одна форма может выдержать весьма большие количества оттисков.

# *ГЛАВА СЕМНАДЦАТАЯ*

# ГРАФИЧЕСКИЙ МАТЕРИАЛ И ЕГО ПОДГОТОВКА

## **1. РИСУНКИ ДЛЯ ВОСПРОИЗВЕДЕНИЯ ШТРИХОМ**

Штриховые клише изготовляются со штриховых и пунктирных оригиналов, с чертежей и планов, но не с фотографий. Штриховым называется рисунок, состоящий из совершенно определенных черных линий, точек и сплошных мест на белом фоне бумаги (или, что то же, белыми линиями на черном фоне). Важно, чтобы линии были определенны, а не являлись серыми, слабыми, рваными. Слабые, серые линии дадут грязь или пропадут при воспроизведении.

При воспроизведении штрихового рисунка должен выйти такой негатив, на котором на совершенно ровном темном фоне получились бы совершенно прозрачные линии рисунка.

Следует принять во внимание, что голубой или синий цвет производит на пластинку такое же действие, как и белый цвет, остальные цвета получаются черными. Оригинал, исполненный красной краской на белом фоне, так же годен для воспроизведения,, как и черный рисунок на белом фоне, голубой же рисунок на белом фоне или черный рисунок на красном или желтом фоне не годится (иллюстрированные прейскуранты иностранных торговых фирм часто печатаются на цветной бумаге или с цветной подкладкой с целью затруднить воспроизведение рисунков конкурентам) .

Что касается размеров штрихового рисунка, то увеличение\* рисунка выходит в клише грубо. Выгоднее делать оригинал рисунка большего размера, лучше всего в полтора раза (или в два),, и потом его уменьшить. При уменьшении скрадутся мелкие дефекты рисунка.

Рисунки в большем масштабе, чем вдвое, также нежелательны,, так как результаты получаются неудовлетворительные: тонкие штрихи пропадают, и клише получает грубый вид.

Хорошее штриховое клише должно иметь глубоко вытравленные места между линиями: линии должны представлять конусы,, вершины которых будут печатающей поверхностью; основания должны быть прочные и достаточно широкие, чтобы свободно выдерживать давление барабана машины.

Что касается качества бумаги, на которой печатаются штриховые рисунки, то, хотя бумага может быть вообще любой (матовая, газетная), но все же качество ее влияет на качество печати.

Чем тоньше штрихи и чем ближе стоят они один к другому, тем лучше должна быть бумага, чтобы получился чистый, со всеми подробностями, рисунок.

Если с тонкого клише печатать на плохой неровной бумаге,, то многое пропадет. Это обстоятельство нужно иметь в виду при заказах штриховых рисунков художнику, который для издания, печатающегося на плохом сорте бумаги, не должен делать очень тонких сплошных теней; рисунок должен быть грубее, причем эта более грубая манера может нисколько но уменьшить его достоинства.

Основные требования, предъявляемые к чертежам для печати,, сводятся в однотипной манере, четкости, ясности, однообразии толщины равнозначных линий, безукоризненном схождении линий в стыках, точности штриховки, равном расстоянии между линиями штриховки и т. п.; штриховка не должна быть слишком частой, иначе при уменьшении линии сольются. Чертежи должны быть так изготовлены, чтобы после уменьшения оттиски их в наборе давали впечатление наибольшей связи с окружающим их текстом, следовательно нужная чернота рисунка должна быть учтена чертежником.

В зависимости от предполагаемого уменьшения назначается толщина штриха. Для придания чертежу наиболее выпуклоговида, для облегчения «чтения» чертежа, те или иные категории линий должны иметь соответствующие толщины. Чертеж, исполненный линиями одинаковой толщины, имеет мертвый, трудночитаемый вид. Толщина штрихов должна соответствовать их значению. Контур'чертежа обводится наиболее толстой линией.

Вспомогательные линии (размерные линии, штрихи условных обозначений) вычерчиваются более тонкими линиями. Обычно основные линии вычерчиваются раза в 3 — 4 толще вспомогательных.

Рисунки для клише позволяют пользоваться белилами для закрывания всякого рода ненужных линий, мелких дефектов и т. п.

Рисунки для клише позволяют также пользоваться заменою испорченных частей новыми — при помощи наклеивания или вырезывания.

Белила дают возможность особо тонко обработать рисунок или чертеж. Подчистка с последовательным пользованием резин. кой менее желательна, так как от сильного трения резинкой линии могут получить серый оттенок. Линии же должны быть четкими, блестящими и не рваными.

Бумага для чертежей должна быть белой, гладкой, хорошопроклеенной; на шероховатой бумаге штрих не может получиться четким. Чертеж, исполненный на цветной бумаге, не годится для в оспроизведения.

При выполнении работы чертежнику должен быть известен масштаб уменьшения. Чертежнику нужно знать отношение ширины и длины набора, особенно при черчении больших чертежей на целые полосы. Чертежнику должно быть известно, какие рисунки пойдут полным форматом и какие в оборку. Чертежнику должно быть известно и качество бумаги для правильного выбора толщины штриха. Низкое качество бумаги требует более грубого штриха.

Размеры букв на чертежах требуют особого внимания. Здесь, важно строго сообразоваться с будущим уменьшением чертежа, о тем чтобы получить наиболее подходящие размеры букв, которые, с одной стороны, не должны быть слишком мелкими, чтобы они могли быть легко читаемы, а с другой стороны, не должны быть чрезмерно крупными. Нормальный размер букв (после уменьшения) может быть несколько меньшим, нежели нормальный размер текстового шрифта (несколько меньше кг. 10). Буквы и надписи .на чертежах обычно отстоят на достаточном расстоянии друг от друга, т. е. окружены достаточным светом и потому могут •быть мельче текстовых; кроме того буквы и надписи не должны перегружать чертеж, иначе самый чертеж окажется трудно читаемым и грубым (чертеж должен доминировать над буквами и надписями, а не наоборот).

В обычных случаях размер букв и надписей соответствует, примерно, 9—8 кеглю. Второстепенные надписи, например цифры диаграммной сетки и т. п., которые «не читаются», могут быть мельче. При обилии надписей размер букв также несколько уменьшается, Минимальный размер, ниже которого буквы становятся неясными и трудно читаемыми — кг. 6. Отметим, что узкий шрифт требует более высокого начертания, широкий шрифт ясен и при более мелком «кегле».

Ныне для надписей на чертежах принят так называемый нормальный шрифт, образец которого приведен на рисунке. Главная вго особенность заключается в том, что буквы в нем имеют единообразную толщину, без утонений или таких элементов, которые могли бы легко поддаваться стравливанию при обработке кислотой цинковой пластинки.

Шрифт или надписи, непосредственно или предварительно изготовленные, расклеиваются на чертежах. Готовый шрифт для расклейки имеется в издании Гиза (Бучирин и Ермолов, «В помощь чертежнику-полиграфисту»).

В некоторых случаях прибегают к типографскому шрифту. Надписи делаются набором и затем расклеиваются на соответственных местах чертежа. Необходимо иметь в виду, что оттиск для расклейки должен быть сделан не со станка, а обязательно с приправкой, на хорошей глазированной бумаге.

В некоторых случаях часть надписей, например заголовки к диаграммам, может быть выполнена под или над рисунком набором. Особенно это нужно иметь в виду в отношении названий и других надписей к диаграммам, часто извлекаемым автором из различных источников. Для достижения однотипности лучше срезать крупные строки до сдачи в цинк. В частности надписи набором уменьшают площадь клише, а следовательно удешевляют его.

Из типографских'шрифтов наиболее применимы «палочные» шрифты (гротеск, древний, прямой курсив). Неприменимы шрифты, имеющие утоненные соединительные штрихи, а также какие-либо вычурные элементы, подвергающиеся стравливанию.

«Палочные» шрифты выдерживают большее уменьшение, нежели шрифты, имеющие заметную разницу в толщине основных и соединительных штрихов.

Чертежи для одной и той же книги должны быть сделаны по возможности в одном масштабе. Однотипный масштаб упрощает работу цинкографии; на большую пластинку зараз снимается много рисунков.

Под чертежом должен быть проставлен его номер, а на обороте чертежа — название книги, к которой чертеж относится.

Во избежание задержек чертежнику следует делать чертежи в порядке нумерации, чтобы можно было начинать верстку, не дожидаясь изготовления всего графического материала (при больших работах).

Все чертежи и .рисунки для каждой книги должны делаться по возможности одним лицом, чтобы был выдержан «почерк».

При необходимости исполнить чертеж или рисунок н а черном фоне, чертеж исполняется обычным путем, причем с такого чертежа делается так называемое выворотное клише (негативное) .

Производить вычерчивание линий белилами на черной заливке или заливать фон с оставлением необходимых линий нет никакой надобности.

Чертежи следует корректировать с неменьшим вниманием, нежели текст.

Ш т риховые оттиски из книг. При выборе готовых штриховых рисунков следует брать возможно чистый оттиск на белой бумаге, не мятый, с сочными не рваными линиями. Оттиски из книг в большинстве случаев требуют исправлений. Основные линии целиком или частично проходятся тушью, второстепенные линии обычно лишь подправляются. Мелкие дефекты и ненужные надписи закрываются белилами. Новые буквы делаются при помощи наклеек. Иностранные надписи заклеиваются русскими, сделанными или типографским способом или от руки. В некоторых случ аях взамен длинных, трудно выполнимых надписей наклеиваются буквы, объясняемые под рисунком или в тексте, — что следует согласовывать с автором.

Рисунки. Указания, сделанные относительно чертежей, в большей мере относятся и к рисункам. Штриховые рисунки выполняются четким единообразным штрихом. Желательна экономия

**21 Гессен. — Оформление книги — 2598**

в линиях и иллюминовке. Наилучше должна быть выделена наиболее существенная часть рисунка.

Масштабы рисунков, иллюстрирующие какой-либо отдельный вопрос, должны, быть по возможности связаны между собой по всей книге, — например одни и те же приборы, показанные на одной странице в одном масштабе, а на соседней — в другом, недопустимы. Для деталей или очень сложных чертежей делается исключение.

Н оты. Небольшое количество нот среди текста воспроизводится при помощи клише. Слова чаще всего делаются набором, разрезаются и расклеиваются чертежником на нотах. Расклейку следует производить тщательно (по рейсшине), чтобы слоги не «танцовали».

Между разъединенными слогами слов ставятся дефисы короткие и более длинные, если слог от слога отстоит далеко. Набор лучше производить высоким плотным шрифтом, иначе некоторые слоги могут не поместиться соответственно нотам и придется расширять знаки нот; чертежник уже при письме должен иметь под руками набор слов, чтобы соответственно длине слогов вычерчивать ноты. Работу нот лучше поручить чертежнику, знающему музыку.

При большом количестве нот указанный способ не пригоден. В некоторых типографиях имеются специальные наборные ноты (подвижные нотные знаки, отлитые вместе с линовкой). В нотопечатнях ноты выбиваются на свинцовых листах при помощи пунсонов. В некоторых случаях можно прибегнуть к услугам нотопечатни, с тем чтобы с оттиска сделать клише. G свинцовых листов можно получить жирные оттиски для воспроизведения литографским способом.

### **2. РИСУНКИ ДЛЯ ВОСПРОИЗВЕДЕНИЯ ТОНОМ**

Если рисунок, с которого хотят сделать клише, состоит из полутонов, а не из штрихов на белом фоне, то прибегают к автотипии. К числу полутоновых рисунков относятся всевозможные работы кистью, фотографии, типографские автотипные цветные и черные рисунки, цветные масляные и акварельные рисунки и т. п., не исключая и штриховых рисунков, если с них требуется очень большое уменьшение, т. е. вообще рисунки, состоящие из таких мелких элементов, передача которых штриховым способом неприменима.

С целью придания необходимой контрастности, с целью устранения дефектов, с целью выявления наиболее существенных мест, для предоставления наилучшего восприятия, в нужных случаях применяется ретушь оригиналов как фотографических, так и автотипных оттисков из книг.

При определенном качестве ретуши следует иметь в виду неодинаковость действия различных лучей спектра на светочувствительный слой фотографической пластинки.

Характерным для фотографического изображения недостатком является сглаживание полутонов в густых тенях и в ярких светах, вследствие чего изображение получается более плоским и менее богатым полутенями. Автотипия имеет свойство передавать рисунок мягче оригинала, и если оригиналом служит вялая копия, да еще с отсутствием силы в тенях, то вялость эта идет в ущерб рисунку. Некоторая жесткость фотографического отпечатка смягчается автотипной съемкой. При изготовлении оригиналов нужно обращать внимание на это обстоятельство и делать оригинал более контрастным; из тех же соображений прибегают к ретуши.

Большое значение имеет тон фотографий. Лучшие результаты получаются при нейтральном черном или черно-сероватом, или темнофиолетовом тоне, но не красноватом, буром или тоне сепии.

Плохой результат дают фотографии желтого тона, получающегося вследствие плохой промывки у фотографа. Фотографии на розовой бумаге дают плохой результат, получается серый фон.

Негативы фотографий могут служить такими же оригиналами для изготовления клише (предварительно с них делается отпечаток и затем уже снимок для клише через сетку).

Синие и фиолетовые лучи действуют сильнее, красные и желтые — слабее. На-глаз отретушированный рисунок может казаться вполне доброкачественным, результаты же могут оказаться неудачными, что может быть следствием неправильного применения ретушером тех или иных красок.

Для успешной ретуши полезно иметь оригинал в двух экземплярах, чтобы при работе имелась возможность сравнивать обрабатываемый рисунок с первоначальным видом его.

Автотипные оттиски из книг являются, вообще говоря, нежелательными оригиналами вследствие того, что оригинал уже есть автотипный отпечаток: точки в клише, сделанном с него, получаются не того типа, какими они должны быть; местами получаются рванины, грязь, затемнение и другие недостатки. Имеющиеся уже автотипные точки, составляющие рисунок, при съемке через сетку дают с новыми точками неприятный вид рисунка как бы из шашкообразных фигур, так называемый «муар». Явление это частично ослабляется при помощи приведения сетки растра под определенный угол к сетке рисунка. При ретушировании автотипных оттисков следует сетку обязательно закрывать.

Выше было сказано, что нельзя употреблять при изготовлении штриховых оригиналов полутоновой манеры кистью, но иметь на одном клише штрих и полутон возможно. При изготовлении такого рисунка штрих трактуется, как рамка или виньетка вокруг рисунка кистью; штриховые части могут и вдаваться в тоновые, но работа кистью не должна быть перепутана со штрихом.

Заметим, что всякий штриховой рисунок может быть снят тоном. Тогда бумага, на которой нанесен рисунок, даст на клише сетку.

Размеры автотипных клише зависят, с одной стороны, от раз-
меров сетки, имеющейся в мастерской, а с другой — от формата цинковых или медных пластин.

При снимках на тон машин, приборов и т. п. в некоторых случаях применяется так называемая обтравка фона, заключающаяся в уборке сетки, окружающей рисунок.

Качество бумаги для печати автотипий имеет большое значение. Передача краски может быть вполне хороша, если поверхность

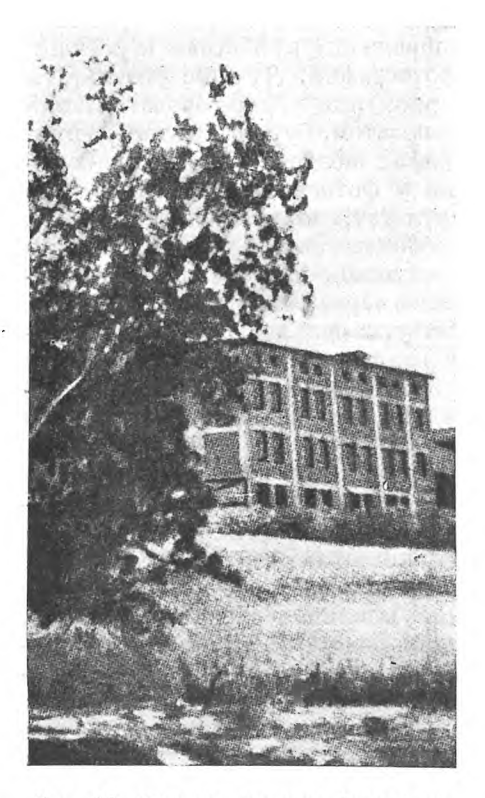

Puc. 68. Явление «муара» (намерено усиленное).

бумаги совершенно гладкая и ровная и притом мягкая.

Тоновые клише, снятые через мелкую сетку, изготовляются для печатания на глазированной бумаге. Если требуются автотипии для печатания на н еглазированной бумаге, то снимок производится через крупную сетку. Нужно иметь в виду, что в этом последнем случае детали мелких фигур, особенно при сильном уменьшении, пропадают, печать же вообще получается неудовлетворительной, грязной.

Так как при съемке через сетку рисунок распадается на точки и так как поверхность бумаги тоже состоит из мелких неровностей, то чем грубее бумага, на которой производится печатание, тем дальше должны отстоять друг от друга точки рисунка, т. е. тем реже должна быть сетка, иначе часть точек пропадет в углублениях бумаги.

В зависимости от качества бумаги и от оригинала упо-

требляется, как сказано выше, более крупная или более мелкая сетка. Нужно иметь в виду, что там, где при обычной крупности сетки получится хороший результат, при очень мелкой сетке весь рисунок будет завален краской, и детали пропадут совершенно.

Для печатания рисунков на газетной бумаге применяется сетка в 24 линии, для обычной бумаги сетка в 48—54 линии, для художественных изданий — в 60 линий и выше.

Если в книге среди ряда штриховых рисунков попадается небольшое количество тоновых, которые должны вызвать необходимость печатания на улучшенной бумаге, то следует задаться вопросом об избежании тоновых рисунков, замене их или перерисовке на штриховые. Вопрос этот особенно важен в случае многотиражного издания.

Что касается увеличения рисунков автотипией, то это дает плохой результат. Небольшое уменьшение рисунка дает наилучший результат, что надо иметь в виду при выборе оригинала. При необходимости в увеличении можно сделать увеличенную фотографию (немного более нужного формата), отретушировать ее, а потом при изготовлении автотипного негатива уменьшить до формата издания.

Предназначаемые для воспроизведения рисунки должны пересылаться по возможности в несогнутом виде. Небольшие оригиналы

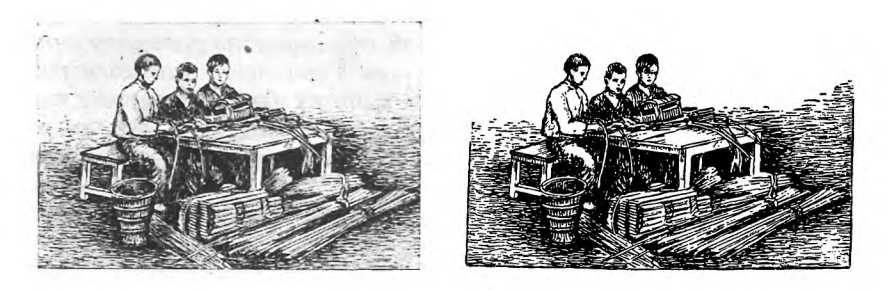

**С рисунка пером воспроизведено тоном и штрихом. Тон получился нежнее (больше деталей). В штриховом клише тонкие штрихи заплыли.**

*Рис. 69. Рис. 70.*

следует укладывать в конверт между двумя кусками папки, оригиналы большой величины следует свертывать в трубку не очень малого диаметра. Совсем малые оригиналы лучше наклеивать на куски картона. Фотографии и нежные рисунки следует прикрывать тонким листком бумаги, как это делается, например, для фотографических карточек.

Если воспроизведению подлежит лишь определенная часть оригинала, то следует сделать маску из бумаги, которая закрывала бы ненужную часть рисунка, и приклеивать ее к полю оригинала.

Ни в коем случае не следует писать на площади самого рисунка. Если нужно что-либо показать на самом рисунке, то указания можно сделать на прозрачной бумаге, прикрепленной к рисунку. Не следует также писать что-либо на обороте чертежа или фотографии карандашом: след от нажима воспроизводится на клише в виде черты.

Необходимые пометки на оригинале следует производить белилами, что дает возможность смыть пометки и сохранить оригиналы.

## 5. СДАЧА РИСУНКОВ В ЦИНКОГРАФИЮ

Назначение масштабов. При заказе клише указываются размеры, т. е. какой рисунок насколько нужно уменьшить, чтобы он хорошо поместился в желаемый формат издания. Желаемые размеры клише нужно помечать на полях оригинала карандашом; пометок в самом рисунке оригинала делать нельзя, особенно чернилами и цветным карандашом; нельзя писать на обратной стороне ненаклеенных фотографий чернилами.

Уменьшение указывается или дробью, например  $1/1$  (натуральная величина)  $\frac{1}{2}$  и т. д., или проводят на полях карандашную черту параллельно одной из сторон рисунка, показывая тем, до какого размера надо уменьшить эту сторону, причем другая сторона уменьшается пропорционально пбо уменьшение или

увеличение оригиналов производится фотографическим способом пропорционально в ширину и в вышину (нельзя уменьшить только в ширину и оставить вышину без изменения, или наоборот).

рисунке 71 показано изменение раз-Ha мера прямоугольника при различных уменьшениях.

Положим, оригинальный рисунок имеет длинную сторону в 17 см, а короткую 12 см. Мы желаем сделать длинную сторону равной 10 см; спрашивается: какой размер будет тогда иметь короткая сторона? Для этого составляется пропорция  $17:10=12:x$ , т. е. отношение длинной стороны оригинала к длинной

стороне будущего клише равняется отношению короткой стороны оригинала к неизвестной стороне будущего клише. Так как произведение крайних членов равно произведению средних, то  $10 \times 12 = 17x$ , откуда  $x = \frac{10 \times 12}{17} = 7$  см, т. е. если мы умень-

шим длинную сторону оригинала до 10 см, то его короткая сторона уменьшится до 7 см.

При заказе клише обложек, а также рисунков на целую полосу, необходимо особенно тщательно проверять, какая получится ширина при назначенной длине или, наоборот, какая получится длина при заданной ширине Здесь особенно часто встречаются ошибки.

Проверка будущего размера одной стороны по заданной другой может производиться или при помощи указанной геометрической пропорции или графически - при помощи прочерчивания диагонали на обороте оригинала (или на вынесенном на отдельный листок прямоугольнике, равном прямоугольнику данного рисунка). Залается нужный размер, например нужная ширина  $ab$ , тогда линия be из точки b, параллельная длинной стороне, есть

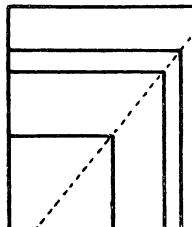

Puc. 71.

искомая будущая длина рисунка (на пересечении к прочерченной пиагональю или приложенной взамен того линейкой). Если последняя оказывается для данного случая слишком большой, то задаются меньшей шириной и вновь находят длину. Подобным же способом, задаваясь длиной, можно найти ширину. (рис. 72).

Для урсгулирования масштаба иногда полезно бывает срезать несущественную часть рисунка по длине или ширине, или переклепть какую-либо часть (сблизить) на более узкий или более короткий формат (или, наоборот, раздвинуть).

Если рисунок нельзя трогать нежницами, то можно закрыть ту или иную часть бумажной полоской, приклеив ее с оборотной стороны рисунка, или же приклеить к рисунку бумажную маску с соответствующим вырезом.

Многие рисунки вообще полезно просматривать для обрезки несущественных частей, чем может быть достигнуто не только уменьшение площали клише, т.е. его стоимости, но и 1) подчеркивание существенного для данного случая участка рисунка, а также 2) увеличение масштаба главной части рисунка, если рисунок вообще велик, а формат клише должен быть мал.

Если клише не должно быть меньше, чем нужно для удобства чтения, то тем более оно не должно быть больше, чем это нужно. Не-

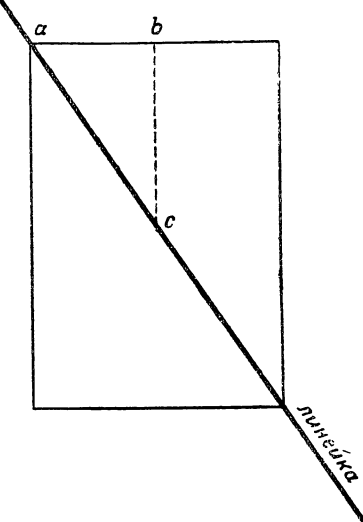

Рис. 72. Проверка заданного масштаба (проверка одной стороны будущего клише по заданной другой).

обходимо соблюдать экономию и в площади клише и в площади бумаги.

Очень часто может представиться вопрос, насколько можно уменьшить рисунок, чтобы не пропали какие либо детали и чтобы надписи могли быть легко прочитаны. В таком случае лучше всего пользоваться уменьшительным стеклом, на котором можно нанести чернилами диамстр с делениями, или же биноклем, глядя в него с противоположной обычному стороны.

Так как цинкография снимает на большую пластинку зараз много рисунков, причем для каждого снимка отбирает рисунки. уменьшенные в одно какое-либо число раз, то для облегчения работы цинкографии лучше, когда возможно, показывать размеры не в виде линейных размеров, а в дробях, например  $\frac{1}{1}$ ,  $\frac{2}{3}$ ,  $\frac{3}{4}$ ,  $\frac{3}{5}$ ит. п. (рис. 73).

Некоторую сложность представляет собою задавание масштаба

таких обложек, обрез которых должен быть впоследствии произведен по печатному фону. Здесь, с одной стороны, должен быть правильно дан масштаб самого рисунка, а с другой стороны, должны быть учтены правильные размеры фона с каждой из сторон с учетом также запасов на обрезы. Дело усложняется, если корешок входит в один общий рисунок. Прежде всего проверять такого типа обложки следует со всей строгостью, ибо очень редко художники представляют их в правильном виде. В простейшем случае масштаб может быть задан так (см рис. 73): указать масштаб

Елизаветинский, кегль 8 Латинский, кегль 8 Латинский, кегль 10 Древний, кегль 12. Ренессанс, кегль, 12. Гротеск, кегль 12  $\frac{1}{1}$ 

Елизаветинский, метль 8 Латинский, кегль 8 Латинский, кегль 10 Древний, кегль 12. Ренессанс, кегль, 12. Гротеск, кегль 12  $^{2}/_{2}$ 

Рис. 73. Наглядная схема уменьшения.

основного рисунка, что же касается фонов, то цинкографии может быть указано, на сколько с каждой стороны должен выходить фон, который в цинкографии может быть припущен или срезан механически. В обложке, в которой корешок входит в общий рисунок, очень важно проверять положение основного рисунка на лицевой стороне, с тем чтобы после обрезки книги рисунок не оказался ближе к наружному полю, нежели к корешку, что очень часто бывает при недостаточно точном учете толщины книги

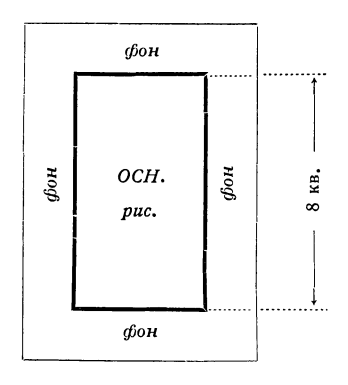

Рис. 74. Схема заказа обложки с фоном.

При заказе клише с переменами, например обложки с переменой номеров для томов (том I, том II и т. п.), не следует выделять слишком мелкой части для перемен, например цифры без слова.

328

«том», так как набивка слишком мелких кусочков цинка затруднительна, в то же время стоимость клиширования цифры или цифры с прилежащим словом одна и та же: мииимал.

Окантовка клише. В некоторых изданиях можно встретить рисунки, обрамленные тонким кантиком. Окантовка производится в цинкографии нанесением линий на пластине (рисунки, следовательно, остаются неприкосновенными). При требовании окантовывать рисунки следует указывать толщину канта (волосную линию или более полную).

Цена клише. Стоимость одного квадратного сантиметра штрихового клише в среднем 5 коп., тонового - 7 коп. Миним а л — размер клише в 50 *см*2 и менее : клише от 50 *см*2 и менее идут в одну цену. Нижеприведенный прямоугольник представляет минимал при высоте в 5 *см.*

*М и н и м а л*

*Рис. 75.*

Измерение клише производится не по рисунку, а по деревяшке на которой наколочено клише — произведение ширины на длину независимо от того, есть ли вырезы в клише. Таким образом в оплачиваемый размер входит и так называемый фасет, т. е. запас пластинки клише, оставляемый для прикрепления пластинки к деревяшке (гвоздями). Фасет прибавляет размеры клише при: мерно на 3—4 *мм* с каждой стороны.

## **4. ИСПРАВЛЕНИЕ КЛИШЕ**

Речь идет о мелких, несложных исправлениях штриховых клише, когда какая-либо часть может быть легко срезана или снята с колодки и заменена новою.

Мелкие исправления могут производиться следующими способами: 1) напаивание с последующей гравировкой, 2) вырубание колодки или части клише и замена набором, 3) просверливание дыры и вставление буквы (или слова), 4) клиширование части в ином масштабе (вырубание и набивка новой части).

Не представляет трудности удаление ненужных мелочей, например лишней буквы и т. п. Иногда неправильную надпись на клише можно удалить и заменить объяснением в надписи под рисунком или в тексте. Каждый случай может подсказать тот или иной выход.

К исправлениям в клише нужно подходить осторожно, так как исправление в большинстве случаев стоит дороже нового клише. Но в срочных случаях приходится иногда прибегать и к дорогому, но более быстрому способу.

Часто при переизданиях автор вносит мелкие исправления в чертежи, рисунки в виде дополнительных знаков и т.п. В таких случаях иногда возможно бывает (чтобы избегнуть перерисовки) получить хороший оттиск с имеющегося клише, дорисовать нужные знаки, закрыть белилами ненужные и делать клише с такого исправленного оттиска.

## **5. ХРАНЕНИЕ КЛИШЕ**

Цинк принадлежит к числу легко окисляющихся металлов. На поверхности плохо сохраняемого клише можно видеть белый налет окиси цинка. Печать с такого клише дает грязный, серый рисунок. Разрушению подвергаются прежде всего наиболее тонкие штрихи. Уже при печати клише до некоторой степени окисляется под действием краски.

По использовании клише следует вымыть бензином и по просушке смазать лучше всего асфальтовым лаком или каким-либо жировым веществом, не обладающим кислотностью.

Лицевую сторону клише нужно накрыть вощеной бумагой, а затем завернуть в бумагу и заклеить ; сверху приклеивается оттиск самого рисунка для легкости нахождения его в клишехранилище. При упаковке и заклеивании следует обращать внимание на то, чтобы гуммиарабик не попал против лицевой стороны рисунка.

Завернутые клише следует хранить в сухом помещении.

Ксилографии могут обходиться без обертки, их следует ставить на ребро. Ксилографии портятся от жары, коробясь и растрескиваясь; их нужно хранить в сухом и прохладном помещении.

Для удобства пользования хранилищем следует иметь альбомы оттисков, а также вести регистрацию клише.

### БИБЛИ.О Г Р А Ф И Л

#### *ТЕХНИЧЕСКОЕ ОФОРМЛЕНИЕ*

*Л . Гессен.* Архитектура книги. Гиз, 1931.

*Л. Гессен.* Книжка для автора об изготовлении рукописи. Гиз.

*A . Реформатский* (при участии *М. Каушанского).* Техническая редакция книги. Теория и методика работы. Гизлегпром, 1933.

*Д . Константинов.* Техническая редакция на новом этапе. Лоиз, 1933.

*Л. Грушко*, *Д . Константинов*, *В. Симкин*, *Е. Супонина.* Полиграфическое оформление массовой книги. Гизлегпром, 1932.

*Г. Гильо*, *А . Добрынин*, *В. Исаков*, *Н. Филиппов.* Справочник для автора. Гизлегпром, Л., 1935.

*Л. Гессен.* Верстка иллюстраций в книге. Гизлегпром, М.—Л., 1933. *Д . Константинов.* Полиграфическое оформление советской книги. Гизлегпром, Л.—М., 1935.

*Г. Гильо*. Унификация разметки рукописи. Гизлегпром, Л.—М., 1934.

*М. Каушанский.* Иностранный набор. Гизлегпром, 1935.

*М. Каушанский.* Издательская корректура. Гизлегпром, М., 1934.

*М . Каушанский*, *Кочетков* и др. Рабочая тетрадь по корректуре.

*Л. Служивое.* Справочник корректора. Гизлегпром, М., 1932.

*Н. Филиппов*. Книжная корректура. Соцэкгиз, 1931.

*И. Лазаревский.* Полиграфический справочник для чертежников и художников. Гизлегпром, 1932.

*Ермолов* и *Вучирин.* В помощь чертежнику-полиграфисту. Гизлегпром, 1932.

*B. А . Маркус.* Издательская калькуляция. Гизлегпром, М., 1933.

*И. Тыслер*, *Д. Константинов*, *Л. Грушко*. Потери в издательском деле. Гизлегпром, 1932.

### *ПОЛИГРАФИЯ*

*В. Попов.* Общий курс полиграфии. Гизлегпром, М.—Л., 1934.

*Ф. Бауэр.* Руководство для наборщиков. Гиз, М.—Л., 1930.

*П. Коломнин*. Краткие сведения по наборному делу. Прибой, 1929. *Г. Гильо.* Сложные виды набора. Гиз, М.—Л., 1931.

*Г. Гильо.* Руководство по математическому набору. Гиз, М.—Л., 1929.

*И. В. Гордон.* Печатное оформление математики и химии. ДВОУ «Укр. роб.», 1932.

*ТО. Лауберт.* Фото-механические процессы. Гизлегпром, М.—Л., 1932.

. *Шульц.* Основы фотомеханики в печатном деле. Гиз, М.—Л., 1930.

*П. Суворов*. Краткий курс репродукционных процессов. ГНТИ, 1931.

*П. Суворов.* Литография и офсет. Гизлегпром, М.—Л., 1932.

*К. Броум.* Руководство по цинкографскому делу. Гизлегпром, М.—Л., 1932.

*A . Унгер.* Типографские печатные машины. Гизлегпром, М.—Л., 1932. *Франц Кейлъгак.* Брошюровочно-отделочные работы. Гизлегпром, 1934. *Трейфелъдт.* Изготовление массового переплета.

*B. Лапшин.* Курс материаловедения полиграфического производства. Гизлегпром, 1932.

*H. М. Прокофьев* и *В. В. Соколов.* Производство бумаги и печатание на ней. Гизлегпром, М., 1932.

# ОГЛАВЛЕНИЕ

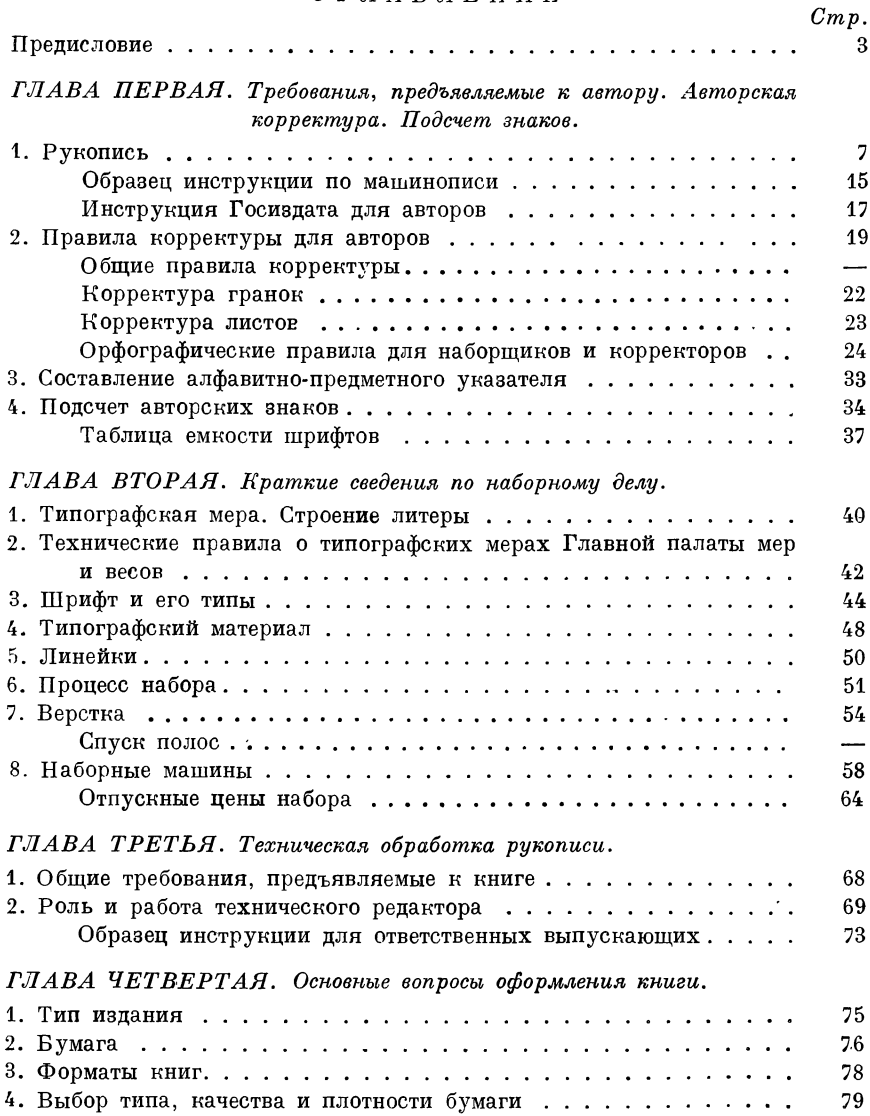

### Оглавление

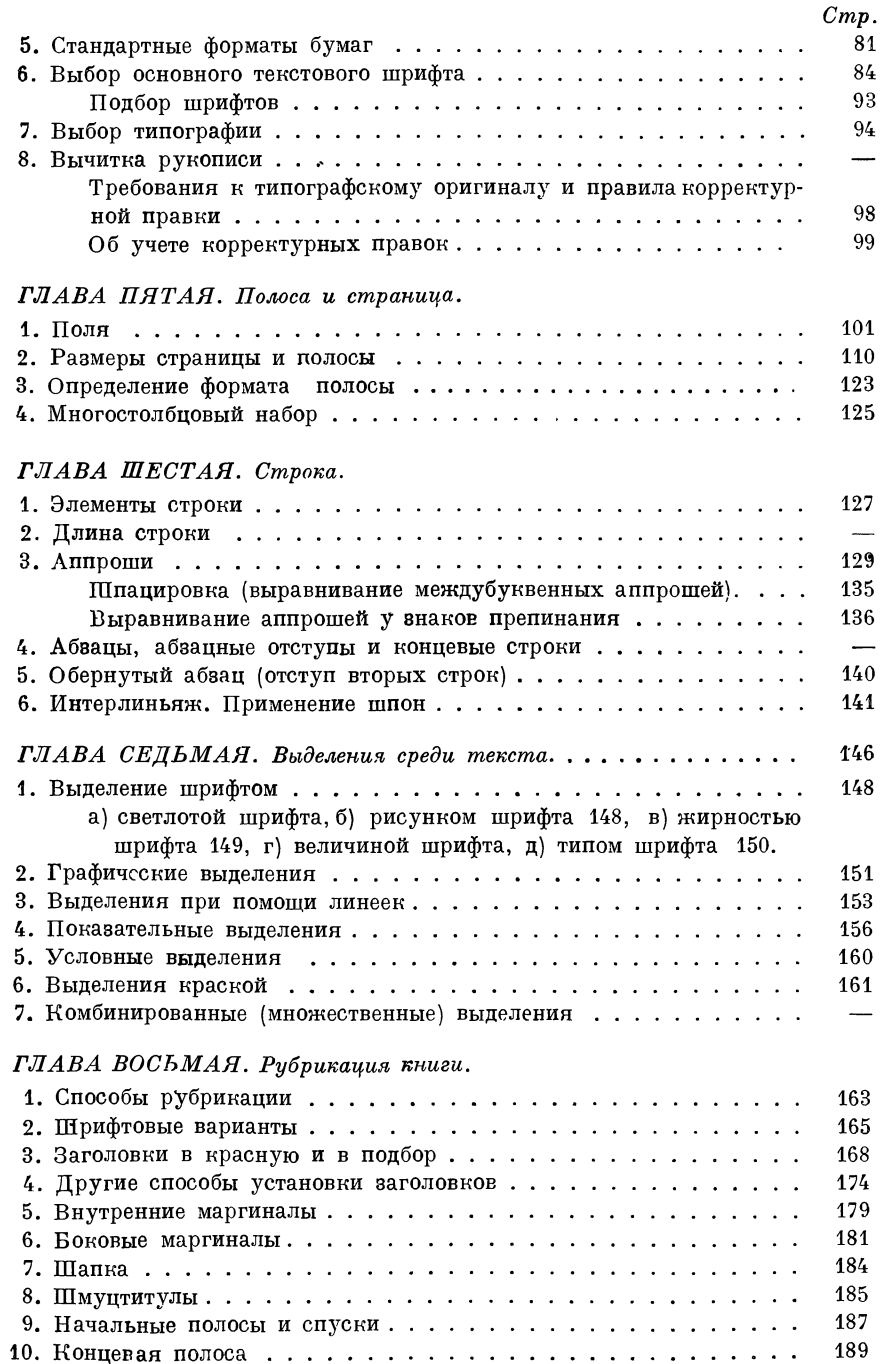

## Оглавление

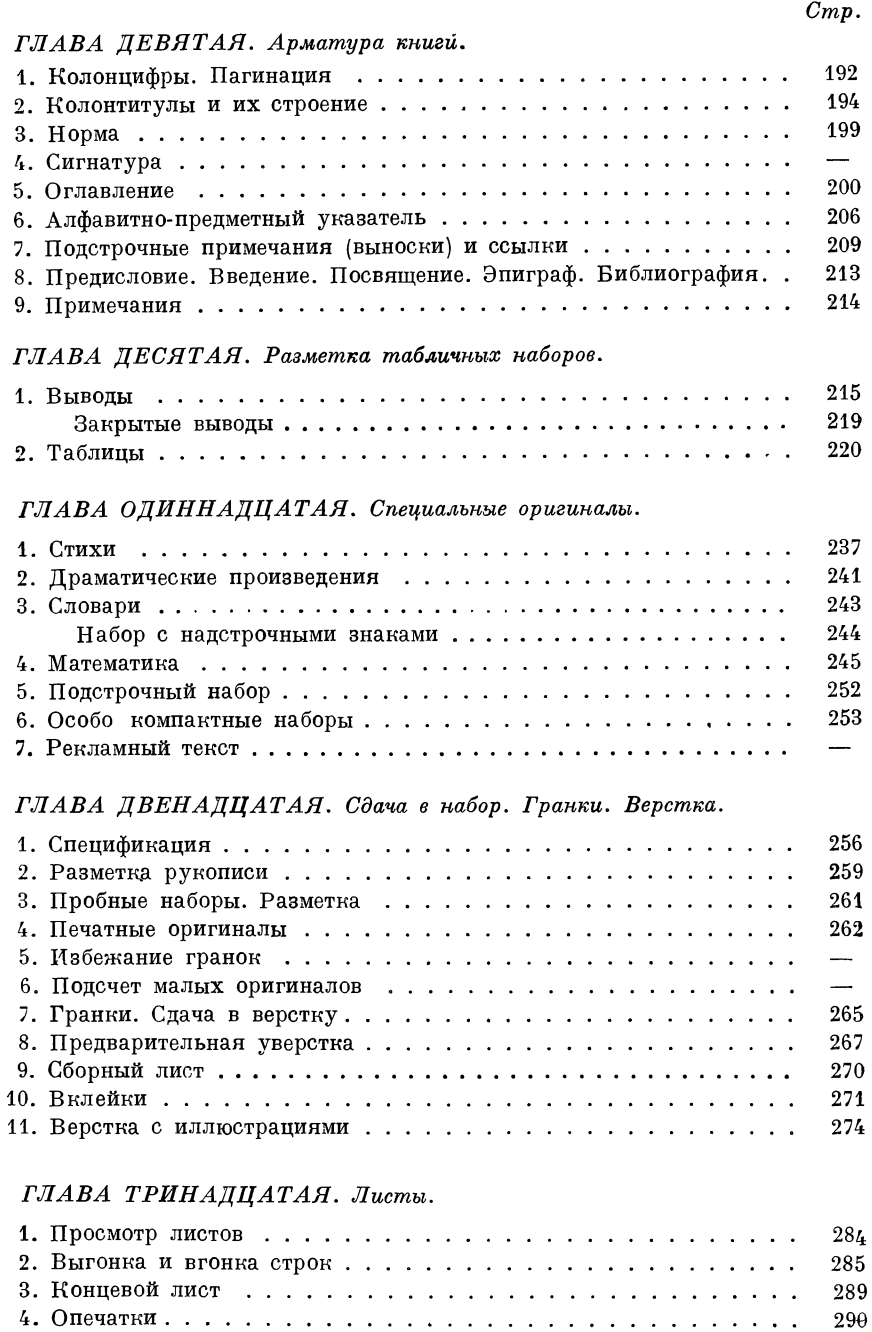

 ${\bf 291}$ 

## Оглавление

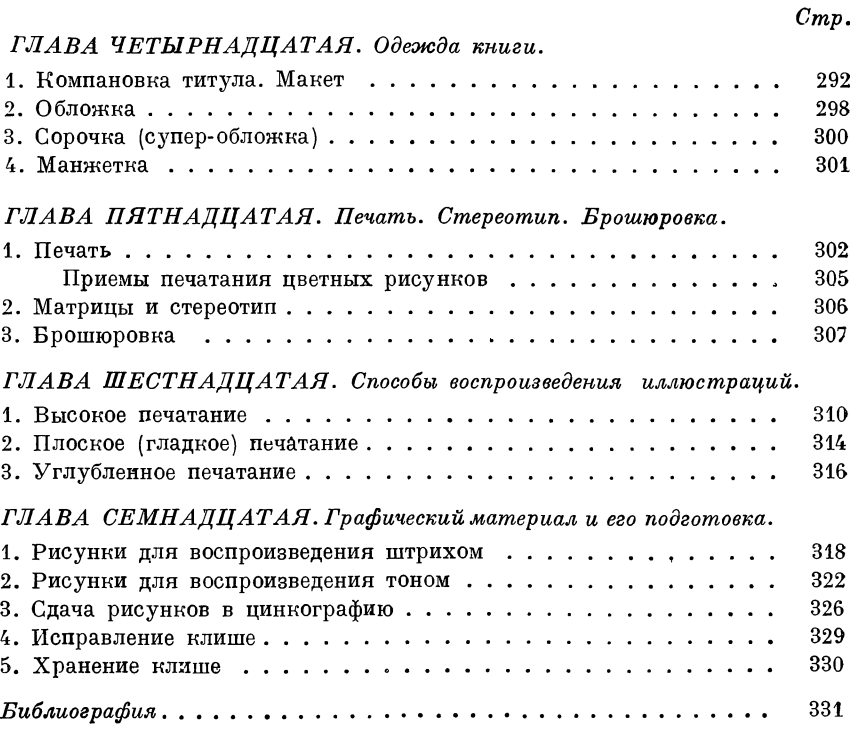

335

Ответственный угдалтор М. Киси-<br>левский. Технический редактор Л. Ва-<br>куленко. Рис. на переплете работы<br>200 4/1V 4935 г. Подписана к пеиати<br>29/VII 4935 г. Ма-С-55. Соцэкиз № 4087<br>29/VII 4935 г. Ма-С-55. Соцэкиз № 4087<br>329

### ЗАМЕЧЕННЫЕ ОПЕЧАТКИ

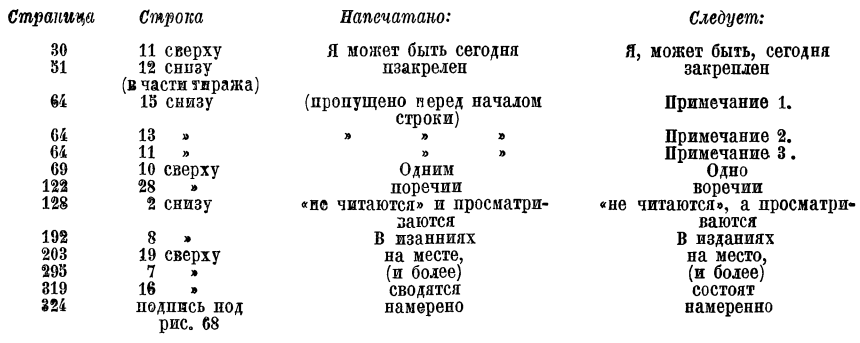

Л. П Гессен. Оформление книги. - 2598

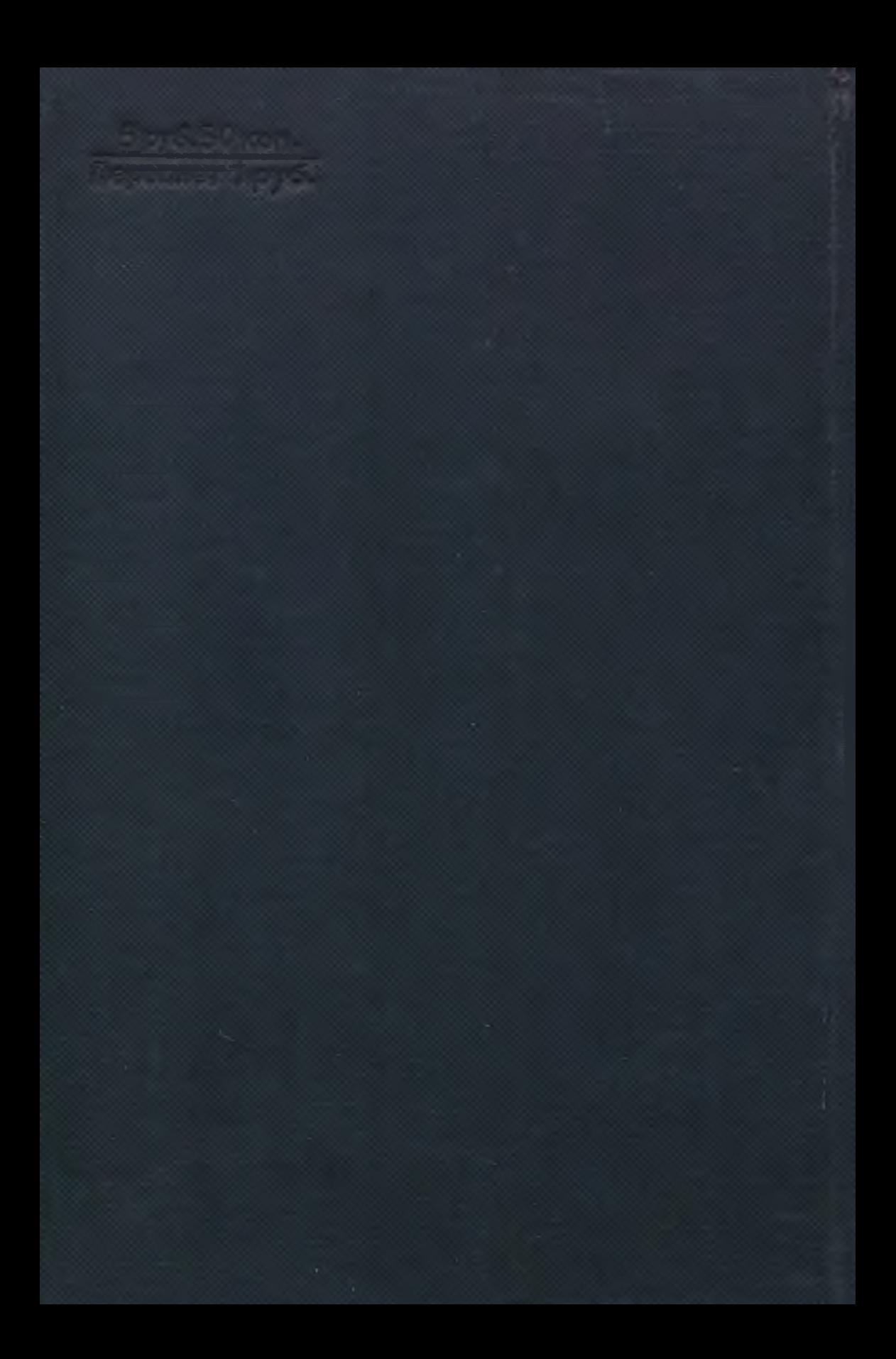